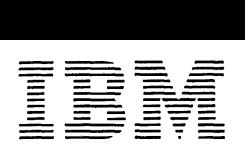

ia Program Library)ئ

aia Program Library Canadian Program Library European Program Library Program Information Dept. South American<br>19 HM Agarn, Ltd. 150 Canada Ltd. 19 HM Annes (Barne-Carl 1990 Corporation Dept. Program Library Program Libra IBM Japan, Ltd. IBM Canada Ltd. IBM France IBM Corporation Program Library Program Library Systems Engineering Dept. 1150 Eglinton Ave. E. 23, Allee-Maillasson 40 Saw Mill River Road IBM do Brasil, Ltda. IBM Australia, Ltd. 14,1 Chome Nagata-cho Don Mills 402, ant. F.92-Boulogne-Billancourt Hawthorne, New York 10532 Avenida Presidente Box 3318 G.P.O.

Chiyoda-ku Canada France United States Vargas 642, 4 Andar Sydney, N.S.W. Tokyo, Japan Caixa Postal 1830-ZC-00 Australia Société Anonyme Au Capital de<br>347. 424. 000 F-R.C.<br>(Seine 55B-11 846)

.\_nlNE 1968

Memorandum to: Recipients of IBM 1130 COMMERCIAL SUBROUTINE PACKAGE, 1130-SE-25X

Subject: Version 3, Modification Level 1

The subject program is being forwarded to you with this memorandum.

Basic program material consists of:

Application Directory (attached)

Program Reference Manual (H20-0241-3), TNL N20-1888 Card deck consisting of object programs and sample problems. Refer to Card Deck Key in Application Directory for further description.

Optional program material:

Source statements and sample problems on one 9 track Distribution Tape Reel (DTR) (800 or 1600 bpi, as requested). Refer to the Tape Key in the Application Directory for further description.

Any discrepancy between the material received and material ordered, or any errors in reproduction, should be. reported to the Manager of the Program Library providing your programming systems.

Enclosures

Revised NOVEMBER 1968 Version 3 Modification Level I

#### ll30 COMMERCIAL SUBROUTINE PACKAGE

#### (ll30-SE-25X) Version 3

### APPLICA TION DIRECTORY

 $\mathcal{L}$  $\mathcal{L}_{\mathcal{A}}$ 

This directory contains information concerning all available material associated with the subject application. Its objective is to enable the recipient to understand what he has received, where to locate specific items, and what to do with them.

# **CONTENTS**

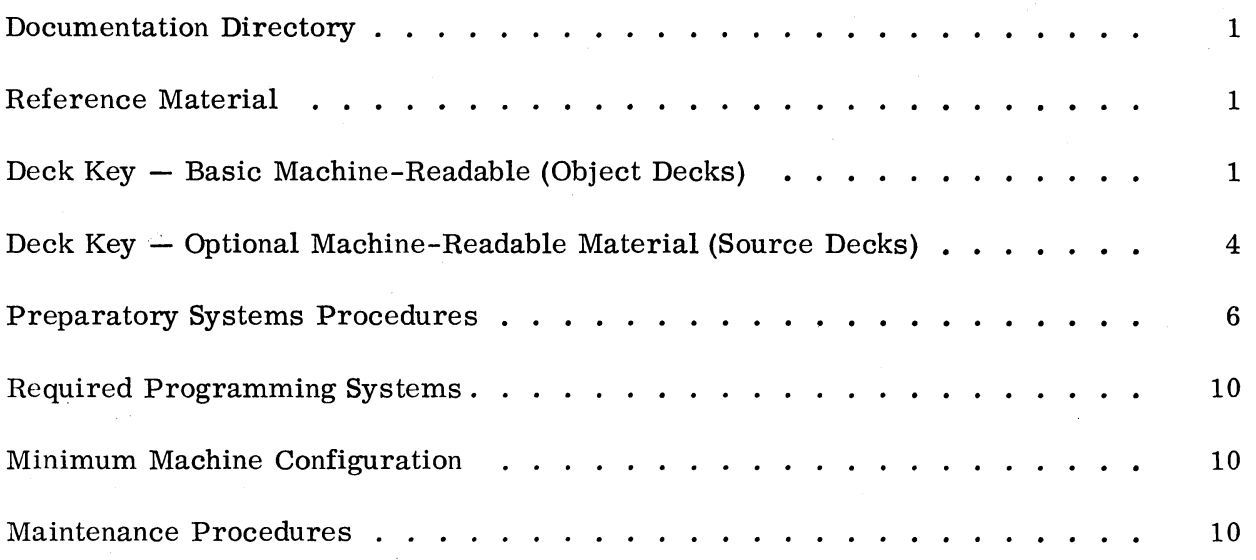

### DOCUMENTATION DIRECTORY

Application Description (H20-0520). This manual contains sufficient information to enable the reader to determine whether the application would be useful to him. Contents include subroutine specifications and machine configurations.

Program Reference Manual (H20-0241-3), TNL N20-1888. This manual enables the reader to understand and implement the component parts of the application. A detailed description of the logical operation of the computer programs associated with the subject is also presented. The manual is a combined user's, operator's and systems manual. Contents include:

Detailed Description of Each Subroutine Sample Problems Flowcharts Listings

#### REFERENCE MATERIAL

IBM 1130 Computing System Functional Characteristics (A26-5881). This manual describes the IBM 1130 Computing System in detail, at the machine language level.

IBM 1130 Assembler Language (C26-5927). This publication is intended for programmers who have a basic knowledge of the IBM 1130 Computing System. It describes the IBM 1130 Assembler language in detail, and includes a full description of each type of Assembler statement.

IBM 1130 Subroutine Library (C26-5929). This bulletin contains a description of each of the IBM-supplied subroutines for conversion, input/output and internal manipulation.

IBM 1130/1800 Basic FORTRAN IV Language (C26-3715). This manual contains the information describing FORTRAN as implemented on the IBM 1130. It is necessary to understand the information in this manual in order to use the 1130 Commercial Subroutine Package.

#### DECK KEY -- BASIC MACHINE-READABLE (OBJECT DECKS)

(NOTES: The underlined name is the name under which the routine has been stored. Columns 73-75 contain CSP. )

Revised NOVEMBER 1968 Version 3 Modification Level 1

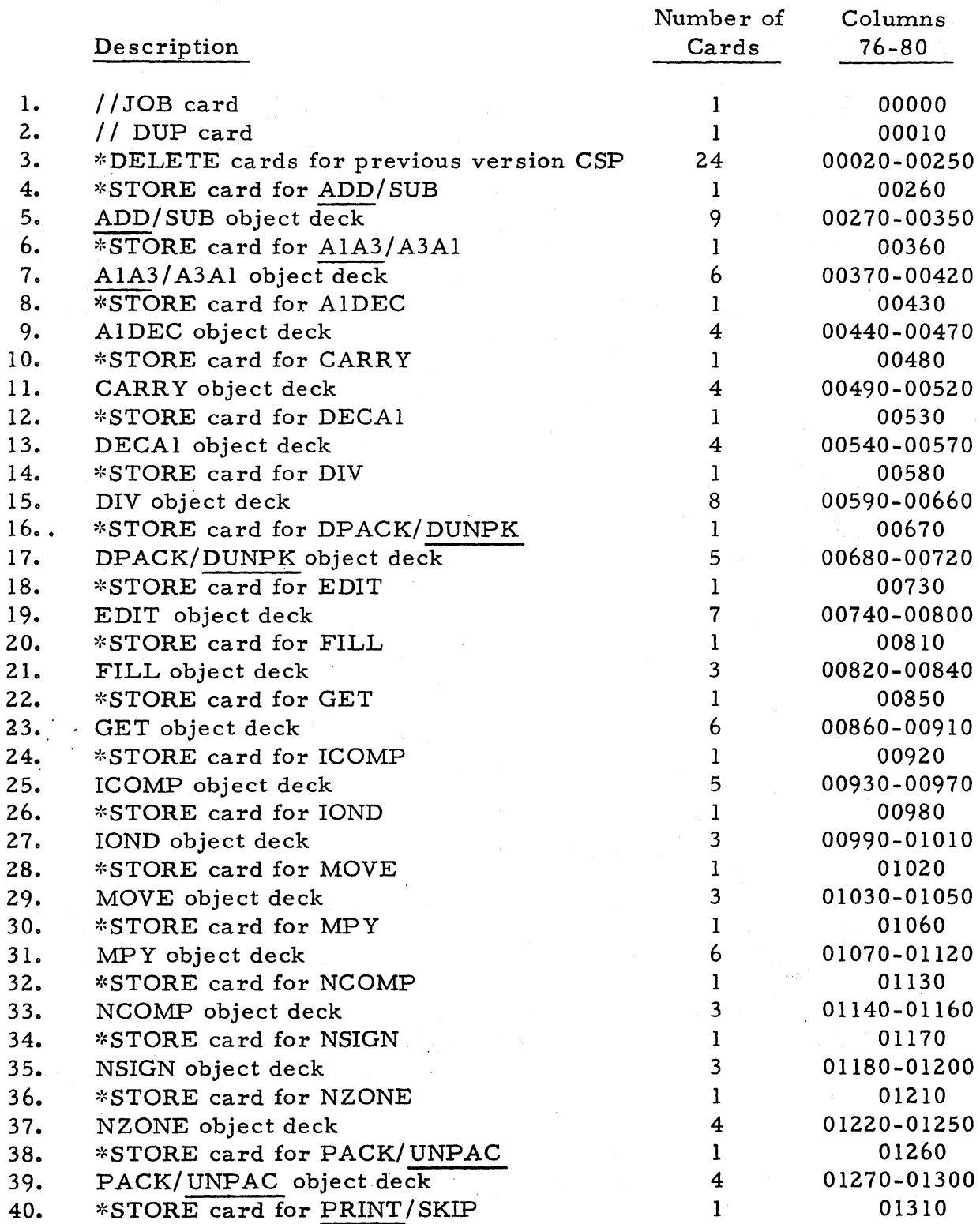

2.

 $\mathcal{A}^{\mathcal{A}}$ 

 $\hat{\mathcal{A}}$ 

 $\bar{\mathcal{A}}$ 

 $\mathcal{L}^{\text{max}}_{\text{max}}$ 

 $\mathbf{r}$ 

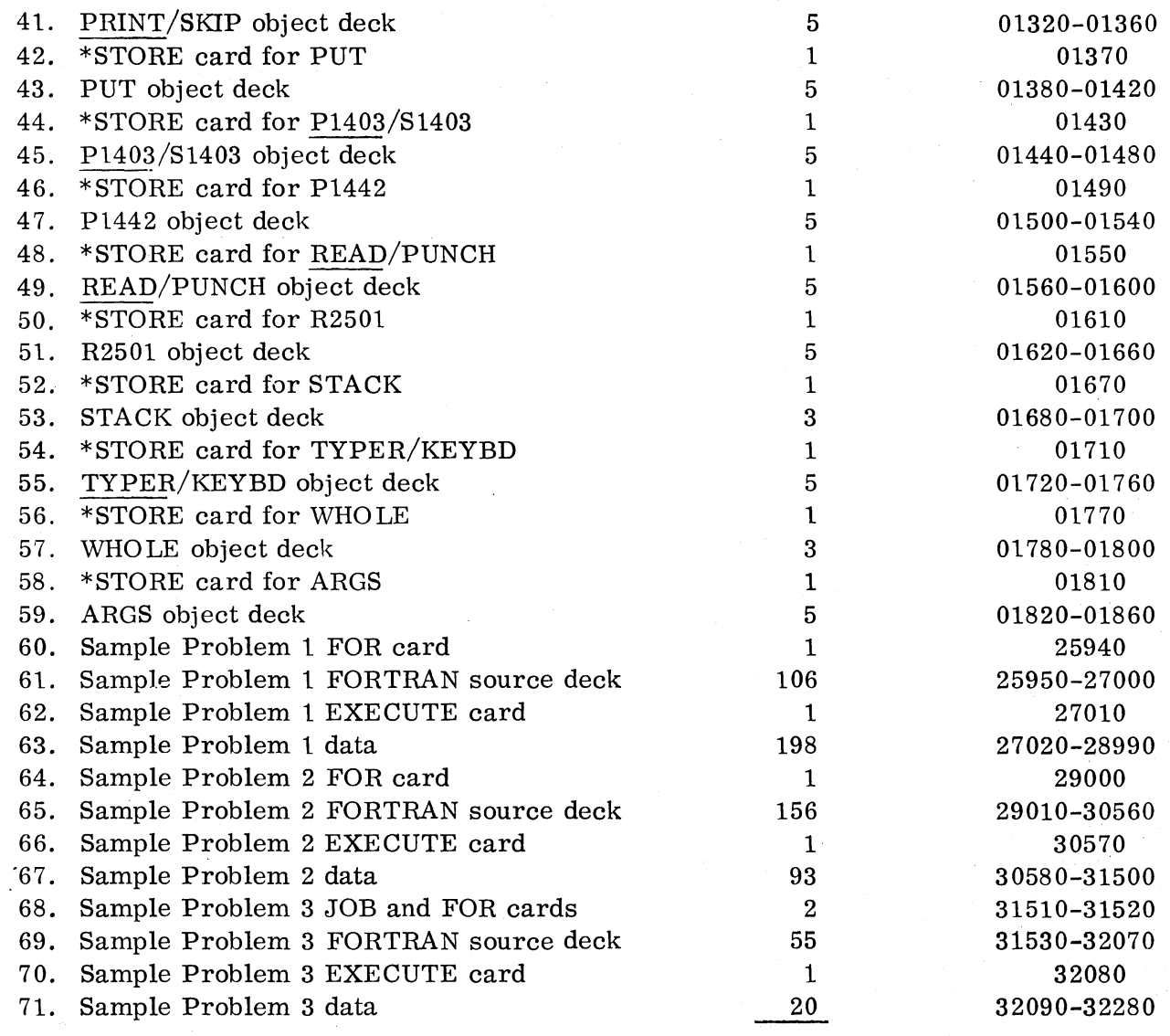

 $\bar{z}$ 

TOTAL 822 cards

3  $\hat{\mathcal{A}}$ 

## DECK KEY -- OPTIONAL MACHINE-READABLE MATERIAL (SOURCE DECKS)

(NOTES: The underlined name is the name under which the routine is stored. Columns 73 - 75 contain CSP. The material is supplied in the form of card images on one reel of tape.)

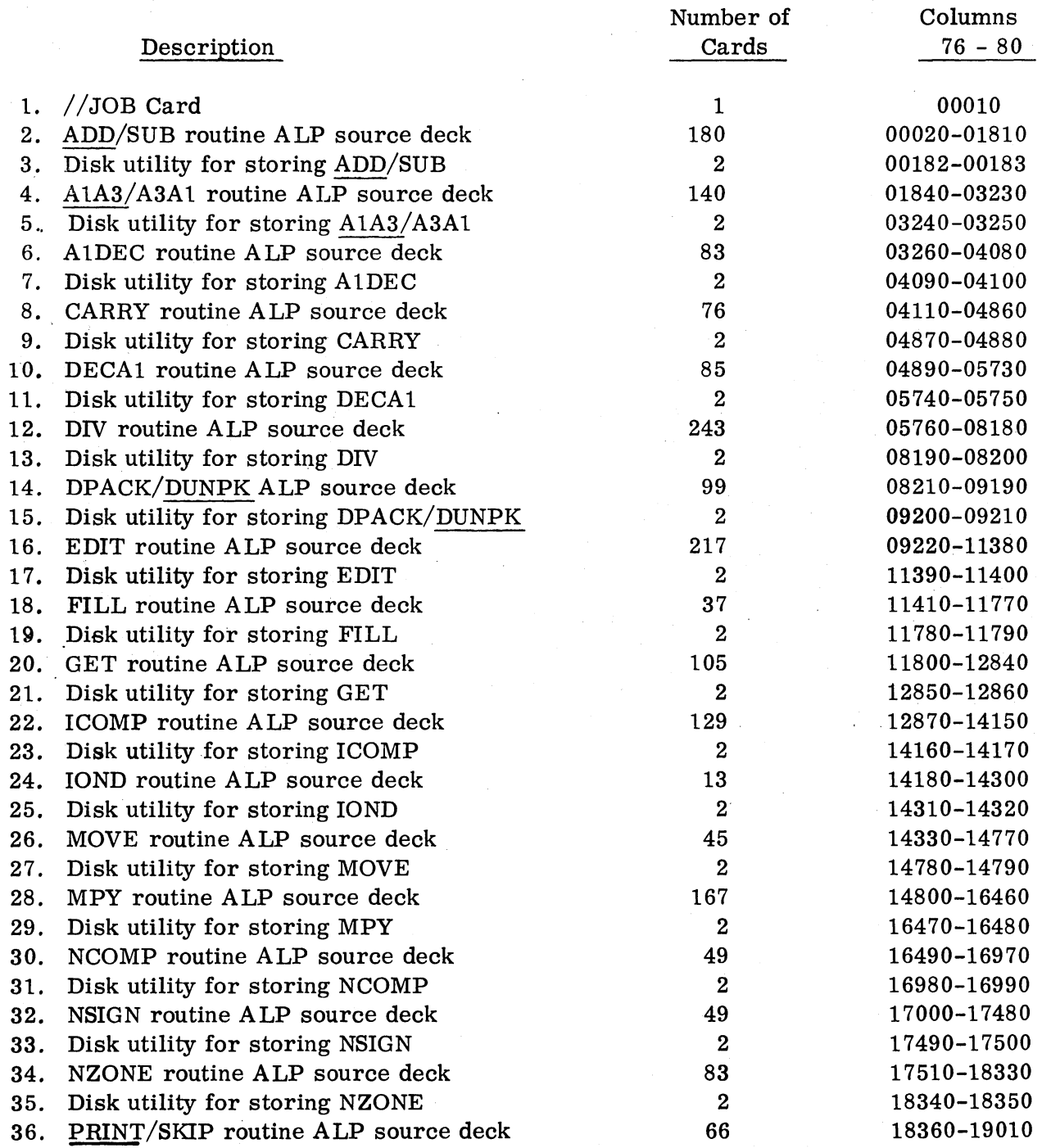

4

 $\sim$ 

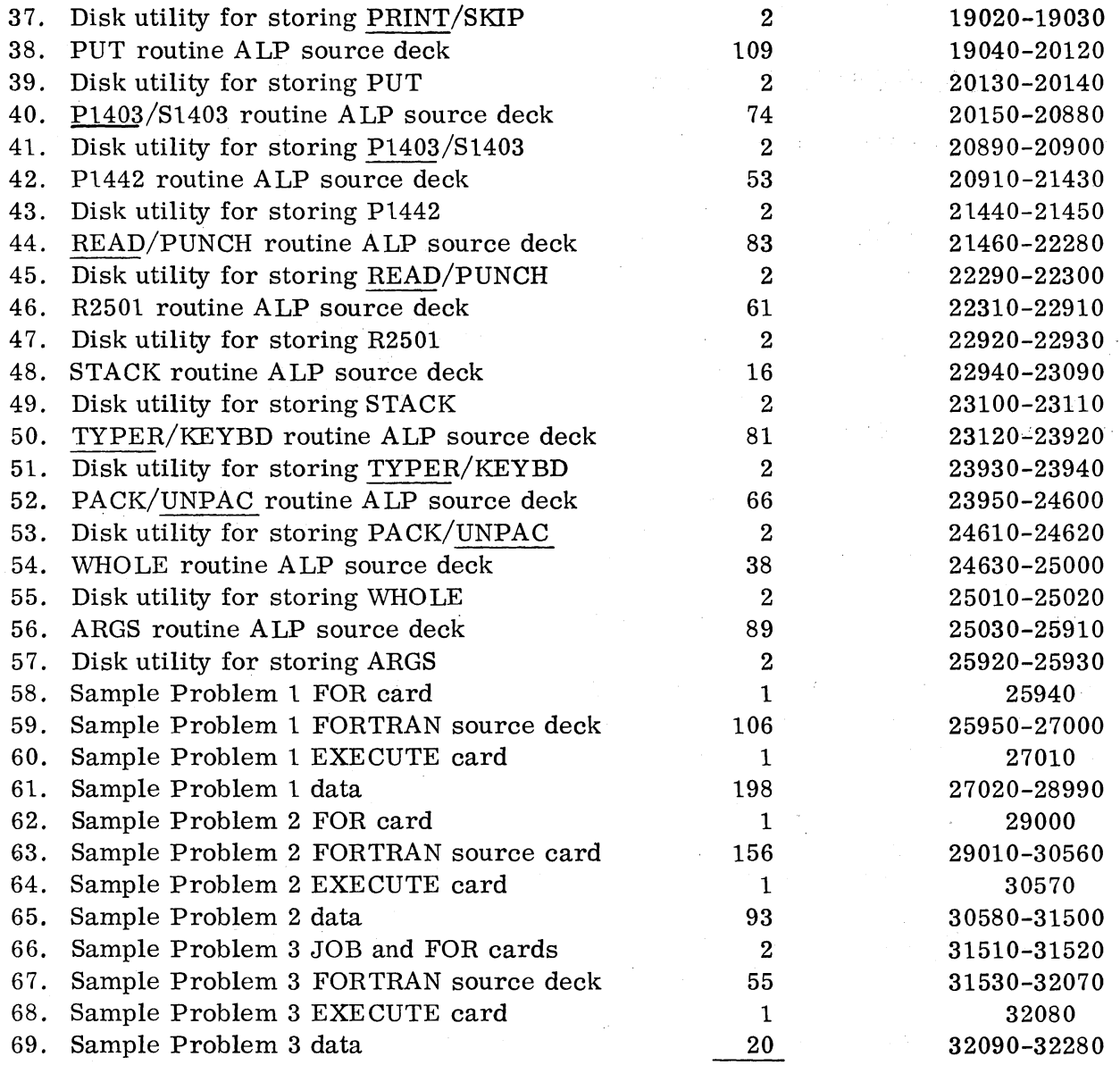

TOTAL 3228 cards

 $\label{eq:2} \begin{split} \mathcal{L}^{(1)}(t) &= \mathcal{L}^{(1)}(t) \quad \text{and} \quad \mathcal{L}^{(2)}(t)\\ \mathcal{L}^{(1)}(t) &= \mathcal{L}^{(1)}(t) \quad \text{and} \quad \mathcal{L}^{(2)}(t)\\ \mathcal{L}^{(1)}(t) &= \mathcal{L}^{(1)}(t) \quad \text{and} \quad \mathcal{L}^{(2)}(t)\\ \mathcal{L}^{(2)}(t) &= \mathcal{L}^{(2)}(t) \quad \text{and} \quad \mathcal{L}^{(2)}(t)\\ \mathcal{L}^{($ 

 $\bar{\gamma}$ 

a Ch

 $\alpha$ 

 $\label{eq:2} \begin{split} \mathcal{L}_{\text{eff}}(\mathbf{r}) = \mathcal{L}_{\text{eff}}(\mathbf{r}) \mathcal{L}_{\text{eff}}(\mathbf{r}) \,, \end{split}$ 

Note: This source tape is available on one Distribution Tape Reel (DTR), 9-track @ 800 or 1600 bpi. See page 7 for tape key.

5

#### PREPARATORY SYSTEMS PROCEDURES

This section includes information on how to use this package. The package is available in two forms:

- Basic machine-readable form. This consists of object decks that can be stored on the disk using the Monitor Disk Utility Program.
- .. Optional program material. This consists of the source statements, placed on a reel of magnetic tape in card image format. This material is for those users with card systems (no disk) and for those users who want the source cards so that they may modify the CSP routines.

Note that the Program Reference Manual (H20-0241) contains listings of the source statements. Users who need only a few of the routines in source format may prefer to prepare the cards themselves rather than choose the magnetic tape option.

#### BASIC MACHINE-READABLE OBJECT DECKS

This deck of 822 cards is ready to be run as one JOB. It will delete 24 subroutines of Version 2 (if they are on the disk), store the 28 new subroutines in the User Area, and then execute three sample problems.

Operating instructions are as follows:

- 1. Mount and make ready the disk cartridge on which the routines are to be stored.
- 2. Place a cold start card in front of the 822-card library deck. (Use the proper cold start card, as applicable-- that for Version 1 or for Version 2 of the Monitor.)
- 3. Ready the card reader and any other I/O devices to be used.
- 4. Set the console switches to reflect which I/O devices you want the sample problem to use (Figure 1).
- 5. Press IMMEDIATE STOP, RESET, and LOAD on the console. This will start the loading and execution process.
- 6. Each of the three sample problems ends on a numbered STOP statement (see Figure 2). These STOPs indicate successful completion; press START to continue.

NOTE: Sample problem 2 will not execute if Version 1 of the Monitor is in use.

#### OPTIONAL PROGRAM MATERIAL

The optional program material package consists of 3228 source card images on one Distribution Tape Reel (DTR), 9-track @ 800 or 1600 bpi.

#### Tape Key

- 1. Tapemark
- 2. CSP source decks and sample problems, blocked 20 records per block, 80 characters per record.
- 3. Tapemark

To punch the source cards, use program 360P-UT-053. The Utility Modifier Statement card should read as follows:

//UTC, TR, FF, A= $(80, 1600)$ , B= $(80, 80)$ , IU, O1

To list, use program 360P-UT-052. The Utility Modifier Statement card should read as follows:

//UTP, TL, FF, A=(80, 1600), B=(132), IR, O1

For additional parameters for an individual user, see IBM manuals IBM System/360 Basic Programming Support Specifications, Card and Tape Utility Programs (C24-5026) and IBM System/360 BPS Operating Guide (C24-5027-1) .

#### . With The 1130 Disk Monitor System

The deck of 3328 cards is ready to be run as one JOB. It will assemble the 28 subroutines of Version 3, store them on the disk in the User Area, and then execute three sample problems. If a previous version of the Commercial Subroutines is present on the disk cartridge, the old routines must be deleted before attempting to store the new ones.

Operating instructions are as follows:

- 1. Mount and make ready the disk cartridge on which the routines are to be stored.
- 2. Place a cold start card in front of the 3228-card source deck. (Use the proper cold start card, as applicable  $-$  that for Version 1 or for Version 2 of the Monitor.)
- 3. Ready the card reader and any other I/O devices to be used.
- 4. Set the console switches to reflect which I/O devices you want the sample problems to use (Figure 1).
- 5. Press IMMEDIATE STOP, RESET, and LOAD on the console. This will start the loading and execution process.
- 6. Each of the three sample problems ends on a numbered STOP statement (see Figure 2). These STOPs indicate successful completion; press START to continue.

Note: Sample problem 2 will not execute if Version 1 of the Monitor is in use.

#### Without The 1130 Disk Monitor System

With an 1130 card system (no disk) the subroutines may be assembled with the card Assembler:

- 1. Separate the 3228-card deck into 28 assembler source (subroutine) decks and 3 FORTRAN source (test problem) decks. Label each deck.
- 2. Remove all cards with  $//$  in columns 1 and 2.
- 3. Remove all \*STORE cards.
- 4. The subroutines may now be assembled. Place a subroutine source deck in the card reader behind the Core Image Loader and the Assembler decks.
- 5. Press IMMEDIATE STOP and RESET on the console.
- 6. Ready all I/O devices .
- . 7. Press PROGRAM LOAD on the console.
- 8. Press reader START to process the last two cards.
- 9. Remove the source deck from stacker 2 and place it in the read hopper again.
- 10. Press START in the reader. Pass 2 now begins.
- 11. Press START on the reader to process the last two cards. The "list deck" so obtained may now be processed by the compressor program for later use.
- 12. After each subroutine is compressed, it may be placed in the Card Subroutine library.

The three sample problems may be compiled and executed in accordance with the standard FORTRAN procedures.

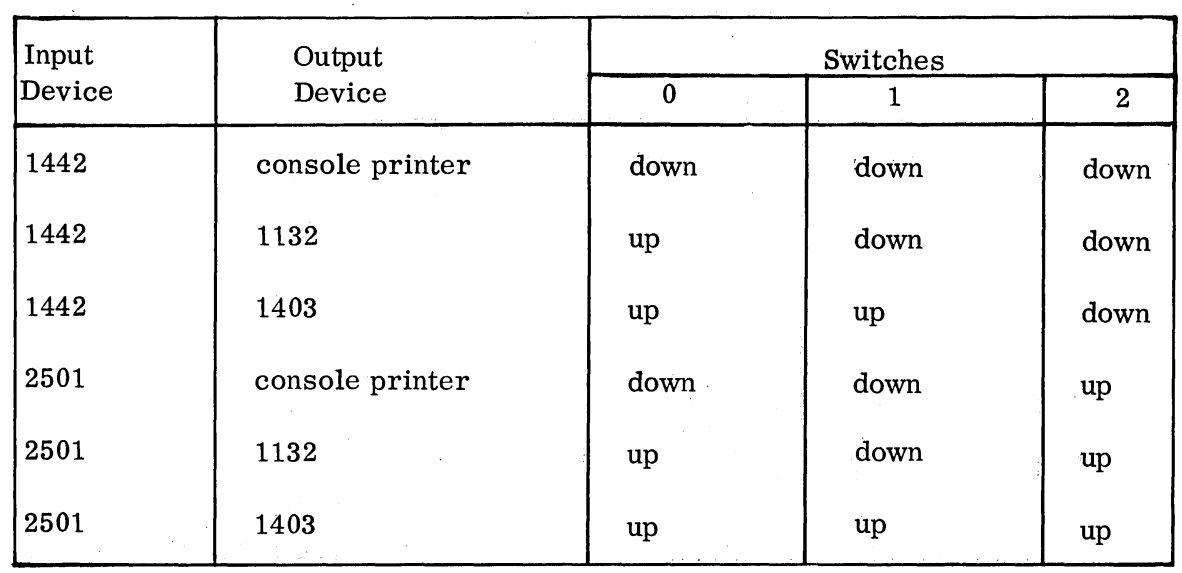

Figure 1. Console switch settings for sample problems

 $\bar{\gamma}$ 

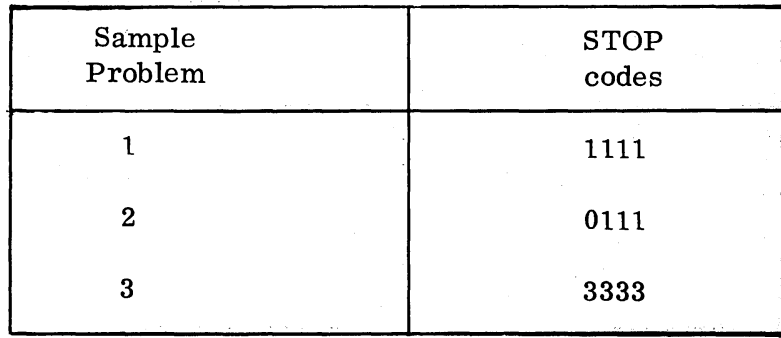

Figure 2. Stop codes displayed in accumulator by sample problems

 $\mathfrak{I}$ 

#### REQUIRED PROGRAMMING SYSTEMS

 $IBM 1130 FORTRAN - 1130-FO-001$ IBM 1130 Assembler  $- 1130 - SP - 001$ IBM 1130 Subroutine Library  $-$  1130-LM-001 IBM 1130 Utility Routines  $- 1130 - UT - 001$ or IBM 1130 Monitor System - 1130-0S-005  $\frac{1}{2}$  ,  $\frac{1}{2}$  ,  $\frac{1}{2}$  ,  $\frac{1}{2}$  ,  $\frac{1}{2}$ or IBM 1130 Monitor System, Version  $2 - 1130 -OS - 005$ 

#### MINIMUM MACHINE CONFIGURATION

For execution: Any 8K 1130 System, with card reader For assembly: Any 4K 1130 System, with card reader

#### MAINTENANCE PROCEDURES

This program will be maintained through the use of serially numbered modification levels Any unmodified system is considered to be modification level o. Each subsequent modification raises the modification level by 1. The initial availability of this program is version 1 modification level O. Should the nature or number of changes become large, a new version will be distributed. Each major revision raises the version number by 1: modification levels to a new version begin at 1.

Modification letters will be mailed to all previous recipients of the program. All modi fication letters will be supplied with the program. The change or alter cards will be included in the deck to reflect the latest changes.

An Authorized Programming Analysis Report (APAR) should be submitted through your local IBM system engineer to report any difficulties encountered in the use of this system. The APAR should be addressed to APAR Processing, IBM Application Programming Standards, 112 East Post Road, White Plains, New York.

 $10^1$ 

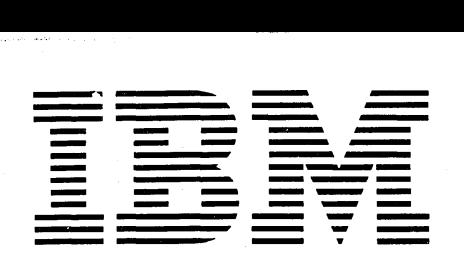

# **- --- --- =====-= -:- = Application Program**

# **1130 Commercial Subroutine Package**  (1130-SE-25X), Version 3, Modification 1 **Program Reference Manual**

The IBM 1130 Commercial Subroutine Package is for IBM 1130 users with a knowledge of FORTRAN. The package is not intended to make FORTRAN a complete commercial language, but to supply commercial capability to users of IBM 1130 FORTRAN.

This manual is a combined user's, operator's, and system manual.

Form H20-0241-3 Front Cover revised 10/11/68 By TNL N20-1888

#### Fourth Edition

This edition, H20-0241-3, is a major revision obsoleting H20-0241-2.

A form is provided at the back of this publication for reader's comments. If the form has been removed, comments may be addressed to IBM Corporation, Technical Publications Department, 112 East Post Road, White Plains, N.Y. 10601.

© Copyright International Business Machines Corporation 1966, 1967, 1968

# **CONTENTS**

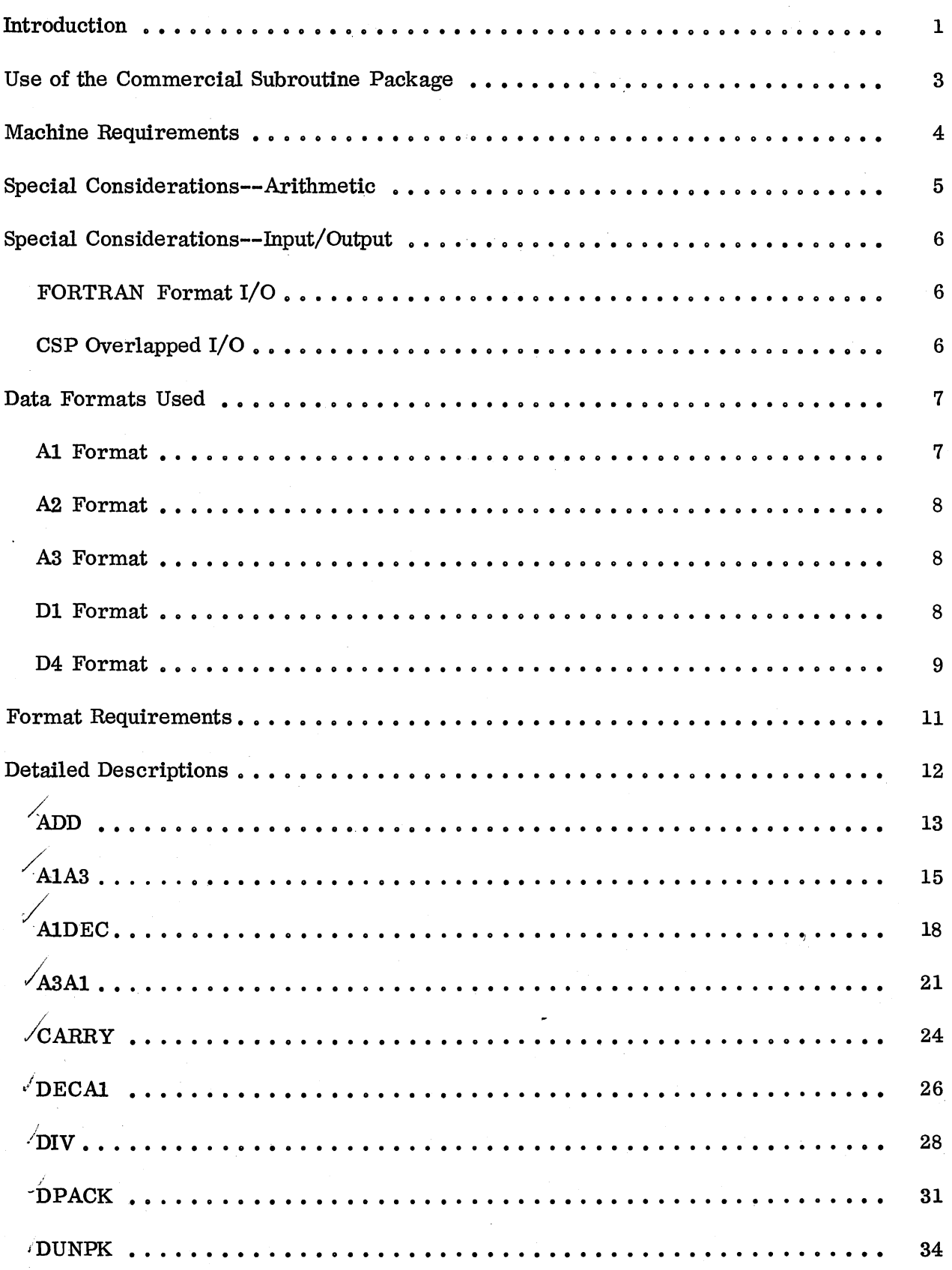

 $\sim$ 

 $\mathcal{P}$ 

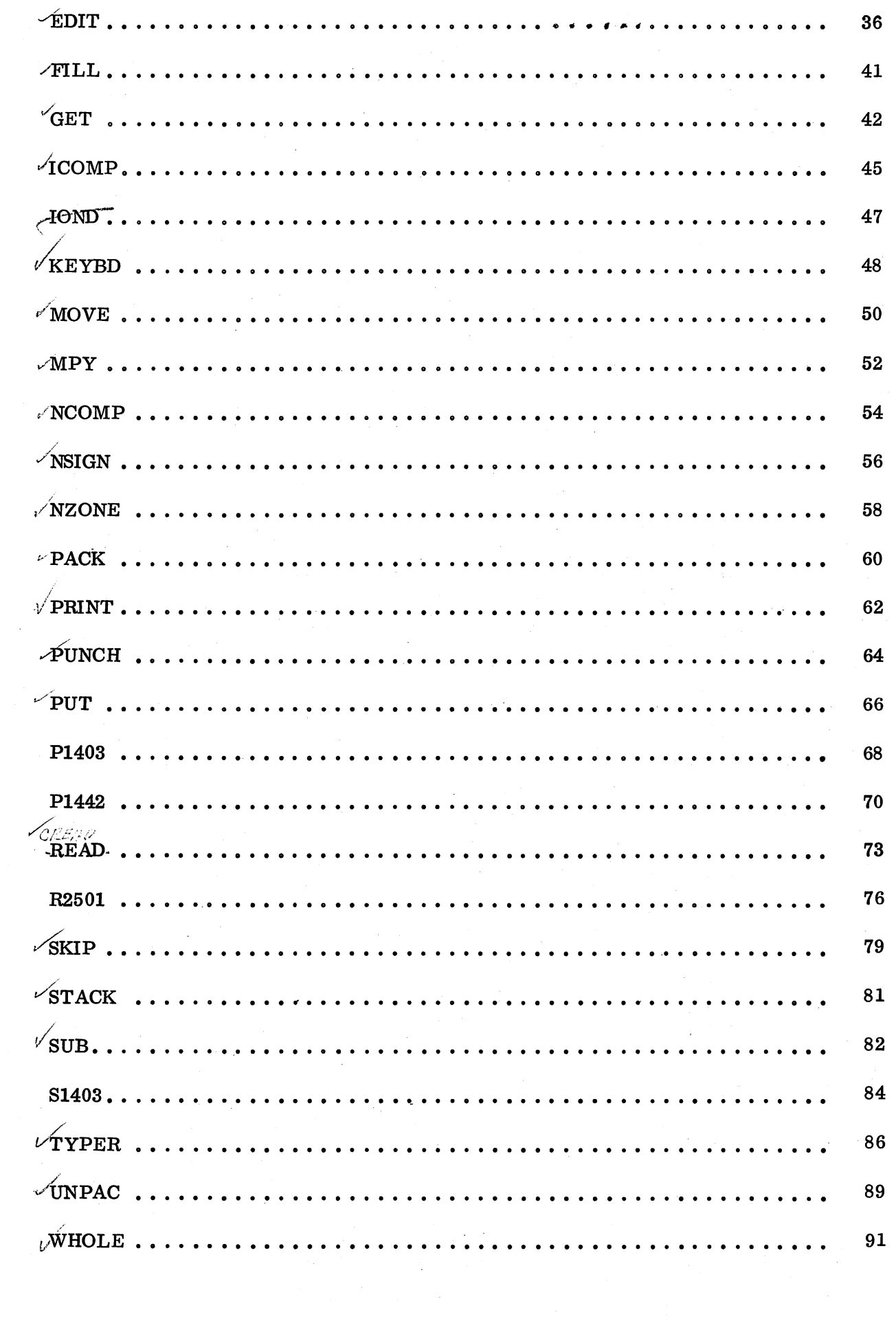

 $\mathcal{F}_{\mathcal{G}}$ 

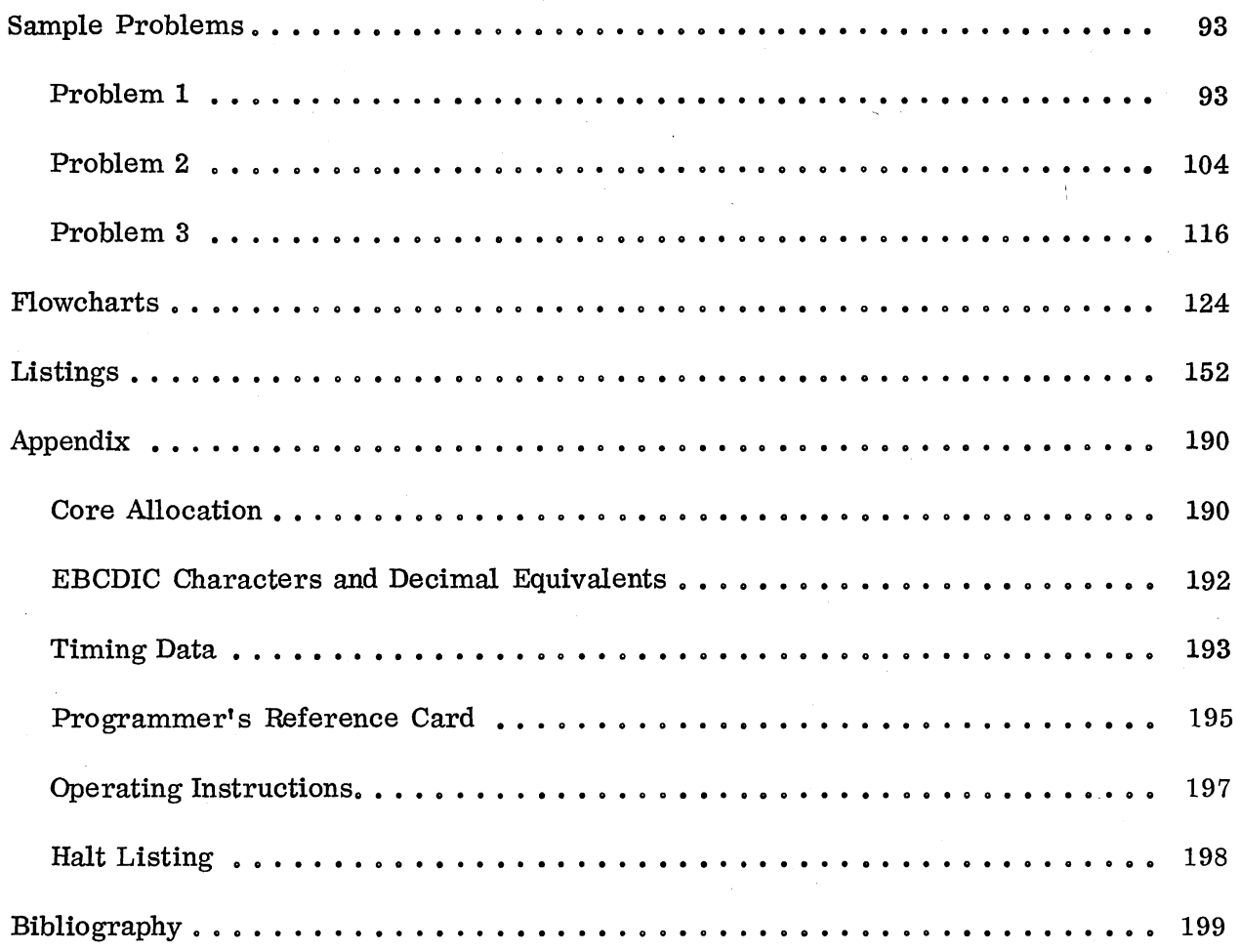

 $\label{eq:2.1} \frac{1}{\sqrt{2}}\int_{\mathbb{R}^3} \frac{1}{\sqrt{2}}\left(\frac{1}{\sqrt{2}}\right)^2\frac{1}{\sqrt{2}}\left(\frac{1}{\sqrt{2}}\right)^2\frac{1}{\sqrt{2}}\left(\frac{1}{\sqrt{2}}\right)^2.$ 

 $\label{eq:2.1} \frac{1}{\sqrt{2}}\int_{\mathbb{R}^3}\frac{1}{\sqrt{2}}\left(\frac{1}{\sqrt{2}}\right)^2\frac{1}{\sqrt{2}}\left(\frac{1}{\sqrt{2}}\right)^2\frac{1}{\sqrt{2}}\left(\frac{1}{\sqrt{2}}\right)^2\frac{1}{\sqrt{2}}\left(\frac{1}{\sqrt{2}}\right)^2\frac{1}{\sqrt{2}}\left(\frac{1}{\sqrt{2}}\right)^2\frac{1}{\sqrt{2}}\frac{1}{\sqrt{2}}\frac{1}{\sqrt{2}}\frac{1}{\sqrt{2}}\frac{1}{\sqrt{2}}\frac{1}{\sqrt{2}}$ 

#### INTRODUCTION

The 1130 Commercial Subroutine Package has been written to facilitate the use of FORTRAN in basic commercial programming. Included in the package are the following items:

- The GET routine, which allows the programmer to decode input records after they have been read. This eliminates the common FORTRAN-associated problem that occurs when input cards enter the system in an unknown sequence. Input records that vary in this way may be read with the A1 format and converted to real numbers (using GET) after the program has determined which type record was just read.
- An editing routine, EDIT, for the preparation of output in special formats. With EDIT it is possible to insert commas, supply leading blanks, float dollar signs, display a CR symbol after negative numbers, etc. EDIT is especially useful in the preparation of invoices, checks, and other commercial documents.
- Code conversion routines for data manipulation and more efficient data packing:

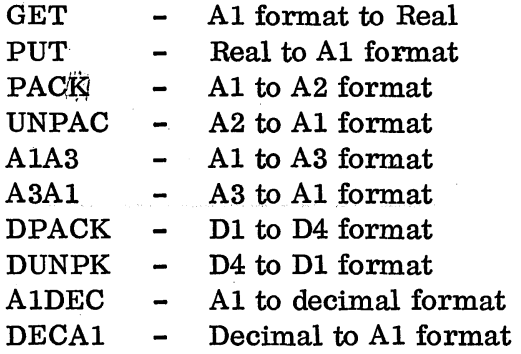

• A variable-length decimal arithmetic package. In this system, all arithmetic is done with integer or decimal numbers, with field lengths chosen by the user. This subset of the Commercial Subroutine Package includes routines for variable-length decimal add (ADD), subtract (SUB), multiply (MPY), divide (DIV), compare (lCOMP), and sign test (NSIGN).

Use of this system eliminates two of the arithmetic problems associated with FORTRAN: the accuracy problem (the inexact representation of fractions) and the magnitude problem (extended precision values limited to nine digits, etc.).

• Subroutines for improved speed and control of I/O devices. By taking advantage of the 1130's cycle-stealing capability, the overlapped I/O routines can substantially speed the throughput rates of many jobs. Subroutines are supplied for the

IBM 1442 Card Read Punch IBM 1442-5 Card Punch IBM 2501 Card Reader IBM 1132 Printer IBM 1403 Printer Console Keyboard Console Typewriter

-1-

In addition to input/output, subroutines are supplied for control of the 1132 and 1403 carriage and the 1442 stacker select mechanism.

## • Several utility routines for common tasks:

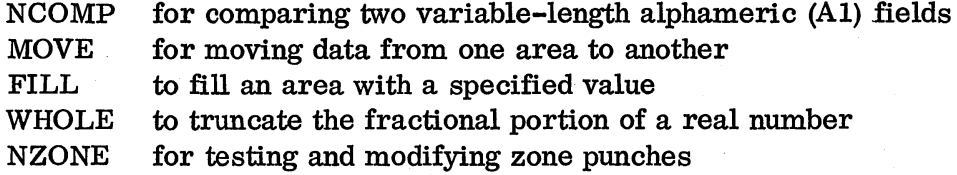

#### USE OF THE COMMERCIAL SUBROUTINE PACKAGE

CSP is modular in design **--** the user may use whichever routines he needs and ignore the others.

The routines may be assembled on any 4K card 1130 system, but an 8K system will probably be required for any extensive usage. The desired subroutines may be inserted in the FORTRAN execute deck (card systems) or stored in the Subroutine Library on the disk cartridge. In addition, some of the CSP routines use certain parts of the IBM 1130 Subroutine Library. (See "Core Allocation" in the Appendix.)

All of the routines are written in the 1130 Assembler Language.

The control statement

\*ONE WORD INTEGERS

must be used in programs that call any of the Commercial subroutines.

The control statement

\*EXTENDED PRECISION

must be used in any program that calls the GET or PUT subprograms. The other CSP routines are independent of the real number precision.

In general, CSP will operate under either Version 1 or Version 2 of the 1130 Disk Monitor System. The exceptions are P1403, S1403, P1442, and R2501, which use subroutines supplied only with Version 2 (see the detailed descriptions for more particulars).

The use of the overlapped I/O portion of CSP is an "either/or" proposition. For nondisk I/o, the programmer must choose either the CSP overlapped routines or the standard FORTRAN routines. The two systems cannot be intermixed within the same program. Note the emphasis on nondisk. This exclusion does not apply to disk 1/0, which may be used regardless which of the two systems is selected.

Use of the overlapped 1/0 routines also excludes the employment of the TRACE feature of FORTRAN, since it used portions of the FORTRAN package for output.

#### MACHINE REQUIREMENTS

 $\mathbb{R}^{d-1}$ 

For execution, an 8K 1130 system, with any card reader, is necessary. In addition, the following I/O devices are supported:

1442 Card Read Punch, Model 6 or 7 1442 Card Punch, Model 5 2501 Card Reader, Model Al or A2 1403 Printer, Model 6 or 7 1132 Printer Console Keyboard Console Typewriter

Other I/O devices may he utilized through standard FORTRAN.

For assembly, any 1130 card system is sufficient. The subroutines may be card- or disk-resident.

#### SPECIAL CONSIDERATIONS - ARITHMETIC

Real arithmetic. When using CSP, remember that the standard FORTRAN limitations apply to all real numbers.

Extended precision numbers should not exceed  $\pm 1,000,000,000$ . (or 9 digits).

Fractions must be avoided if exact results are desired. All critical arithmetic should be done with whole numbers. For example, the extension

40.75 hours x \$2.225 per hour

should be carried out as

4075. hundredths of hours x 2225. mills per hour

If this is not done, precision errors may appear in the results.

Decimal arithmetic. If the nine-digit or fractional limitations of FORTRAN prove burdensome, the Decimal Arithmetic package may be used. In this system, all arithmetic is done with whole numbers (no fractions), and the number of digits in each variable is chosen by the user.

A number in decimal format may be as long as desired; there is no practical limit to field length.

FORTRAN FORMAT I/O

In general, CSP works with arrays in A1 format -- one alphameric character per word. For those routines that operate on other fonnats, conversion routines are supplied to ease the translation between Al and the other format.

In this area, however, one complication may occur: the use of zone punches. In many commercial applications, it is customary to X-punch the units position of a credit or negative field. Because the 11-0 Hollerith combination is not recognized by the conversion routines used with FORTRAN READs, it is necessary, when keypunching, to omit the 0 punch when an 11-punch is present in the same column. This is not a problem with 1130 produced cards that later serve as input to subsequent runs. No control X-punches, in any positions, will be recognized when the underpunched digit is a zero. "Not recognized" means that the character position is replaced with a blank. This is the case for both input and output when standard FORTRAN READs and WRITEs are used.

A 12-punch is not recognized by the conversion routines with FORTRAN when the underpunched digit is a zero. Therefore, a plus zero (12-0 Hollerith) will be expressed as only a O-punch. For this reason, plus fields should be left unzoned rather than 12-punched in the units position.

When the input routines supplied with this package are used, this problem does not exist. All zone punches are recognized and are treated properly.

CSP OVERLAPPED I/O

The CSP overlapped I/O routines have been provided to take advantage of the cyclestealing capability of the 1130. Because many allow processing to be resumed before the I/O is finished, their use will increase the throughput rates of many programs.

The table below summarizes the overlap capabilities of the routines:

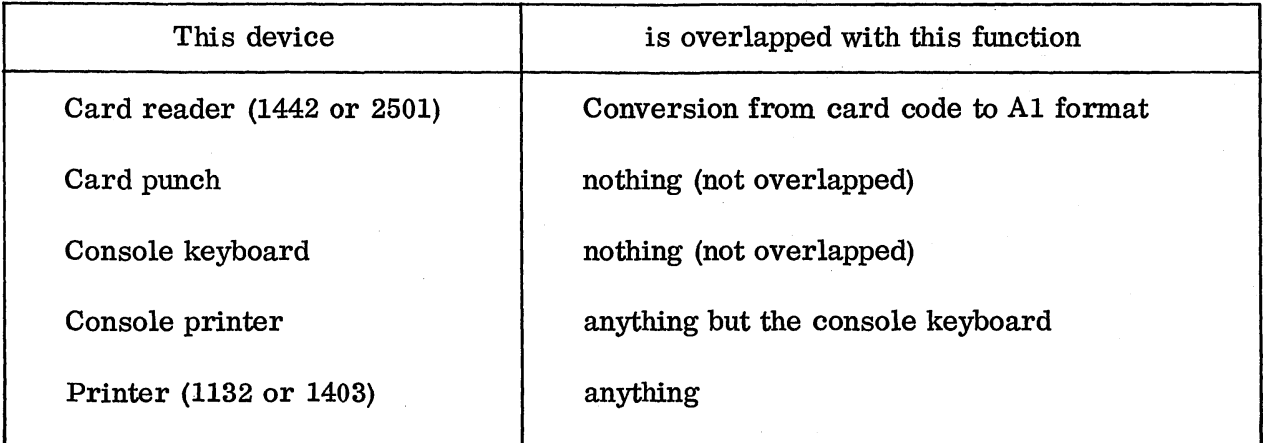

The CSP I/O routines also permit the reading and punching of the 11-0 and 12-0 punches, both of which must be avoided with standard FORTRAN I/O.

The use of the overlapped I/O portion of CSP is an "either/or" proposition. For nondisk I/O, the programmer must choose either the CSP overlapped routines or the standard FORTRAN routines. The two systems cannot be intermixed within the same program. Note the emphasis on nondisk. This exclusion does not apply to disk  $I/O$ , which may be used regardless which of the two systems is selected.

Use of the overlapped I/O routines also excludes the employment of the TRACE feature of FORTRAN, since it uses portions of the FORTRAN package for output.

The following routines are included in the CSP I/O group:

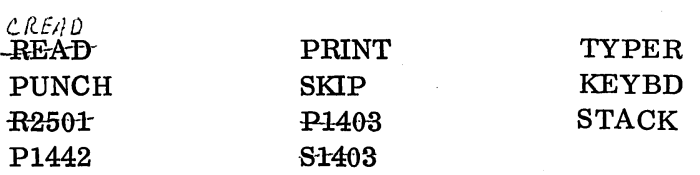

If any of these routines are used, standard FORTRAN READ and WRITE commands may not appear in the same program.

When using Version 1 of the 1130 Disk Monitor System, the programmer must place the statement

#### CALL IOND

before any STOP or PAUSE statement. This will ensure that all pending I/O interrupts have been serviced before the CPU stops or pauses. IOND should not be called if Version 2 of the MonitOr is in use.

P1403, S1403, P1442, and R2501 use parts of the subroutine library supplied with Version 2 of the 1130 Disk Monitor System. If they are to be used with a Version 1 MOnitor, the Version 2 subroutines must be loaded onto the Version 1 disk. See the detailed descriptions of P1403, S1403, PI442, and R2501 for more particulars.

#### DATA FORMATS USED

Although most of the CSP routines are oriented toward use of the Al format, several new formats have been introduced. In addition, several of the standard formats must be considered in a different light.

#### Al FORMAT

Al format consists of one character per IS-bit word, left-justified:

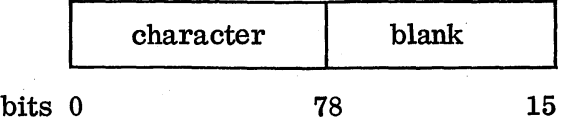

The right-hand eight bits should always contain the blank character, which is  $u_1$  000 in binary. This blank: will always be inserted by the CSP routines and the standard FORTRAN Al format.

The sign of an Al field is assumed to be carried as an 11- or 12-punch over the rightmost character. An ll-punch is taken to signify a negative field; a 12-punch (or no-zone punch) signifies a positive field.

#### A2 FORMAT

A2 format consists of two characters per word:

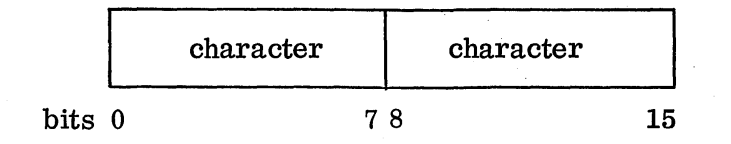

#### A3 FORMAT

Although A3 format exists in standard FORTRAN terminology,. its use in this manual has a different connotation. Here, A3 format means that one word contains three characters.

This can be done only by using a unique coding scheme. The user supplies a table of 40 characters. Then, the AlA3 and A3Al subroutines may be used to translate from Al to A3 format and vice versa.

The A3 format cannot be pictured graphically, since the three characters are combined as a single integer or binary number.

The A3 format permits highly efficient packing of alphabetic data and may be used to save considerable space on the disk.

Note, however, that only 40 characters may be used. This may not be enough for some applications. For example, if the characters chosen were A through Z, 0 through 9, the blank, comma, period, and dash, 40 would probably be ample for a name and address file. It would not be sufficient for a product description file that also required slashes, dollar signs, etc.

#### Dl FORMAT

Dl format consists of one digit per word, right-justified. Because the decimal arithmetic routines operate on data in this format, Dl format is also called decimal format.

Dl format is as follows:

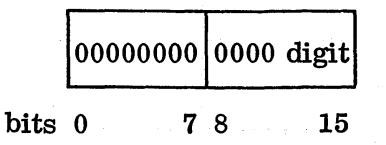

A decimal field is stored in an array in Dl format. The sign of the field will be carried with the rightmost digit. For example, the six-digit field 001968 could be placed in the 12th through 17th position in the NUMBR array:

 $NUMBR(12) = 0$  $NUMBR(13) = 0$  $NUMBR(14) = 1$  $NUMBR(15) = 9$  $NUMBR(16) = 6$  $NUMBR(17) = 8$ 

The same field, if it were negative, would be written as 001968, and the sign would be reflected in the rightmost digit:

 $NUMBR(12) = 0$  $NUMBR(13) = 0$  $NUMBR(14) = 1$  $NUMBR(15) = 9$  $NUMBR(16) = 6$  $NUMBR(17) = -9$ 

Note that NUMBR (17) is -9 rather than -8; this must be done because the 1130 cannot represent a negative zero. The following scheme is used with negative numbers:

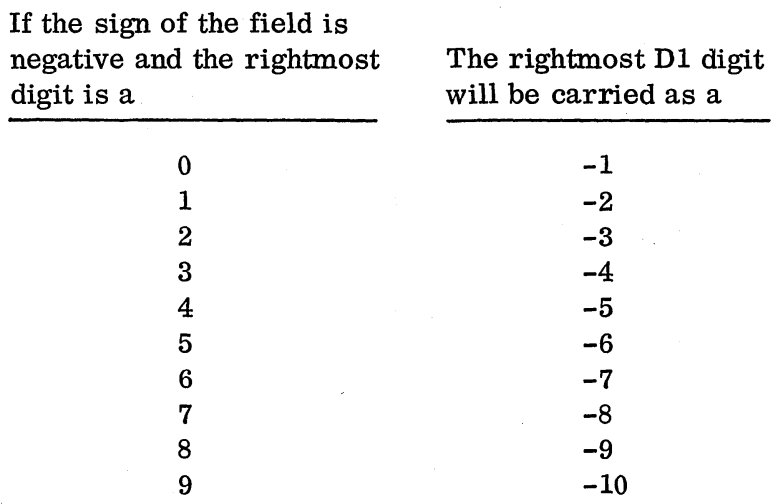

Usually, this need not concern the programmer, since the A1DEC and DECAl routines will automatically implement the special coding of negative fields. Setting up negative constants, though, must be handled properly by the programmer.

#### D4 FORMAT

D4 format consists in general of four decimal digits per word, with each digit occupying four bits of the word. However, since the sign digit (the rightmost one) carries the sign, it is handled separately, and is placed by itself in the last word of the D4 field. This is best illustrated by showing several examples:

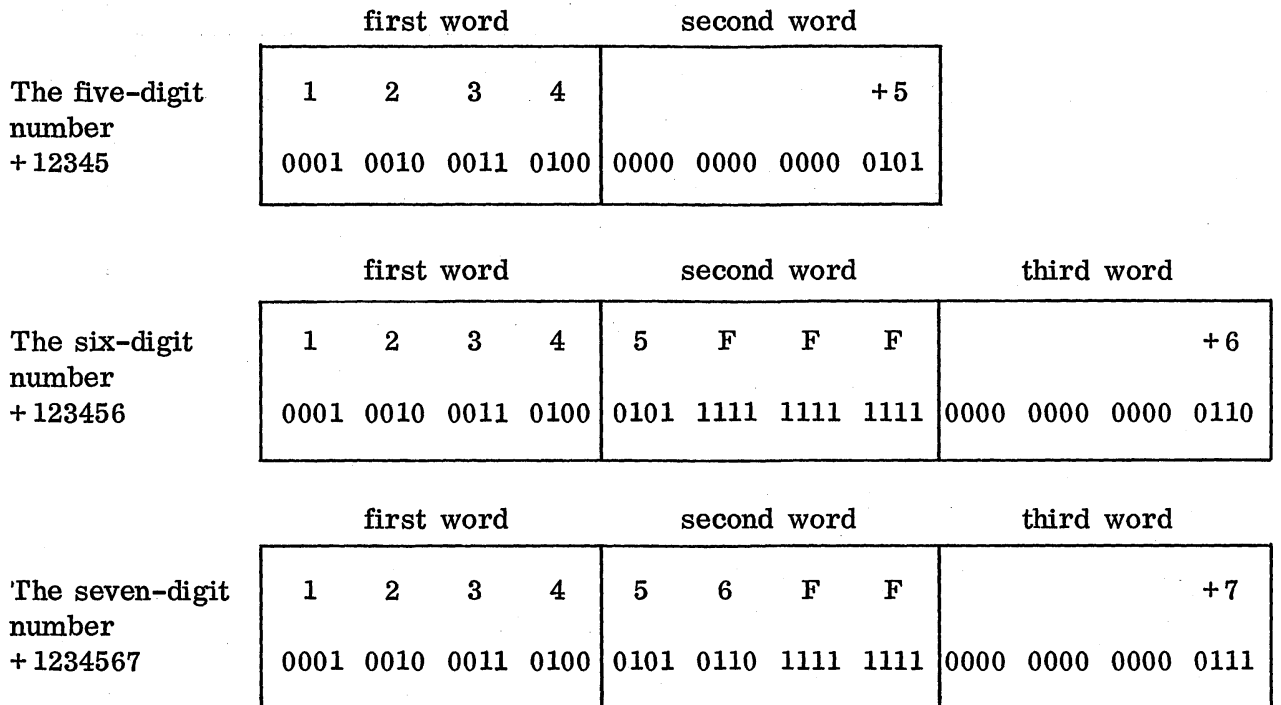

The filler consists of four 1 bits, the hexadecimal F. A more detailed description of D4 format may be found with the description of the DPACK routine.

# FORMAT REQUIREMENTS

# The requirements for each subroutine are as follows:

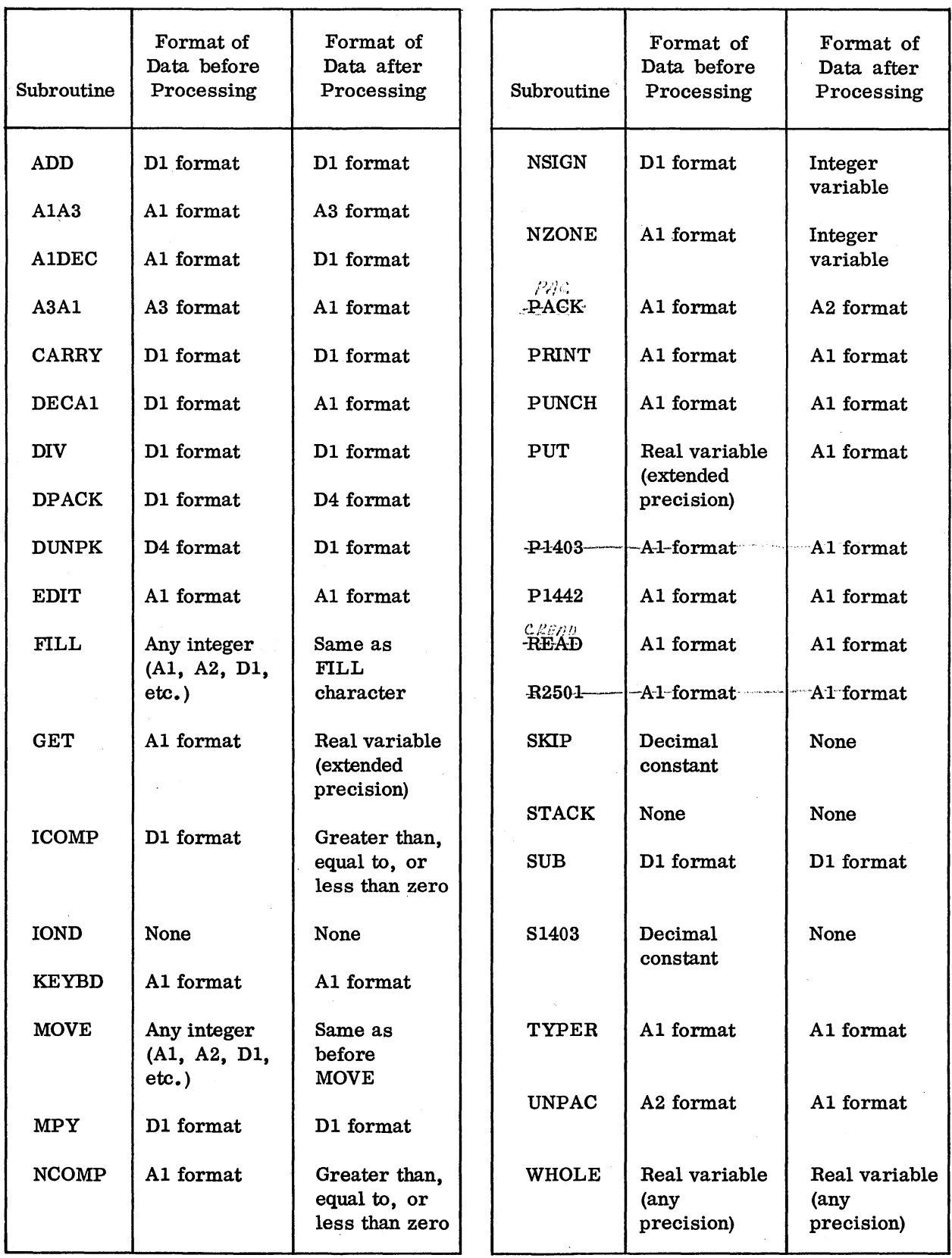

 $\label{eq:2} \frac{1}{\sqrt{2}}\int_{0}^{\infty}\frac{dx}{\sqrt{2\pi}}\,dx\leq \frac{1}{\sqrt{2}}\int_{0}^{\infty}\frac{dx}{\sqrt{2\pi}}\,dx.$ 

A1A3

GET

#### ADD DETAILED DESCRIPTIONS

A1DEC A3Al CARRY DECAl DIY DPACK DUNPK EDIT TILL This section gives the general format and a description of each routine. Each description contains format, function, parameter description, detailed description, example, errors, and remarks. The function describes the capabilities of the routine. The parameter description explains in detail how the parameters, variables, and constants should be set up. The detailed description tells exactly what the subroutine does and how it should be used. Examples are given as an aid to the programmer. Certain specification and input errors may occur when using the package, and these are explained. The remarks section describes some peculiarities of the routine. Further information may be obtained from the flowcharts and listings.

ICOMP IOND KEYBD MOVE MPY NCOMP NSIGN NZONE PACK PRINT PUNCH PUT P1403 P1442 READ R250l SKIP STACK SUB S1403 TYPER UNPAC

WHOLE

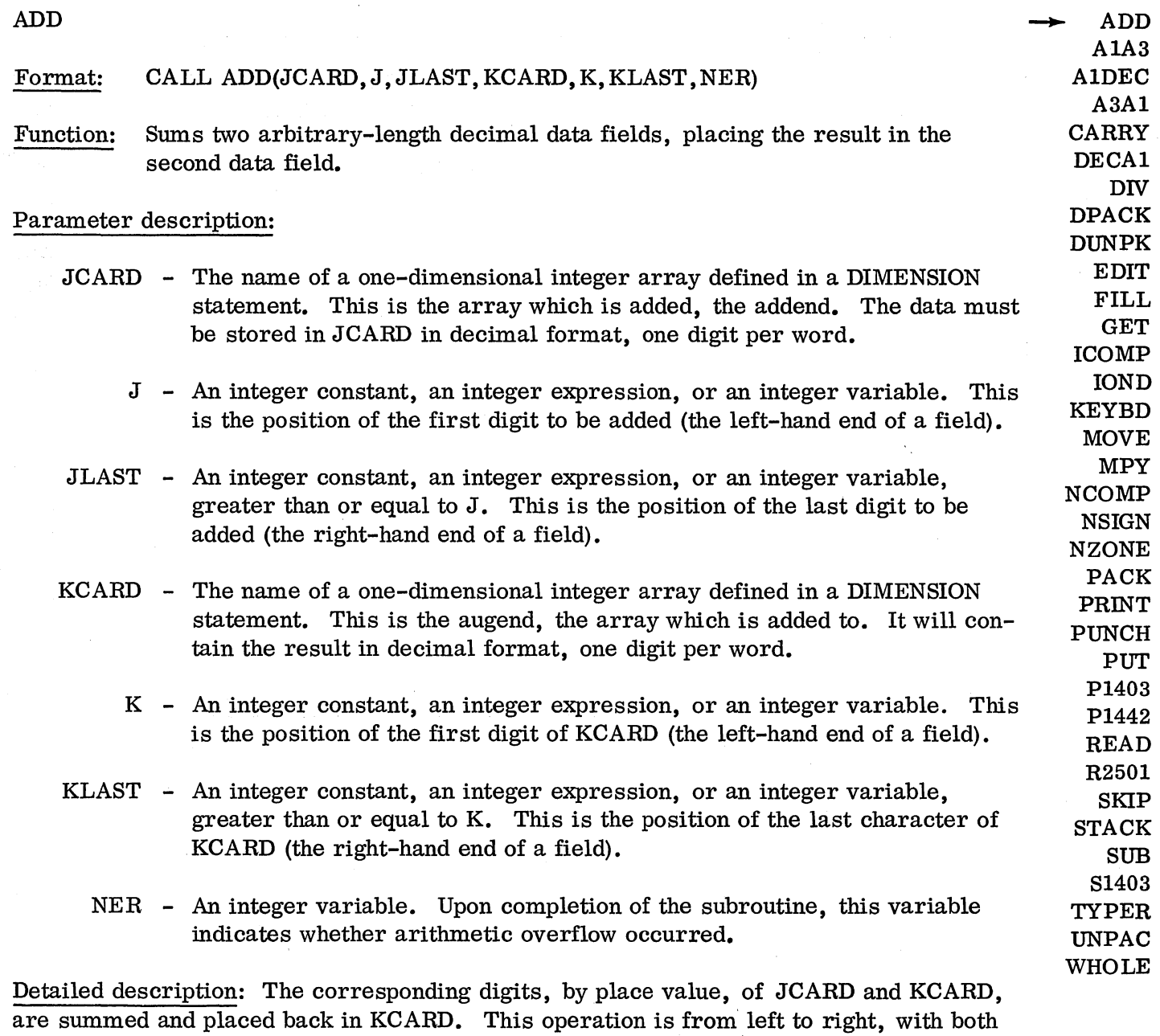

fields being right-adjusted. Next, all carries are set in order. If overflow occurred, it is indicated by NER being equal to KLAST. NER must be initialized and reset by the user. More detailed information may be found in the ADD flowchart and listing.

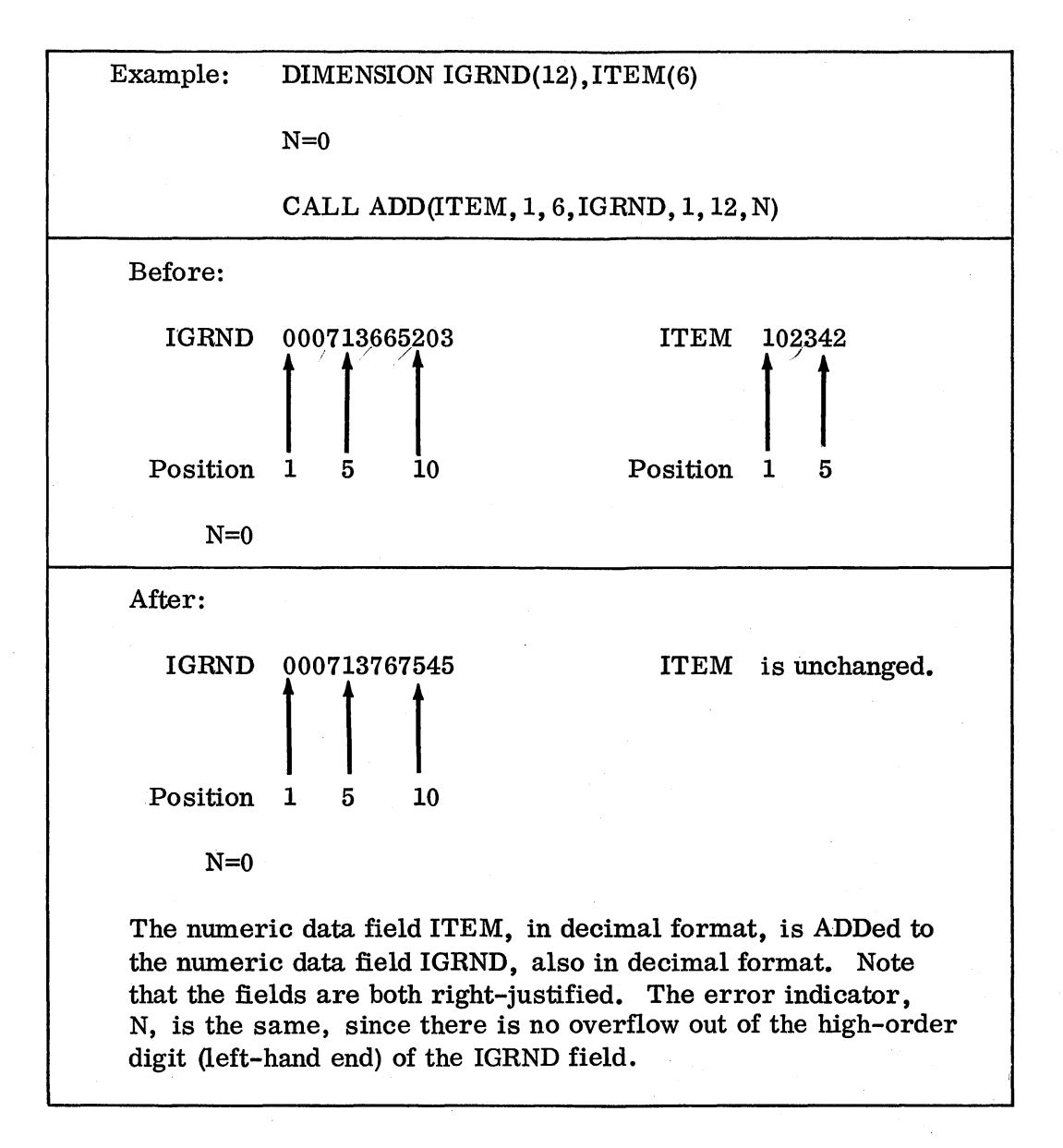

Errors: If the KCARD field is not large enough to contain the sum, that is, if there is a carry out of the high-order digit, the error indicator, NER, will be set equal to KLAST, and the KCARD field will be filled with 9s.

If the JCARD field is longer than the KCARD field, nothing will be done and the error indicator will be equal to KLAST.

Remarks: Conversion from EBCDIC to decimal is necessary before using this subroutine. This may be accomplished with the A1DEC subroutine.

The length of the JCARD and KCARD fields is arbitrary, up to the maximum space available.

Note that the error indicator is not reset by this subroutine. It is the responsibility of the user to initialize, test, and reset the error indicator.

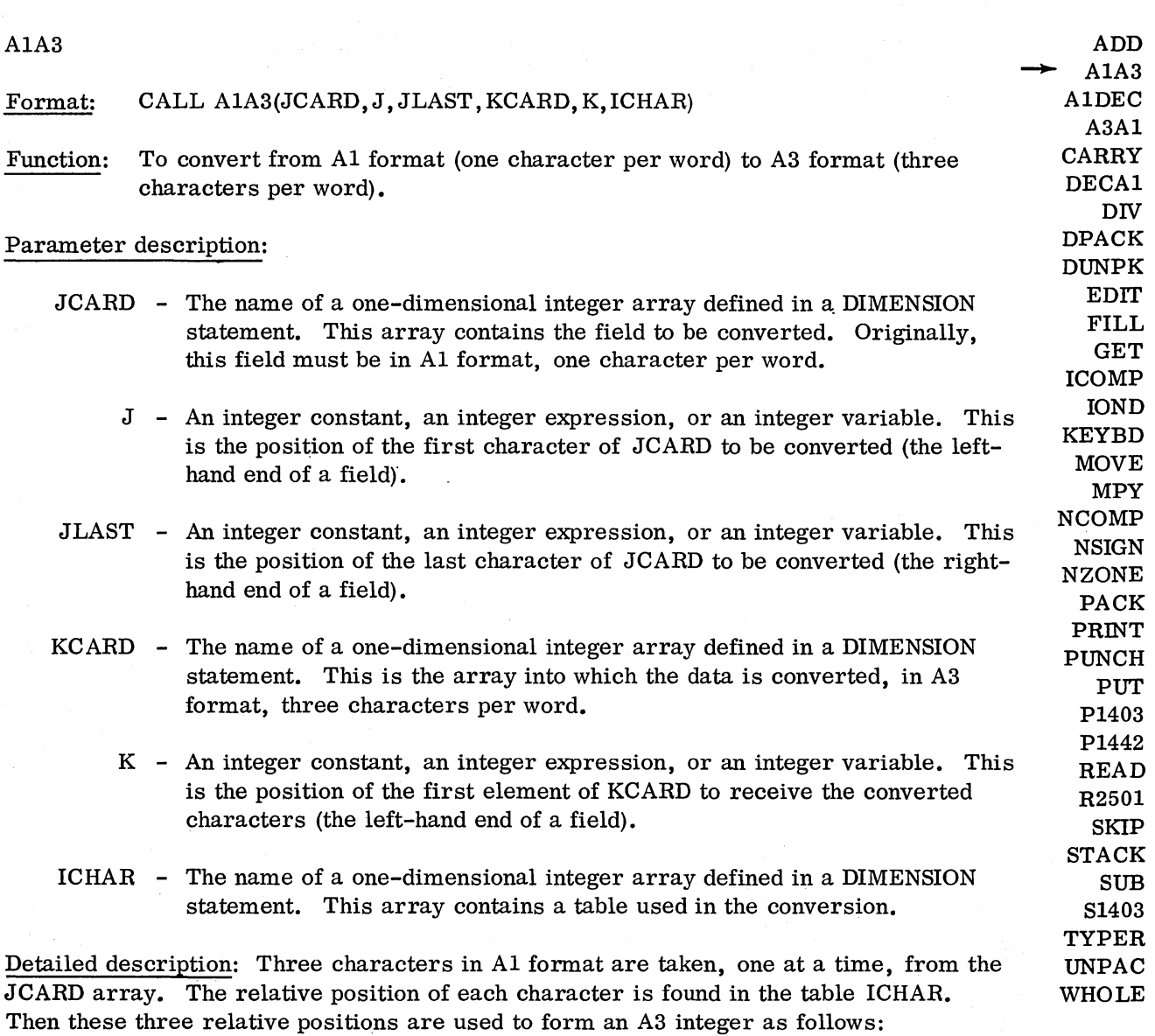

A3 INTEGER=(NI-20)\* I600+(N2\*40)+N3

where NI is the relative position of the first character in the ICHAR array, etc. The A3 integer is then placed in the KCARD array, and the next group of three Al characters is packed, and so on. Note that the relative position runs from 0 to 39, not I to 40.

#### Form H20-0241-3 Revised 10/11/68 By TNL N20-1888

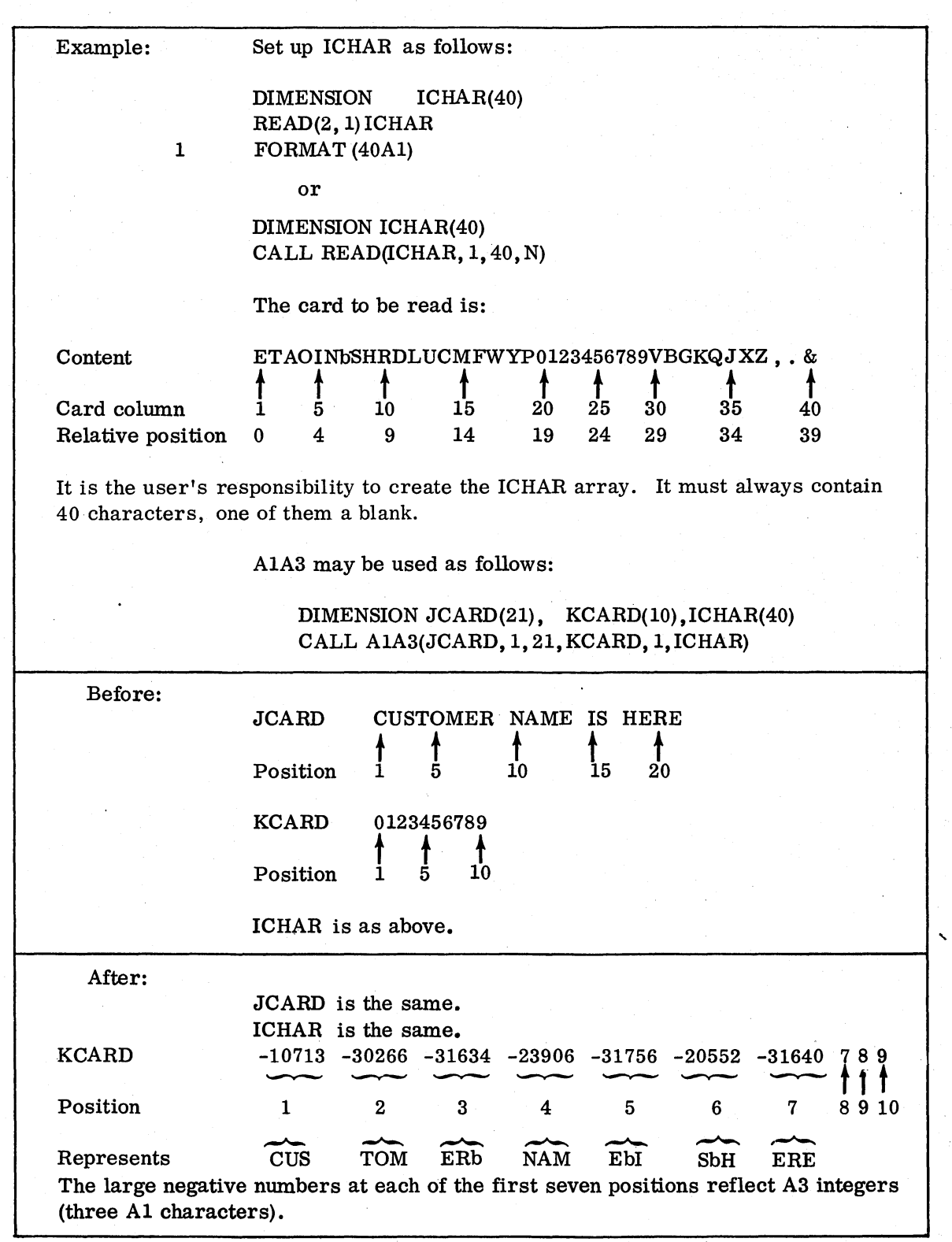

 $\mathcal{A}$ 

 $\sim 10$ 

 $\overline{\phantom{a}}$ 

 $\hat{\boldsymbol{\beta}}$ 

 $\bigg|$ 

 $\ddot{\phantom{0}}$ 

 $\ddot{\phantom{0}}$ 

 $\chi \to 0$ 

 $\frac{1}{2}$ 

 $\bar{\gamma}$ 

Errors: If a character does not appear in ICHAR, and does appear in JCARD, it will be coded as a blank.

Remarks: It is the user's responsibility to create the ICHAR array. It must always contain 40 characters. The arrangement shown in the example is, in general, the best, since the characters appear in the order of their most frequent occurrence, and this arrangement includes those characters (A-Z, 0-9, blank, comma, period, and ampersand) commonly found in alphabetic files (names and addresses, etc.). The user may, however, place any 40 characters in the ICHAR array, in any order.

If the field to be compressed consists primarily of numbers, for example, they should be placed first in the ICHAR array.

Note that the A3 format discussed here is a special one and is not the same as the FORTRAN A3 format.
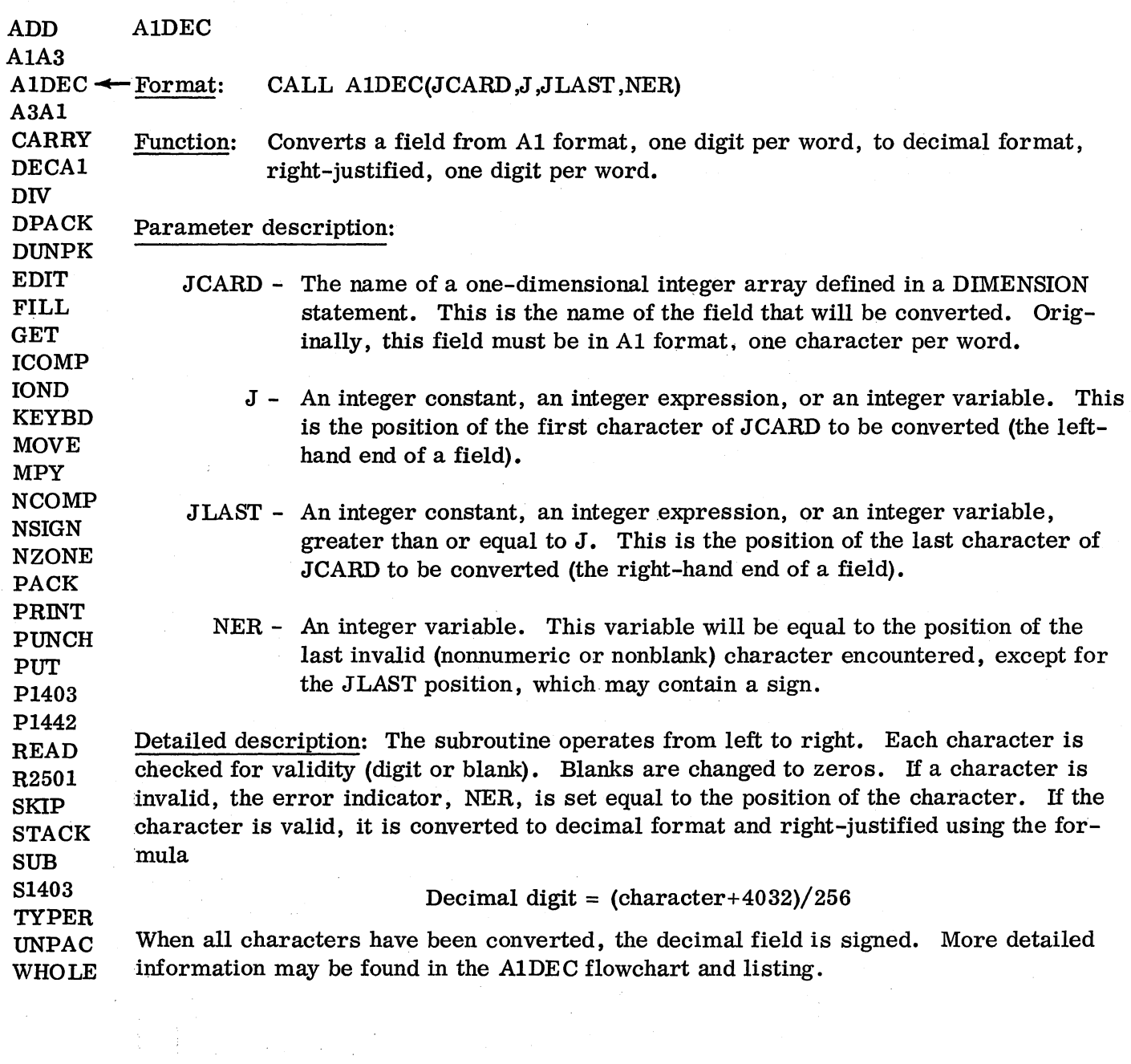

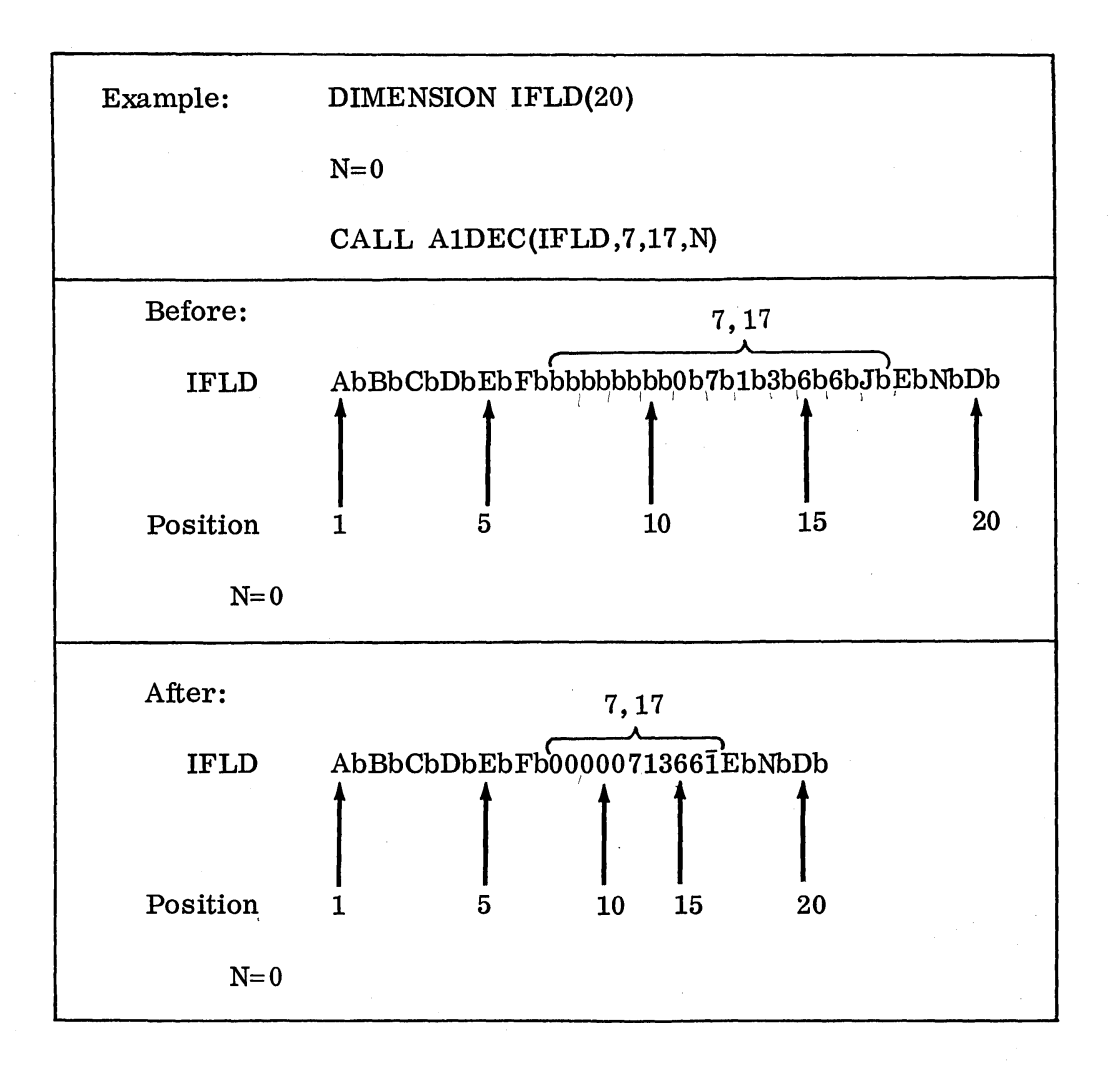

Before execution, the field is shown in A1 format, the character followed by a blank. Therefore, the field to be converted is

### bbbb071366J

After execution, the field has been converted, as is evident. There were no invalid characters in the field, since N is the same.

Errors: If an invalid character (nonnumeric or nonblank) is encountered, the error indicator is set equal to the position of that character, and processing of the field continues.

Remarks: When the error indicator has been set, the character indicated is the last invalid character. There may be' other invalid.characters in the field, occurring to the left of the character noted.

Zone punches are used, at times, to indicate conditions (SWitches). These zones can be removed with the NZONE subroutine. Following is an error routine to correct errors of this type:

### Main Line

1 CALL AIDEC(IFLD, J, JLAST, N)

IF(N) 2,2,3

2 Continue Main Line

3 Error Routine CALL NZONE(IFLD,N,4,Nl)  $N1=0$ CALL AlDEC(IFLD,N,N,Nl) IF(Nl) 5,5,4 4 STOP 999 5 CALL DECAl(IFLD,J ,JLAST ,N)  $N=0$ GO TO 1

When an error of this type occurs, N will be greater than zero. Control would go to statement 3. Using the NZONE routine, the zone is removed (if not a special character). The invalid character is now converted with the AlDEC routine. If the character is still invalid, control goes to statement 4 and the program will STOP. If the character is now valid, it has been converted and control goes to statement 5. However, there may have been other invalid characters. Therefore, at statement 5 the field is converted back to Al format and control returns to statement l, where the field is again converted from Al format to decimal format. This process continues until a truly invalid character (special character) is encountered, or until the field is converted with no errors.

Note that the error indicator is not reset by this subroutine. It is the responsibility of the user to initialize and reset the error indicator.

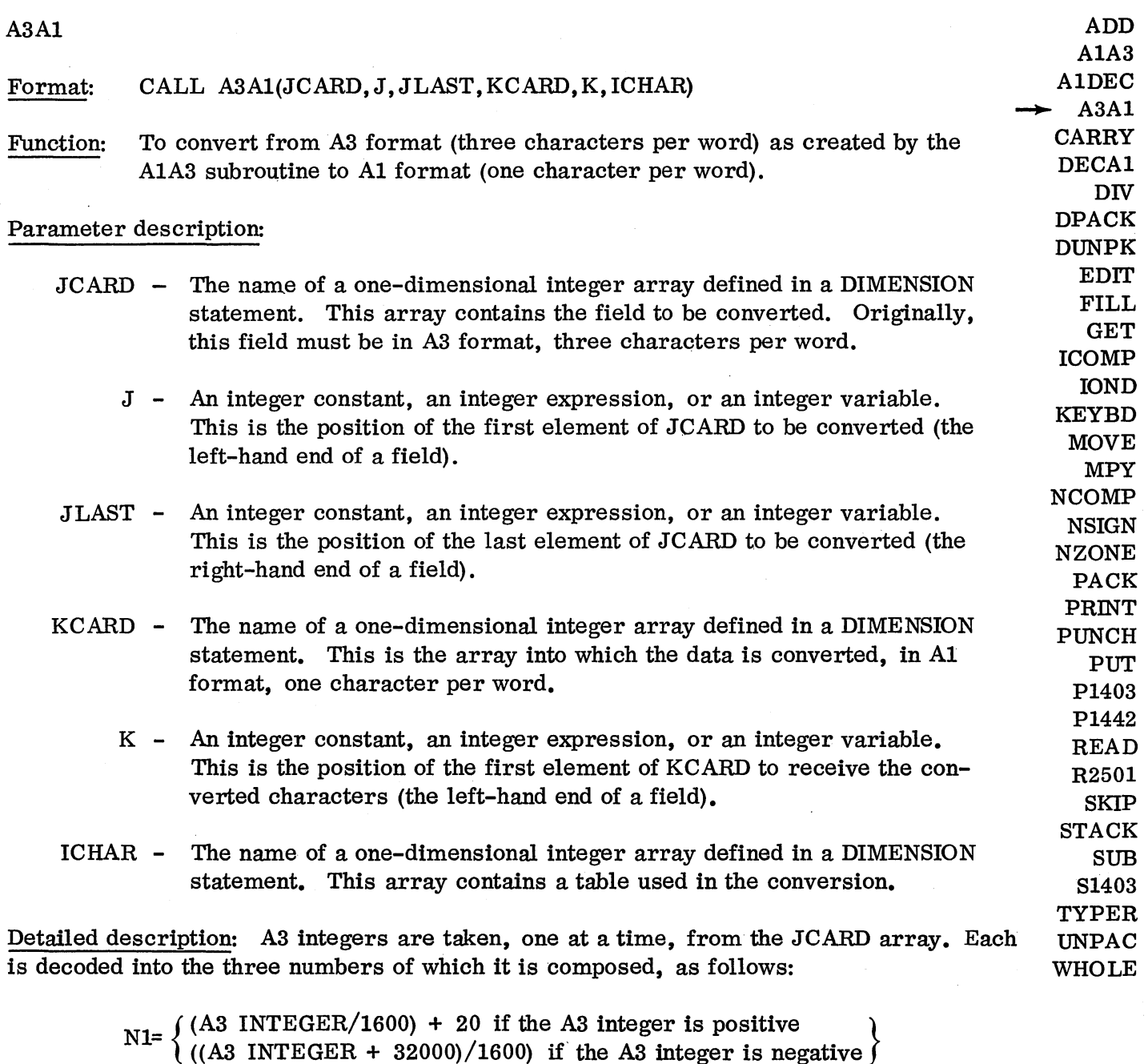

N2=(A3 INTEGER-(Nl-20)\*1600)/40

N3=A3 INTEGER-(Nl-20)\*1600-(N2\*40)

The resulting integers, N1, N2, N3, are then used to locate their corresponding Al characters in the ICHAR array. Each Al character is then placed in the KCARD array.

Note that each element of JCARD requires three elements in KCARD.

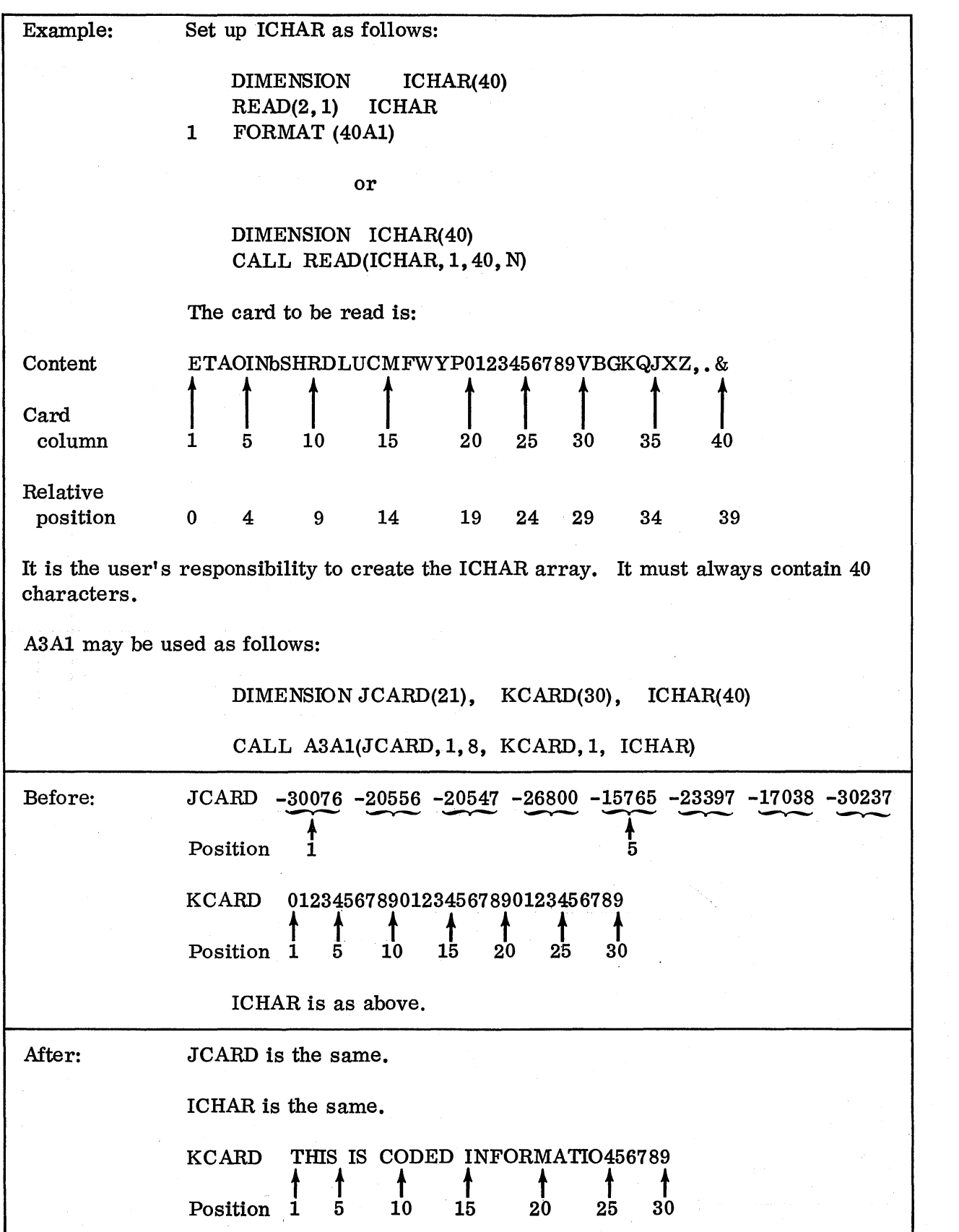

 $-22-$ 

 $\mathcal{A}^{\mathcal{A}}$ 

 $\hat{\mathcal{L}}$ 

Errors: If JL.AST is less than J, one element will be decoded into three characters.

Remarks: It is the user's responsibility to create the ICHAR array. It must always contain 40 characters. The arrangement shown in the example is, in general, the best, since it is in the order of the most frequent occurrence of the letters of the alphabet.

Note that the A3 format discussed here is a special one, and is not the same as the FORTRAN A3 format.

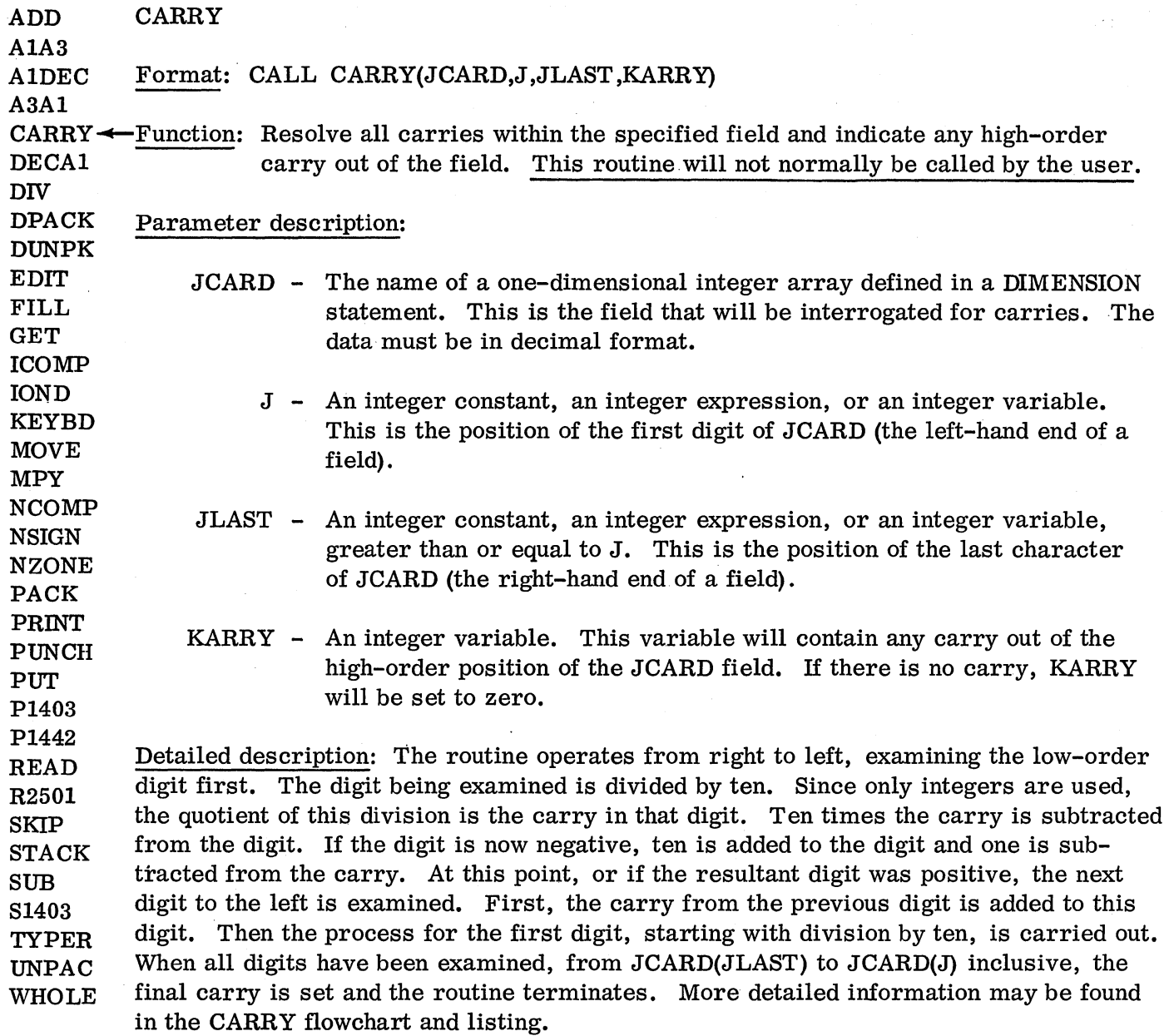

 $\hat{\mathcal{A}}$ 

 $\hat{\boldsymbol{\beta}}$ 

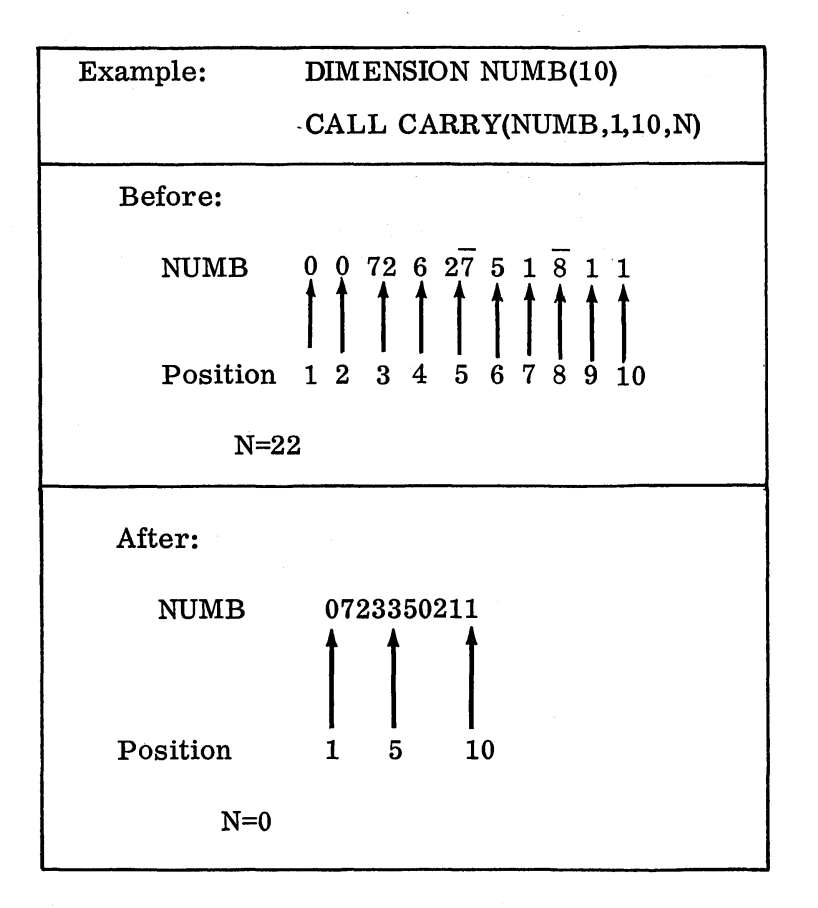

After an arithmetic operation the condition of the NUMB field is as shown at "Before". The third, fifth and eighth positions appear as shown, because multiple arithmetic operations have generated them. The object of the CARRY routine is to resolve this type of problem. .

Notice that a 1 has been borrowed from the seventh position to resolve the  $-8$  condition. Similarly, a 3 has been borrowed from the fourth position, and the 7 from 72 has gone into the second position.

### Errors: None

Remarks: This routine is used by the other routines in this package as a service routine. In general, the user need not call this routine, since all carries are resolved by the arithmetic routines themselves (ADD, SUB, MPY, DIV).

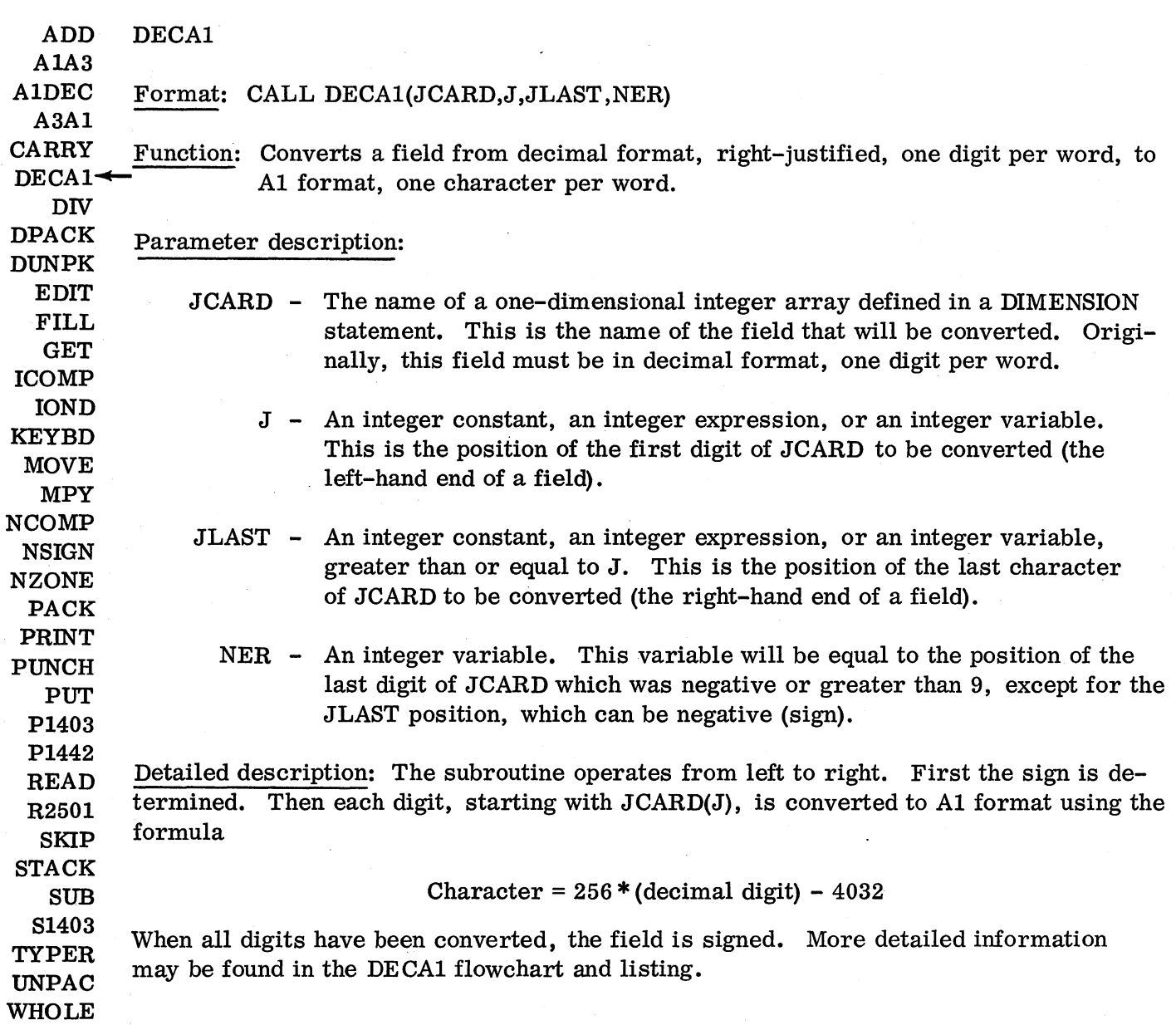

 $\sim$ 

 $\ddot{\phantom{0}}$ 

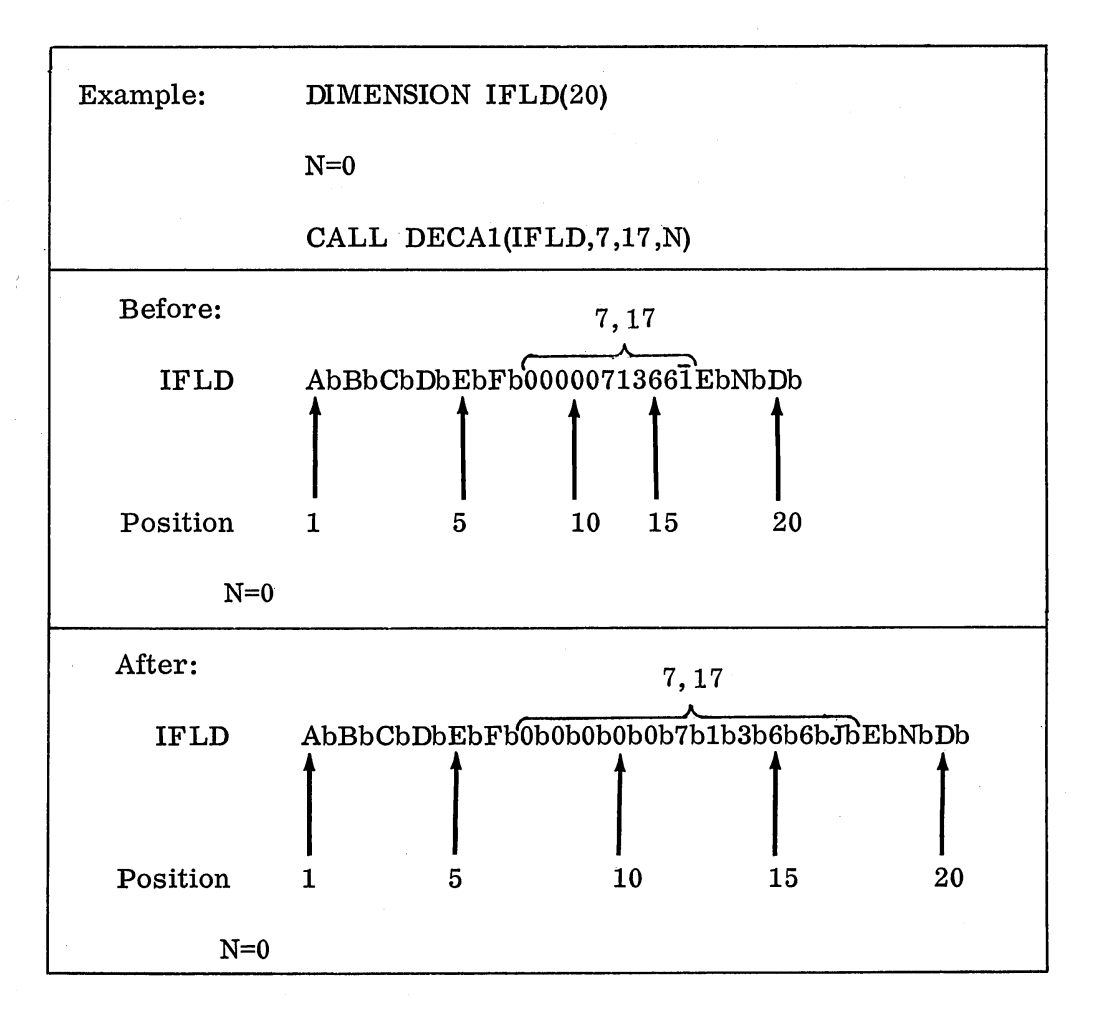

Before execution the field is shown in decimal format. The field to be converted is

# 00000713661

After execution, the field has been converted to Al format, as is evident, the character followed by a blank. There were no invalid digits in the field, since N is the same.

Errors: If an invalid digit (not 0 to 9, inclusive) is encountered, the error indicator is 'set equal to the position of that character, and processing of the field continues.

Remarks: When the error indicator indicates an error, the digit indicated is the last invalid digit. There may be other invalid digits in the field, occurring to the left of the digit noted.

These errors should not occur, since the arithmetic routines (ADD, SUB, MPY, and DIV) will resolve carries. However, if this does happen, the user's program should indicate (possibly by STOPing) that this has occurred.

Note that the error indicator is not reset by this subroutine. It is the responsibility of the user to initialize and reset the error indicator.

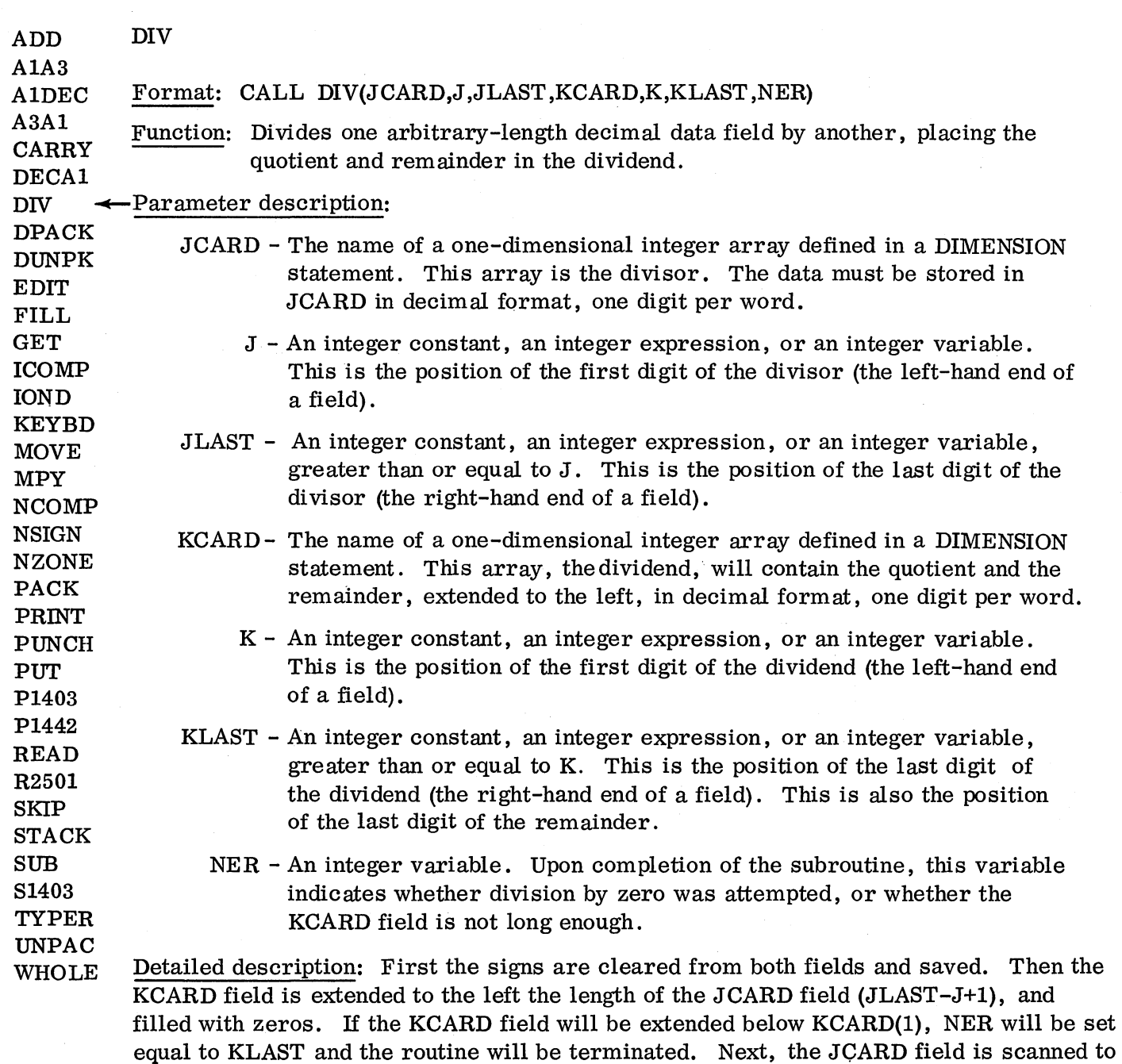

find the high-order significant digit. If no digit is found, the error indicator NER is set to KLAST, and the result is the same as the input. When a digit is found, the division begins. It is done by the method of trial divisors:

- 1. The high-order digit of the divisor is used as the trial divisor.
- 2. The trial divisor is divided into the next high-order digit of the dividend to generate a digit of the quotient.
- 3. The digit of the quotient is multiplied by the trial divisor.
- 4. This product is subtracted from the corresponding number of digits in the highorder portion of the dividend.
- 5. As long as the result is positive, the quotient digit is the next digit in the quotient. A return is made to step 2.
- 6. When the result is negative, the product from step 3 is added back to the dividend, 1 is subtracted from the quotient digit, and the new quotient digit is placed in the quotient as the next digit. Finally, the signs are generated for the quotient and remainder and the sign is replaced on the divisor.

The quotient will be located in the KCARD field. The subscript of the first digit of the quotient will be  $K-(JLAST-J+1)$ , and the subscript of the last digit of the quotient will be KLAST-(JLAST-J+1).

The remainder will also be located in the KCARD field. The subscript of the first digit of the remainder will be KLAST-JLAST+J, and the subscript of the last digit of the remainder will be KLAST.

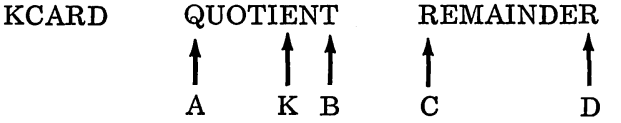

A is the position whose subscript is K-(JLAST-J+l). K is the first position of the dividend, defined earlier. B is the position whose subscript is KLAST-(JLAST-J+l). C is the position whose subscript is KLAST-(JLAST-J). D is the position whose subscript is KLAST.

More detailed information may be found in the DIV flowchart and listing.

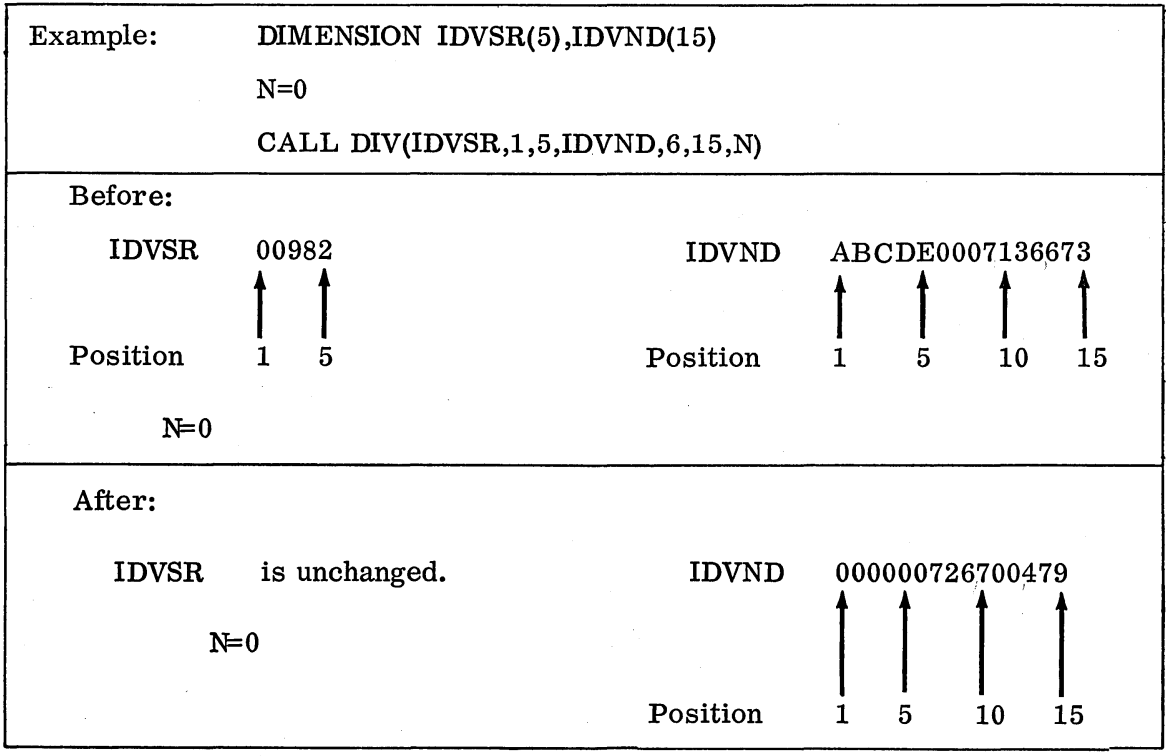

The numeric data field IDVND has been divided by the numeric data field IDVSR, the quotient and remainder being placed in IDVND. Note that the IDVND field has been extended to the left the length of the IDVSR field, five positions.

Errors: If division by zero is attempted, the only action is that KCARD is extended and filled with zeros. The error indicator indicates that division by zero was attempted (NER=KLAST) .

If there is not enough room to extend the KCARD field to the left, NER will again be set equal to KLAST, and the routine will terminate. None of the fields involved will be modified.

Remarks: Conversion from EBCDIC to decimal is necessary before using this subroutine. This may be accomplished with the AIDEC subroutine.

The length of the JCARD and KCARD fields is arbitrary, up to the maximum space available.

The arithmetic performed is decimal arithmetic, using whole numbers only. No decimal point alignment is allowed. For this reason numbers should have an assumed decimal point at the right-hand end.

Space must always be provided in the KCARD field for expansion. The first position of the dividend, K, must be at least JLAST-J+l positions from the beginning of KCARD. For example, if JCARD is seven positions, 1 through 7, the dividend in KCARD must start at least seven positions (7-1+1=7) from the beginning of KCARD. This would have K equal to 8.

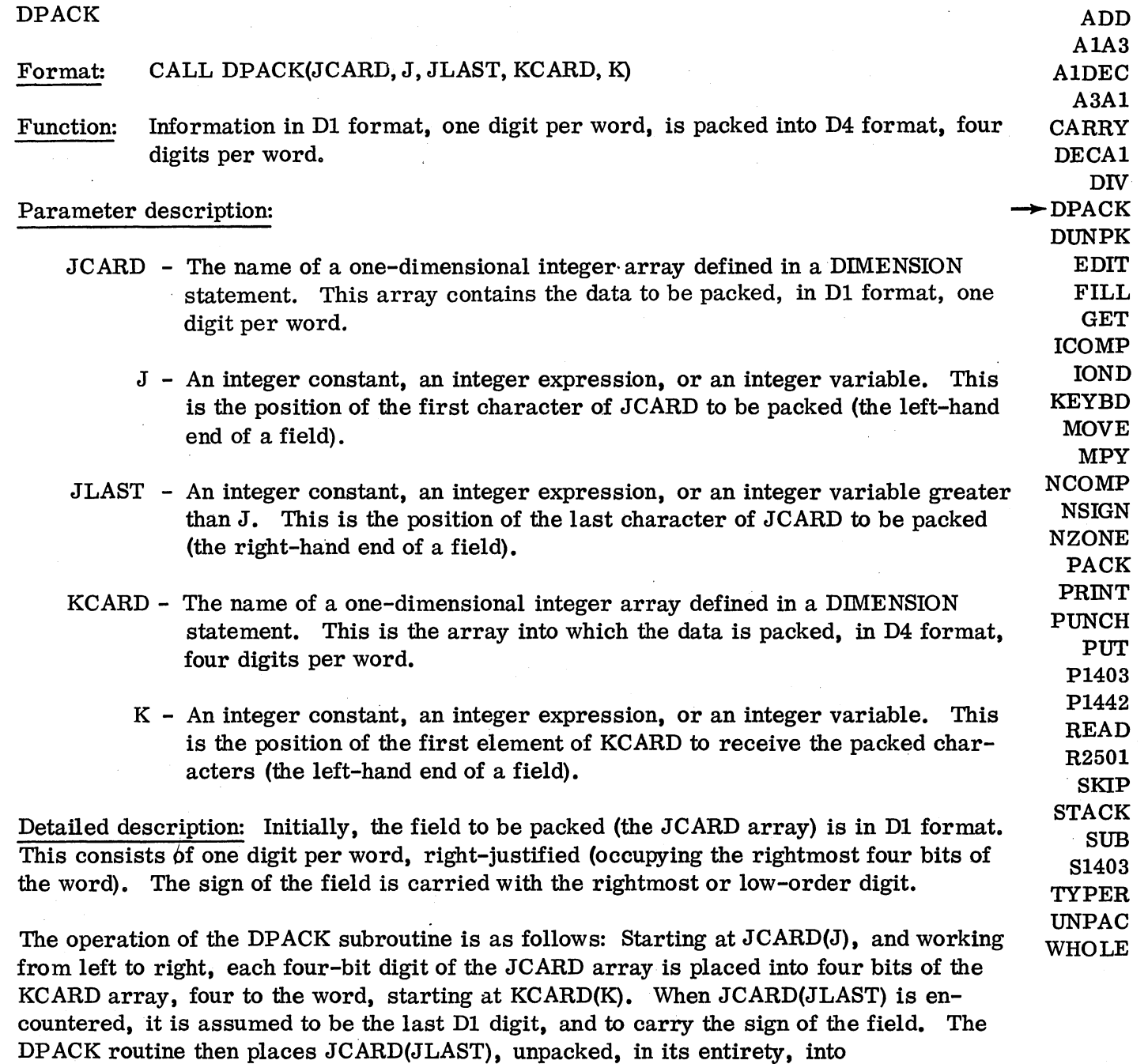

Any unused space in the preceding KCARD word is then filled with 1 bits. 'This bit arrangement or format will be called D4 format.

 $KCAP((JLAST-J+7)/4)$ , the last position in the KCARD array.

 $\sim$  .

For example, suppose a seven-position JCARD array is to be packed, and it contains 1, 2, 3, 4, 5, 6, 7:

 $JCARD(1) = 1$  $JCARD(2) = 2$  $JCARD(3) = 3$  $JCARD(4) = 4$   $JCARD(5) = 5$  $JCARD(6) = 6$  $JCARD(7) = 7$ 

JCARD(l) through JCARD(4) will be placed in KCARD(l) as 0001 0010 0011 0100.

 $JCARD(5)$  and  $JCARD(6)$  will be placed in  $KCARD(2)$  as 0101 0110 0000 0000.

JCARD(7) will be placed, without conversion, in KCARD(3) as 0000 0000 0000 0111.

Then the two unused four-bit areas in KCARD(2) will be filled with l's as 0101 0110 1111 1111.

More detailed information may be found in the DP ACK/DUNPK flowchart and listing.

The table below may be used to determine the number of words required for a field after it is packed. For example, a twelve-digit decimal field will be packed into a four-word field:

- First word: 1st, 2nd, 3rd, and 4th digits
- Second word: 5th, 6th, 7th and 8th digits
- Third word: 9th, 10th, and 11th digits, plus four 1 bits (filler)
- Fourth word: 12th digit carrying the sign of the field.

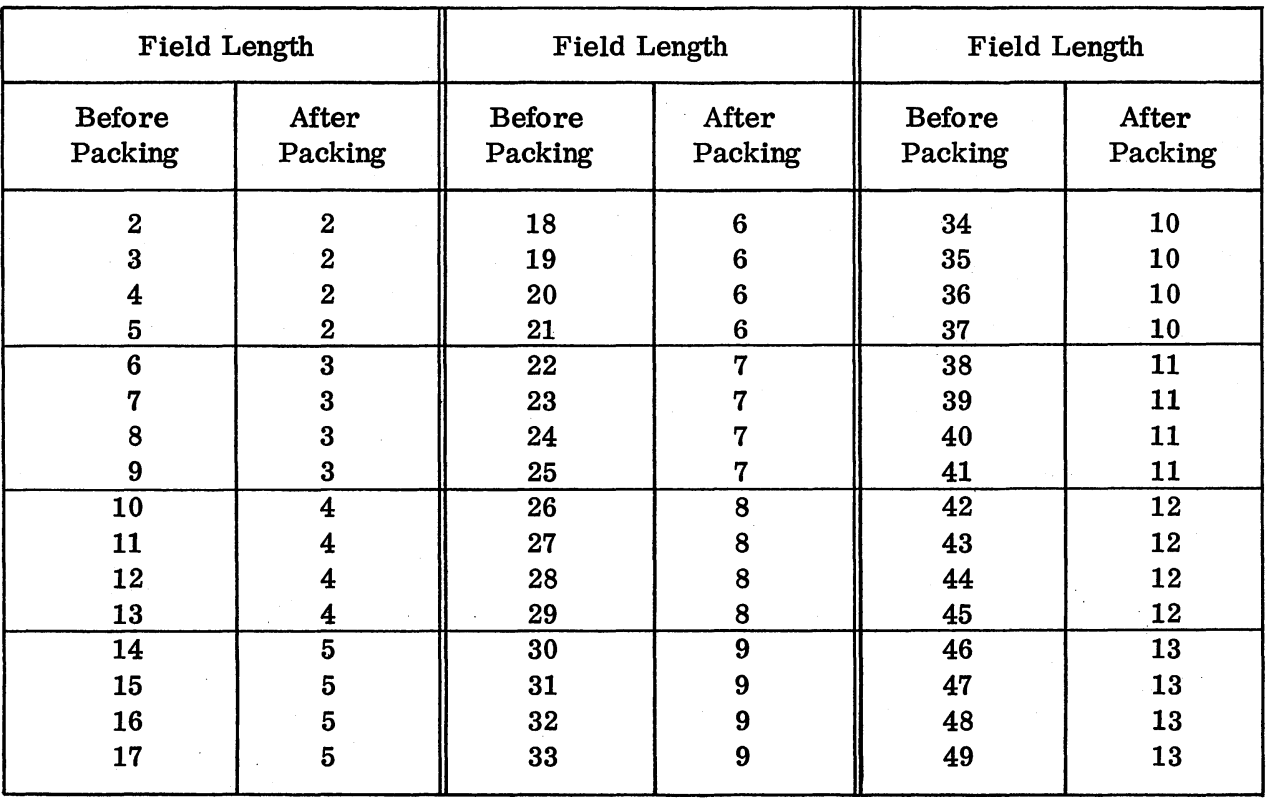

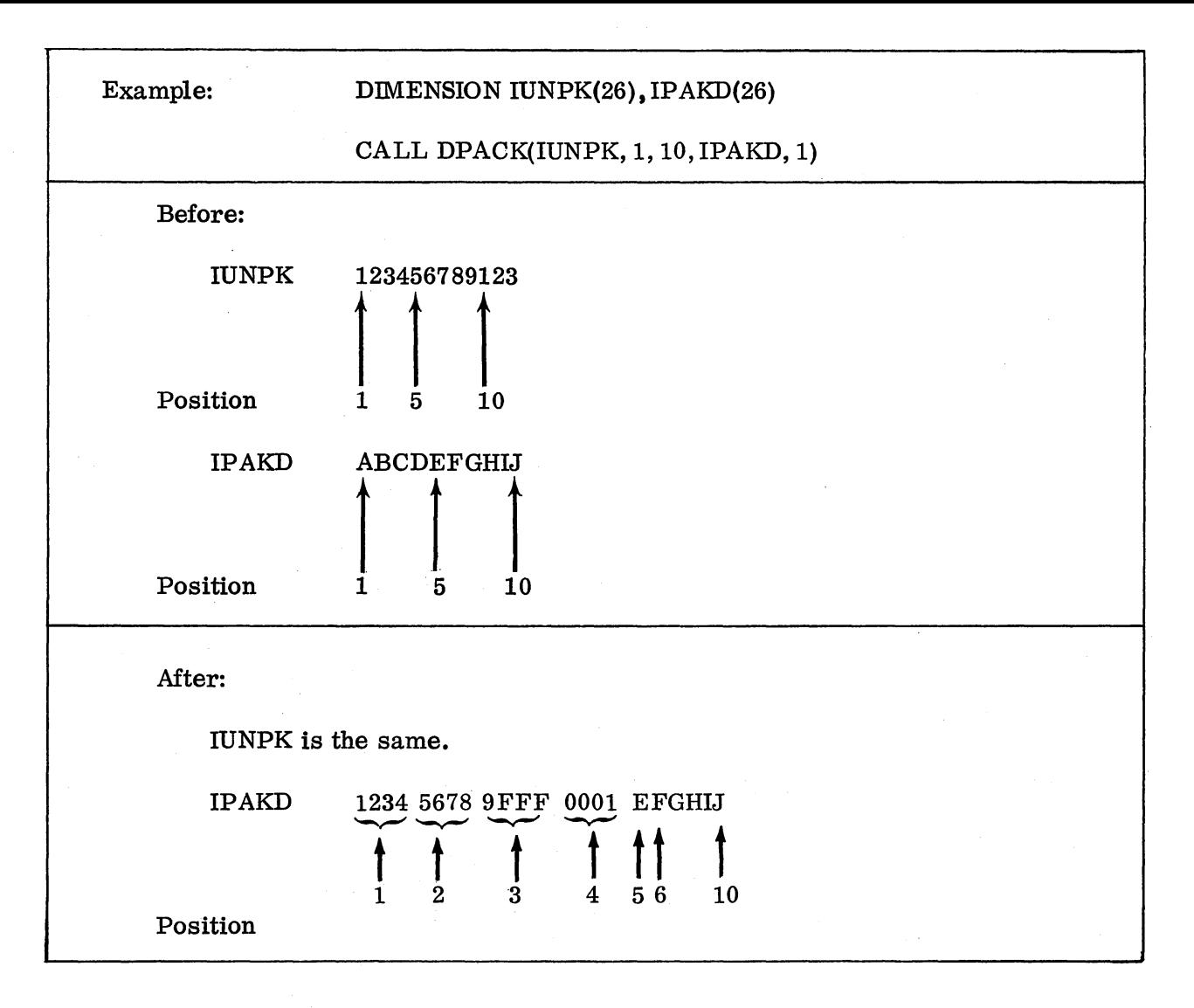

# Errors: None

Remarks: If JLAST is less than or equal to J, only one character of JCARD will be packed, and it will be treated as the sign. A multiple of four characters in JCARD will always be packed into KCARD. An equation for how much space is required, in elements, in KCARD is:

 $\sim$ 

 $\mathcal{L}^{\mathcal{L}}$ 

$$
Space in KCARD = \frac{JLAST-J+7}{4}
$$

This result is rounded down at all times.

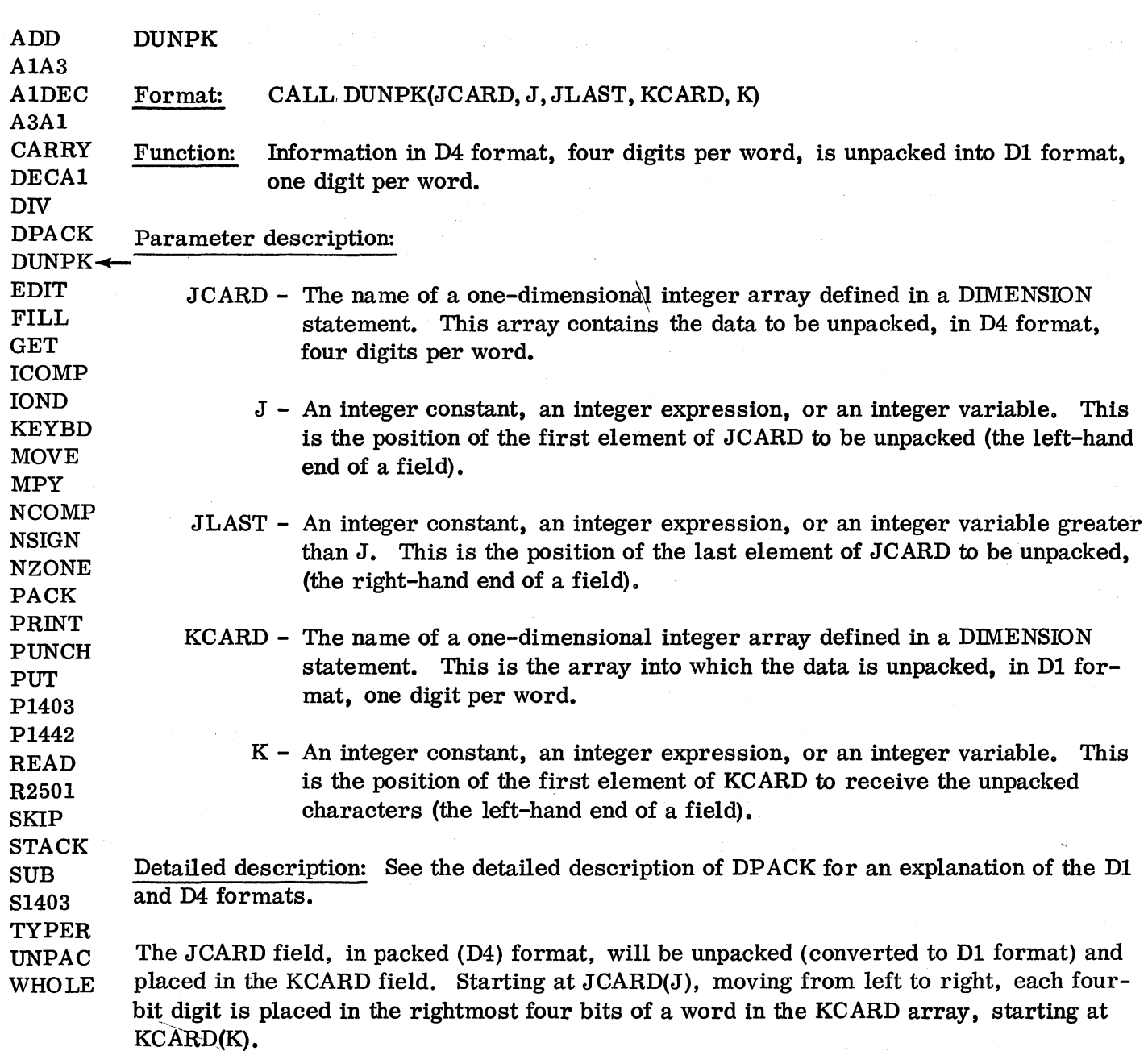

Filler bits (four l's) are recognized as such and are ignored.

JCARD(JLAST), the last word to be converted, is not altered, but is moved to KCARD(KLAST). KLAST cannot be calculated exactly at this point, but KLAST-K+1 will be the same as JLAST-J+l when the field was originally packed. In other words, field lengths will not be changed by a DPACK and subsequent DUNPK.

The maximum value of KLAST can be calculated as

# $4*(JLAST-J)+1$

However, it may be one, two, or three fewer positions in length.

Example: DIMENSION IUNPK(26), IPAKD(26) CALL DUNPK(IPAKD, 1, 3, IUNPK, 1) Before: IPAKD 1234 5678 0003 IUNPK FbIbLbLbbblbNbbbTbHbIbSb 1234 5678 0003 <sup>1</sup>1 I I t t 2 3 Position 1 5 10 After: IPAKD is the same. IUNPK 123456783HblbSb  $\begin{array}{c|c|c|c|c} & & & & \\ \hline & & & & & \\ \hline & & & & & & \\ \hline & & & & & & \\ \end{array}$ Position 1 5 10

# More detailed information may be found in the DPACK/DUNPK flowchart and listing.

# Errors: None

Remarks: If JLAST is less than or equal to J, only the first element of JCARD, JCARD(J) will be unpacked and it will be treated as the sign.

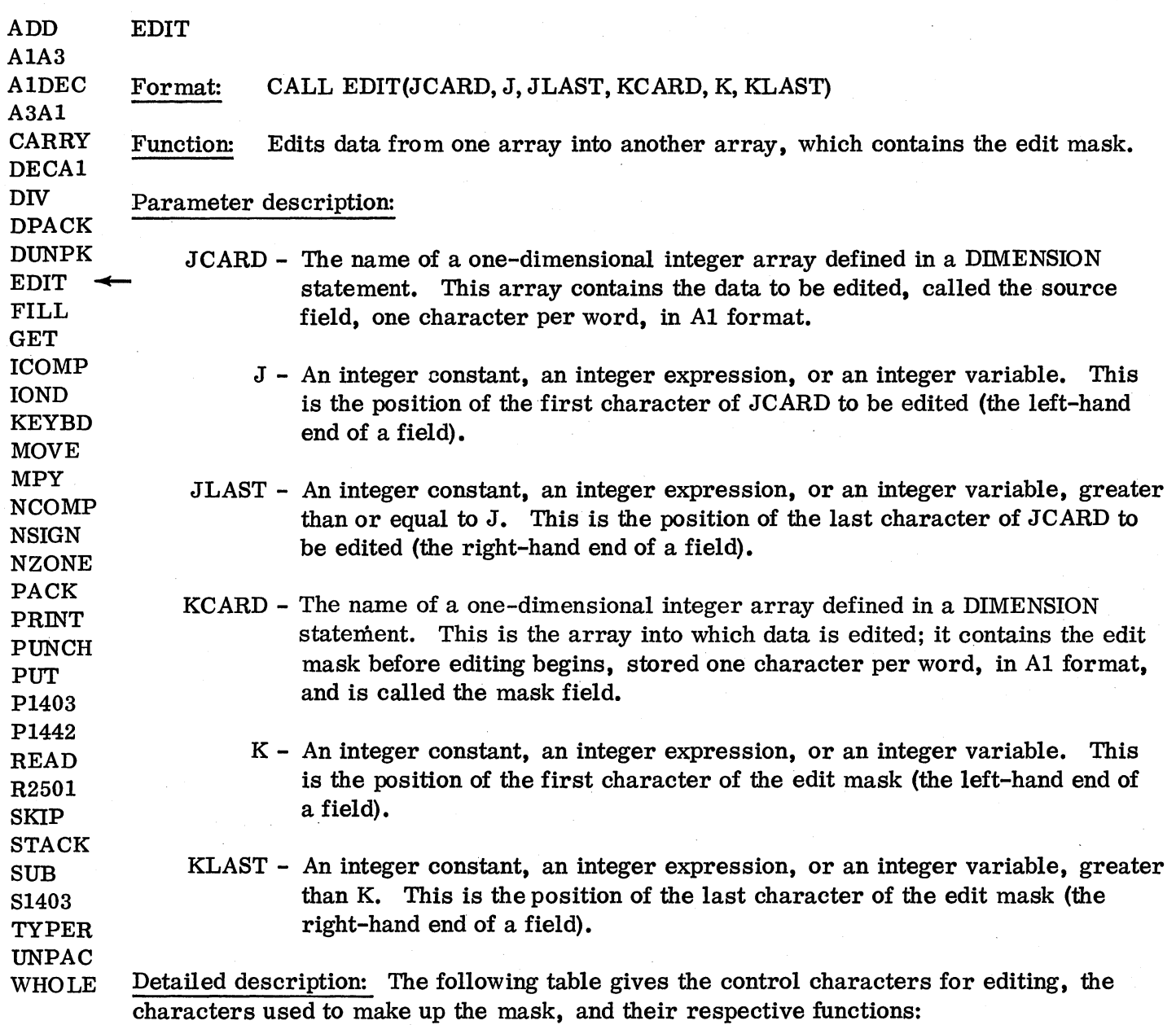

Control Character

Function

b (blank)

o (zero)

This character is replaced by a character from the source field.

This character indicates zero suppression and is replaced by a character from the source field. The position of this character indicates the rightmost limit of zero suppression (see description of operation below). Blanks are inserted in the high-order nonsignificant positions of the field.

### Control Character

### • (decimal point)

, (comma)

CR (credit)

- (minus)

\* (asterisk)

This character remains in the mask field where placed. However, if zero suppression is requested, it will be removed if it is to the left of the last character to be zero-suppressed.

Function

This character remains in the mask field where placed. However, if zero suppression is requested, it will be removed if it is to the left of the last character to be zero-suppressed.

These two characters can be placed in the two rightmost positions of the mask field. They are undisturbed if the source field is negative. (If the source field is positive, the characters C and R are blanked out.) In editing operations, a negative source field is indicated by an ll-zone over the rightmost character. Whether CR is blanked out or not, no data will be edited into these positions when CR is present, but rather into the edit characters to the left.

The letters C and R may be used in the remainder of the edit mask, where they will be treated as normal alphabetic characters, without being subject to sign control.

Only the R character is checked, so the C character may be any legal character, and it will be treated as described.

This character is handled similarly to CR in the rightmost position of the mask field.

This character operates the same as the 0 (zero) for zero suppression, except that asterisks rather than blanks are inserted in the high-order nonsignificant positions of the field, providing asterisk check protection.

\$ (floating dollar. sign) This character has the same effect as the 0 (zero) for zero suppression, except that a \$ is inserted to the left of the first significant character found, or to the left of the position that. stopped the zero suppression.

The operation of the edit routine may be described in five steps:

1. Characters are placed in the mask field from the source field, moving from right to left. The characters 0 (zero), b (blank),  $*$  (asterisk) and  $\frac{1}{2}$  (dollar sign) are replaced with characters from the source field. No other characters in the mask field are disturbed.

- 2. If all characters in the source field have not been placed in the mask field before the end of the mask field is encountered, the whole mask is set to asterisks and editing is terminated.
- ·3. CR (credit) and (minus) in the rightmost positions of the mask field are blanked if the source field is positive (does not have an ll-zone over the rightmost character).
- 4. The zero suppression scan starts at the left end of the mask field and proceeds left to right, replacing zeros (0), blanks (b's), decimal points (.), and commas (,). The last position replaced will occur where the zero suppression character was located, or one position to the left of where a significant character, not zero (0), blank (b), decimal point (.), or comma (,), occurs. If the zero suppression character was an asterisk (\*), the replacement character is an asterisk. Otherwise, the replacement character is a b (blank),
- 5. If the zero suppression character was adollar Sign (\$), a dollar sign is placed in the last replaced position in the zero suppression scan.

In order for the edit routine to work correctly and as described, five rules must be followed in creating the mask field:

- 1. There must be at least as many b's (blanks) in the mask field as characters in the source field.
- 2. If the mask field contains zero (0), asterisk (\*), or dollar sign (\$), zero suppression will be used and the first character in the mask field must be a b (blank).
- 3. The mask field must not contain more than one of the following, which may appear only once:

o (zero)

### \* (asterisk)

\$ (dollar sign)

- 4. If the rightmost character in the mask field is an R, the next character to the left should be a  $C$ , in order to edit with CR (credit). Both characters will be blanked if the source field is positive. If the rightmost character in the mask field is  $-$  (minus), it will be blanked if the source field is positive.
- 5. All numeric, alphabetic, and special characters may be used in the mask field. All characters that do not have special meaning will be left in their original position in the mask field during the edit.

More detailed information may be found in the EDIT flowchart and listing.

Example: There are three common methods for creating a mask field such as b, bb\$. bbCR:

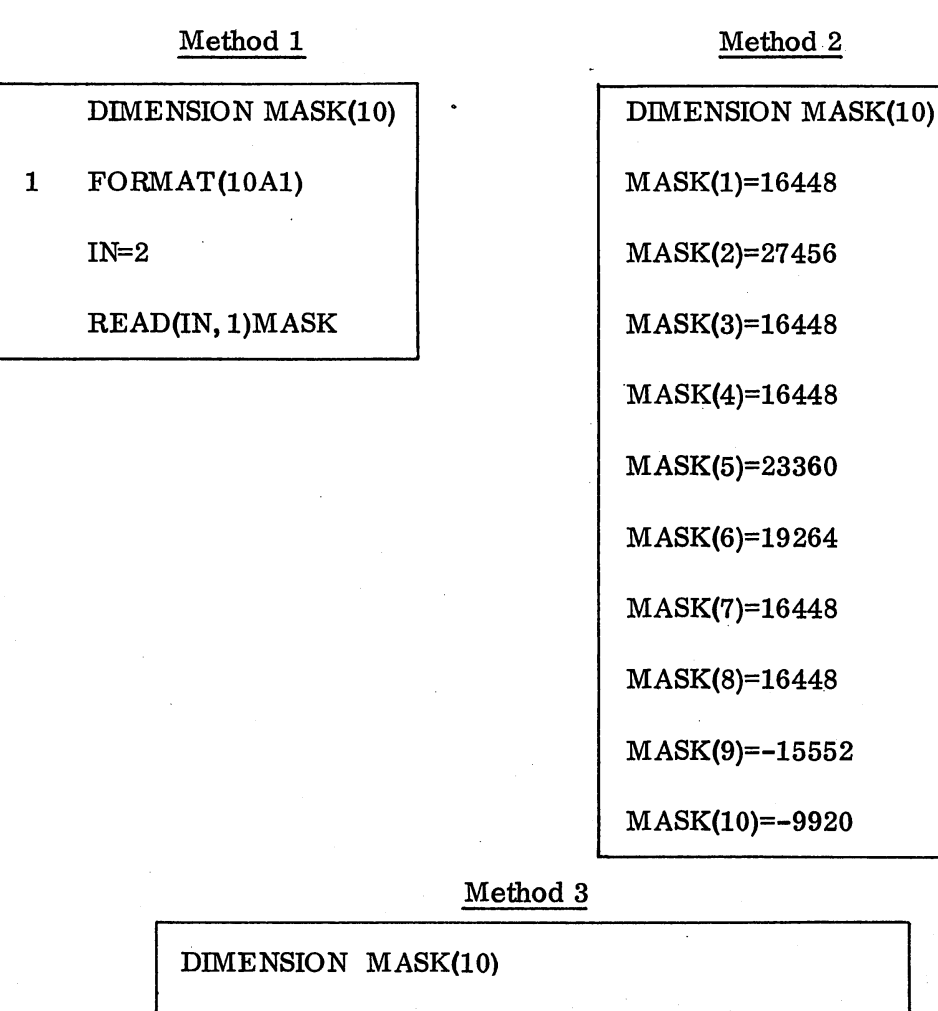

DATA MASK/'b' ,',', 'b', 'b', '\$', '. " 'b', 'b', 'C', 'R' / ;' / I ,I < • , I !

Method 1 creates the mask by reading it from a card. Method 2 creates the mask with FORTRAN arithmetic statements, setting each position of the mask to the desired character. It uses the decimal equivalents of the various EBCDIC codes, as listed in the APPENDIX. Method 3, using the DATA statement, is by far the shortest and simplest. Note that each character requires a word of core storage, regardless of the method employed.

-39-

The table of examples below illustrates how the EDIT routine works:

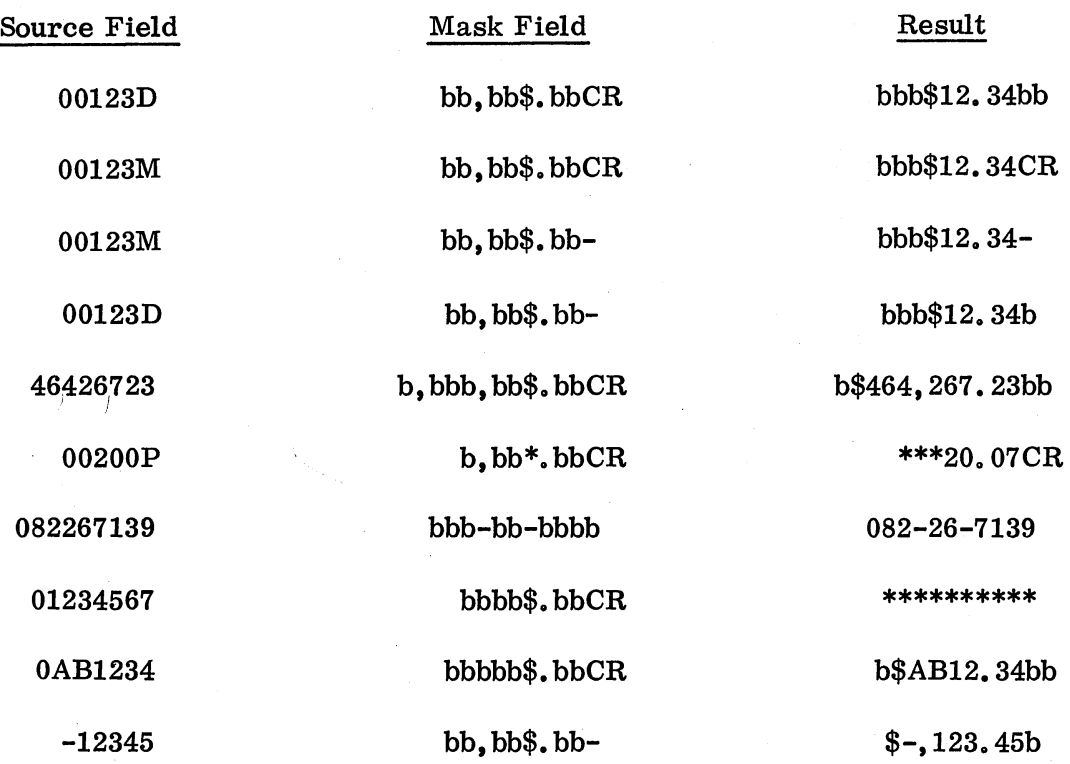

Because the mask field is destroyed after each use, it is advisable to move the mask field to the output area and perform the edit function in the output area.

Errors: If the number of characters in the source field is greater than the number of blanks in the mask field, the mask field is filled with asterisks(\*).

 $\bar{\lambda}$ 

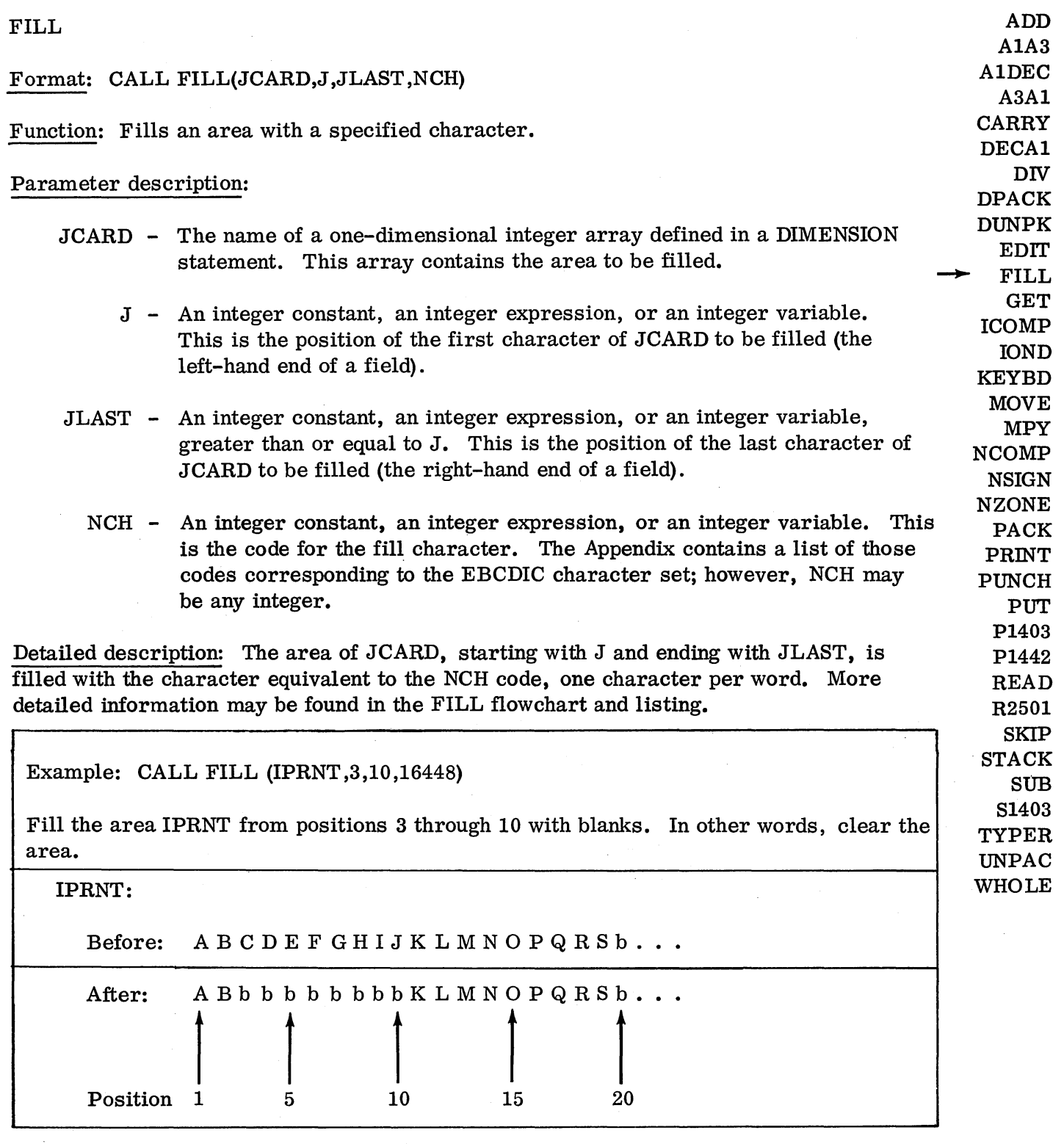

Errors: None.

 $\mathcal{A}^{\mathcal{A}}$ 

 $\ddot{\phantom{a}}$ 

 $\mathcal{L}$ 

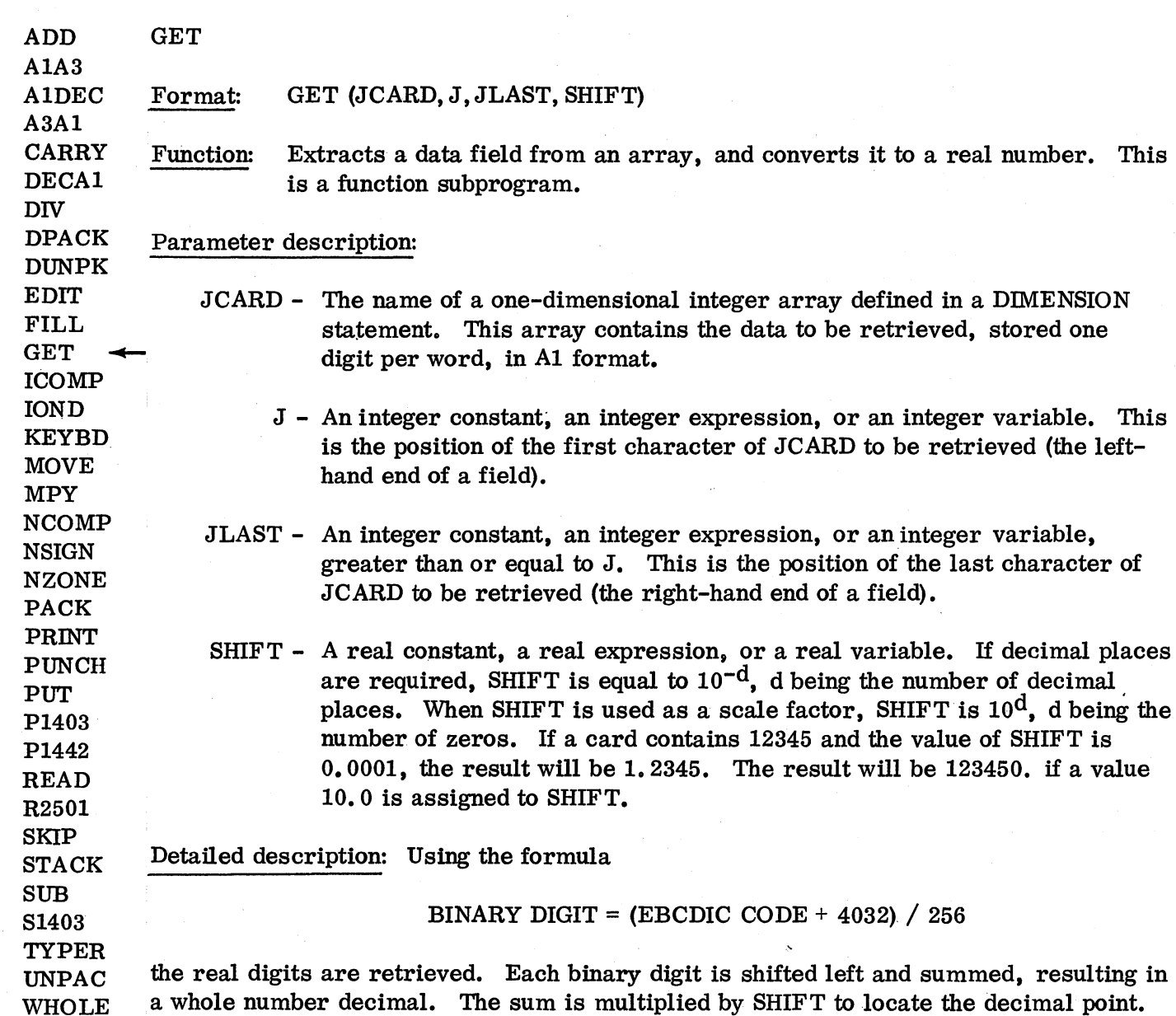

a whole number decimal. The sum is multiplied by SHIFT to locate the decimal point. The result is then placed in the real variable GET. If there are blanks in the data field, they are treated as zeros. If a nonnumeric character, other than blank, appears in any position other than the low-order position, the variable containing the result is zero. If a special character, other than the - (minus), appears in the low-order position, the resulting variable is set to zero.

For input and for output the sign must be placed over the low-order position as an ll-punch for minus and a 12 or no overpunch for plus. If the low-order position is zero and the number is negative, the column must contain only an ll-punch. (The zero must not be punched when FORTRAN I/O is used.) If the low-order position is zero and the number is positive, the column must contain only the zero punch. (The 12 row must not be punched when FORTRAN I/O is used. )

More detailed information may be found in the GET flowchart and listing.

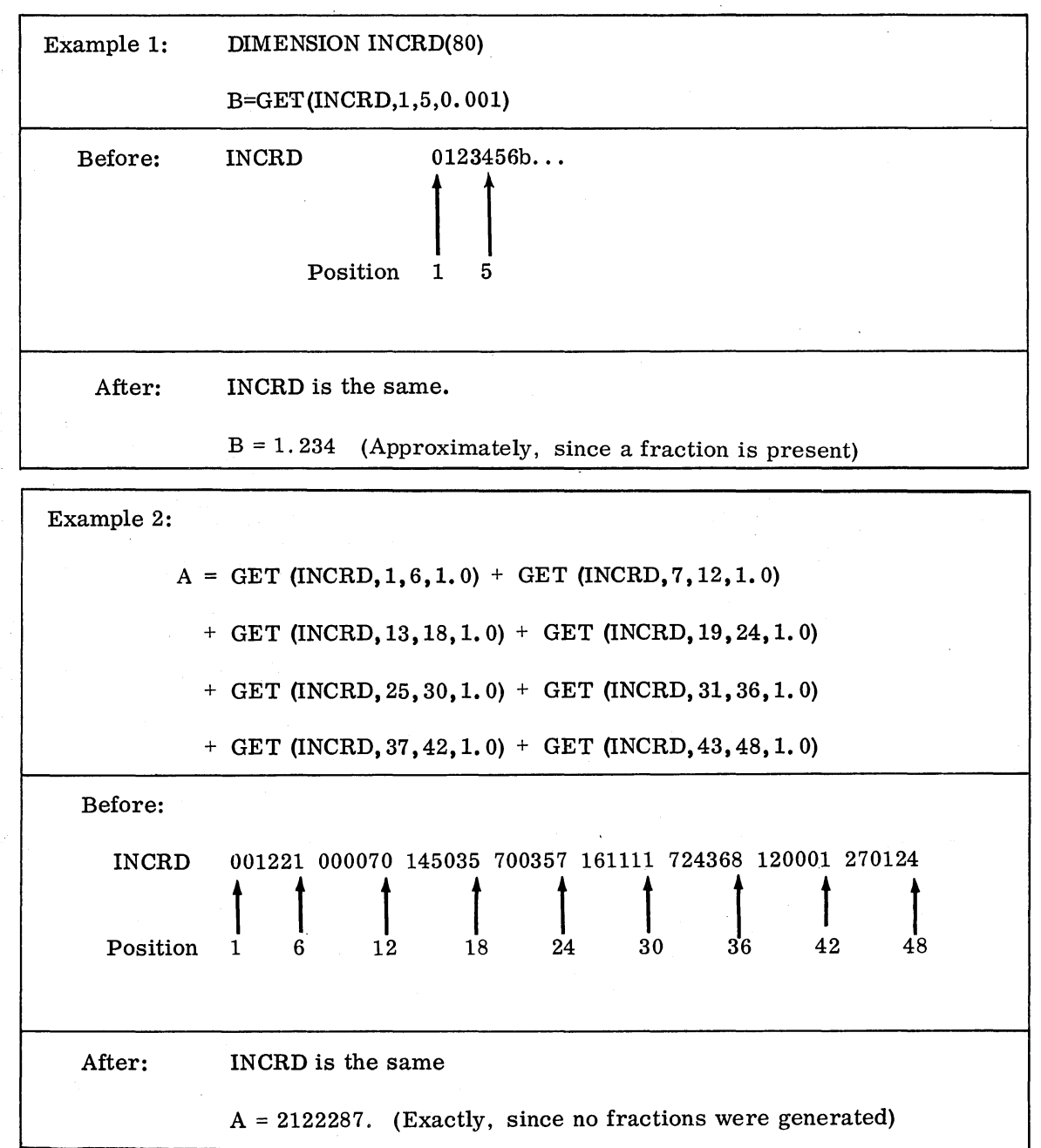

The above example sums the six-digit fields found in the first 48 columns of a card. Any arithmetic operation can be performed with GET () as an operand.

I.

 $\frac{1}{\sqrt{2}}$ 

Errors: If a nonnumeric character, other than blank, appears in a position other than the low-order position, the result is set to zero.

If a special character other than - (minus) appears in the low-order position, the result is set to zero.

Remarks: The GET routine is a function subprogram. As such, it is used in an arithmetic expression as shown in the example.

When using standard FORTRAN I/O, and the digit in the units position is a zero, a minus sign is shown as an ll-punch only; a plus is shown as a zero-punch only.

In most cases the value of SHIFT should be 1. 0, placing the decimal point at the righthand,end of the number. (For dollars and cents calculations, the result of the GET would be in cents.) This will eliminate precision errors from the calculations. The decimal point may be replaced (moved to the left) with the EDIT routine for output.

If GET (or PUT) is used, the calling program must use extended precision.

Format: ICOMP (JCARD, J, JLAST, KCARD, K, KLAST)

Function: Two variable-length decimal format data fields are compared. The result is set to a negative number, zero, or a positive number. This is a function subprogram.

### Parameter description:

- JCARD The name of a one-dimensional integer array defined in a DIMENSION statement. This array contains the first data field to be compared, one digit per word, in decimal format.
	- J An integer constant, an integer expression, or an integer variable. This is the position of the first character of JCARD to be compared (the left-hand end of a field).
- JLAST An integer constant; an integer expression, or an integer variable, greater than or equal to J. This is the position of the last character of JCARD to be compared (the right-hand end of a field).
- KCARD The name of a one-dimensional integer array defined in a DIMENSION statement. This array contains the second data field to be compared, one digit per word, in decimal format. If the fields are unequal in length, the KCARD field must be the longer field.
	- K An integer constant, an integer expression, or an integer variable. This is the position of the first character of KCARD to be compared (the left-hand end of a field).
- KLAST An integer constant, an integer expression, or an integer variable, greater than or equal to K. This is the position of the last character of KCARD to be compared (the right-hand end of a field).

Detailed description: Since the fields are assumed to be right-justified, the first operation is to examine the length of each field. If KCARD is longer than JCARD, the leading digits of KCARD are examined. If anyone of them is greater than zero the result (ICOMP) is the opposite sign of KCARD. If they are all zero, or if the lengths are equal, corresponding digits are compared. The routine operates from left to right. The routine terminates when KCARD is longer than JCARD and a nonzero digit appears in the high-order of KCARD, when JCARD and KCARD do not match, or when all digits in JCARD and KCARD are equal. The following table shows the value of ICOMP, depending on the relation of the JCARD field to the KCARD field:

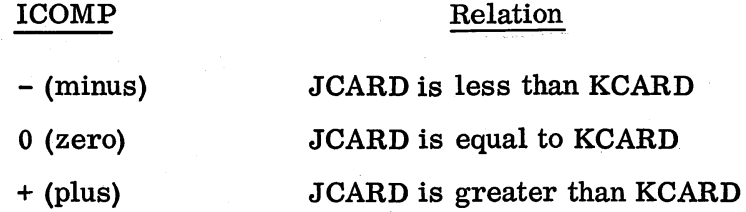

DECAl DIV DPACK DUNPK EDIT FILL GET  $\rightarrow$ ICOMP **IOND** KEYBD MOVE MPY NCOMP NSIGN NZONE PACK PRINT PUNCH PUT P1403 P1442 READ

ADD *A1A3*  A1DEC *A3A1*  CARRY

R2501 SKIP STACK SUB S1403 TYPER

UNPAC WHOLE More detailed information may be found in the ICOMP flowchart and listing.

Example: DIMENSION ITOT(10) ,ICTL(10)

IF (ICOMP(ICTL,1,10,ITOT ,1,10)) 1,2,1

The control total is compared to the total calculated. Control goes to statement 1 if the totals do not match (the calculated total is greater than or less than the control total). Control goes to statement 2 if the calculated total is equal to the control total. The fields compared are not changed.

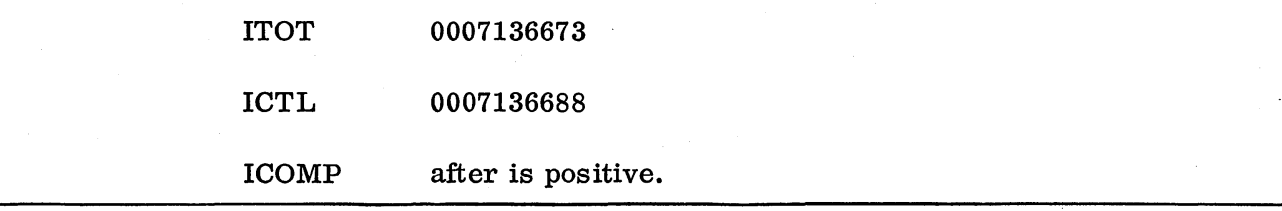

Errors: No errors are detected. However, the JCARD field must not be longer than the KCARD field.

Remarks: ICOMP is a function subprogram and as such should be used in an arithmetic expression.

If JLAST is less than J, or KLAST is less than K, the result is unpredictable.

Form H20-0241-3 Revised 10/11/68 By TNL N20-1888 10ND Format: CALL 10ND Function: Checks for I/O interrupts and loops until no I/O interrupts are pending. This subroutine need not be used in conjunction with Version 2 of the 1130 Disk Monitor  $\cdot$ System. It (IOND) is required only for programs operating under control of Version 1 of the Monitor. Detailed description: The routine checks the Interrupt Service Subroutine Counter to see whether any  $I/O$  interrupts are pending. If the counter is not zero, the routine continues to check it until it becomes zero. Then the routine returns control to the user. More detailed information may be found in the 10ND flowchart and listing. Example: CALLIOND PAUSE 777 The two statements shown will wait until all I/O interrupts have been serviced. Then the program will PAUSE. If an I/O interrupt is pending, and 10ND is not used before a PAUSE, the program will not PAUSE. Errors: None Remarks: This statement must always be used before a STOP or PAUSE statement. It may also be helpful in debugging programs. Sometimes, with more than one event going on at the same time (PRINTing and processing) during debugging, difficulties can be encountered. The user may not be able to easily find the cause of trouble. The use of IOND after each I/O statement will ensure that only one I/O operation is going on at any given time. ADD AIA3 A1DEC *A3A1*  CARRY DECAl DIV DPACK DUNPK EDIT FILL GET ICOMP - IOND KEYBD MOVE MPY NCOMP NSIGN NZONE PACK PRINT PUNCH PUT P1403 P1442 READ R2501 SKIP STACK SUB S1403 TYPER UNPAC WHOLE

-47-

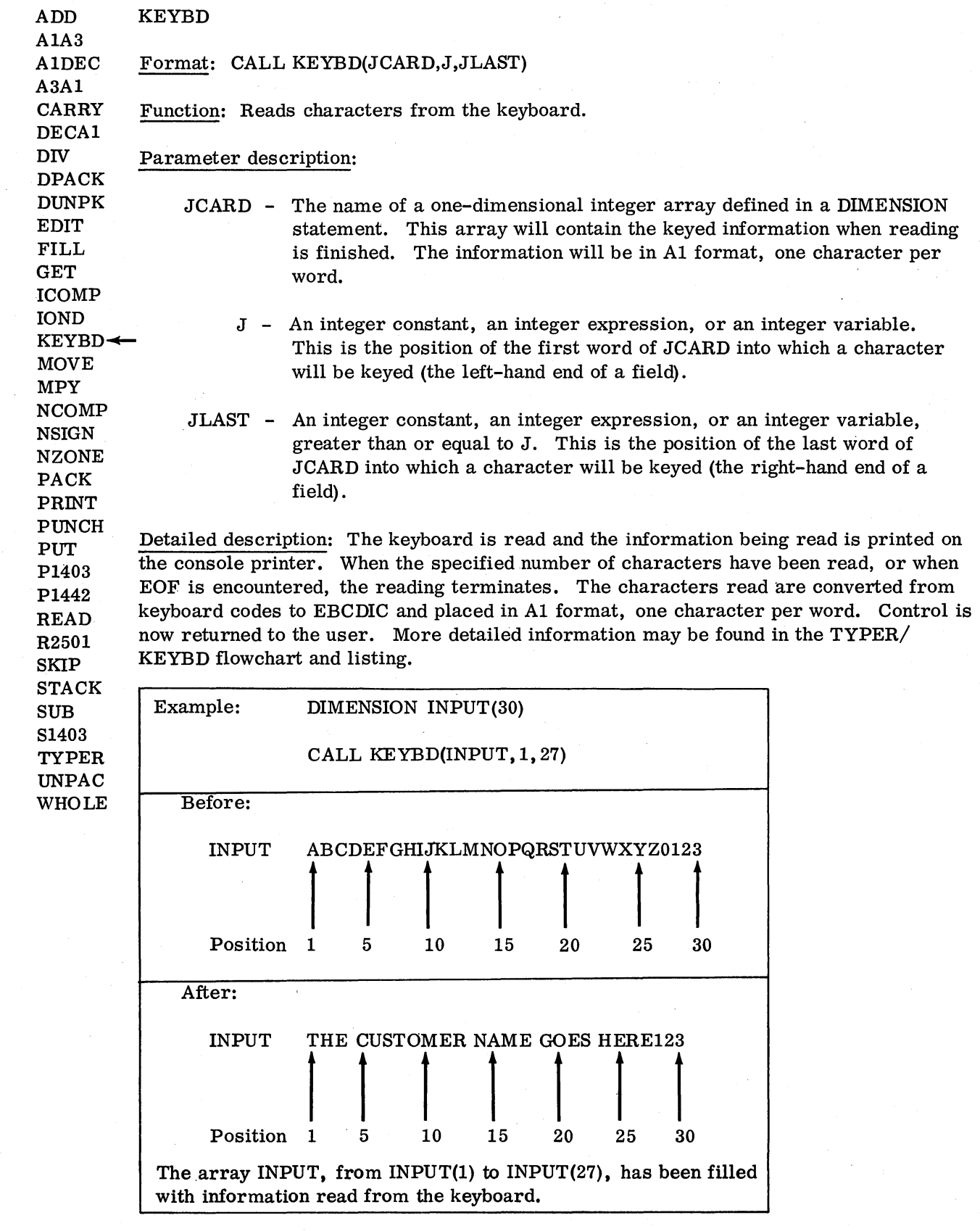

### Errors: The following WAITs may occur:

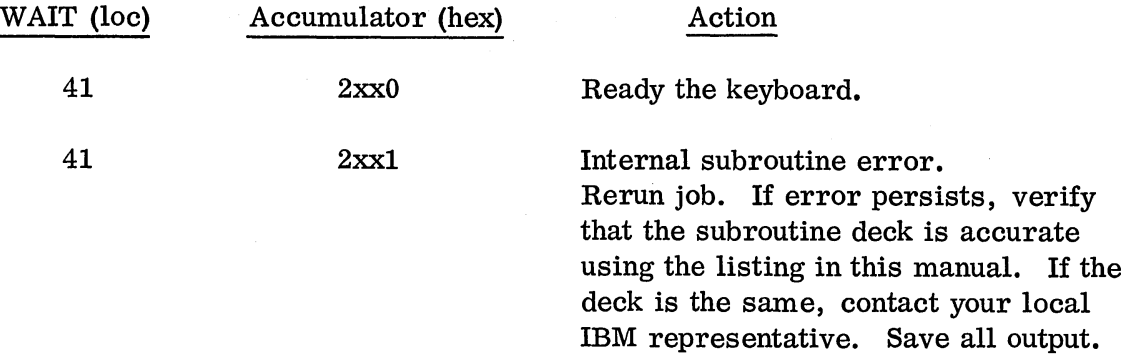

Only 60 characters at a time may be read from the keyboard.

If more than 60 characters are specified (JLAST-J+1 is greater than 60), only 60 characters will be read.

Remarks: The characters asterisked in Appendix D of IBM 1130 Subroutine Library (C26-5929) will be entered into core storage and printed. All other characters will be entered into core storage but will not be printed.

If this subroutine is used, all other I/O must use commercial routines.

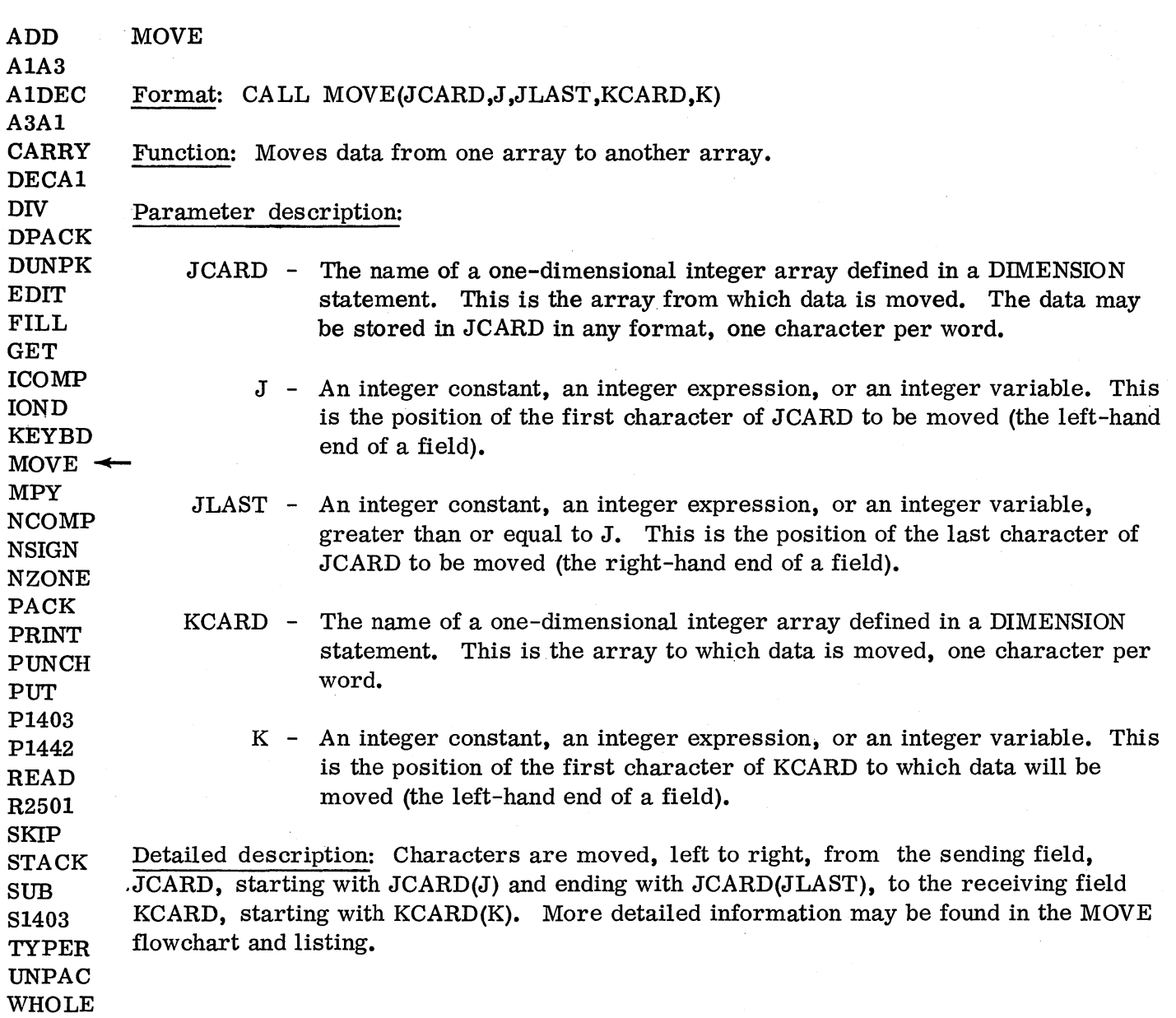

 $\ddot{\tau}$ 

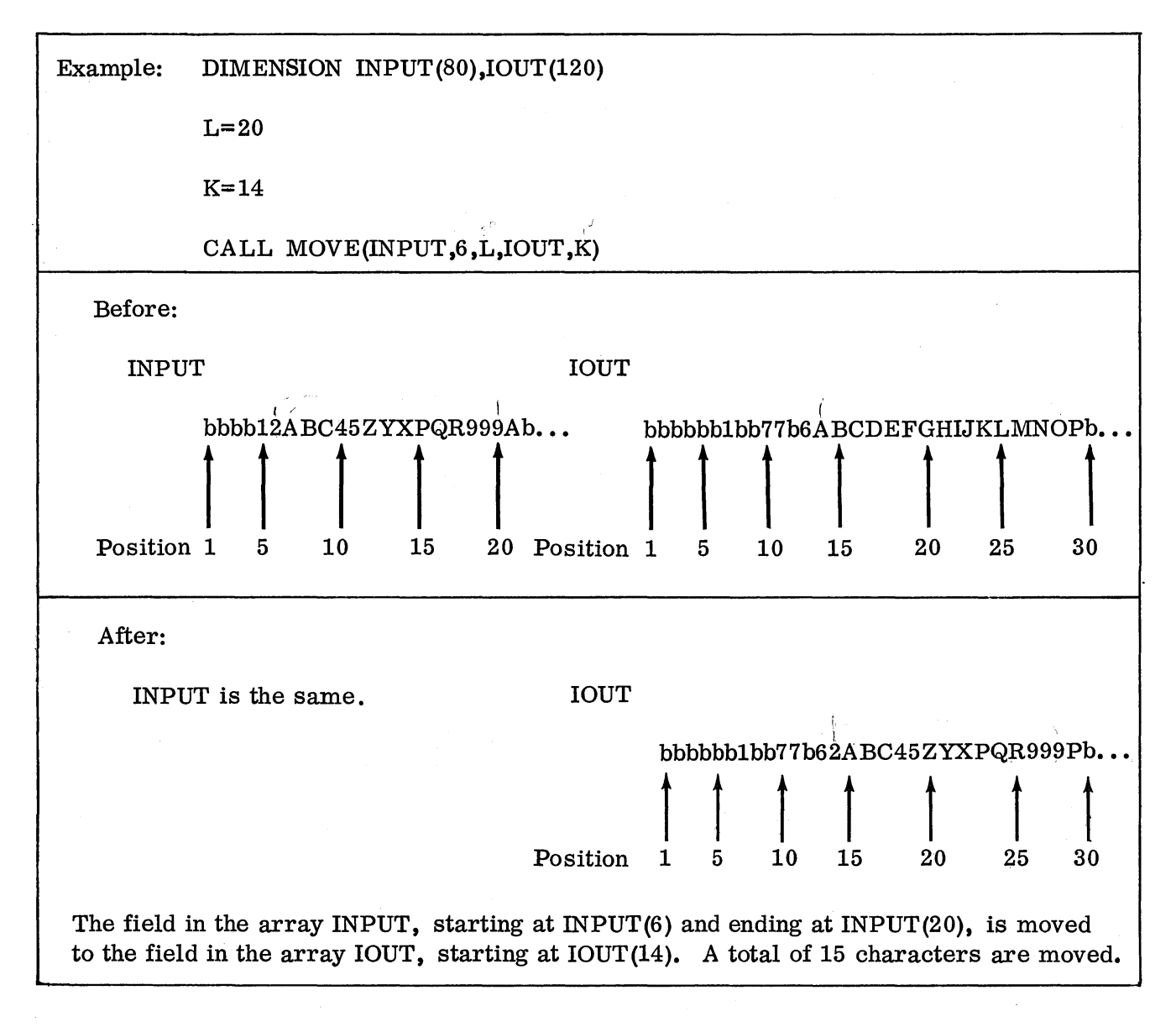

Errors: None

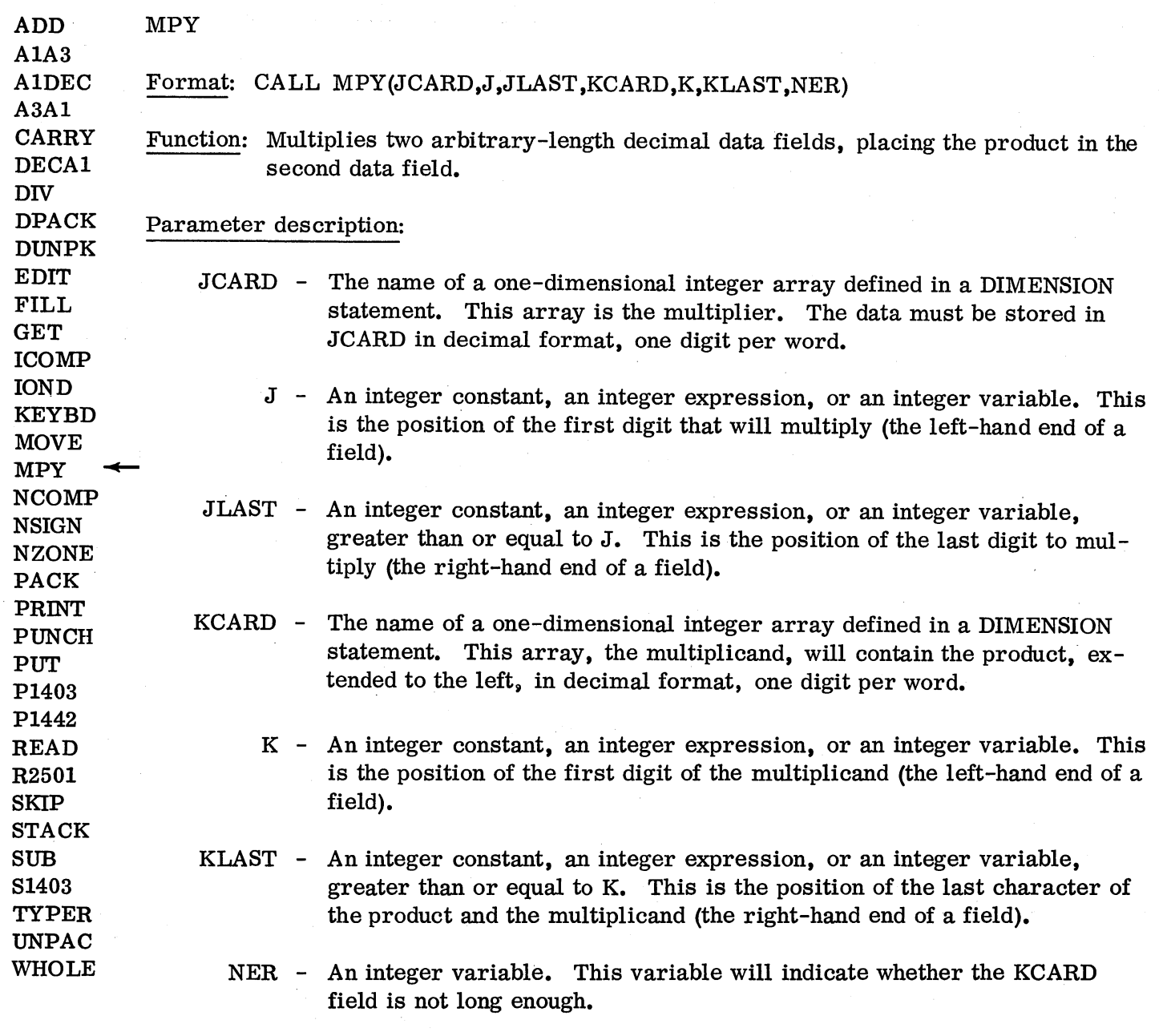

Detailed description: First the signs are cleared from both fields and saved. Then the KCARD field is extended to the left the length of the JCARD field (JLAST-J+1) and filled with zeros. If the KCARD field will be extended below KCARD (1), NER will be set equal to KLAST and the routine will be terminated. Next, the JCARD field is scanned to find the high-order significant digit. If no digit is found, the result is set to zero. When a digit is found, the actual multiplication begins. The Significant digits in the JCARD field are multiplied by the digits in the KCARD field, one at a time, starting with KCARD(K) and ending with KCARD(KLAST). The preliminary results are summed, shifting after each preliminary multiplication to give the correct place value to the preliminary results. Finally, the correct sign is generated for the result, in KCARD, and the sign of JCARD is restored. More detailed information may be found in the MPY flowchart and listing.

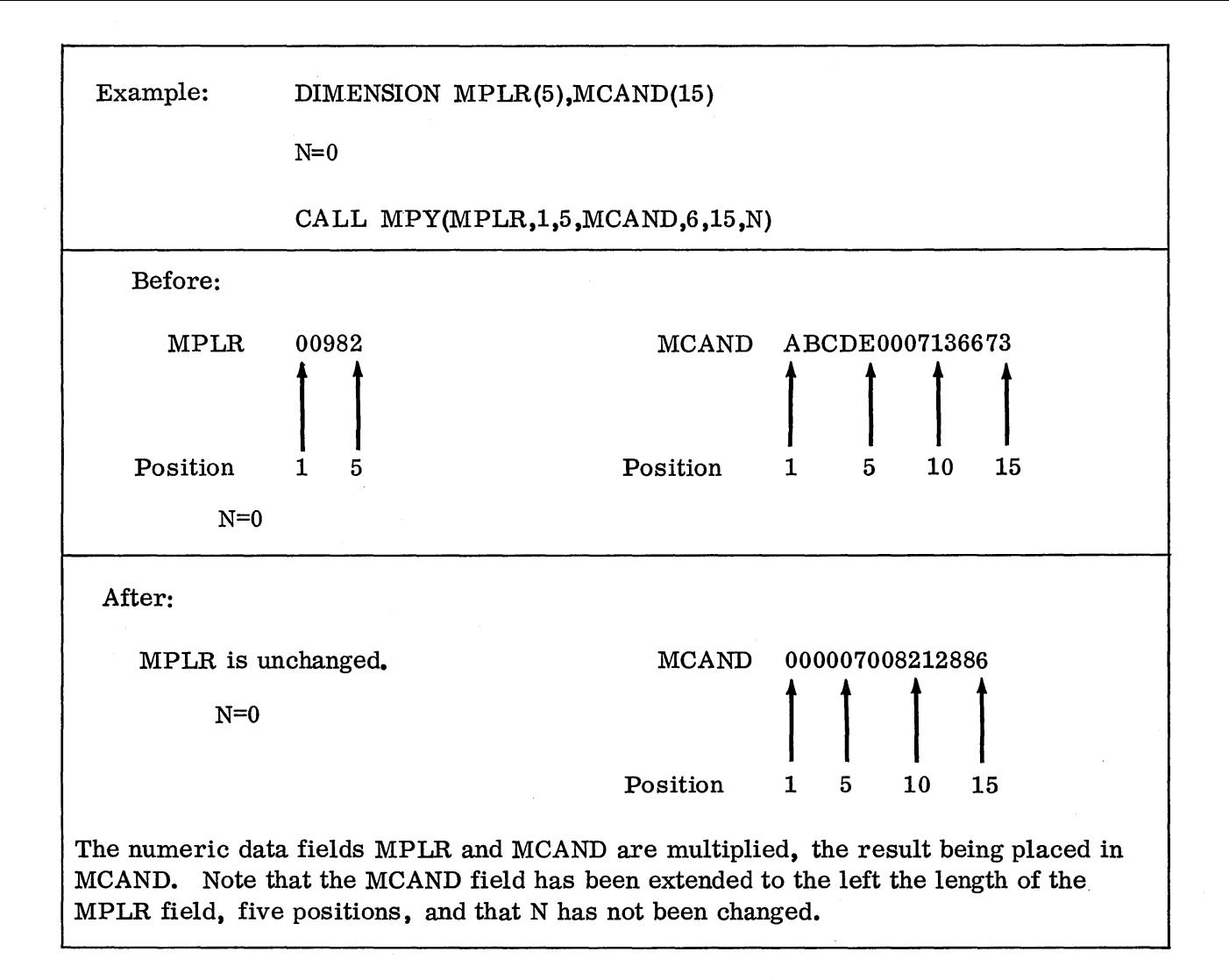

Errors: If there is not enough room to extend the KCARD field to the left, NER will be set equal to KLAST, and the routine will terminate.

Remarks: Conversion from EBCDIC to decimal is necessary before using this subroutine. This may be accomplished with the A1DEC subroutine. The length of the JCARD and KCARD fields is arbitrary. up to the maximum space available.

The arithmetic performed is decimal arithmetic, using whole numbers only.

Space must always be provided in the KCARD field for expansion. The first position of the multiplicand, K, must be at least JLAST-J+1 positions from the beginning of KCARD. For example, if JCARD is 7 positions, 1 through 7, then the multiplicand, in KCARD, must start at least seven positions  $(7-1+1=7)$  from the beginning of KCARD. This would have K equal to 8.

The product, located in the KCARD field, will begin at position K-(JLAST-J+1) of KCARD, and end at position KLAST of KCARD.
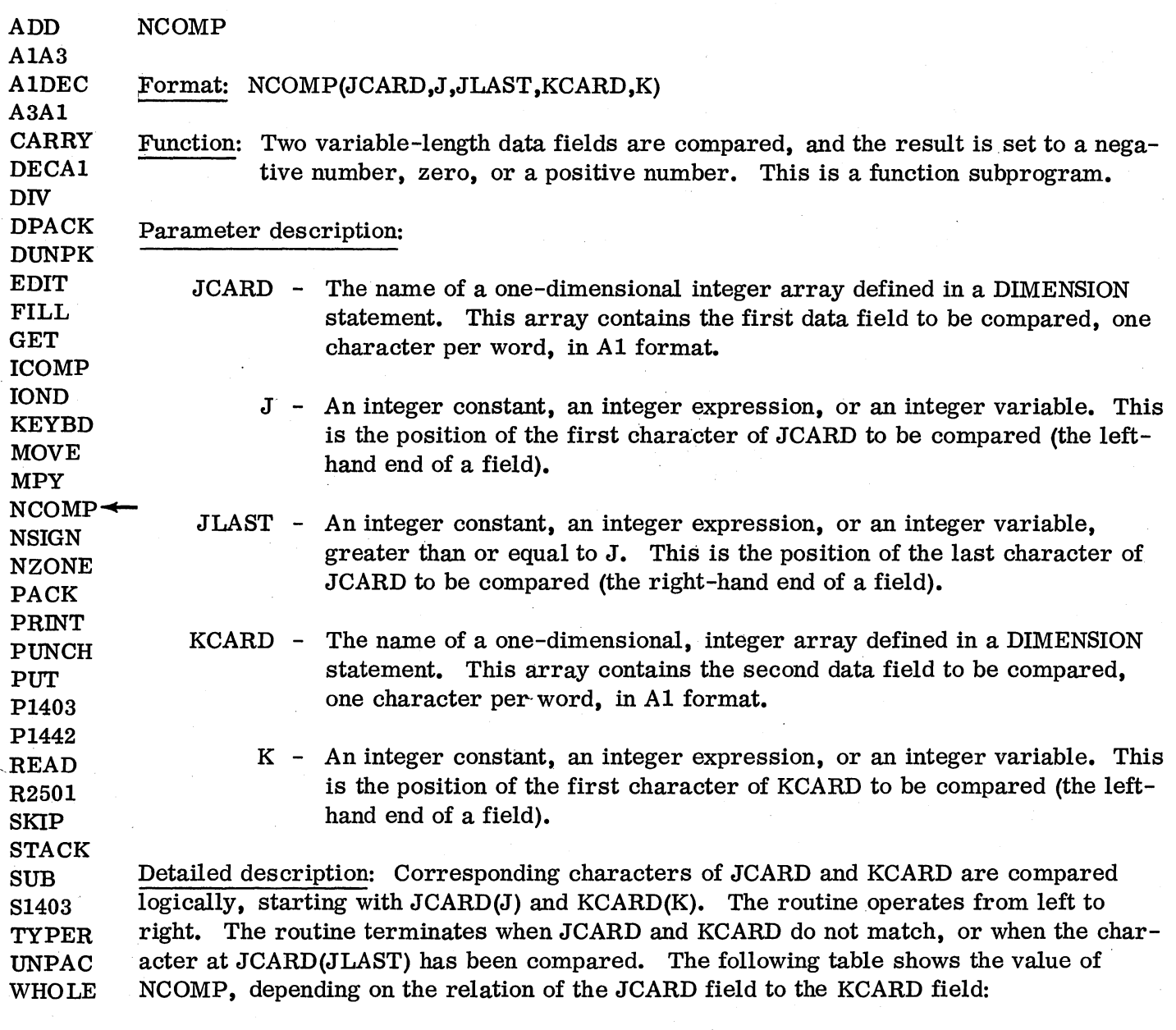

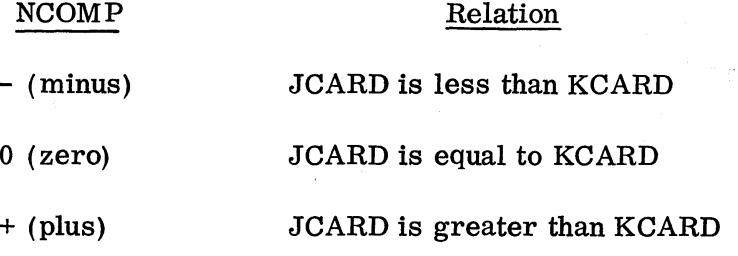

 $\mathcal{N}_{\mathrm{c}}$  .

More detailed information may be found in the NCOMP flowchart and listing.

 $\sim$ 

 $\cdot$ 

### Example: DIMENSION IN(80), MASTR(80)

## IF  $(NCOMP(IN,1,20,MASTR,1))1,2,3$

The field on the input card starting in column 1 and ending in column 20 is compared with the master field. Control goes to statement 1 if the input card is less than the master card. Control goes to statement 2 if the input card equals the mastercard. Control goes to statement 3 if the input card is greater than the master card. The fields compared are not changed.

IN 1234567bbbbbbbABCDEF

MASTR 1234567bbbbbbbABCDEF

NCOMP after is zero

Errors: None

Remarks: The collating sequence in ascending order is as follows:

A,B,C,D,E,F ,G,H,I ,J ,K,L,M,N ,O,P,Q,R,S,T ,U ,V,W,X,Y,Z ,0,1,2,3,4,5,6,7,8,9,

blank,.,<,(,+, &, \$,\*,),-,/,,,%,#, @,',=

The compare operation is terminated by the last character of the first data field, the data field at JCARD, or by an unequal comparison. NCOMP is a function subprogram and as such should be used in an arithmetic statement.

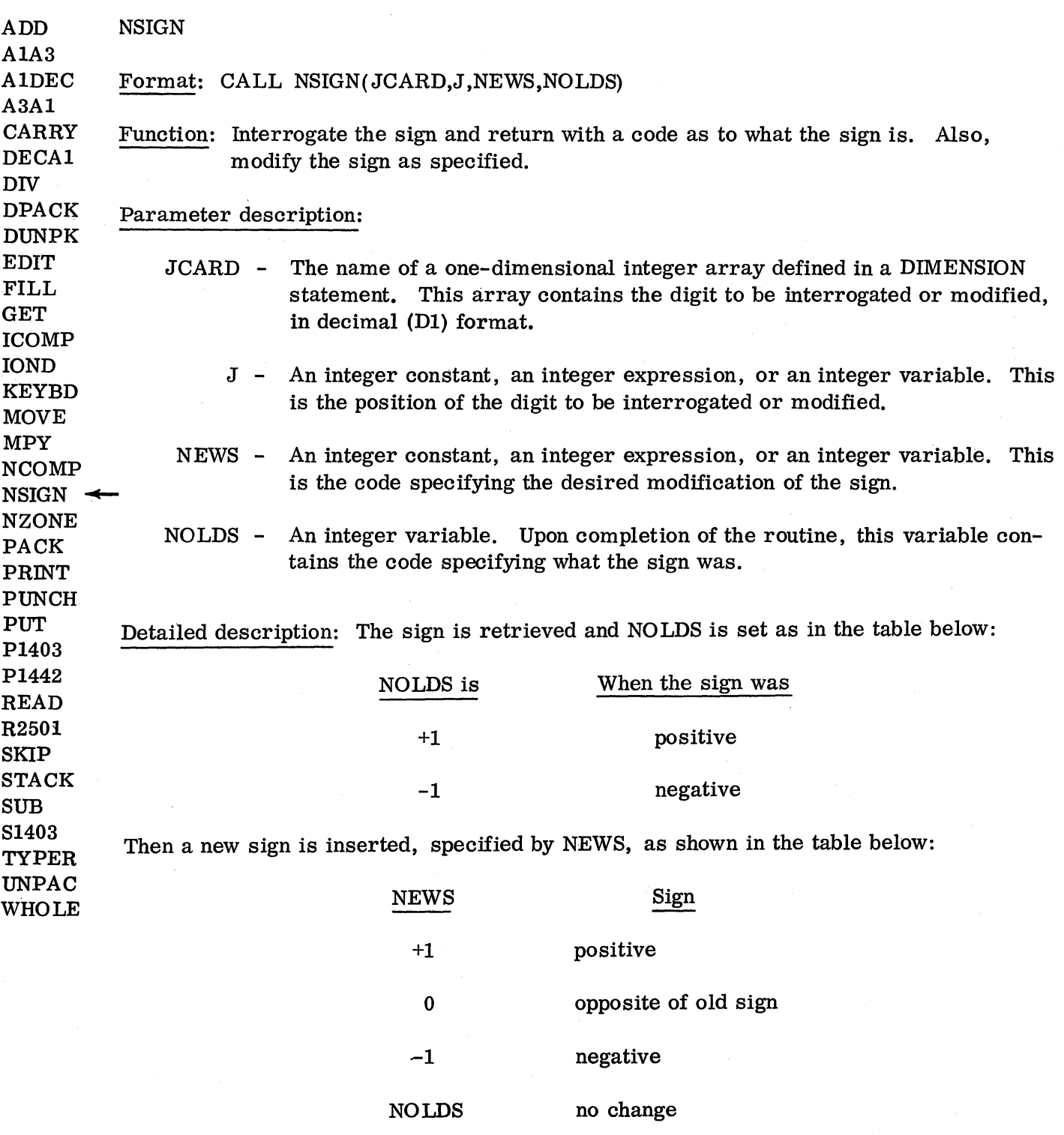

More detailed information may be found in the NSIGN flowchart and listing.

 $\bar{\beta}$ 

 $\omega_{\rm c}$ 

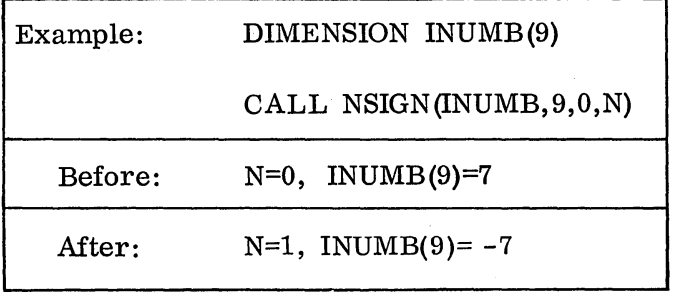

Errors: None

Remarks: The digit processed must be in decimal (Dl) format. If it is not, the results are meaningless.

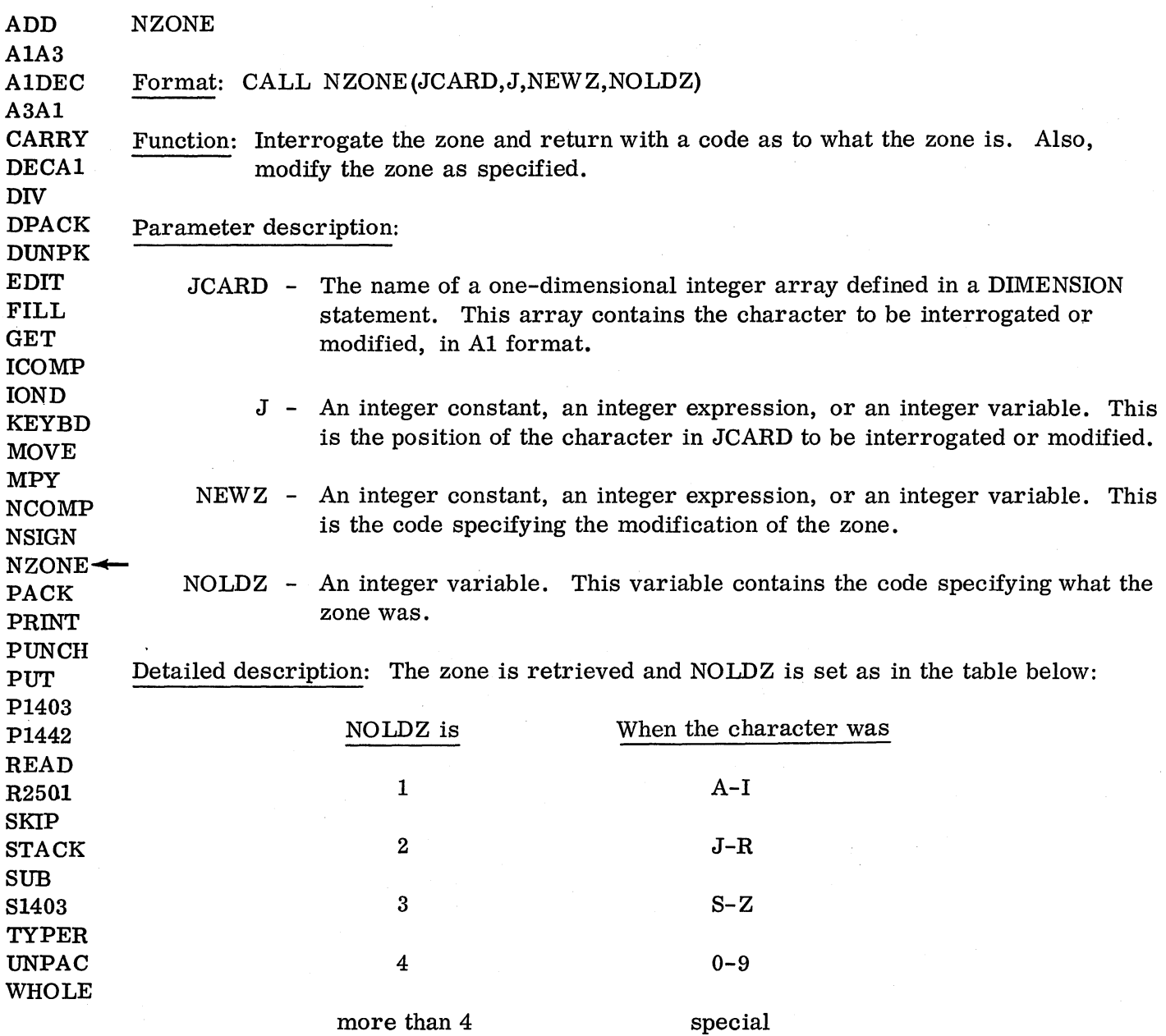

Then a new zone is inserted, specified by NEWZ, as shown in the table below:

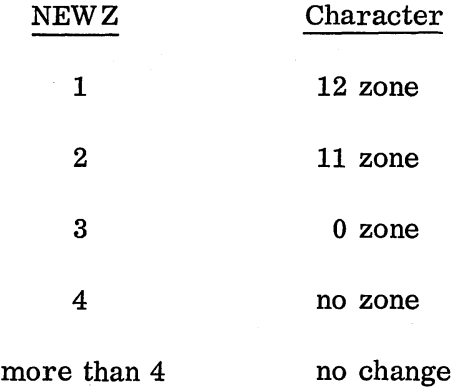

When a special character is the original character, the zone will not be changed. More detailed information may be found in the NZONE flowchart and listing.

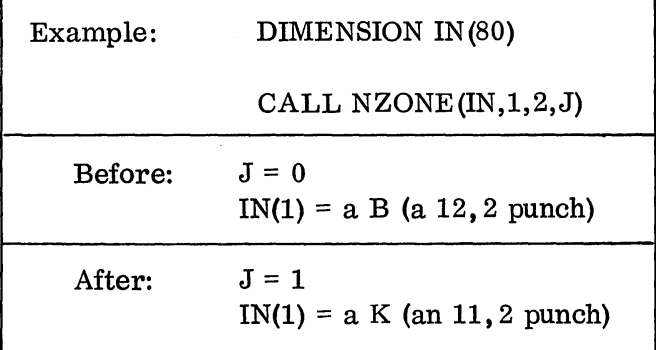

### Errors: None

Remarks: The minus sign or dash (-, an 11-punch) is treated as if it were a negative zero, not as a special character. This is the only exception.

The only modification performed on an input minus sign is that it may be transformed to a digit zero with no zone (a positive zero).

ADD  $PAHK \rho$ <sup>2</sup>

AIA3

A3AI

DIV

DUNPK EDIT FILL GET ICOMP IOND KEYBD MOVE MPY

NSIGN

Pl442 READ R2501 SKIP

#### AIDEC Format: CALL PACK(JCARD,J,JLAST,KCARD,K)

CARRY DECAl Function: Information in Al format, one character per word, is PACKed into A2 format, two characters per word.

DPACK Parameter description:

- JCARD The name of a one-dimensional integer array defined in a DIMENSION statement. This is the input array, containing the data in Al format, one character per word.
	- J An integer constant, an integer expression, or an integer variable. This is the position of the first character of JCARD to be PACKed (the lefthand end of a field).
- NCOMP **NZONE**  $\bf{PACK}$ JLAST - An integer constant, an integer expression, or an integer variable, greater than J. This is the position of the last character of JCARD to be PACKed (the right-hand end of a field).
- PRINT PUNCH PUT KCARD - The name of a one-dimensional integer array defined in a DIMENSION statement. This is the array into which the data is PACKed, in A2 format, two characters per word. Pl403
	- K An integer constant, an integer expression, or an integer variable. This is the position of the first element of KCARD to receive the PACKed characters (the left-hand end of a field).

STACK SUB Sl403 TYPER UNPAC WHOLE Detailed description: The characters in the JCARD array are taken in pairs, starting with JCARD(J), and PACKed together into one element of KCARD, starting with KCARD(K). Since the characters are taken in pairs, an even number of characters will always be PACKed. If necessary, the character at JCARD(JLAST+I) will be used in order to make the last data PACKed a pair. More detailed information may be found in the PACK/UNPAC flowchart and listing.

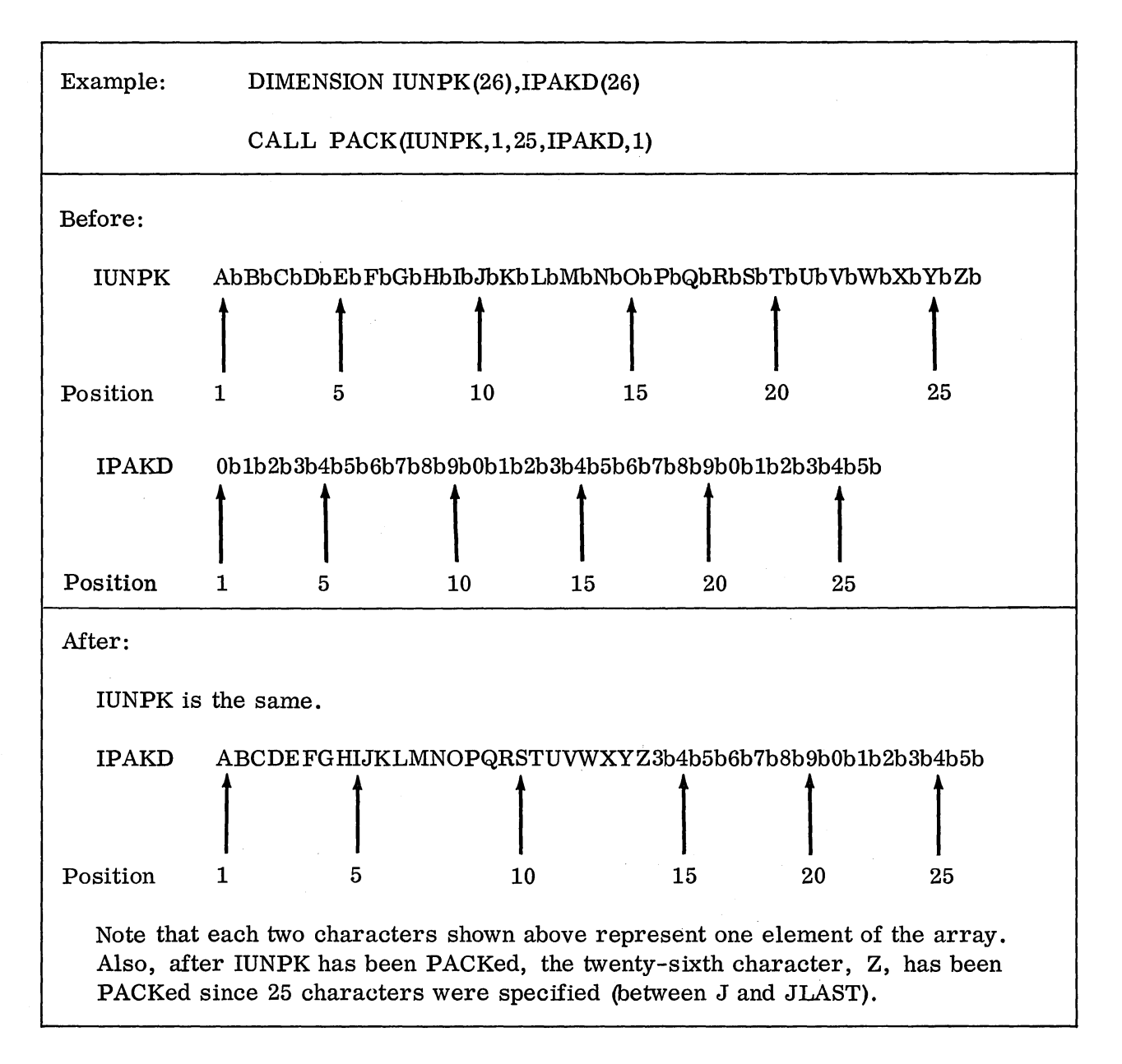

### Errors: None

Remarks: If JLAST is less than or equal to J, the first two characters of JCARD will be PACKed. An even number of characters in JCARD will always be PACKed into KCARD. An equation for how much space is required, in elements, in KCARD is

$$
Space in KCARD = \left[\frac{JLAST-J+2}{2}\right].
$$

This result is rounded down at all times.

ADD PRINT

AlA3

A3Al

DUNPK EDIT FILL

GET ICOMP IOND KEYBD MOVE MPY

 $PRINT$ PUNCH

AlDEC Format: CALL PRINT(JCARD, J, JLAST, NER)

CARRY DECAl DIV Function: The printing of one line on the IBM 1132 Printer is initiated, and control is returned to the user.

DPACK Parameter description:

- JCARD The name of a one-dimensional integer array defined in a DIMENSION statement. This array contains the information to be printed, on the IBM 1132 Printer, in Al format, one character per word.
	- J An integer constant, an integer expression, or an integer variable. This is the position of the first character of JCARD to be printed (the lefthand end of a field).
- NCOMP NSIGN NZONE PACK JLAST - An integer constant, an integer expression, or an integer variable, greater than or equal to J. This is the position of the last character of JCARD to be printed (the right-hand end of a field).
- $NER$  An integer variable. This variable indicates carriage tape channel con-PUNCH ditions that have occurred in printing.<br>PUT

P1403 P1442 READ R250l SKIP STACK SUB Detailed description: When the previous print operation is finished, if a print operation was going on, the routine begins. The characters to be printed are packed and reversed. Since the characters are taken in pairs, an even number of characters is required. If necessary, the character at JCARD(JLAST+l) will be used to get an even number. Then printing is initiated and control is returned to the user. When printing is finished, the printer spaces one line and the indicator, NER, is set as follows:

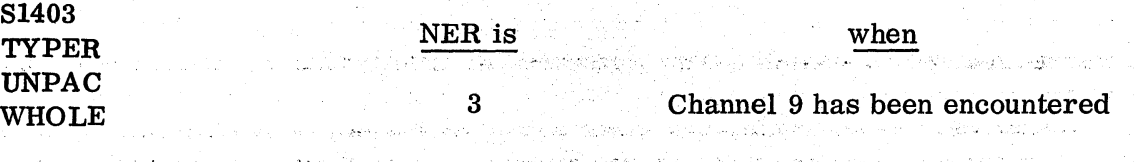

4 Channel 12 has been encountered

If channel 9 or channel 12 is not encountered, the indicator is not set.

If a WAIT occurs at location 41, one of the following conditions exists:

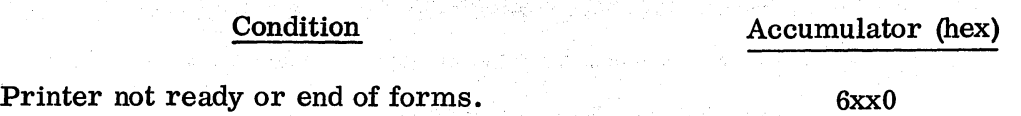

Internal subroutine error. Rerun job. If error persists, verify that the subroutine deck is accurate, using the listing in this manual. If the deck is the same, contact your local IBM representative. Save all output.

6xxl

All of the above WAITs require operator intervention.

Only one line can be printed at a time (JLAST-J+1 must be less than or equal to 120).

More detailed information may be found in the PRINT/SKIP flowchart and listing.

Example: DIMENSION IOUT(120)  $N=0$ CALL PRINT(IOUT,1,120,N) IF(N-3) 1,2,3 2 Channel 9 routine 3 Channel 12 routine 1 Normal processing

The line in lOUT, from IOUT(l) through IOUT(120), is printed. The indicator is tested to see whether (1) the line was printed at channel 9 or (2) the line was printed at channel 12. Appropriate action will be taken.

Notice that the test of the indicator is made after printing. The test should always be performed in this way to see where the line has just been printed. If the indicator was set, the line was printed at channel 9 or channel 12.

Errors: If JLAST is less than J, only one character will be printed. If more than 120 characters are specified  $(JIAST-J+1)$  is greater than 120), only 120 characters will be printed.

Remarks: Mter each line is printed, the condition indicator should be checked for the channel 9 or channel 12 indication. In doing this the same variable should always be used for the indicator.

The indicator is not reset by the subroutine. It is the responsibility of the user to initialize and reset this indicator.

If this subroutine is used, any other I/O must use commercial subroutines, with the exception of disk, which must always use FORTRAN I/O.

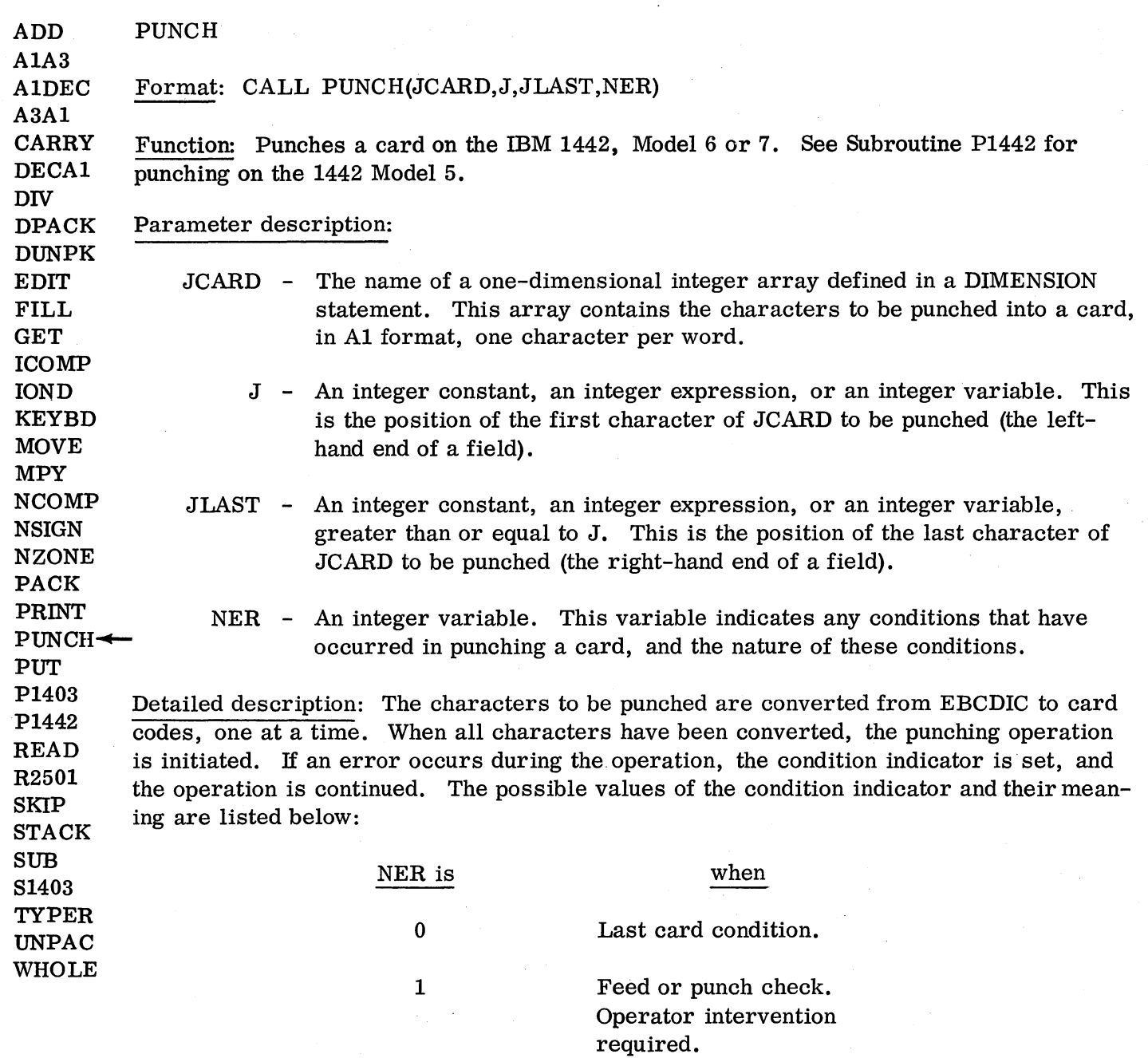

If a WAIT occurs at location 41, one of the following conditions exists:

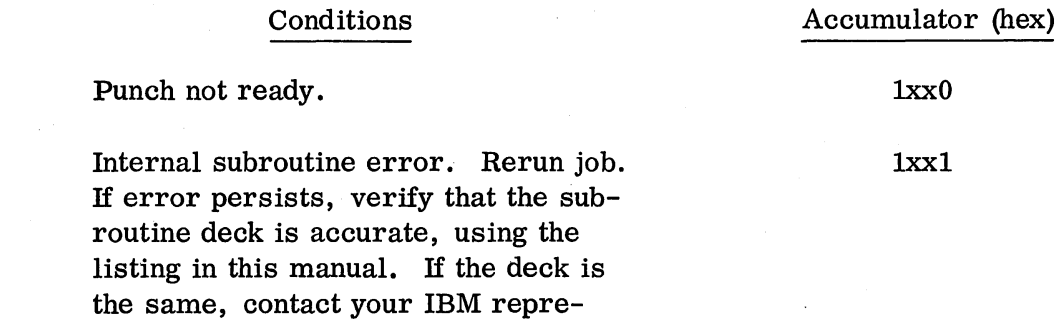

sentative. Save all output.

All of the above WAITs require operator intervention.

Only one card can be punched at a time (JLAST-J+1 must be less than or equal to 80).

More detailed information may be found in the READ/PUNCH flowchart and listing.

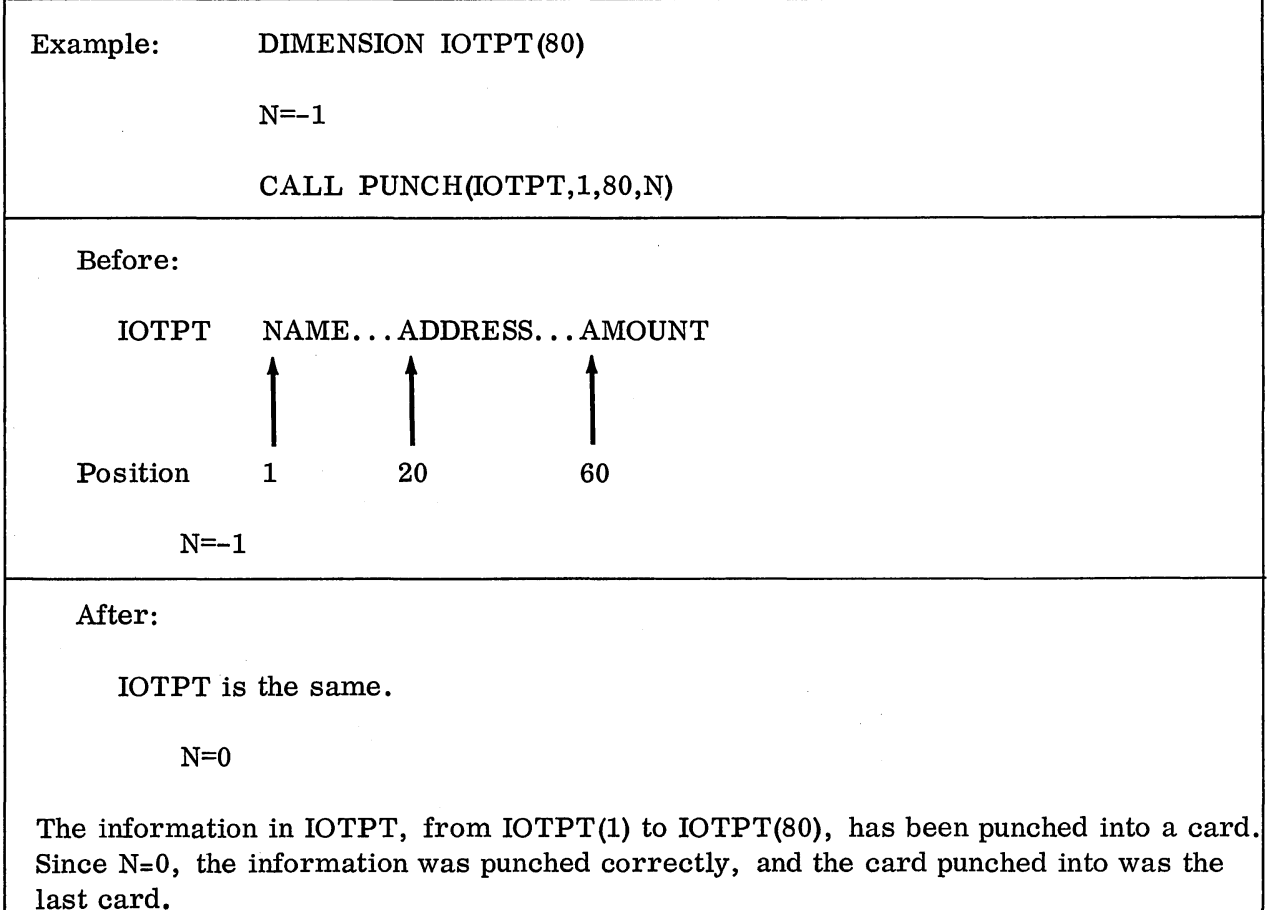

Errors: If a punch or feed check occurs, the condition indicator will be set equal to 1. If an internal error occurs, the system will WAIT as specified above.

If more than 80 characters are specified (JLAST-J+l is greater than 80), only 80 characters, one card, will be punched.

Remarks: After each card is punched, the condition indicator should be checked for the last card indication. This will occur only after the last card has physically been punched.

The condition indicator is not reset by the subroutine. It is the responsibility of the user to initialize and reset this indicator.

If this subroutine is used, any other I/o must use commercial subroutines, with the exception of disk, which must always use FORTRAN I/O.

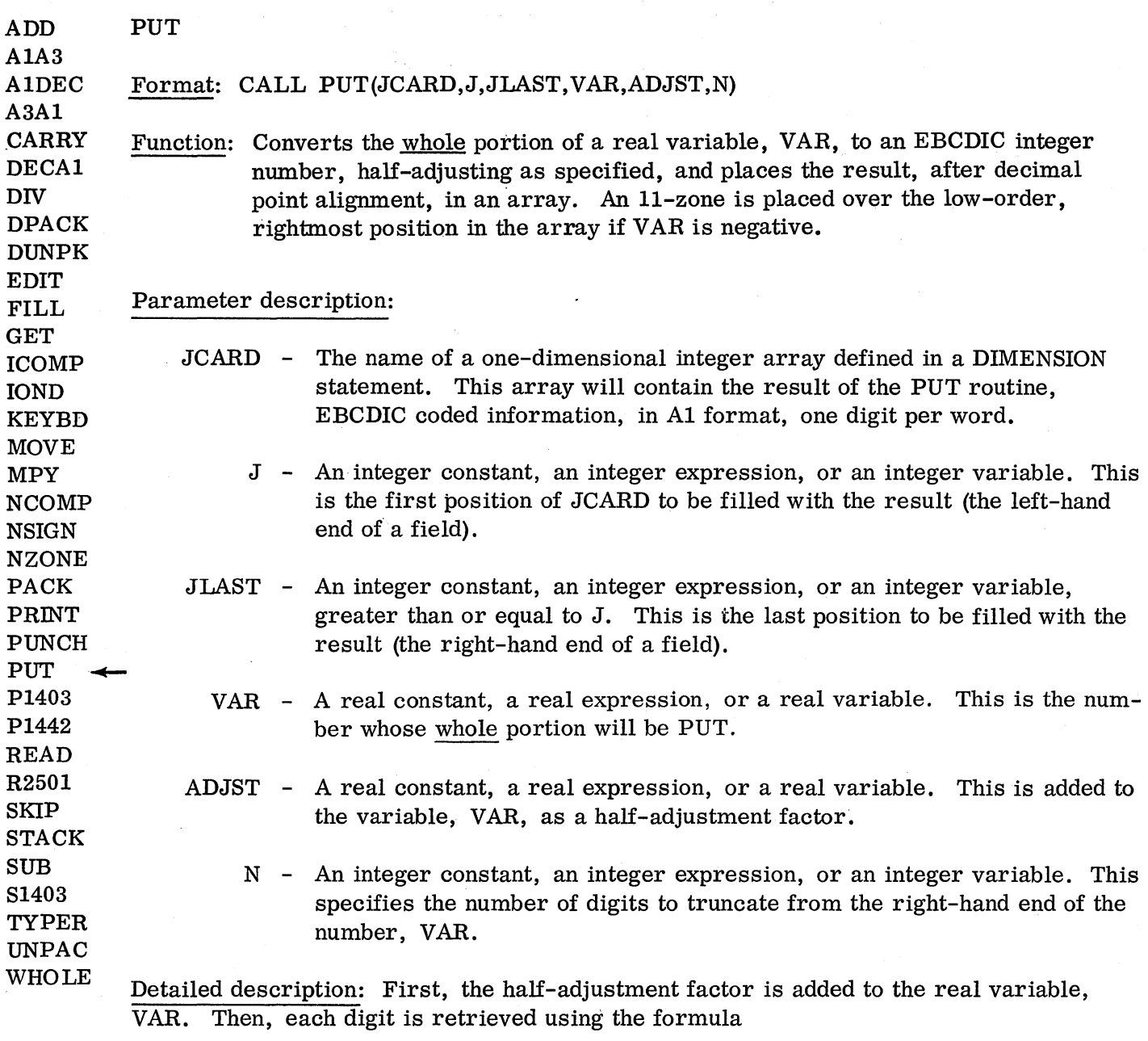

EBCDIC DIGIT = 256 (BINARY DIGIT) - 4032

and placed in the output area. Each binary digit is retrieved by subtracting the digits already retrieved from VAR and multiplying by 10. The next digit is then retrieved and placed in the output area. More detailed information may be found in the PUT flowchart and listing.

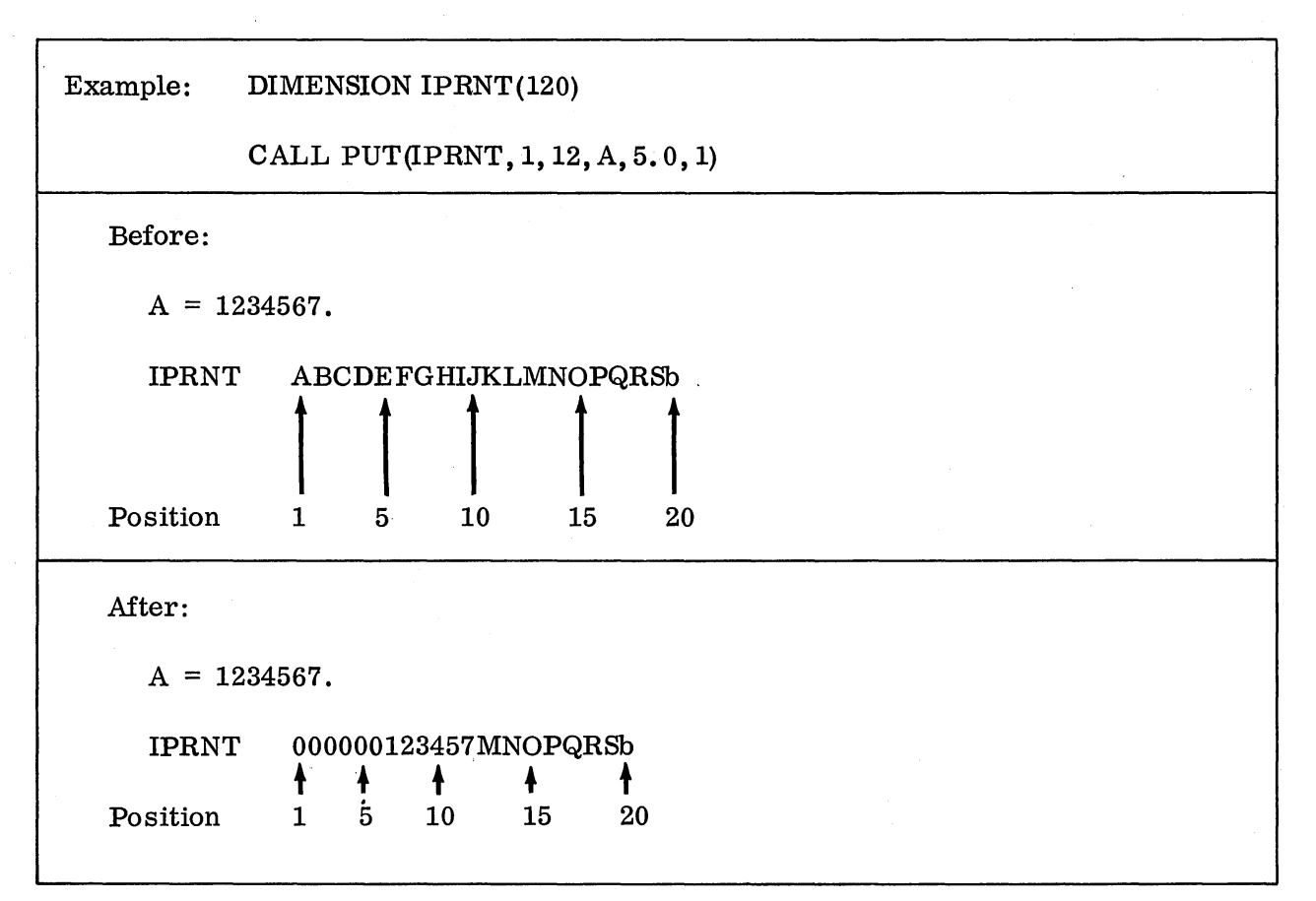

Errors: None

Remarks: If the receiving field, JCARD, is not large enough to hold all of the output, only the low-order digits are placed.

If JLAST is less than or equal to J, only one digit will be PUT.

It is necessary for the programmer to use the ADJST parameter in every PUT. For example, assume that the number to be PUT is 123.00. Because the IBM 1130 is a binary machine, the number may be represented in core storage as  $122.999...$  If this number is PUT with ADJST equal to zero, the result will be 122. However, with ADJST equal to 0.5, the preliminary result is 123.499; when PUT, the result is 123. The value of ADJST should be a 5 in the decimal position one to the right of the low-order digit to be PUT.

The last two factors, ADJST and N, form a logical pair, and should usually appear as either:

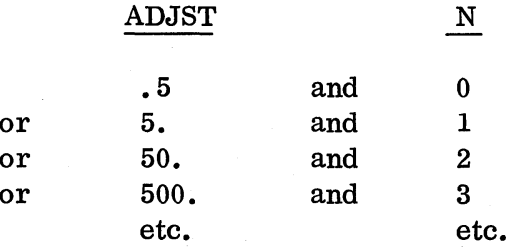

ADJST should never be less than. 5, since this will introduce fraction inaccuracies. From this it follows that N should never be negative.

If PUT (or GET) is used, the calling program must use extended precision.

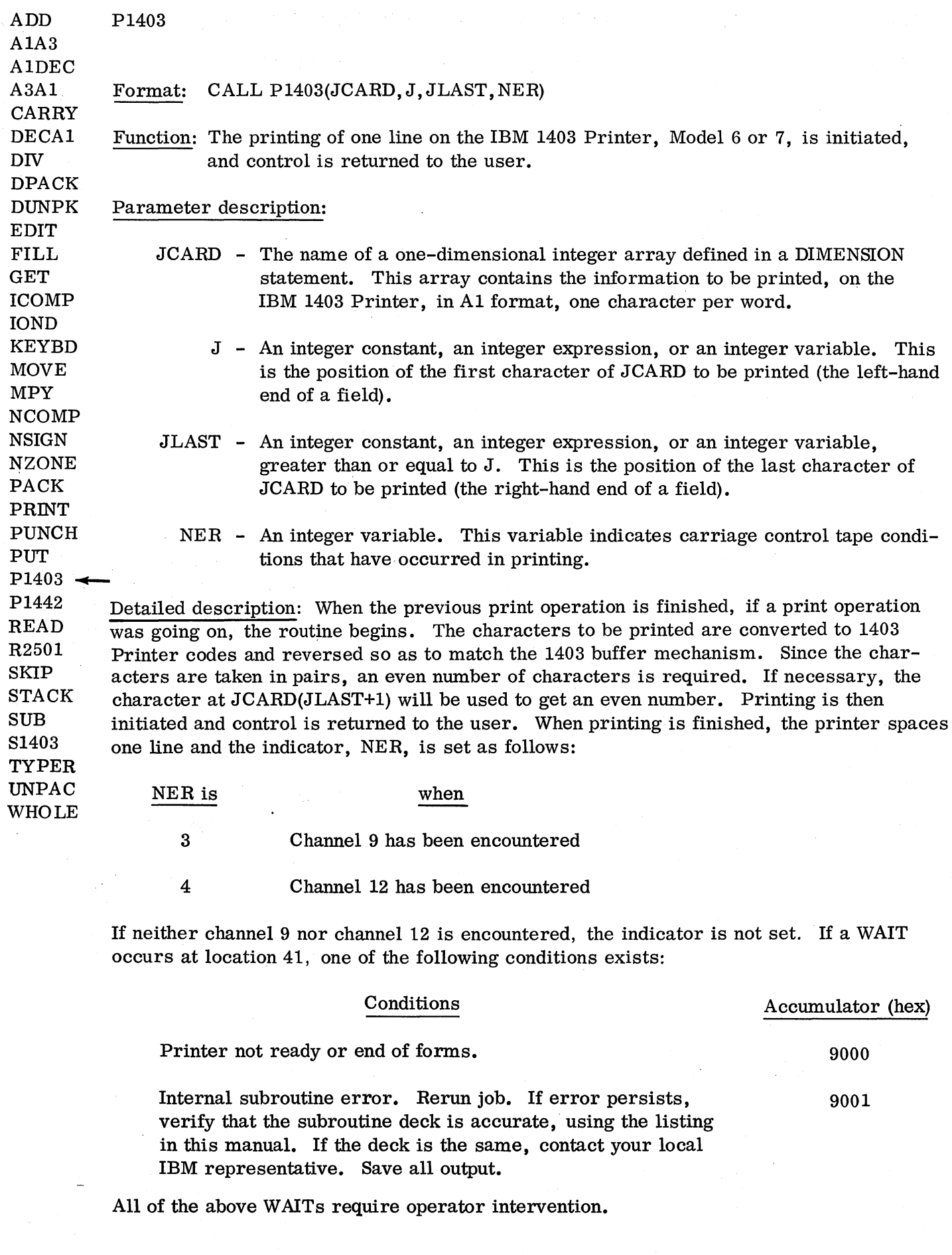

Only one line can be printed at a time (JLAST-J+l must be less than or equal to 120).

More detailed information may be found in the P1403 flowchart and listing.

Example: DIMENSION IOUT(120)  $N=0$ CALL PI403(IOUT, 1, 120,N) IF(N-3)1, 2, 3 2 Channel 9 routine 3 Channel 12 routine

1 Normal processing

The line in lOUT, from IOUT(I) through IOUT(120), is printed. The indicator is tested to see whether (1) the line was printed at channel 9 or (2) the line was printed at channel 12. Appropriate action will be taken.

Notice that the test of the indicator is made after printing. The test should always be performed in this way to see where the line has just been printed. If the indicator was set, the line was printed at channel 9 or channel 12.

Errors: If JLAST is less than J, two characters will be printed. If more than 120 characters are specified (JLAST-J+l is greater than 120), only 120 characters will be printed.

Remarks: After each line is printed, the condition indicator should be checked for the channel 9 or channel 12 indication. In doing this, the same variable should always be used for the indicator.

The indicator is not reset by the subroutine. It is the responsibility of the user to initialize and reset this indicator.

If this subroutine is used, any other I/O must use commercial subroutines, with the exception of disk, which must always use FORTRAN I/O.

This CSP subroutine uses three subprograms that are part of the Disk Monitor Version 2 subroutine library. If P1403 is to be used with Version 1 of the Monitor, ZIPCO, EBPT3, and PRNT3 must be loaded onto the Version 1 disk cartridge.

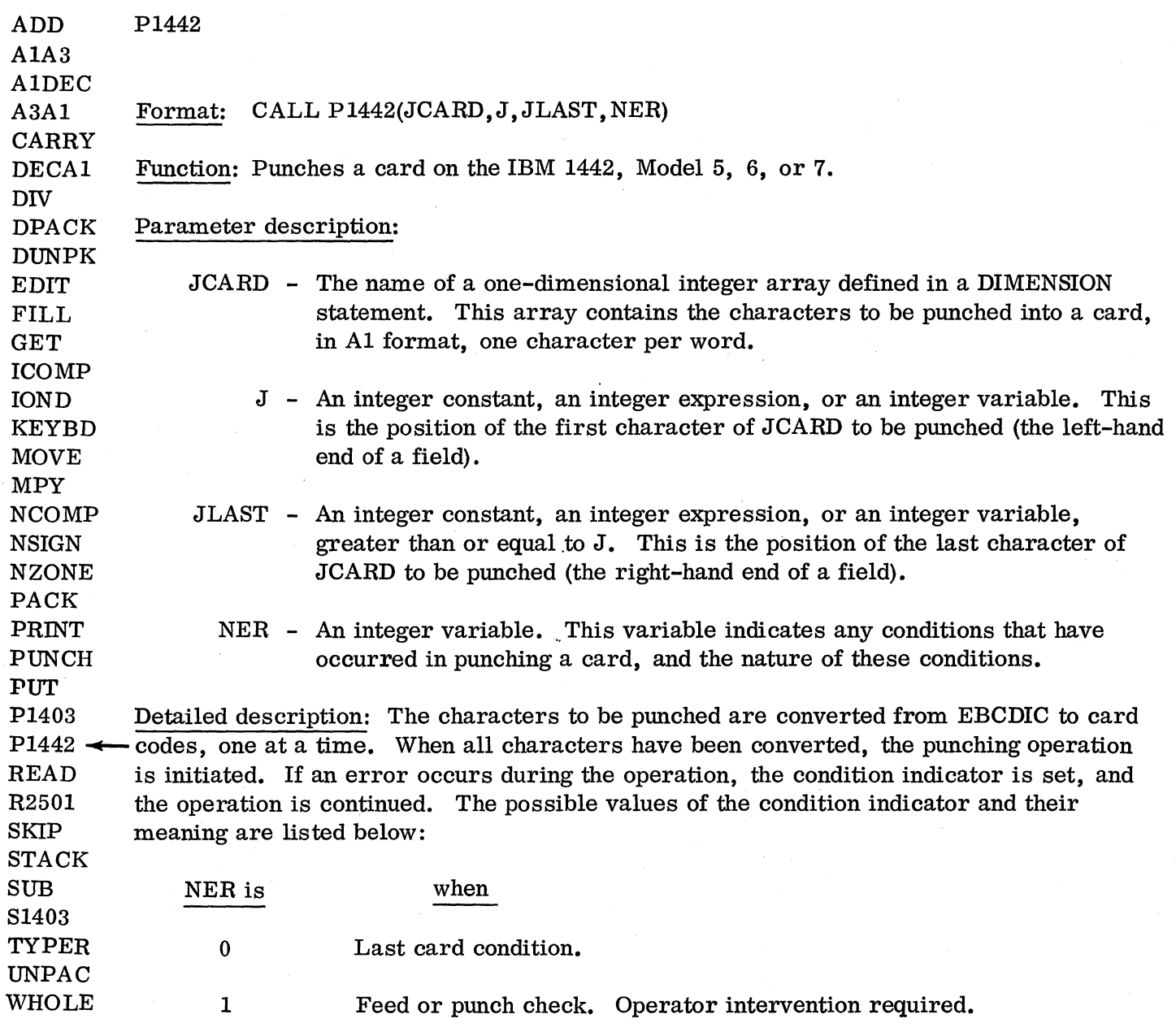

If a WAIT occurs at location 41, one of the following conditions exists:

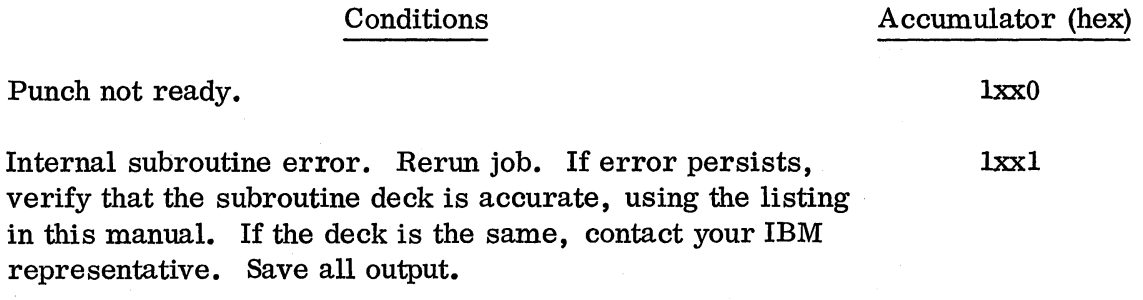

All of the above WAITs require operator intervention.

Only one card can be punched at a time (JLAST-J+l must be less than or equal to 80). More detailed information may be found in the P1442 flowchart and listing.

Example: DIMENSION IOTPT(80)  $N = -1$ CALL P1442 (IOTPT ,1, 80,N) Before: IOTPT NAME...ADDRESS...AMOUNT Position  $\begin{array}{ccc}\text{NAME} \dots \text{ADDRESS} \dots \text{An} \ \text{\AA} & \text{\AA} & \text{\AA} \ 1 & 20 & 60 \end{array}$  $1$  20 60  $N = -1$ After: IOTPT is the same.  $N=0$ The information in IOTPT, from IOTPT(1) to IOTPT(80), has been punched into a card. Since  $N = 0$ , the information was punched correctly, and the card punched into was the

last card.

Errors: If a punch or feed check occurs, the condition indicator will be set equal to 1. If an internal error occurs, the system will WAIT as specified above.

If JLAST is less than J, only one character will be punched.

If more than 80 characters are specified (JLAST-J+l is greater than 80), only 80 characters, one card, will be punched.

Remarks: After each card is punched, the condition indicator may be checked for the last-card indication. This will occur only after the last card has physically been punched.

The condition indicator is not reset by the subroutine. It is the responsibility of the user to initialize and reset this indicator.

If this subroutine is used, any other I/O must use commercial subroutines, with the exception of disk, which must always use FORTRAN I/O.

If a program contains no calls to the READ subroutine, this routine (P1442) may be used to punch cards on the 1442, Model 6 or 7, at a considerable savings in core storage. This is due to the fact that READ and PUNCH are two different entry points to the same subroutine. A call to one or both will cause the READ/PUNCH routine to be added to the core load. P1442 is smaller in size, since it is basically the PUNCH portion of the READ/PUNCH routine. A program may not CALL both READ/PUNCH and P1442; the Monitor will refuse to load two I/O routines that service the same device. To feed the first card, a P1442 CALL may be issued, punching 80 blanks.

This CSP subroutine uses part of the Disk Monitor Version 2 subroutine library. If P1442 is to be used with Version 1 of the Monitor, PNCH1 must be loaded onto the Version 1 disk cartridge.

### *C(l ...* £;)u -R-B-A::D

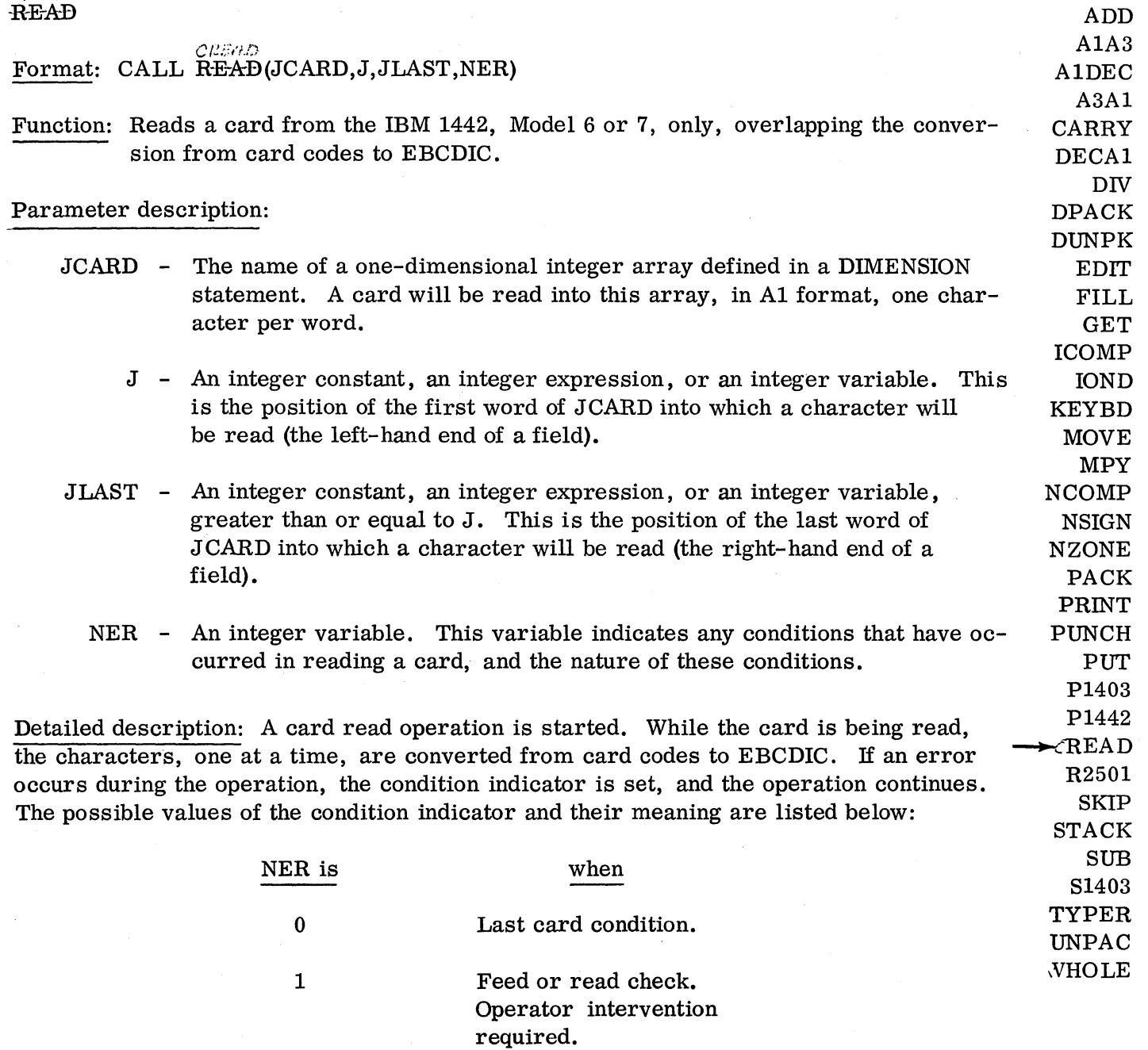

If a WAIT occurs at location 41, one of the following conditions exists:

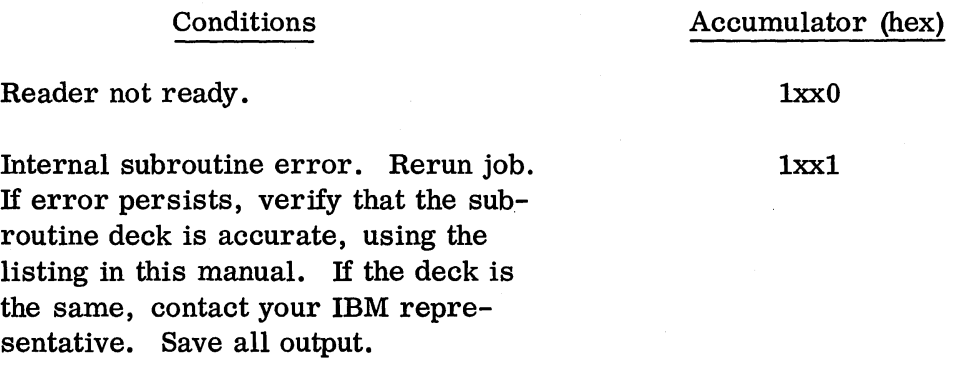

All of the above WAITs require operator intervention.

Only one card can be read at a time (JLAST-J+1 must be less than or equal to 80). More detailed information may be found in the READ/PUNCH flowchart and listing.

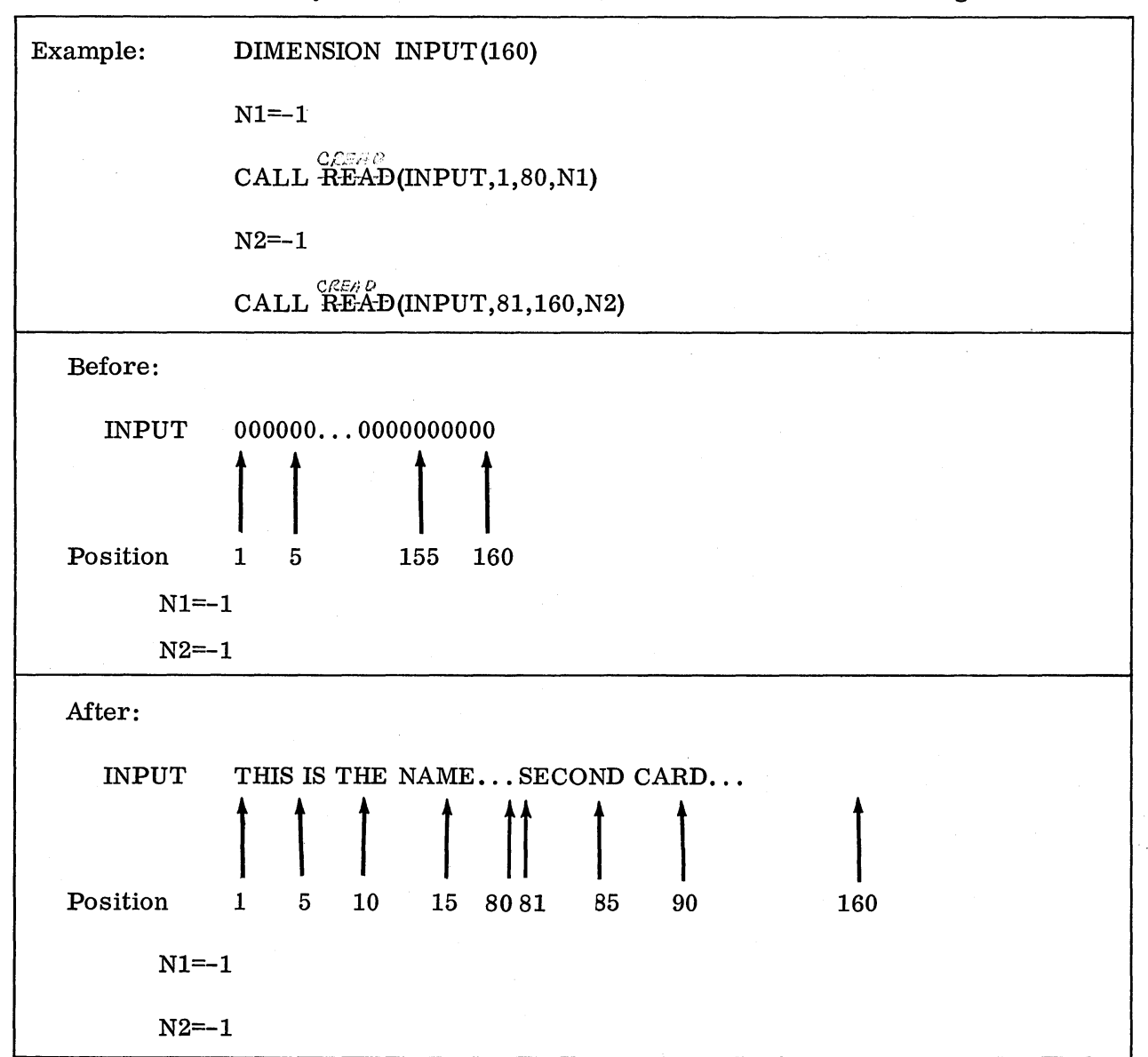

From the user's viewpoint the next card is read into the INPUT array (1-80). N1 is not one of the indicated values, so the first read was successful. The next card is read into the INPUT array (81-160). N2 is not one of the indicated values, so the second read was also successful.

Errors: If a read or feed check occurs, the condition indicator will be set equal to 1. If an internal error occurs, the system will WAIT as specified above.

If more than 80 characters are specified (JLAST-J+1 is greater than 80), only 80 characters, one card, will be read.

Remarks: After each card read, the condition indicator may be checked for the last card indication. This will occur only after the last card has physically been read into core storage.

The condition indicator is not reset by the subroutine. It is the responsibility of the user to initialize and reset this indicator.

If this subroutine is used, any other I/O must use commercial subroutines, with the exception of disk, which must always use FORTRAN I/O.

Note that the READ subroutine will not detect Monitor // control cards, as opposed to the standard FORTRAN READ, which exits when such a card is encountered.

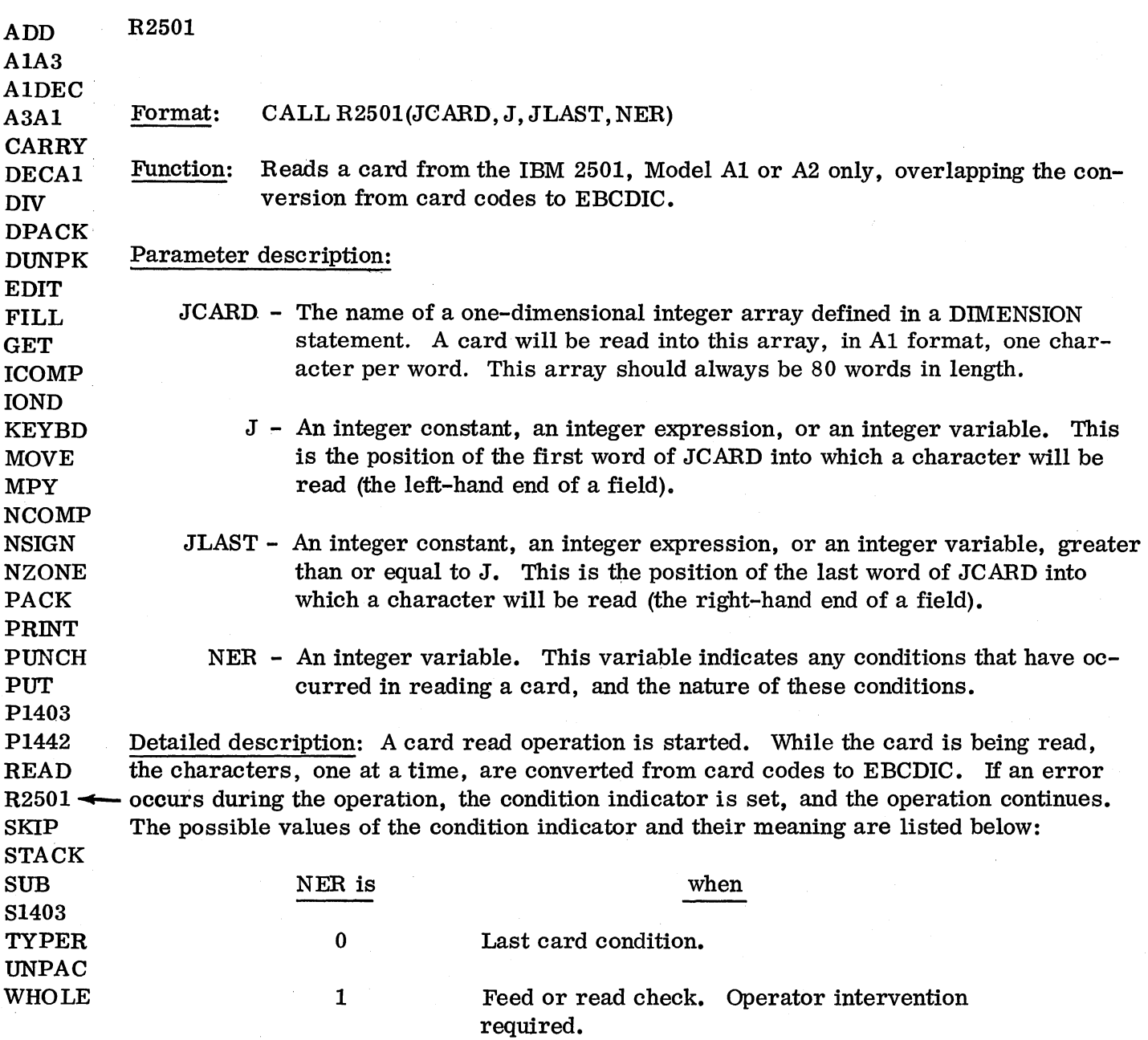

If a WAIT occurs at location 41, one of the following conditions exists:

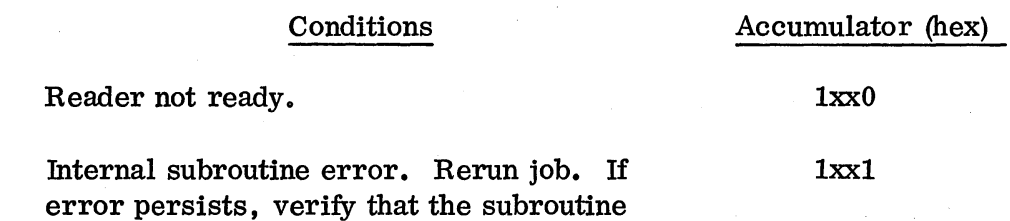

error persists, verify that the subroutine deck is accurate, using the listing in this manual. If the deck is the same, contact your IBM representative. Save all output.

All of the above WAITs require operator intervention.

Only one card can be read at a time (JLAST-J+l must be less than or equal to 80). More detailed information may be found in the R2501 flowchart and listing.

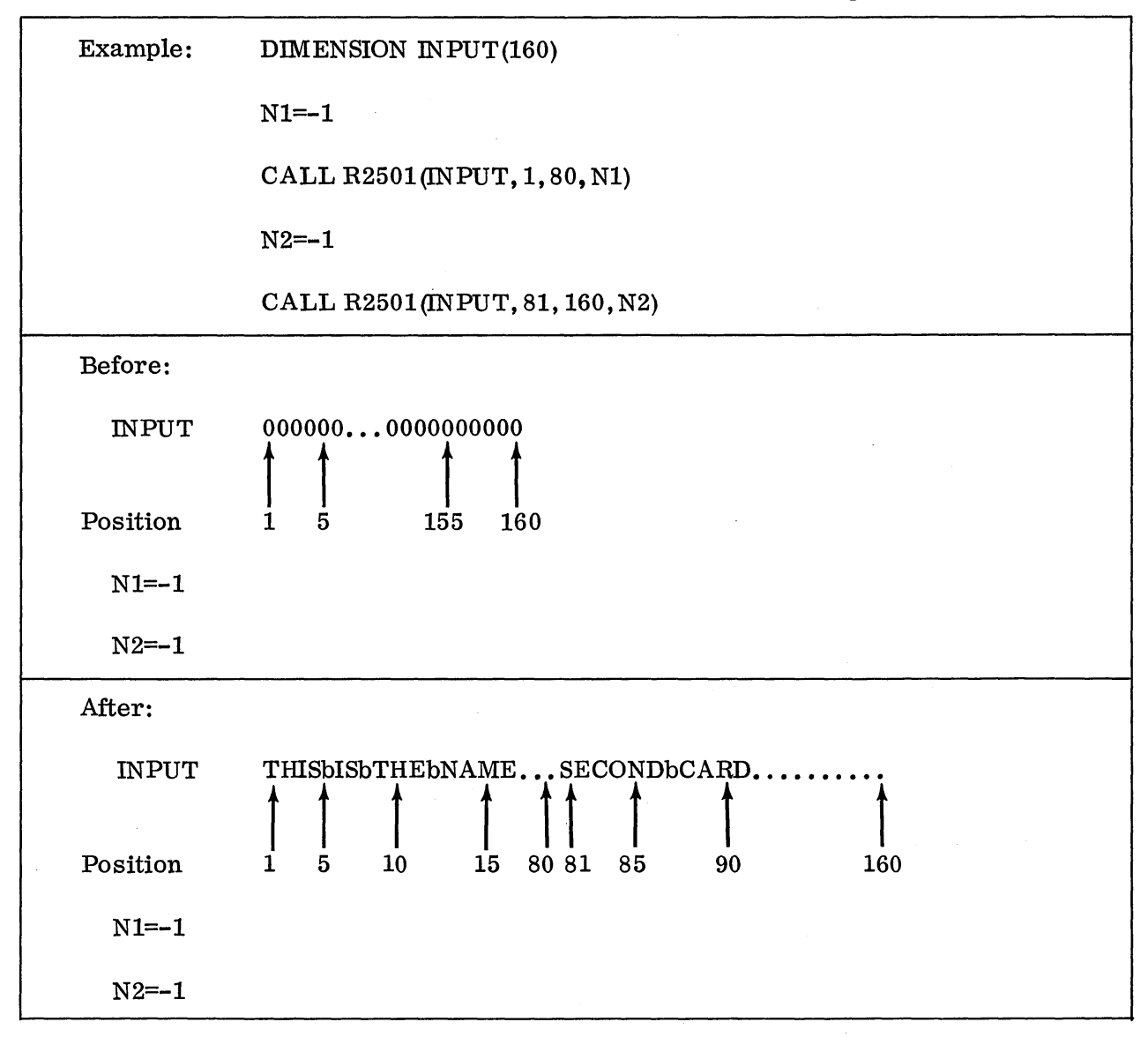

The first card is read into the INPUT array (1-80). Nl is not one of the indicated values, so the first read was successful. The next card is read into the INPUT array (81-160). N2 is not one of the indicated values, so the second read was also successful.

Errors: If a read or feed check occurs, the condition indicator will be set equal to 1. If an internal error occurs, the system will WAIT as specified above.

If more than 80 characters are specified (JLAST-J+l is greater than 80), only 80 characters, one card, will be read.

Remarks: After each card read, the condition indicator may be checked for the lastcard indication. This will occur only after the last card has physically been read into core storage.

The condition indicator is not reset by the subroutine. It is the responsibility of the user to initialize and reset this indicator.

If this subroutine is used, any other I/O must use commercial subroutines, with the exception of disk, which must always use FORTRAN I/O.

Note that the R2501 routine does not detect Monitor  $//$  control cards, as opposed to the standard FORTRAN READ, which exits when such a card is encountered.

This CSP subroutine uses part of the Disk Monitor Version 2 subroutine library. If R2501 is to be used with Version 1 of the Monitor, READ1 must be loaded onto the Version 1 disk cartridge.

 $\mathcal{L}(\mathcal{G}^{\text{in}}(\mathcal{A}^{\text{in}})) \stackrel{\text{def}}{=} \mathcal{L}(\mathcal{G}^{\text{in}}(\mathcal{A}^{\text{in}}), \mathcal{A}^{\text{in}}(\mathcal{A}^{\text{in}}), \mathcal{A}^{\text{in}}(\mathcal{A}^{\text{in}})) \stackrel{\text{def}}{=} \mathcal{L}(\mathcal{A}^{\text{in}}(\mathcal{A}^{\text{in}}), \mathcal{A}^{\text{in}}(\mathcal{A}^{\text{in}})) \stackrel{\text{def}}{=} \mathcal{L}(\mathcal{A}^{\text{in}}(\mathcal{$ 

 $\mathcal{L}^{\text{C},\text{C}}_{\text{A},\text{C}}$ 

in line

 $\sim$   $^{\prime}$ 

 $\sqrt{2}$ 

at the company of the street company of the company of the company of the company of the company of the company of

 $\mathcal{A}_{\text{max}}^{(1)}$  , where  $\mathcal{A}_{\text{max}}$ 

SKIP Format: CALL SKIP (N) Function: Execute the requested control function on the IBM 1132 Printer Parameter description: N - An integer constant, an integer expression, or an integer variable. The value of this variable corresponds to an available control function. Detailed description: If the printer is busy, the subroutine WAITs. Otherwise, or when the printer finishes, the routine executes the requested function and returns control to the calling program. The control functions and their values are as follows: Function Value Immediate skip to channel 1 12544 Immediate skip to channel 2 12800 Immediate skip to channel 3 13056 Immediate skip to channel 4 13312 Immediate skip to channel 5 13568 Immediate skip to channel 6 13824 Immediate skip to channel 9 14592 Immediate skip to channel 12 15360 Immediate space of 1 space 15616 Immediate space of 2 spaces 15872 Immediate space of 3 spaces 16128 Suppress space after printing 0 ADD A1A3 A1DEC A3A1 CARRY DECAl D<sub>IV</sub> DPACK DUNPK EDIT FILL GET ICOMP IOND KEYBD MOVE MPY NCOMP NSIGN NZONE PACK PRINT PUNCH PUT P1403 P1442 READ R2501 ~ SKIP STACK SUB S1403 TYPER UNPAC WHOLE

Normal spacing is one space after printing.

Example: NUMBR=12544

CALL SKIP (NUMBR)

The carriage skips until a punch in channel 1 of the carriage control tape is encountered (normally this is at the top of a page).

Errors: Only the codes mentioned above can be used. The use of anything else will result in either no movement of the carriage or a WAIT at location 41 with 6xx1 in the accumulator (hex).

Remarks: When space suppression after printing is executed, it is reset to single-space after printing. If the user wishes to continue suppression, he must reissue the suppression command.

If this subroutine is used, any other I/O must use commercial subroutines, with the exception of disk, which must always use FORTRAN I/O.

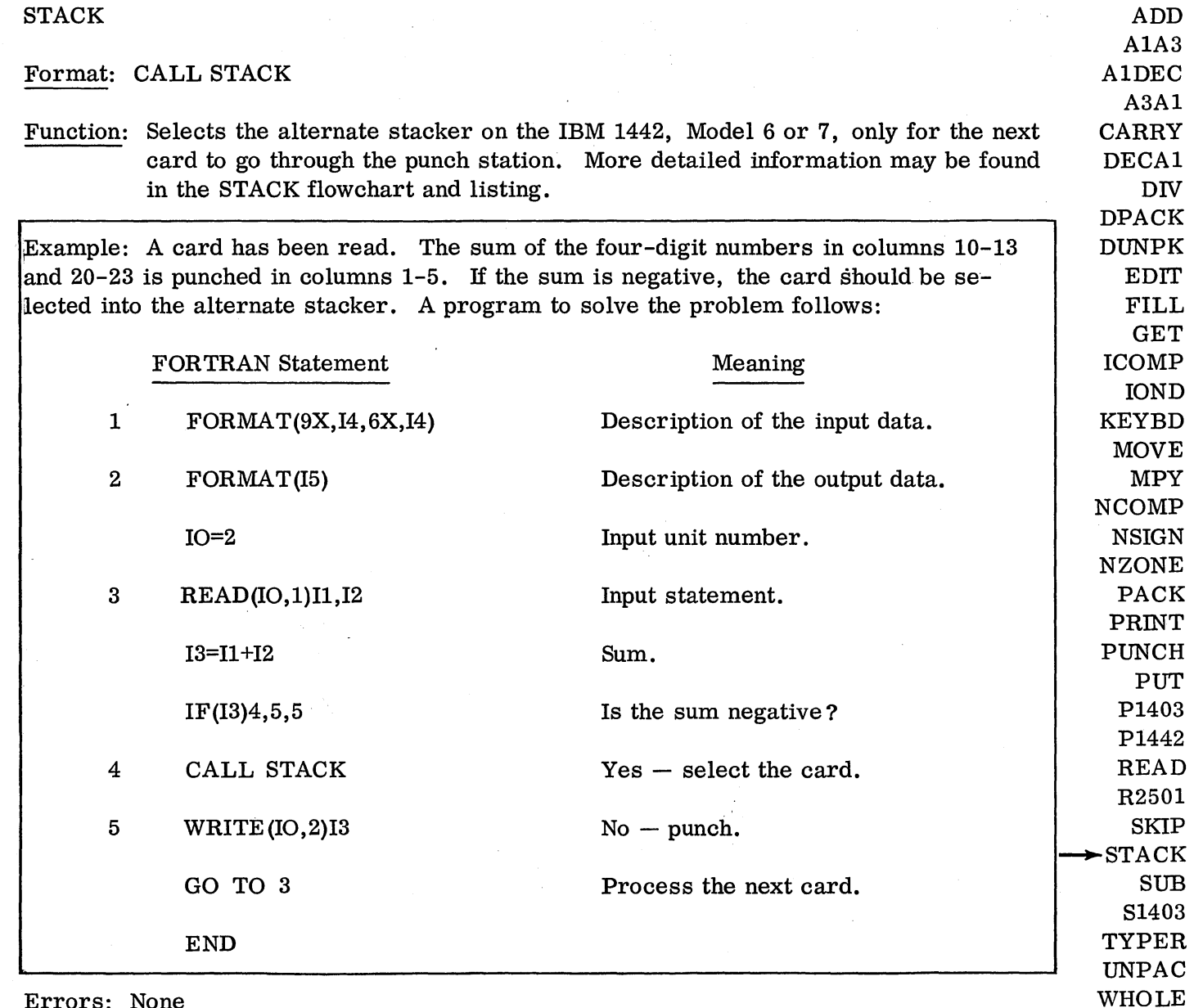

Errors: None

Remarks: If the card reader is in a not-ready state (last card) and the card just read is to be stacker-selected, the card reader will not accept the stacker select command. The user should place a blank card after the card designating last card to his program. This will prevent the card reader from becoming not ready and will allow the card to be stacker-selected.

 $\mathcal{L}^{\text{max}}_{\text{max}}$  and  $\mathcal{L}^{\text{max}}_{\text{max}}$ 

 $\label{eq:2.1} \frac{d\mathbf{r}}{dt} = \frac{1}{2} \left[ \frac{d\mathbf{r}}{dt} \right] \mathbf{r}$ 

 $\sim 10^6$  km

 $\mathcal{L}^{\text{max}}_{\text{max}}$  ,  $\mathcal{L}^{\text{max}}_{\text{max}}$ 

 $\sim$ 

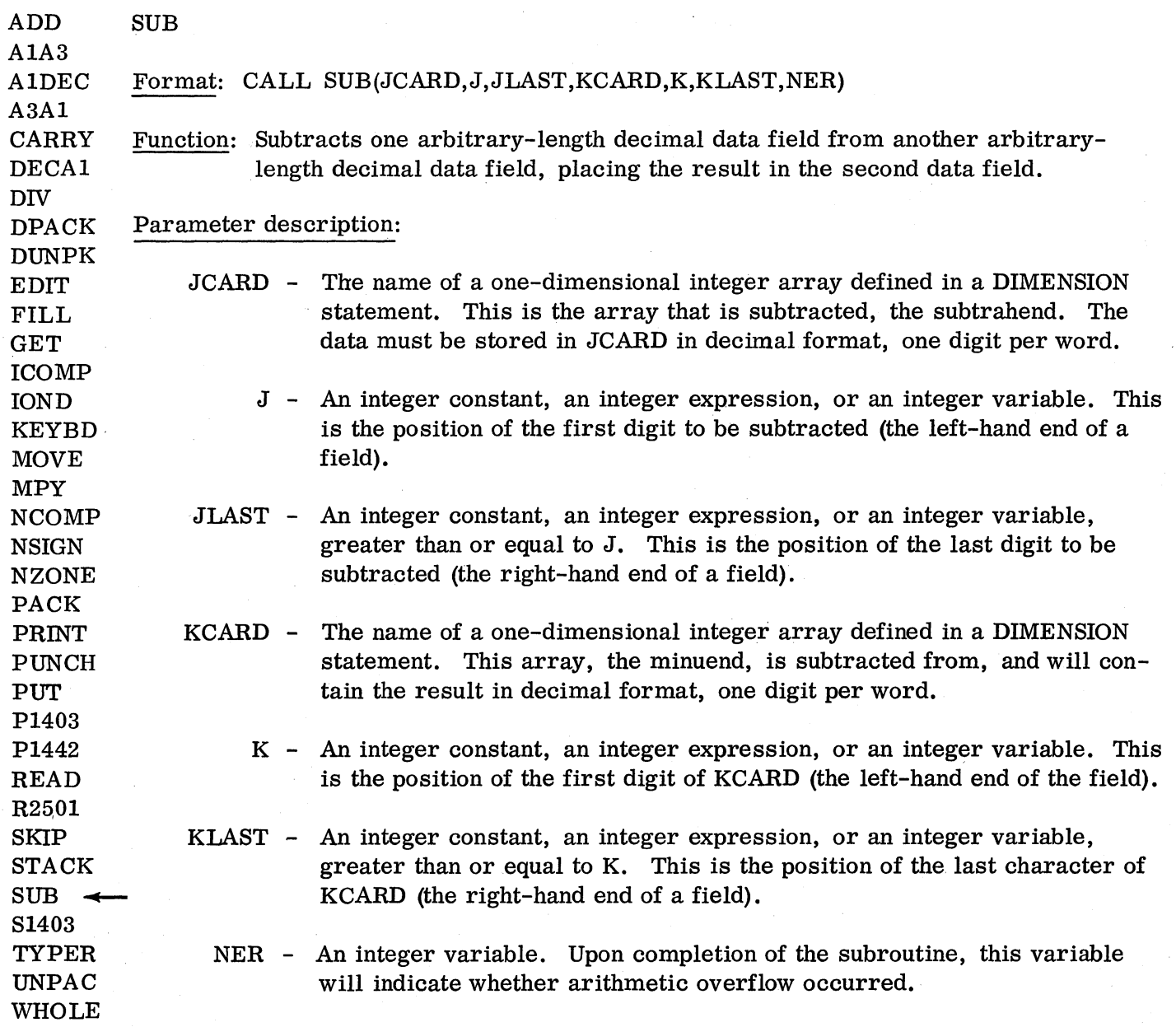

Detailed description: The sign of the JCARD field is reversed and then the JCARD and KCARD fields are ADDed using the ADD subroutine. More detailed information may be found in the SUB flowchart and listing.

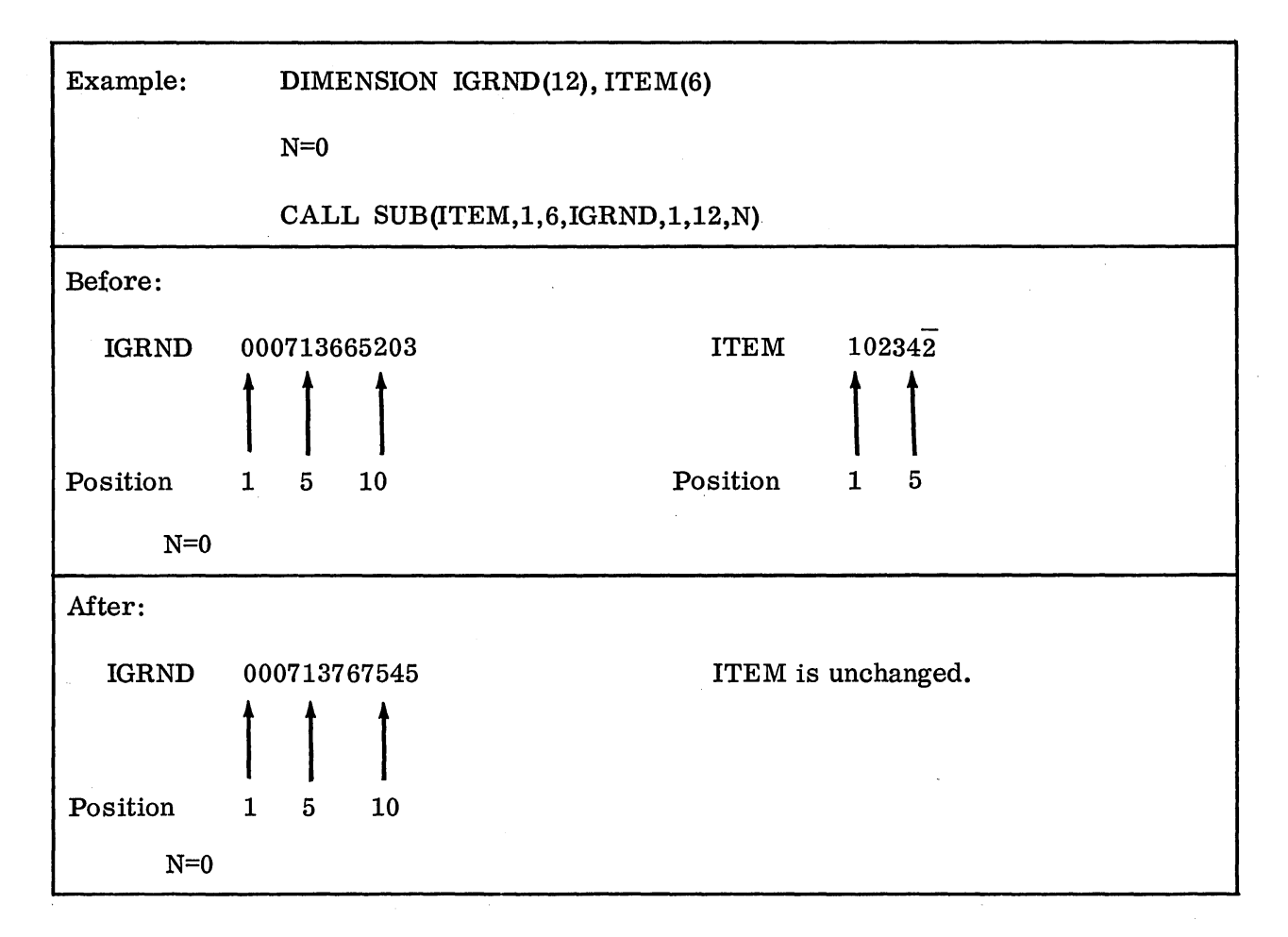

The numeric data field ITEM, in decimal format, is SUBtracted from the numeric data field IGRND, also in decimal format. Note that the fields are both right-justified. In this case, since the ITEM field is negative, and the operation to be performed is subtraction, the ITEM field is added to the IGRND field. The error indicator, N, is the same, since there is no overflow out of the high-order digit, left-hand end, of the IGRND field.

Errors: If the KCARD field is not large enough to contain the sum (that is, if there is a carry out of the high-order digit), the error indicator, NER, will be set equal to KLAST.

If the JCARD field is longer than the KCARD field, nothing will be done and the error indicator will be equal to KLAST.

Remarks: See the remarks for the ADD subroutine.

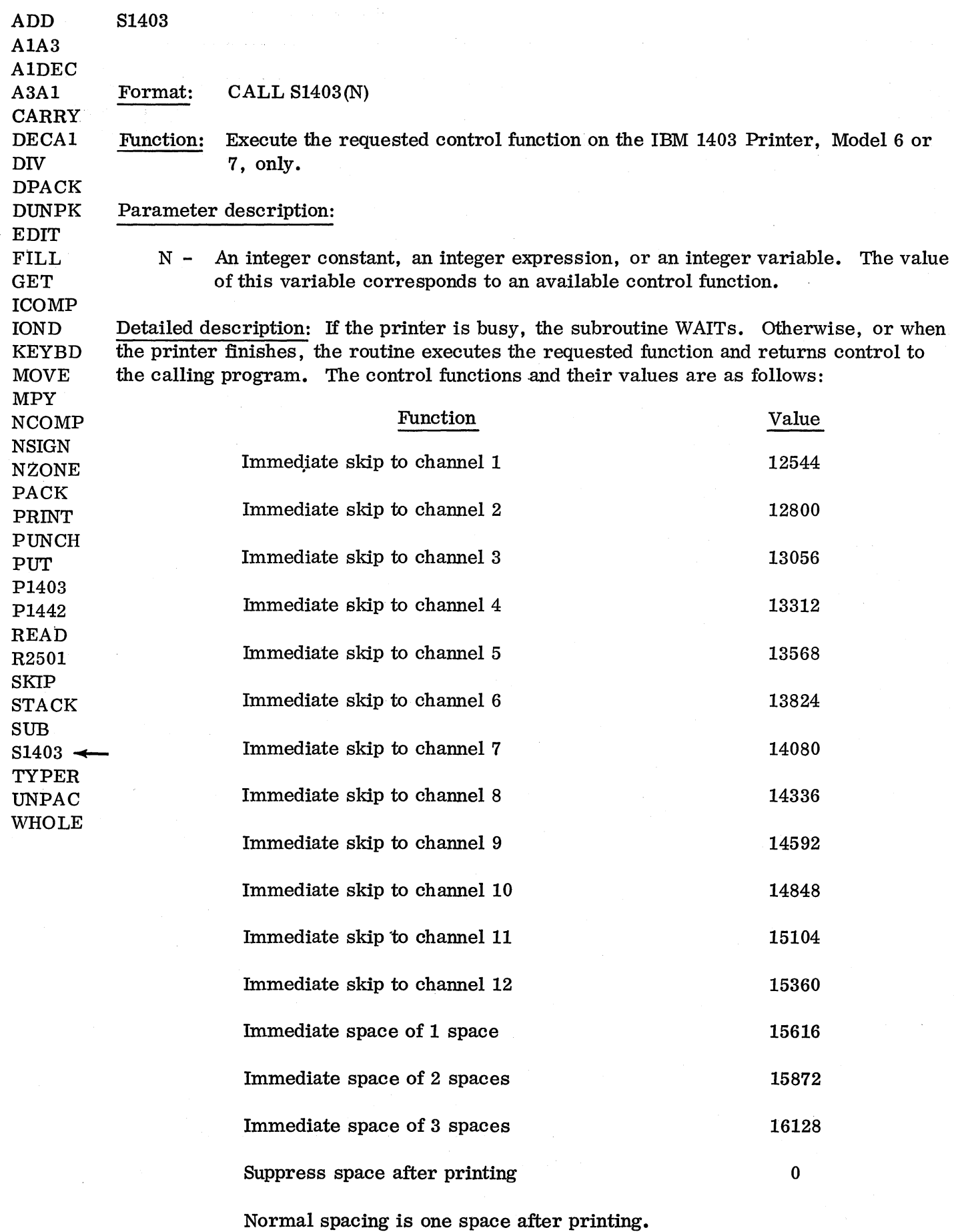

-84-

# Example: NUMBR=12544

### CALL S1403(NUMBR)

The carriage skips until a punch in channel 1 of the carriage control tape is encountered. (Normally this is at the top of a page. )

Errors: Only the codes mentioned above can be used. The use of anything else will result in either no movement of the carriage or a WAIT at location 41 with 6xx1 in the accumulator (hex).

Remarks: When space suppression after printing is executed, it is reset to single-space after printing. If the user wishes to continue suppression, he must give the suppression command again.

If this subroutine is used, any other I/O must use commercial subroutines, with the exception of disk, which must always use FORTRAN I/O.

This CSP subroutine uses three subprograms that are part of the Disk Monitor Version 2 subroutine library. If S1403 is to be used with Version 1 of the Monitor, ZIPCO, EBPT3, and PRNT3 must be loaded onto the Version 1 disk cartridge.

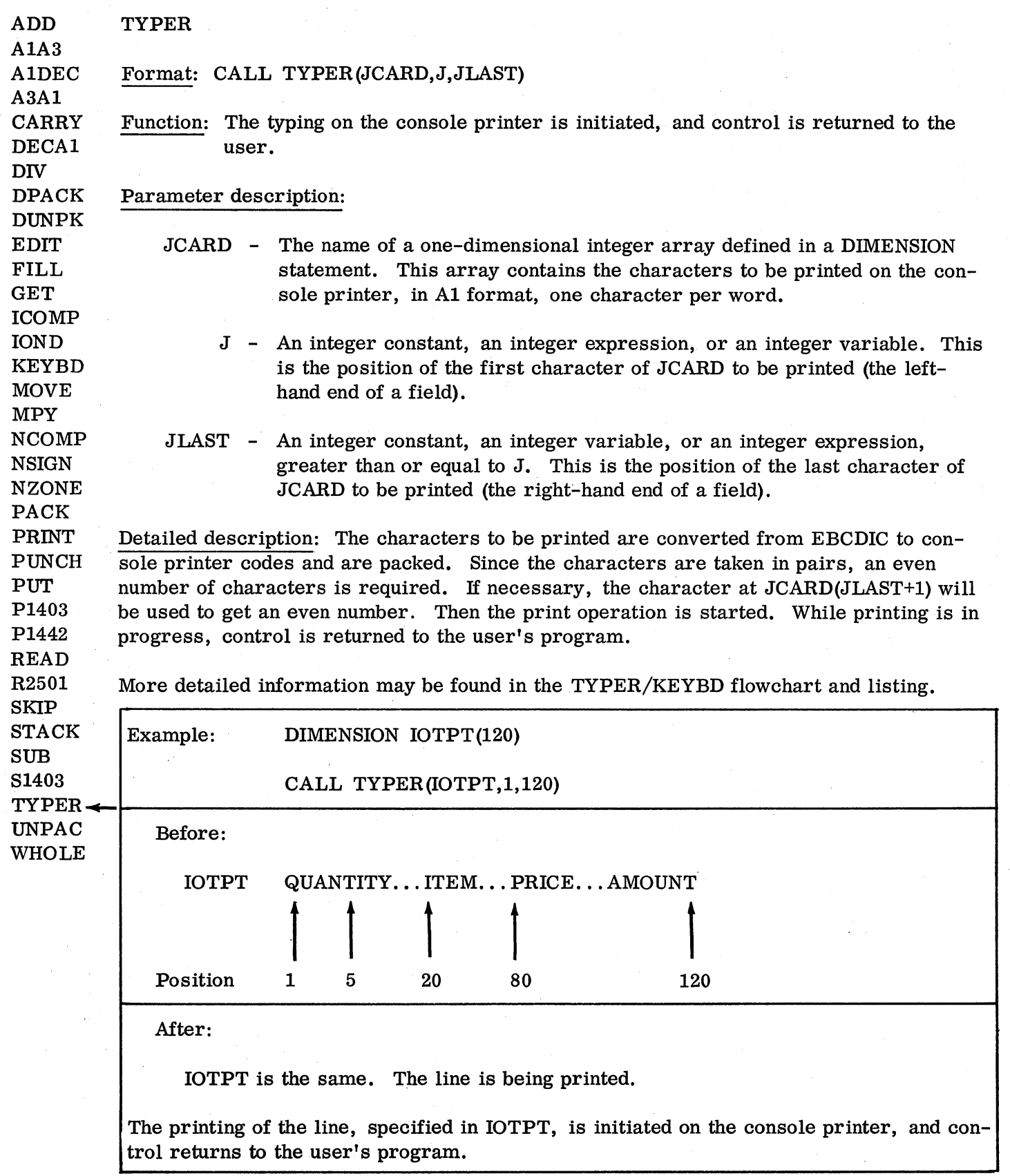

Errors: If a WAIT occurs at location 41, one of the following conditions exists:

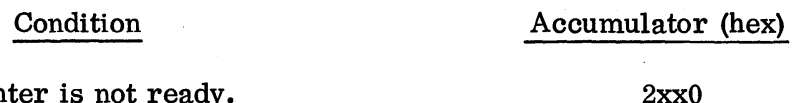

Console printer is not ready. Make it ready and continue.

2xx1

Internal subroutine error. Rerun job. If error persists, verify that the subroutine deck is accurate, using the listing in this manual. If the deck is the same, contact your local IDM representative. Save all output.

If JLAST is less than J, two characters will be printed. If more than 120 characters are specified (JLAST-J+1 is greater than 120), only 120 characters will be printed.

Remarks: The asterisked characters in Appendix D of IBM 1130 Subroutine Library (C26-5925) are legal. No other characters will be printed.

If this subroutine is used, any other I/O must use commercial subroutines, with the exception of disk, which must always use FORTRAN I/O.

Control functions can be used on the console printer. The following table indicates the available control functions and the decimal constant required for each function:

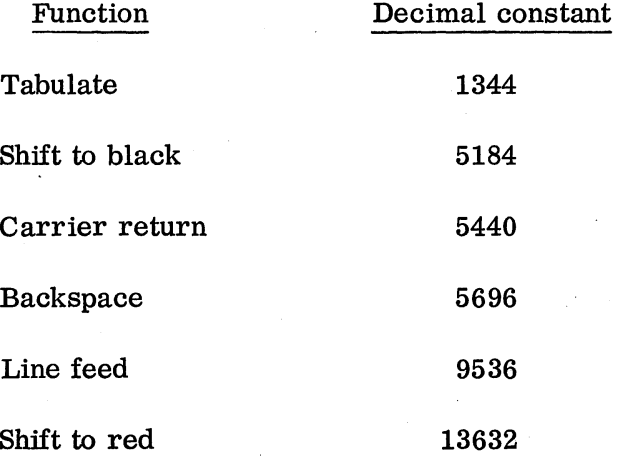

The decimal constant corresponding to a particular function must be placed in the output area (JCARD). The function will take place when its position in the output area is printed.

Example:  $JCARD(1)=5440$ 

JCARD(21)=1344

JCARD(30)=5440

JCARD(51)=5440

JCARD(82)=5440

CALL TYPER(JCARD,I,101)

The above coding will carrier-return to a new line, then print characters 2-20 of JCARD, tab to the next tab stop; print characters 22-29, carrier return, print characters 31-50, carrier return, print characters 52-81, carrier return, and finally print characters 83-101.

#### UNPAC

Format: CALL UNPAC (JCARD, J, JLAST, KCARD, K)

Function: Information in A2 format, two characters per word, is UNPACked into Al format, one character per word.

### Parameter description:

- JCARD The name of a one-dimensional integer array defined in a DIMENSION statement. This is the input array, containing the data in A2 format, two characters per word.
	- J An integer constant, an integer expression, or an integer variable. This is the position of the first element of JCARD to be UNPACked (the lefthand end of a field).
- JLAST An integer constant, an integer expression, or an integer variable greater than or equal to J. This is the position of the last element of JCARD to be UNPACked (the right-hand end of a field).
- KCARD The name of a one-dimensional integer array defined in a DIMENSION statement. This is the array into which the data is UNPACked, in Al format, one character per word.
	- K An integer constant, an integer expression, or an integer variable. This is the position of the first element of KCARD to receive the UNPACked characters (the left-hand end of a field).

Detailed description: The characters in the JCARD array (A2) are UNPACked left to right, starting with JCARD(J), and placed in the KCARD array (AI), starting with KCARD(K). Each element of JCARD, when UNPACked, will require two elements of KCARD. More detailed information may be found in the PACK/UNPAC flowchart and listing.

DPACK DUNPK EDIT FILL GET ICOMP IOND KEYBD MOVE MPY NCOMP N8IGN NZONE PACK PRINT PUNCH PUT P1403 Pl442 READ R2501 SKIP STACK SUB 81403 TYPER  $\blacktriangleright$  UNPAC WHOLE

ADD AIA3 AIDEC A3AI CARRY DECAl DIV
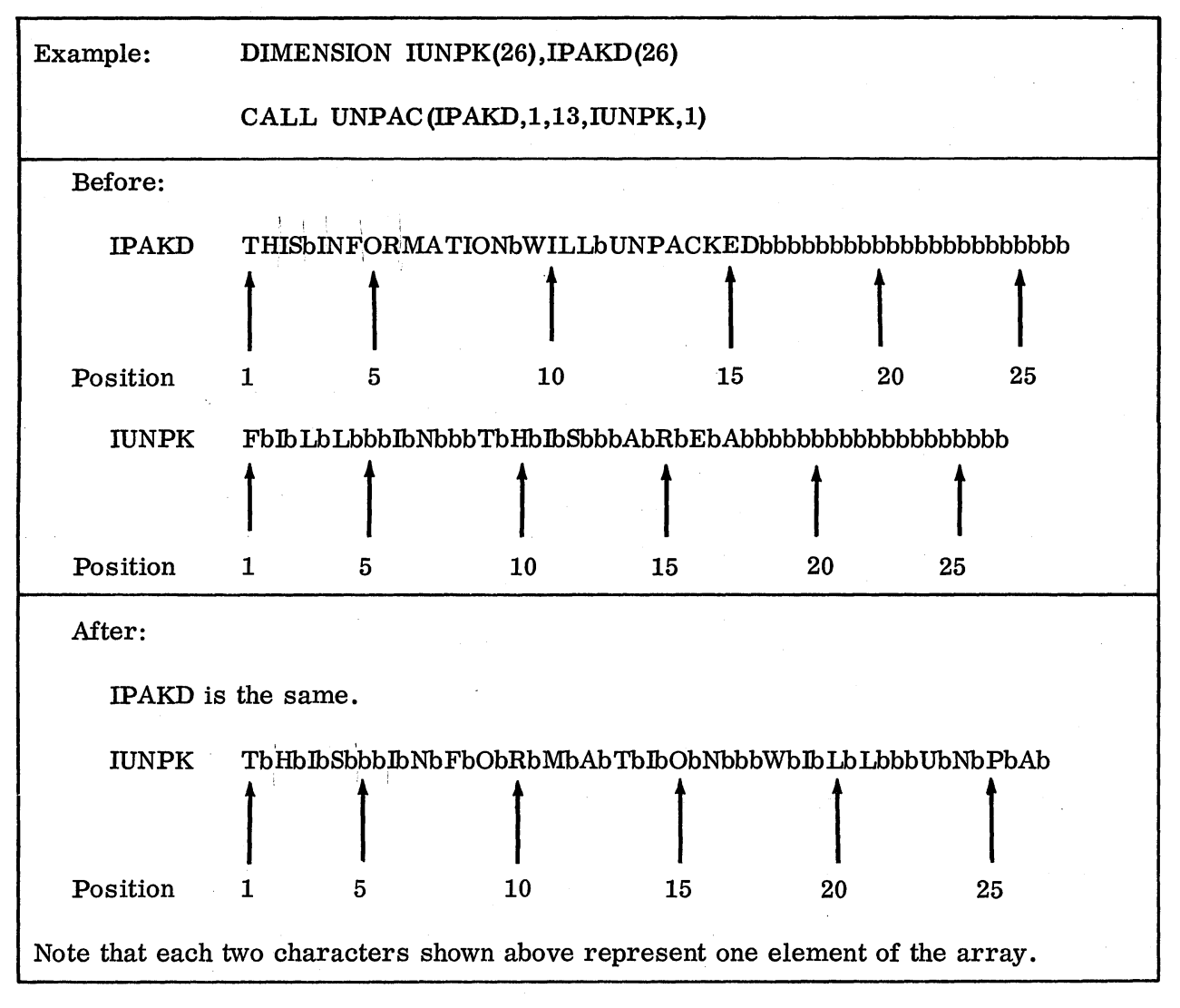

### Errors: None

Remarks: If JLAST is less than or equal to J, only the first element of JCARD,JCARD(J) will be UNPACked into the first two elements of KCARD. An even number of characters will always be UNPACked into KCARD. An equation for how much space is required, in elements, in KCARD is

Space in  $KCAP = 2$  (JLAST-J+1)

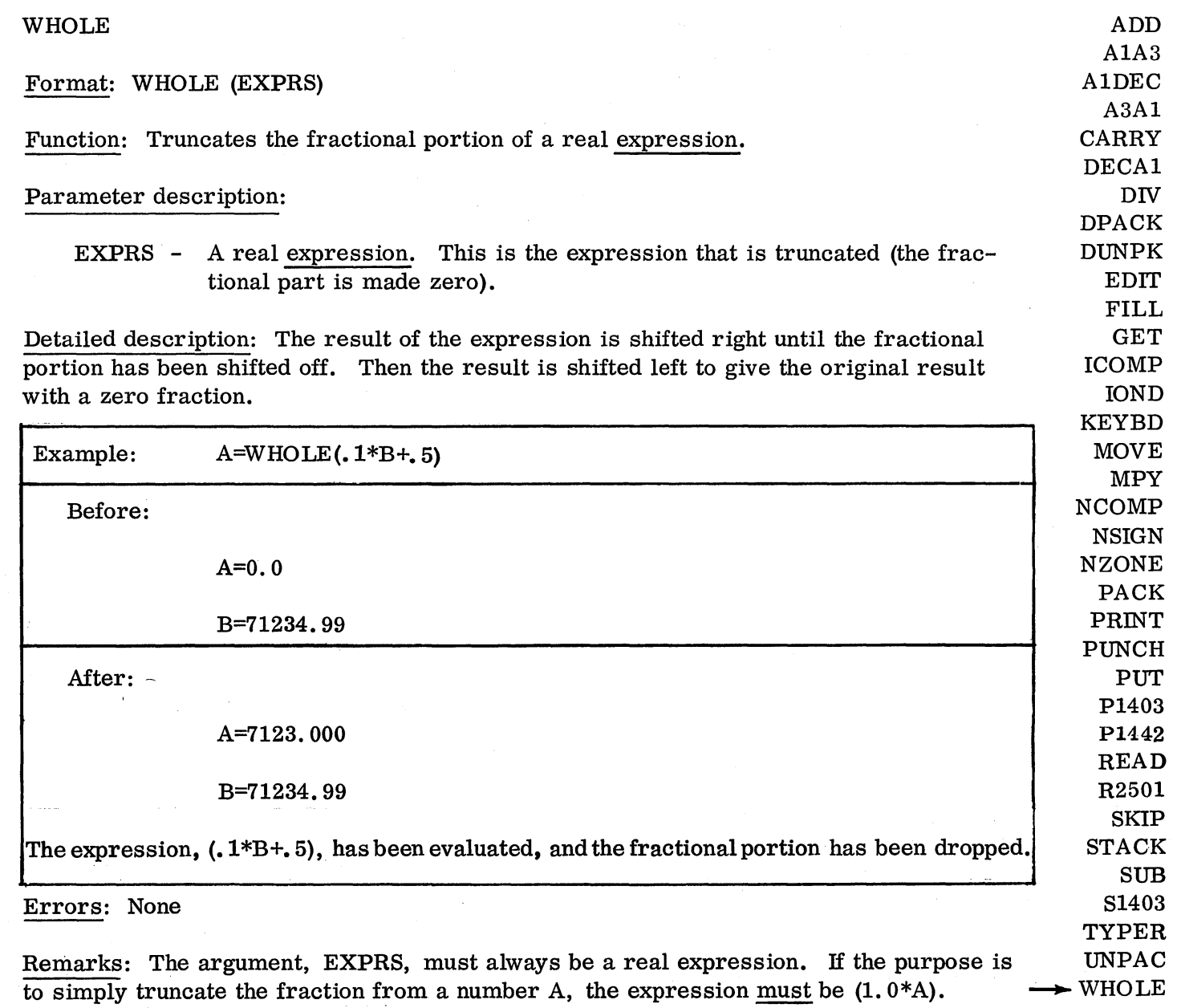

If a single variable is used as an argument, the results of WHOLE are unpredictable. In other words, this will not work:

 $\mathcal{A}$ 

A=WHOLE(B)

Note that the WHOLE function truncates the value of the argument or expression within the parentheses; it does not round off before truncation. For this reason, the user must be careful when working with fractional numbers. For example, if

 $X = 1570000$ .

and

 $Y = \text{WHOLE (X* .001)}$ 

Y will equal 1569. 000 rather than 1570.000. This occurs because the multiplication by .001 Yielded 1569. 999 rather than 1570.000.

To avoid such a possibility, the argument for WHO LE should be half-adjusted by the user:

 $Y =$  WHOLE  $(X^*, 001 + 0.5)$ 

before it is sent to WHOLE to be truncated.

#### PROBLEM 1

This program has been written to exercise many of the routines. A card is read and a code on that card initiates the operation of the specified routine. The card image is printed before execution of the routine, the resulting variable is printed and the card image is printed after execution of the routine.

Switch settings are as follows:

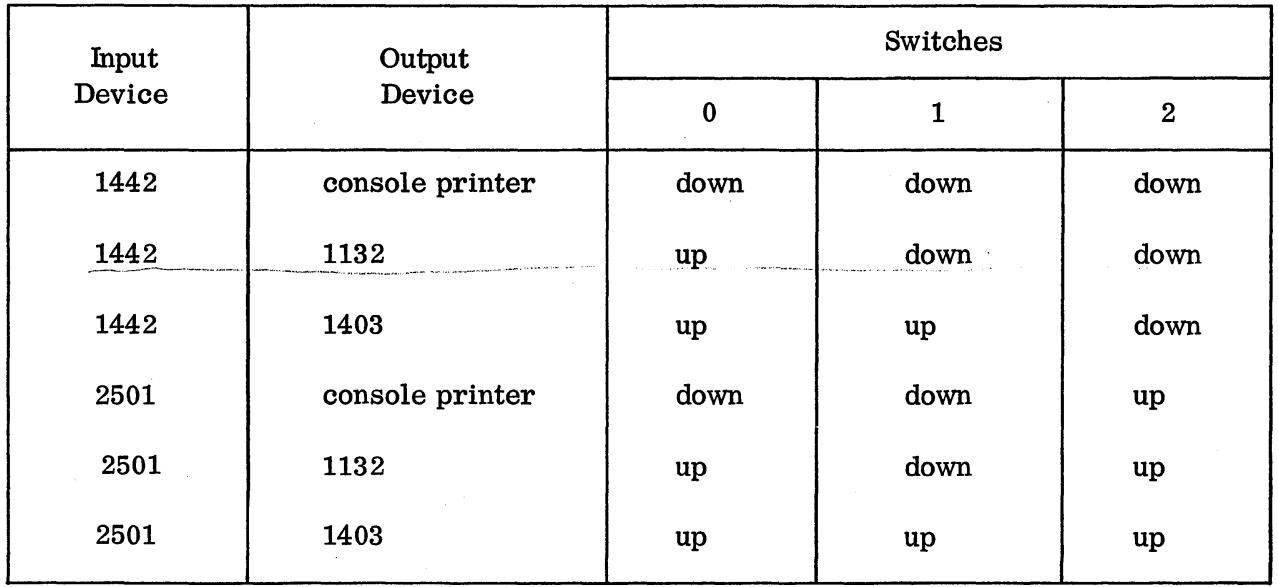

Make sure that the switches are set properly before the program begins.

After processing is completed, sample problem 1 will STOP with 1111 displayed in the accumulator. Press START to continue.

A general purpose \*IOCS card

\*IOCS(CARD,1132 PRINTER. TYPEWRITER)

has been supplied with the sample problem. If this does not match the 1130 configuration to be used, a new \*IOCS card will be required.

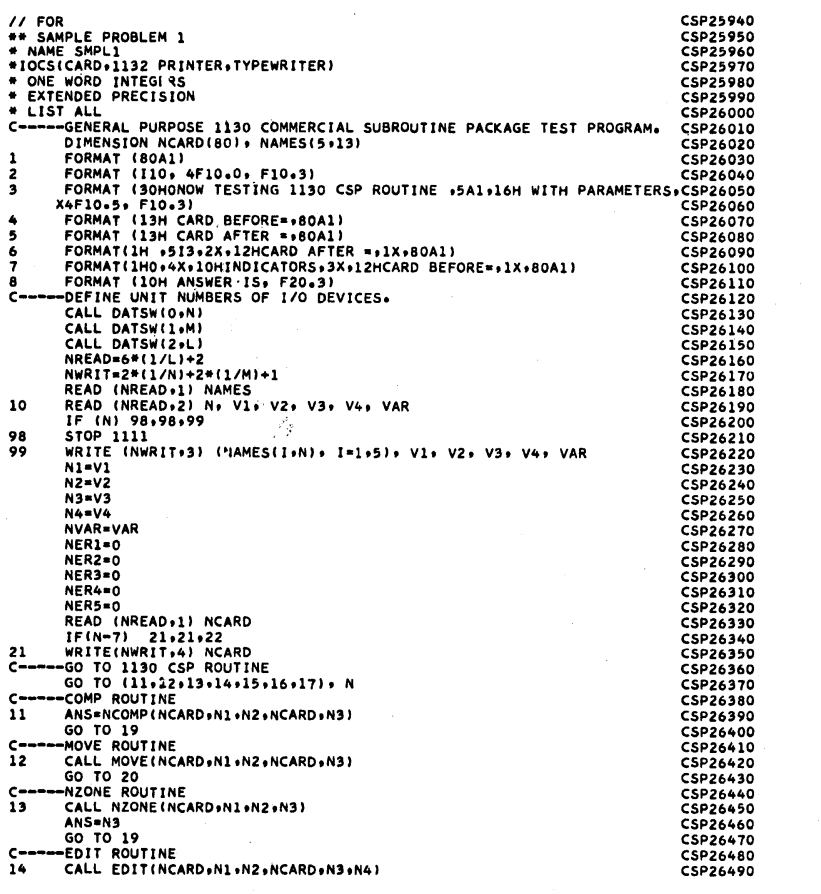

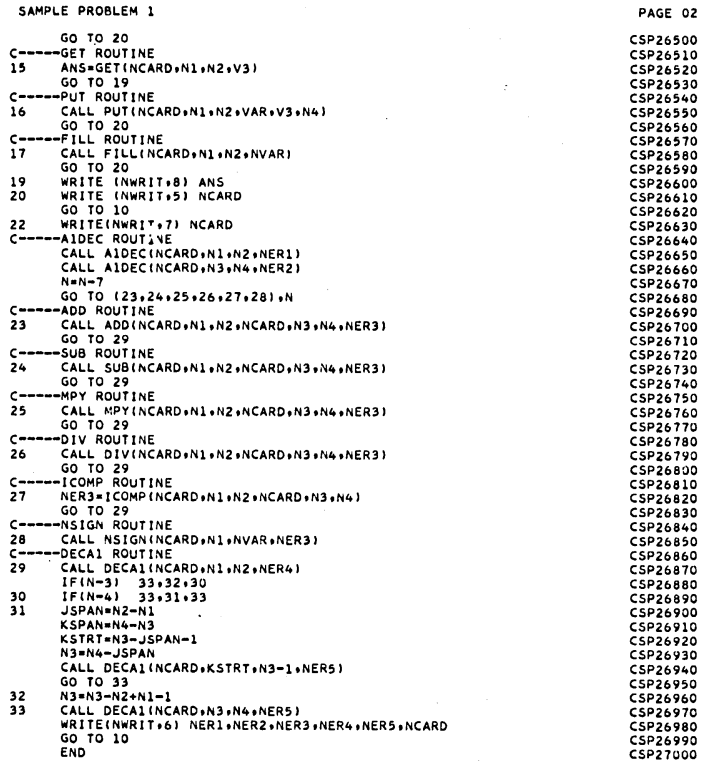

 $\hat{\vec{r}}$ 

k,

VARIABLE ALLOCATJONS<br>VI =0000 V2 =0003 V3 =0006 V4 =0009 VAR =000C ANS =000F NCARD=0064 NAMES=00A5 N =00A6 M =00A7<br>L =00A8 NREAD=00A9 NWRIT=00AA I =00AB N1 =00AC N2 =00AD N3 =00AE N4 =00AF NVAR=00B0 NER1=00B1<br>NER2=00B2 NE STATEMENT ALLOCATIONS<br>1 =00C4 2 =00C7 3<br>20 =018C 21 =01E8 11<br>20 =0268 22 =0251 23<br>31 =02C6 32 =02EE 33  $= 00 C C$ <br>= 01FA<br>= 0274<br>= 02F8 ∗00EB 5<br>∗0206 13<br>≈027F 25  $*00F6 6  
\n*020F 14  
\n*028A 26$  $\begin{array}{cc} *0101 & 7 \\ *021C & 15 \\ *0295 & 27 \end{array}$  $\begin{array}{cc}\n= 0111 & 8 \\
= 0226 & 16 \\
= 0240 & 28\n\end{array}$  $= 0126 10$ <br> $= 0230 17$ <br> $= 02AC 29$  $\begin{array}{cc} =0177 & 98 \\ =023A & 19 \\ =0282 & 30 \end{array}$  $=018A$ <br>=0242<br>=02C0 **FEATURES SUPPORTED<br>ONE WORD INTEGERS<br>EXTENDED PRECISION<br>IOCS** CALLED SUBPROGRAMS<br>DATSW NCOMP MOVE<br>DECA1 ELD ESTO<br>STOP CARDZ PRNTZ NZONE<br>IFIX EDIT GET<br>FLOAT WRTYZ PUT<br>SRED FILL<br>SWRT A1DEC<br>SCOMP  $1$ COMP<br>5101 **NSIGN<br>SUBSC** ADD<br>SF10 SUB<br>SIOAI MPY DIV<br>SIOIX SIOF INTEGER CONSTANTS<br>0=008A 1=0088  $2*00BC$ 6=0080 1111=00BE  $5*00BF$  $7 = 00C0$  $3 = 00C1$ . 4=00C2 4369=00C3 CORE REQUIREMENTS FOR SMPL1<br>COMMON 0 VARIABLES 186 PROGRAM 600

END OF COMPILATION

 $-95-$ 

 $\sim$ 

 $\bar{z}$ 

 $\ddot{\phantom{0}}$ 

Sample Problem 1: Output

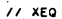

 $\frac{1}{2} \frac{1}{2} \frac{1}{2}$ 

CSP27010

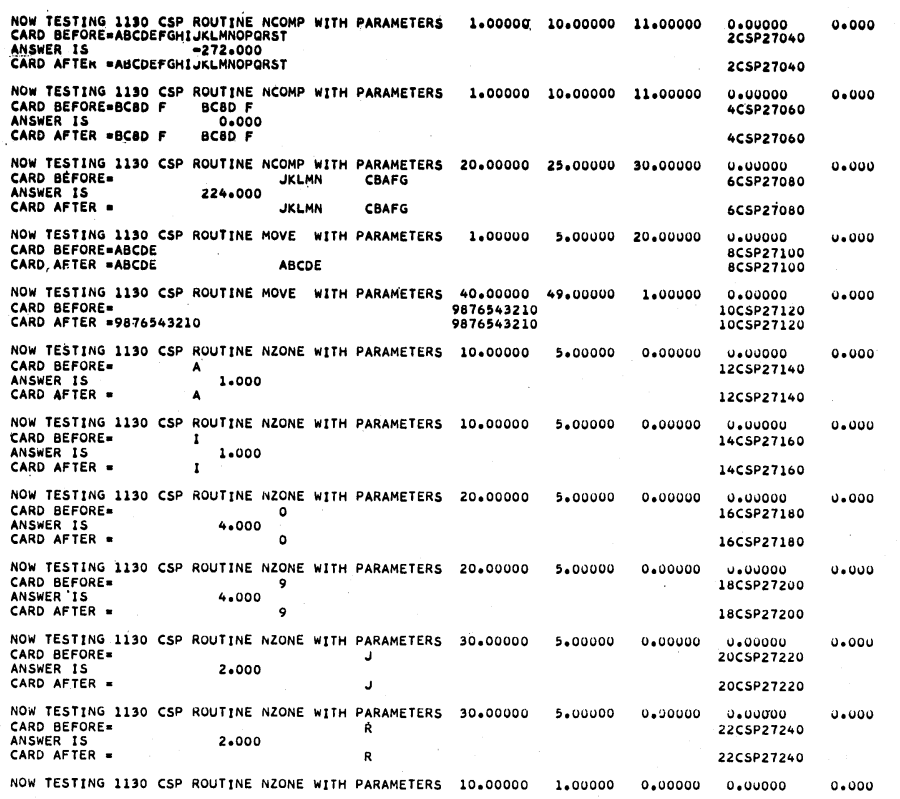

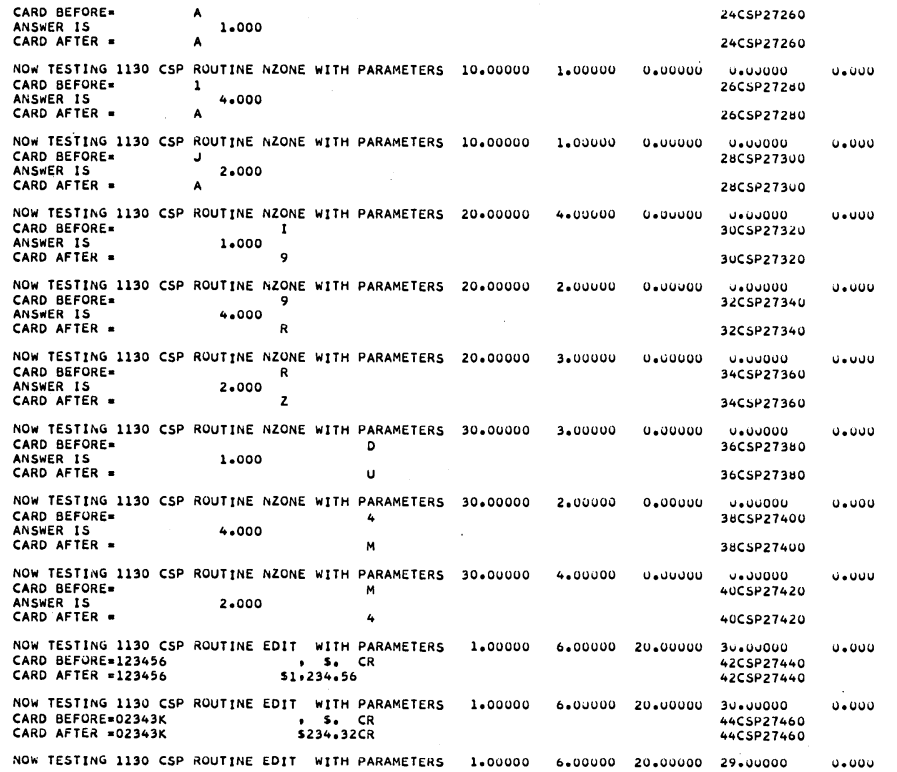

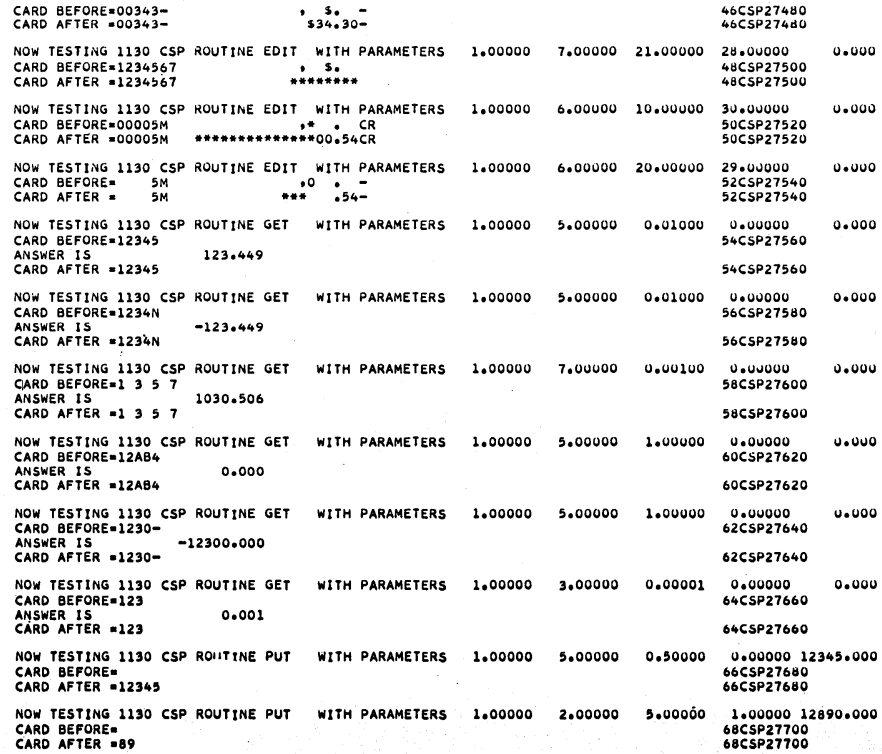

NOW TESTING 1190 CSP ROUTINE PUT WITH PARAMETERS 11.00000 15.000000 5.000000 1.00000 12345.000

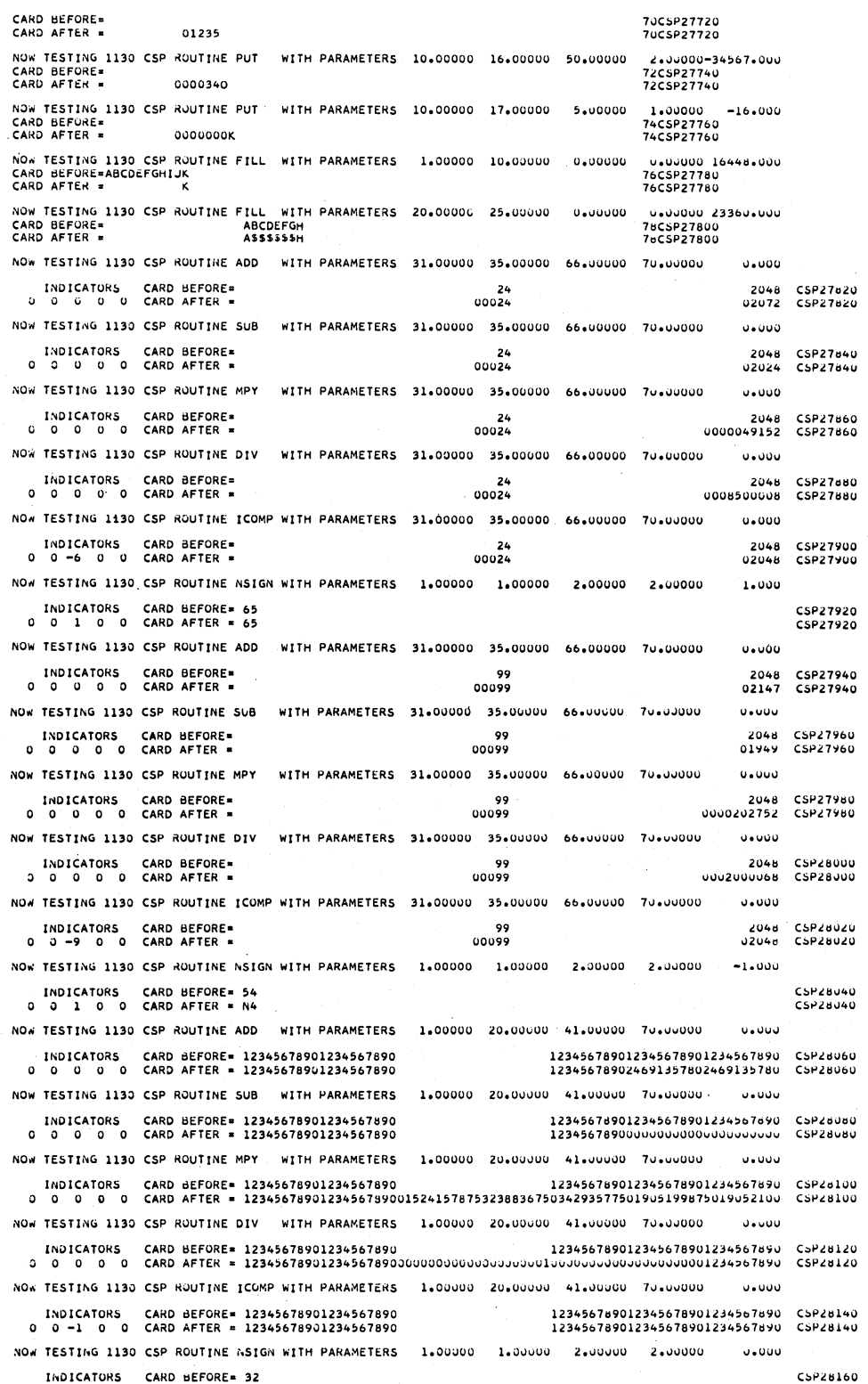

 $\ddot{\phantom{a}}$ 

 $\ddot{\phantom{a}}$ 

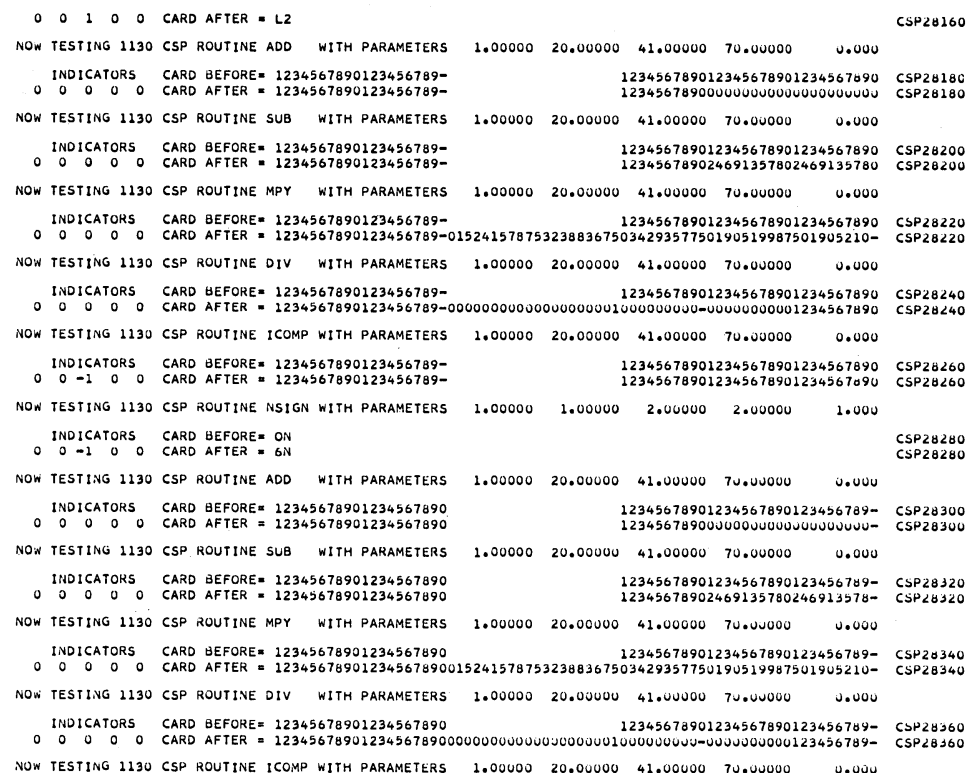

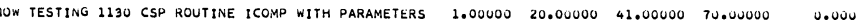

المسابد  $\overline{a}$   $\sim$ 

 $\sim$ الدباب . . . . . .

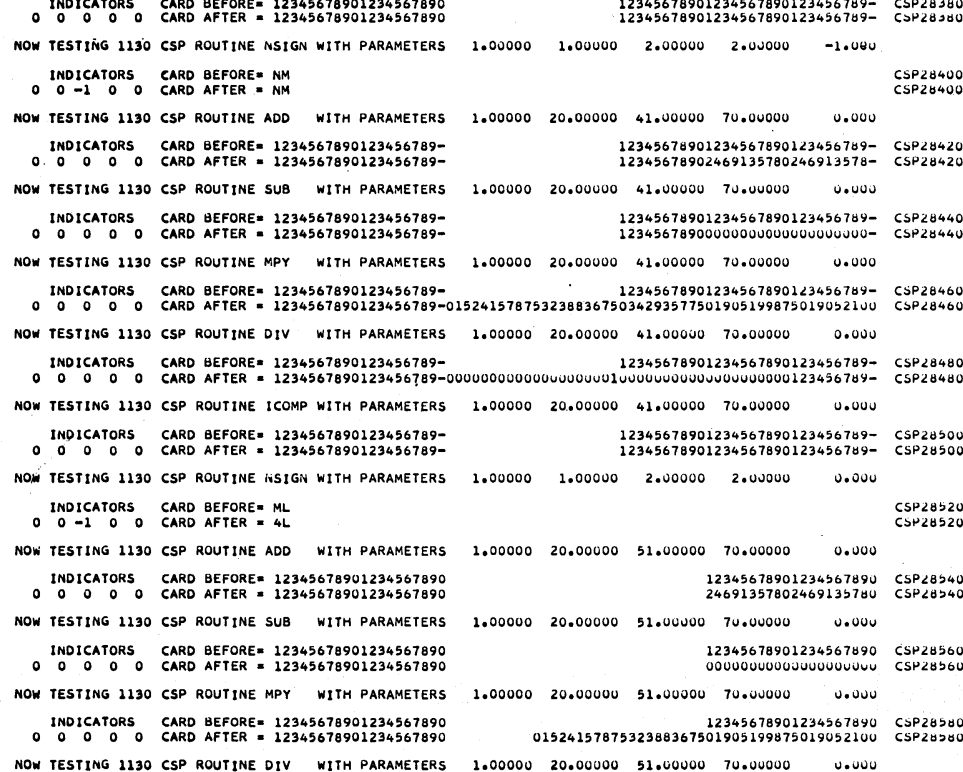

 $\overline{a}$  $\sim$  $\sim$   $\sim$   $\sim$  $\overline{a}$  $\overline{a}$  $\sim$ 

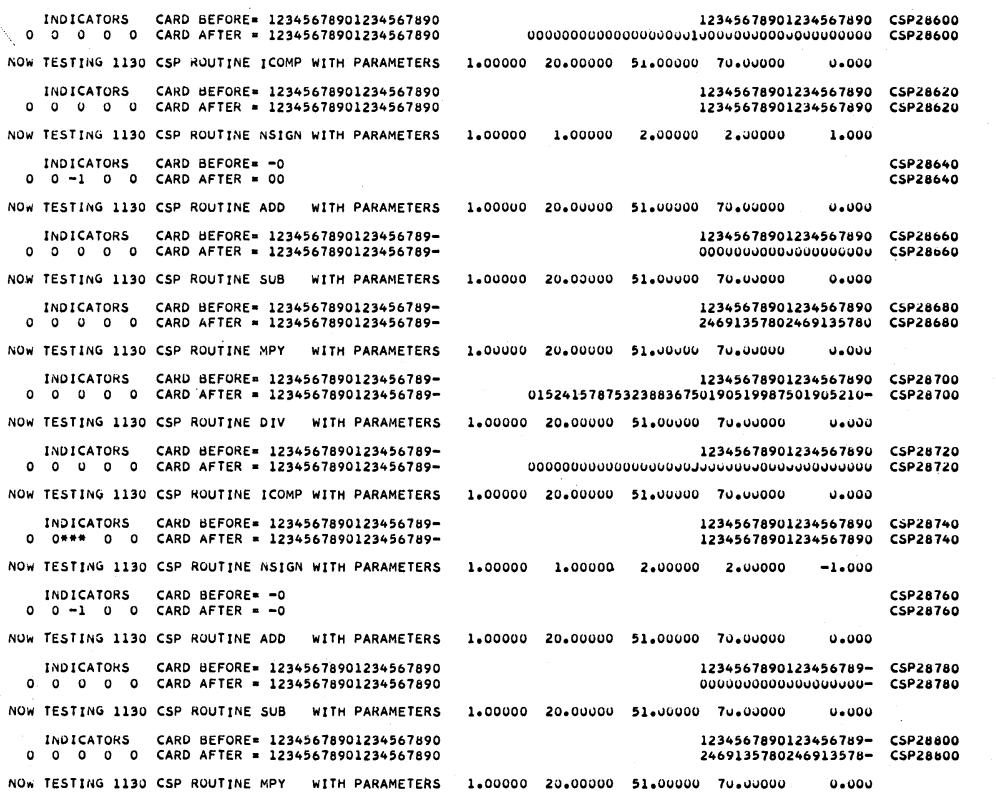

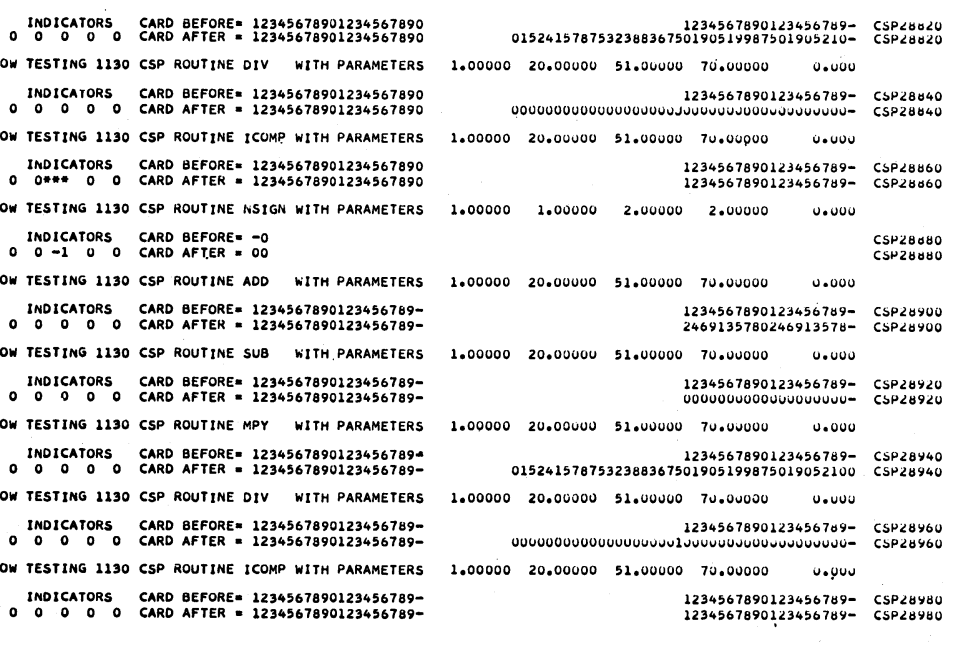

NOW TESTING 1130 CSP R INDICATORS CARD<br>0 0 0 0 0 CARD NOW TESTING 1130 CSP R INDICATORS CARD<br>0 0\*\*\* 0 0 CARD NOW TESTING 1130 CSP R INDICATORS CARD<br>0 0 -1 0 0 CARD NOW TESTING 1130 CSP R INDICATORS CARD<br>0 0 0 0 0 CARD NOW TESTING 1130 CSP R INDICATORS CARD<br>0 0 0 0 0 CARD NOW TESTING 1130 CSP R INDICATORS CARD<br>0 0 0 0 0 CARD NOW TESTING 1130 CSP R INDICATORS CARD<br>0 0 0 0 0 CARD NOW TESTING 1130 CSP R INDICATORS CARD<br>0 0 0 0 0 CARD

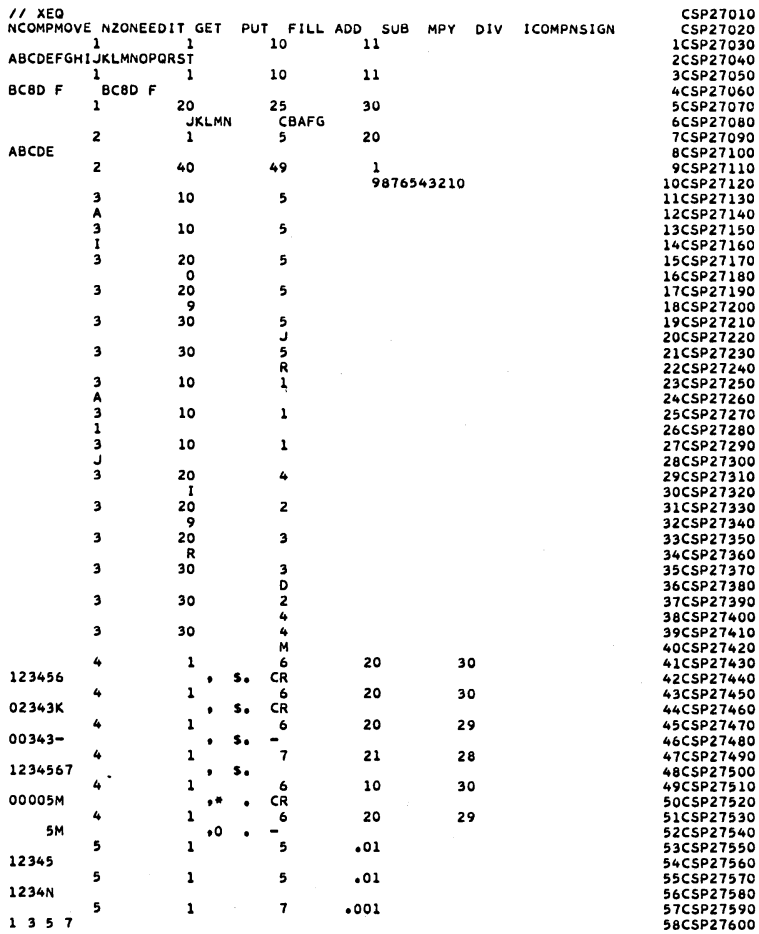

 $\sim$ 

 $\bar{c}$ 

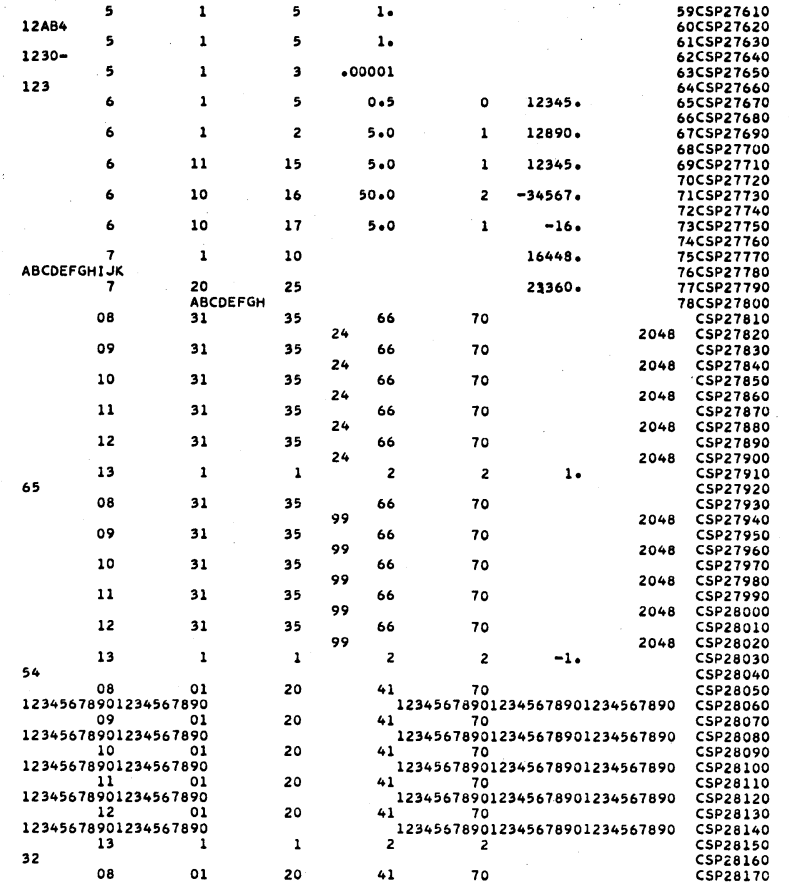

**-102-**

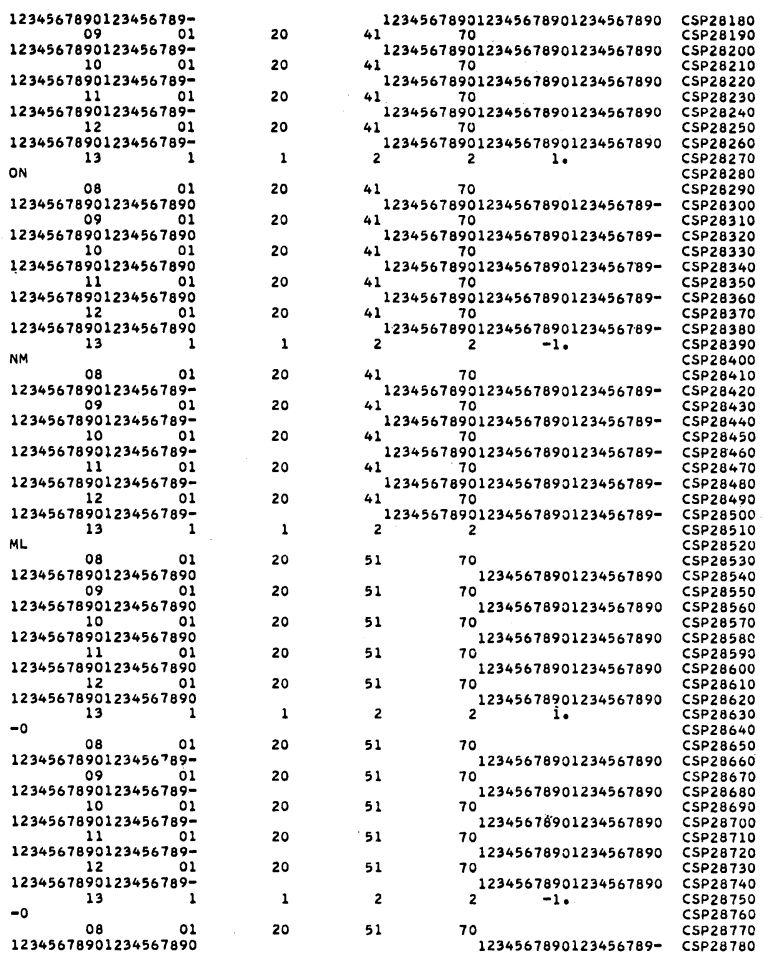

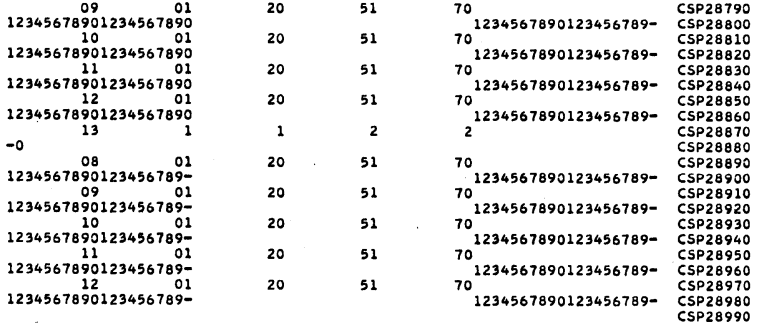

 $\mathcal{L}_{\text{max}}$ 

 $\mathcal{L}(\mathcal{A})$  and  $\mathcal{L}(\mathcal{A})$ 

 $\mathcal{L}^{\text{max}}_{\text{max}}$  , where  $\mathcal{L}^{\text{max}}_{\text{max}}$ 

 $\label{eq:2} \frac{1}{\sqrt{2}}\sum_{i=1}^n\frac{1}{\sqrt{2}}\sum_{i=1}^n\frac{1}{\sqrt{2}}\sum_{i=1}^n\frac{1}{\sqrt{2}}\sum_{i=1}^n\frac{1}{\sqrt{2}}\sum_{i=1}^n\frac{1}{\sqrt{2}}\sum_{i=1}^n\frac{1}{\sqrt{2}}\sum_{i=1}^n\frac{1}{\sqrt{2}}\sum_{i=1}^n\frac{1}{\sqrt{2}}\sum_{i=1}^n\frac{1}{\sqrt{2}}\sum_{i=1}^n\frac{1}{\sqrt{2}}\sum_{i=1}^n\frac{1$ 

 $\mathcal{L}_{\text{max}}$  ,  $\mathcal{L}_{\text{max}}$ 

New name **ISTOP** and balance mastercard Last cust. Transaction cards Cust. 4 Cust. 3 Cust. 2 Name and balance Cust. 1 master card Detailed description of individual·customer deck Input deck

The purpose of this program is to create invoices. The input deck is as follows:

Each customer has the old master name and balance card, followed by the transaction cards, followed by a blank master name and balance card. The invoice is printed as in the example, and a new master name and balance card image is printed on the console printer. Then the next customer is processed until the stop code card is reached (!STOP in cc 1-5). In an actual situation the new card image would be punched and stacker-selected. Then, as input to the next run of the program, a new input deck would have to be prepared.

Switch settings are the same as for sample problem 1, except that output cannot be directed toward the console printer.

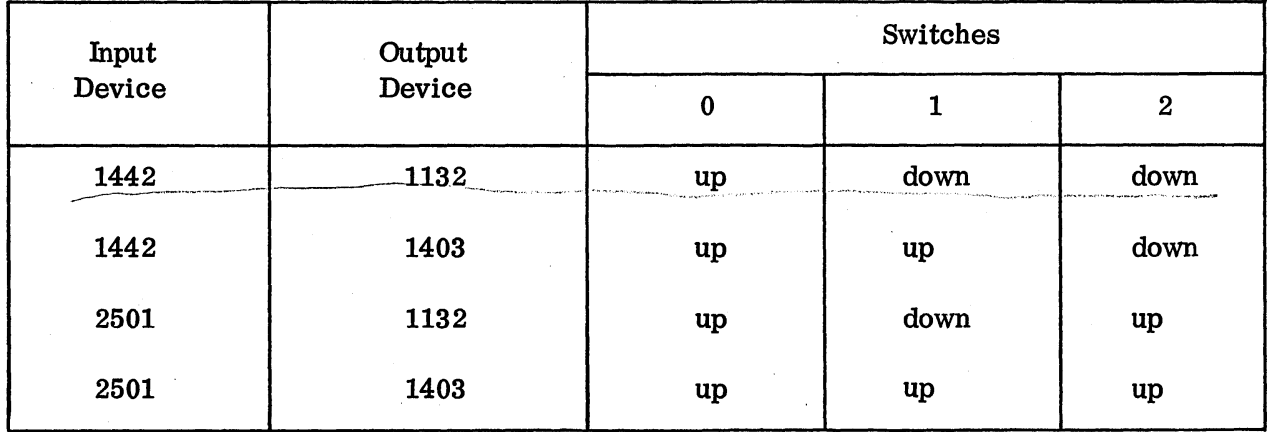

Make sure that the switches are set properly before the program begins.

After processing is completed, sample problem 2 will STOP with 0111 displayed in the accumulator. Press START to continue.

Note: Sample Problem 2 cannot be executed if Version 1 of the Monitor is being used.

#### Sample Problem 2: Detailed Description

- 1. Read all constant information and determine output unit (1132 or 1403).
- 2. Initialize error indicators.
	- a.  $J=2$
	- b.  $I=0$ ,  $L=0$ ,  $M=0$
- 3. Read the first card. It should be a master card.
- 4. Is the card read in 3 the last card?

 $No-5$  Yes  $-64$ 

5. Is the card read in 3 above a master card?

 $No - 72$  Yes  $-6$ 

- 6. Go to the top of a new page.
- 7. Clear the print area.
- 8. Print the customer name.
- 9. Move the edit mark to the work area.
- 10. Edit the previous balance.
- 11. Print the customer street address.
- 12. Move the words PREVIOUS BALANCE to the print area.
- 13. Move the work area to the print area.
	- 14. Print the customer city, state, and zip code.
	- 15. Skip 3 lines.
	- 16. Print the column headings.
	- 17. Print the print area.
	- 18. Clear the print area.
	- 19. Convert the previous balance from Al format to decimal format.

20. Is the conversion in 19 correct?

 $No - 66$  Yes  $-21$ 

21. Set the total (ISUM) equal to the previous balance.

22. Set up the output area for the new master card.

23. Read a card.

24. Is the card read at 23 the last card?

 $No - 25$  Yes  $-64$ 

25. Is the card read at 23 a master card?

 $No - 26$   $Yes - 52$ 

26. Is the card read at 23 a transaction card?

 $No - 49$   $Yes - 27$ 

27. Is the card read at 23 for the same customer being processed?

 $No - 49$   $Yes - 28$ 

28. Move the item name to the print area.

29. Move the edit mask to the print area for dollar amount.

30. Move the edit mask to the print area for quantity.

31. Edit the quantity.

32. Edit the dollar amount.

33. Print the detail line assembled in 28 through 32.

34. Has channel 12 on the carriage tape been encountered?

 $No - 35$   $Yes - 46$ 

35. Convert the dollar amount from A1 format to decimal format.

36. Is the conversion in 35 correct?

 $No - 40$  Yes  $-37$ 

37. Add the dollar amount to ISUM.

38. Did overflow occur in the addition in 37?

- $No 23$  Yes  $-39$
- 39. STOP and display 777.
- 40. Make the character in error a digit.
- 41. Try to convert only the character in error.
- 42. Is the conversion in 41 correct?

 $No - 43$  Yes  $-44$ 

- 43. STOP and display 666.
- 44. Convert the entire field back to A1 format.

45. Go to 35.

- 46. Go to the top of a new page.
- 47. Print the headings.

48. Go to 35.

49. Type ERROR on the console printer.

50. Type the card read on the console printer.

51. Go to 23.

52. Convert the total (ISUM) from decimal format to A1 format.

53. Is the conversion in 52 correct?

 $No - 54$   $Yes - 55$ 

54. STOP and display 555.

55. Clear the print area.

56. Move the edit mask to the print area.

57. Edit the total (ISUM).

58. Place the unedited total (ISUM) in the new master card.

59. Type the new master card image on the console printer.

60. Move the word TOTAL to the print area.

61. Skip 2 lines.

62. Print the print area, the total line.

63. Go to 2b.

64. Type END OF JOB.

65. STOP and display 111.

66. Make the character in error a digit.

67. Try to convert only the character in error.

68. Is the conversion in 67 correct?

 $No - 69$  Yes  $-70$ 

69. STOP and display 444.

70. Convert the entire field back to A1 format.

71. Go to 19.

72. Type ERROR on the console printer.

73. Type the card read on the console printer.

74. Go to 2b.

#### Card Formats

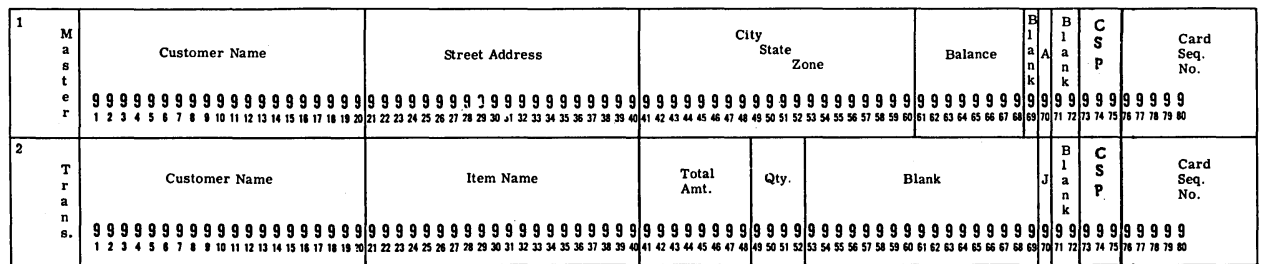

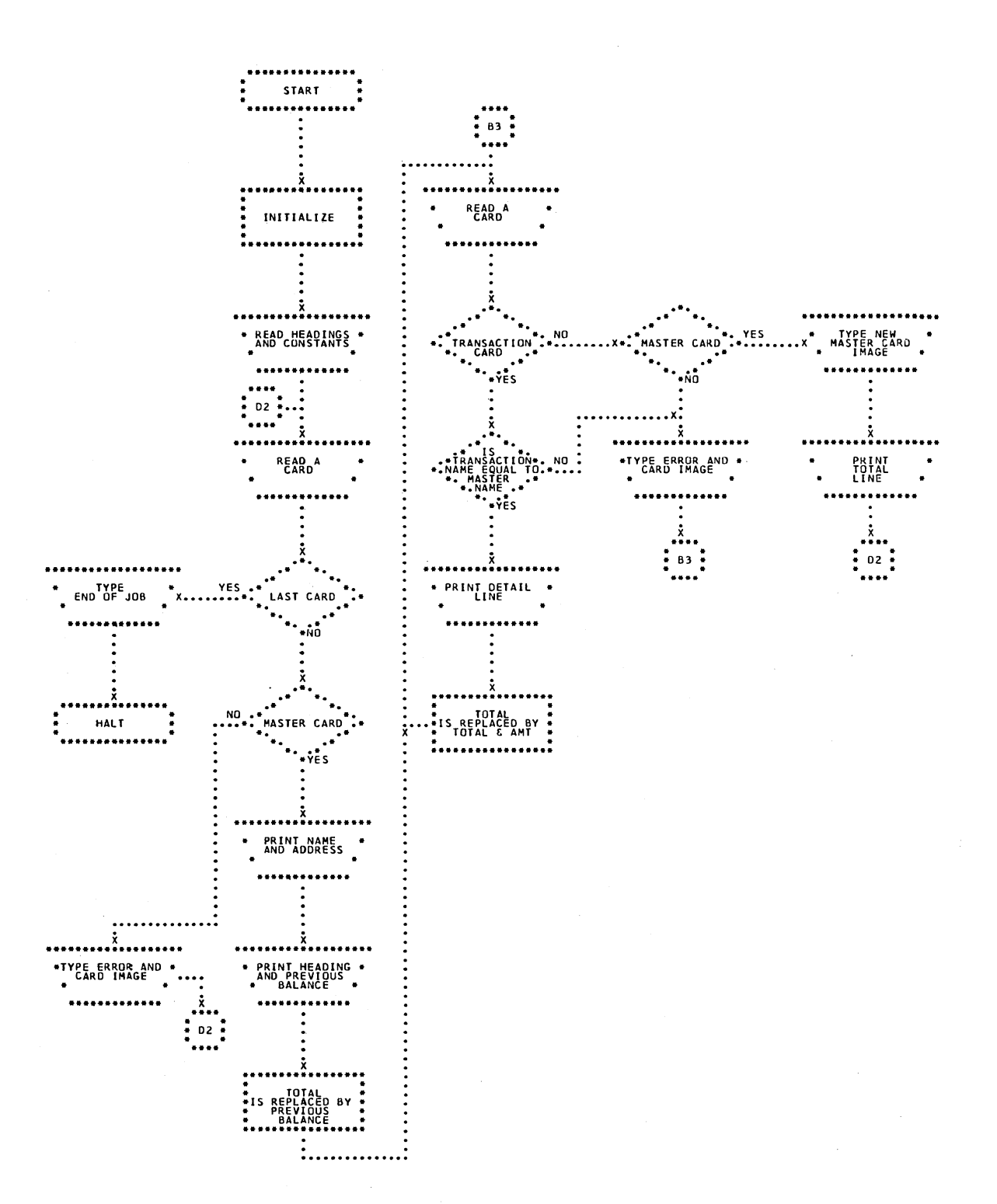

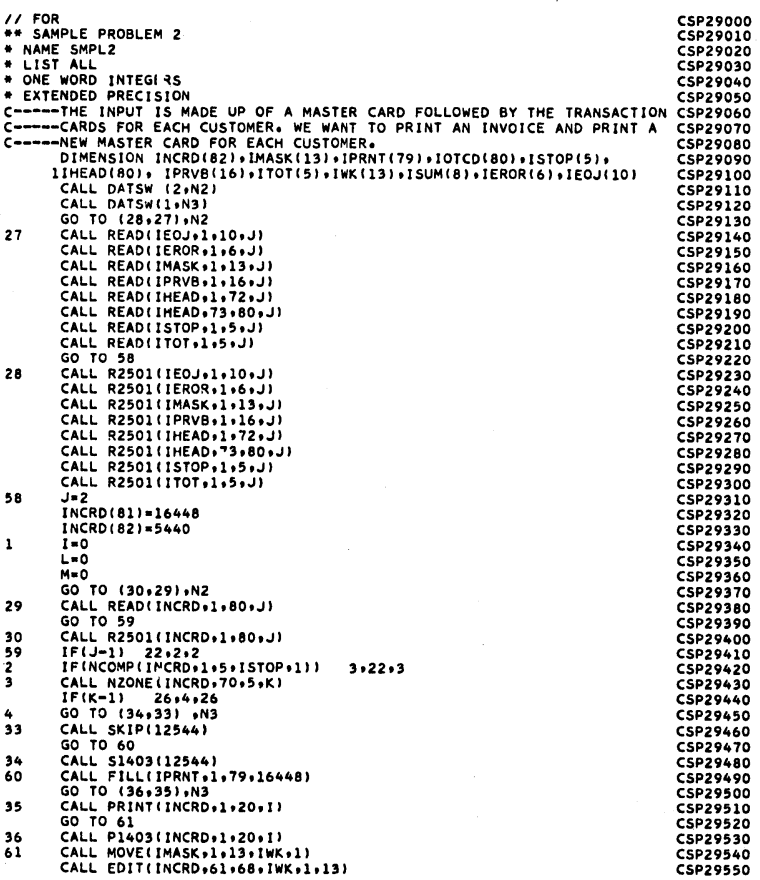

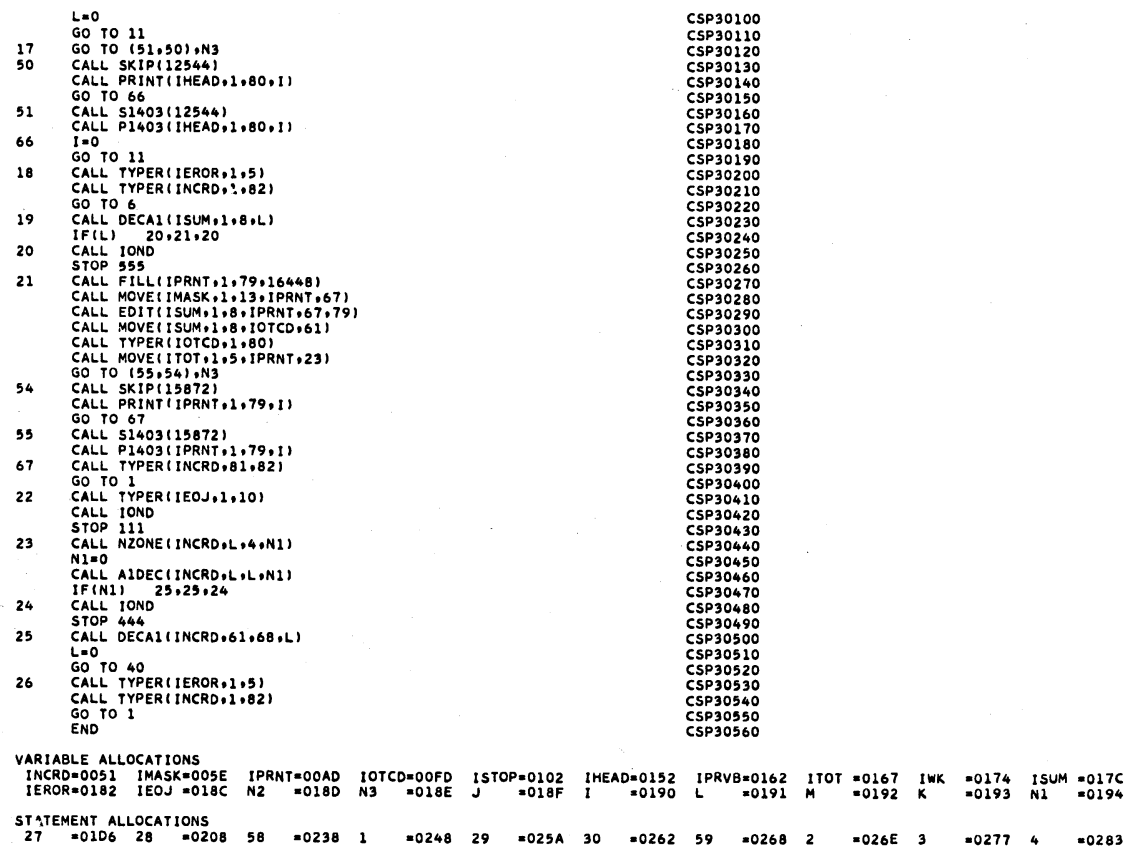

SANPLE PROBLEM 2

 $\hat{\boldsymbol{\epsilon}}$ 

SAMPLE PROBLEM 2

 $37$ 

PAGE 03

 $\bar{\mathcal{A}}$ 

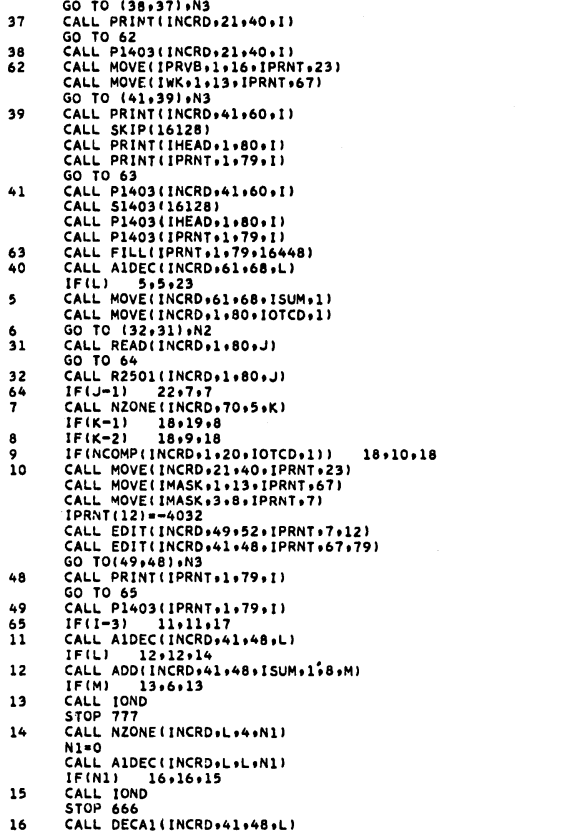

 $\bar{\mathbf{A}}$ 

 $\hat{\boldsymbol{\beta}}$ 

 $\bar{z}$ 

 $\bar{z}$ 

CSP29560 CSP29570 CSP29580 CSP29590 CSP29600 CSP29610 CSP29620 CSP29630 CSP29640 CSP29650 CSP29660 CSP29670 CSP296S0 CSP29690 CSP29700 CSP29710 CSP29720 CSP29730 CSP29740 CSP29750 CSP29760 CSP29770 CSP29780 CSP29790 CSP29800 CSP29810 CSP29820 CSP29830 CSP29840 CSP29850 CSP29860 CSP29870 CSP29880 CSP29890 CSP29900 CSP29910 CSP29920 CSP29930 CSP29940 CSP29950 CSP29960 CSP29970 CSP29980 CSP29990 CSP30000 CSP30010 CSP30020 CSP30030 CSP30040 CSP30050 CSP30060 CSP30070 CSP30080 CSP30090

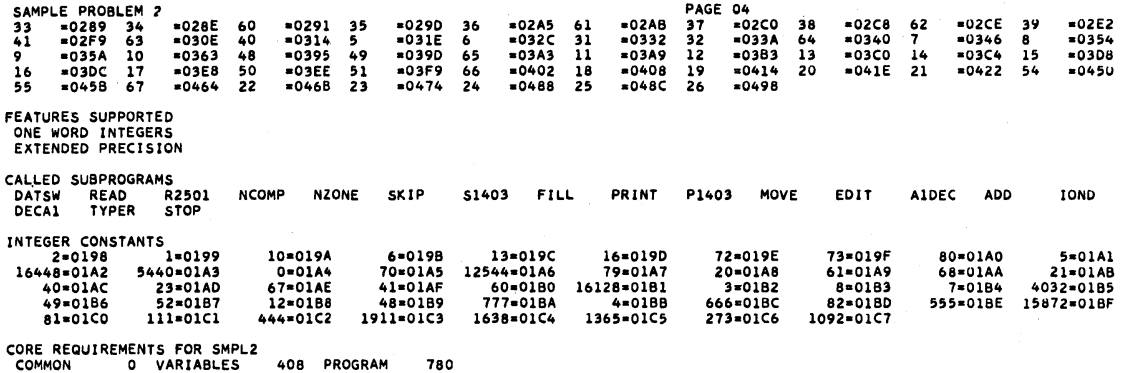

END OF COMPILATION

CSP30570

DAVES MARKET<br>1997 WASHINGTON ST.<br>NEWTOWN. MASS. 02158

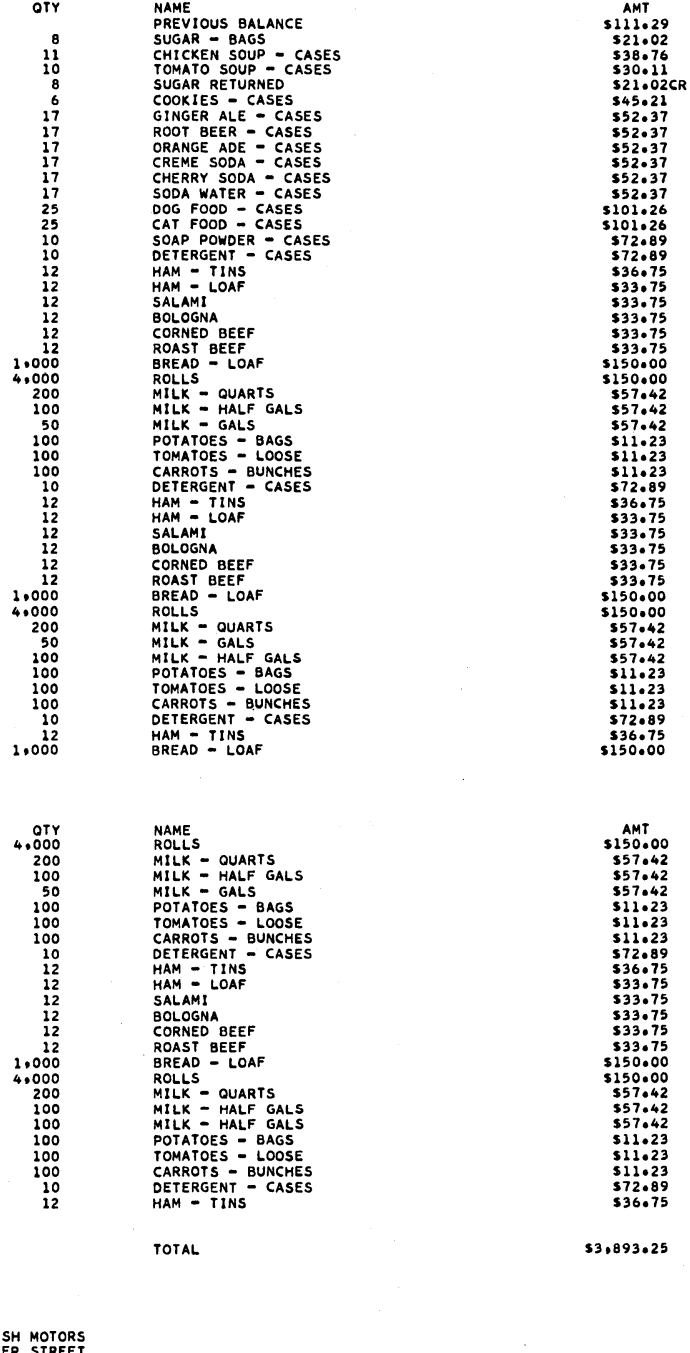

STANDISH MOTORS<br>10 WATER STREET<br>PLYMOUTH. MASS.02296

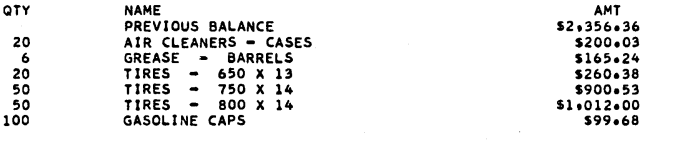

TOTAL

**54,99" .. 22** 

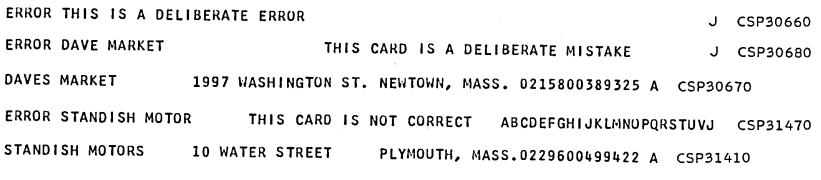

 $\bar{z}$ 

END OF JOB

 $\bar{z}$ 

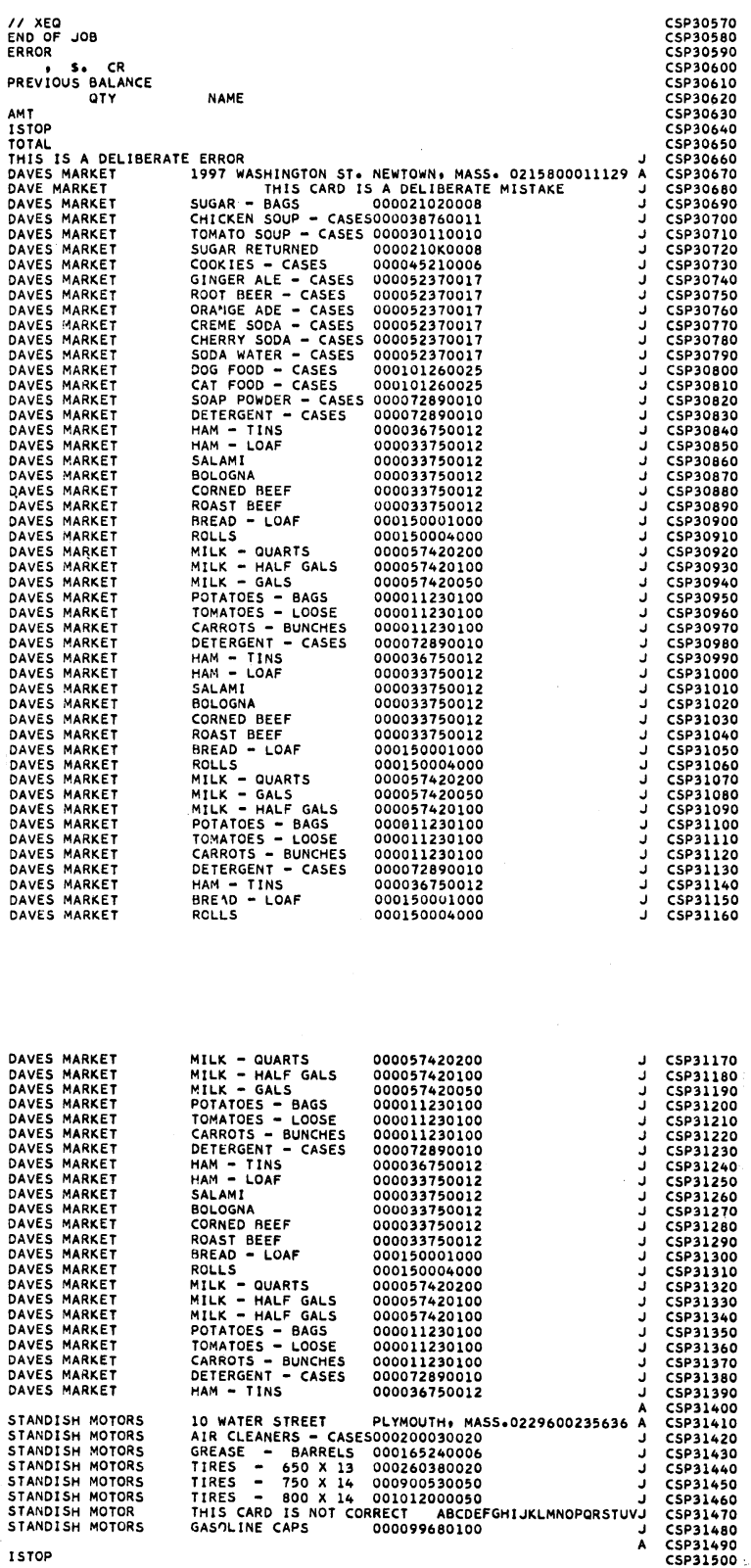

 $\mathcal{L}^{\mathcal{A}}$ 

 $\bar{t}$ 

 $\mathcal{A}^{\text{max}}_{\text{max}}$ 

 $\mathcal{L}^{\text{max}}_{\text{max}}$ 

#### PROBLEM 3

The purpose of this program is to print a payroll register and punch a new year-to-date card for each employee. The input deck is as follows:

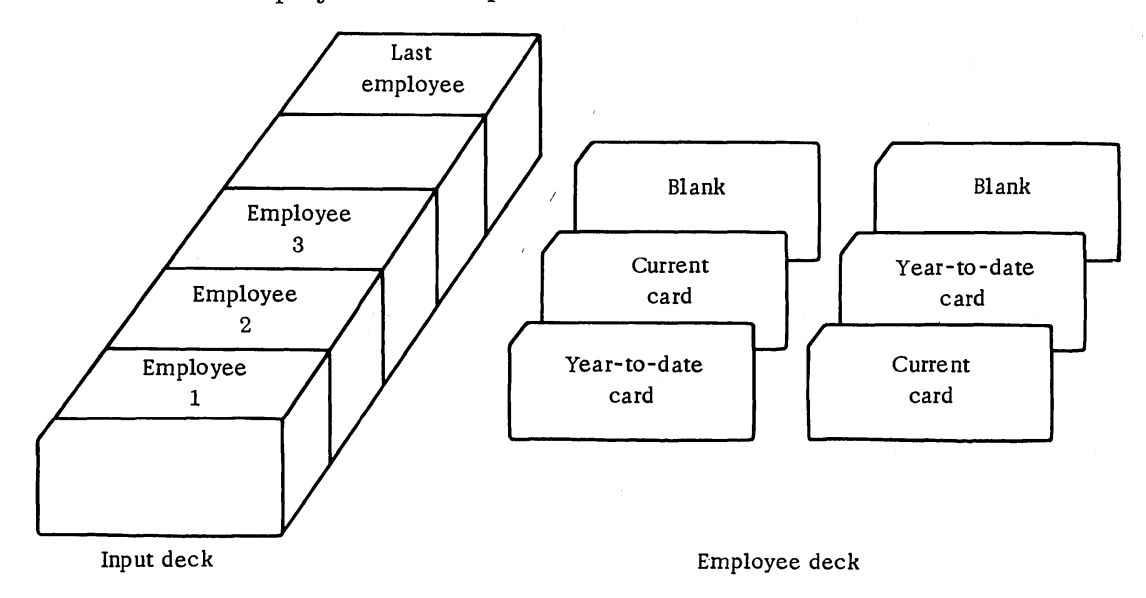

The year-to-date and current cards are read and processed. The payroll register is printed as in the example, and a new year-to-date card image is printed on the console printer. Then the next employee is processed.

As is shown, the order of the year-to-date card and current card is not known before the cards are read.

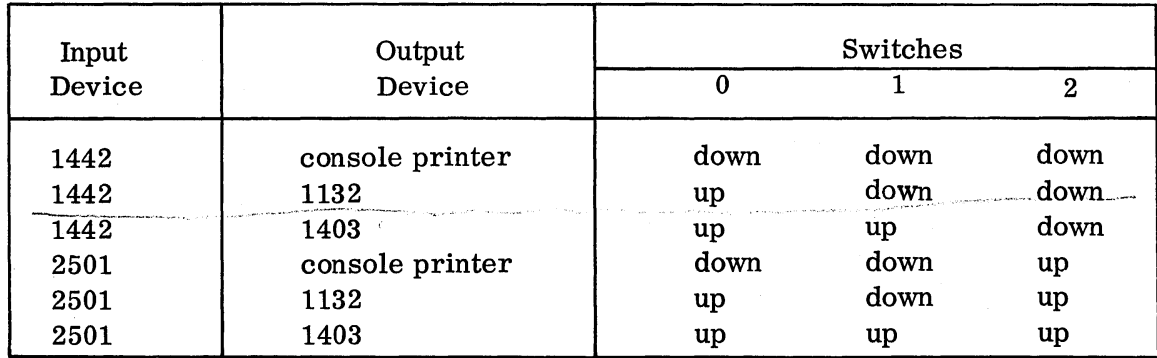

Switch settings are as follows:

Make sure that the switches are set properly before the program begins.

After processing is completed, sample problem 3 will STOP with 3333 displayed in the accumulator. Press START to continue.

A general purpose \*IOCS card has been supplied with the sample problem. If this does not match the 1130 configuration to be used, a new \*IOCS card will be required.

#### \*IOCS (CARD, 1132 PRINTER, TYPEWRITER)

#### Sample Problem 3: Detailed Description

1. Determine the output unit from the data switches. Console printer, 1132 Printer, or 1403 Printer 2. Read the edit mask. 3. Read a card. 4. Is the card read in (3) blank?  $Yes - 18$   $No - 5$ 5. Is the card read in (3) a year-to-date card?  $Yes - 11$   $No - 6$ 6. Is the card read in  $(3)$  a current card?  $Yes - 8$  No -7 7. Stop. 8. Move the employee number to storage (JEMP). 9. Extract the number of hours worked (HRS). 10. Go to (3). 11. Move the department number to storage (IDEP). 12. Move the employee number to storage (IEMP). 13. Move the employee name to storage (INM). 14. Move the Social Security number to storage (ISS). 15. Move the pay rate to storage (IRT). 16. Move the year-to-date gross to storage (IYTD). 17. Go to (3). 18. Are IEMP and JEMP the same?  $Yes - 19$   $No - 24$ 19. Current amount (CURR) is set equal to HRS times pay rate.

-117-

- 20. New year-to-date is set equal to CURR +IYTD.
- 21. Print a new year-to-date card image on the console printer.
- 22. Print the payroll register line as in the example.
- 23. Go to (3).
- 24. Halt. If start is pushed, go to (3).

#### Card Formats

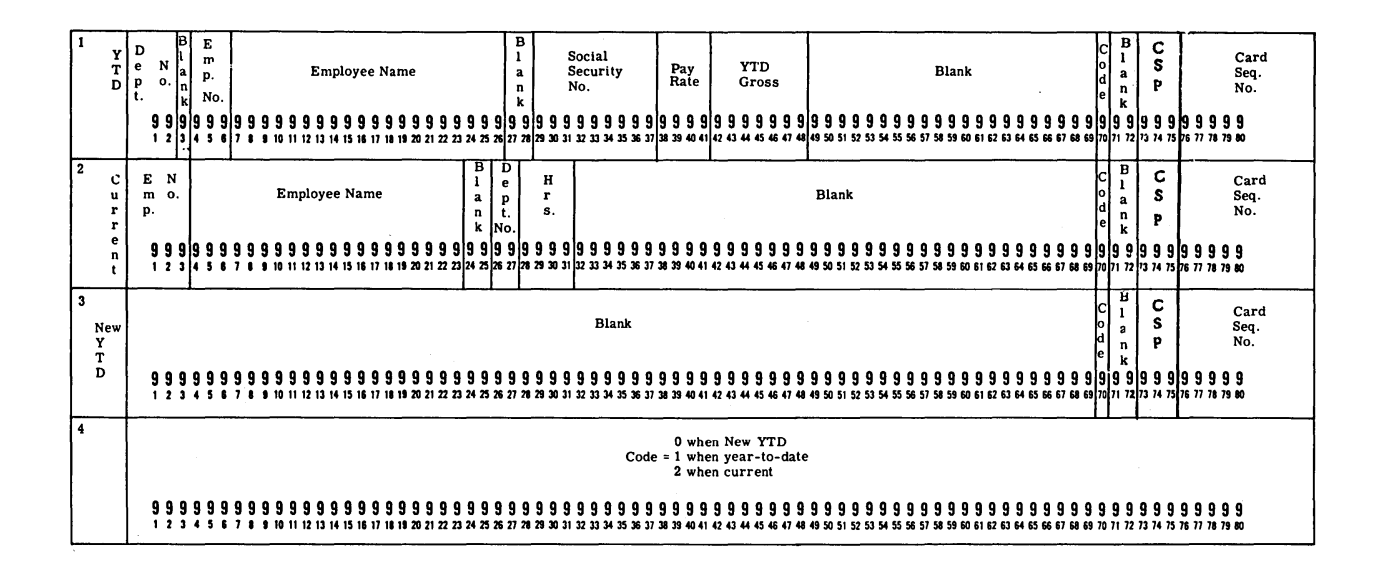

CHART 53

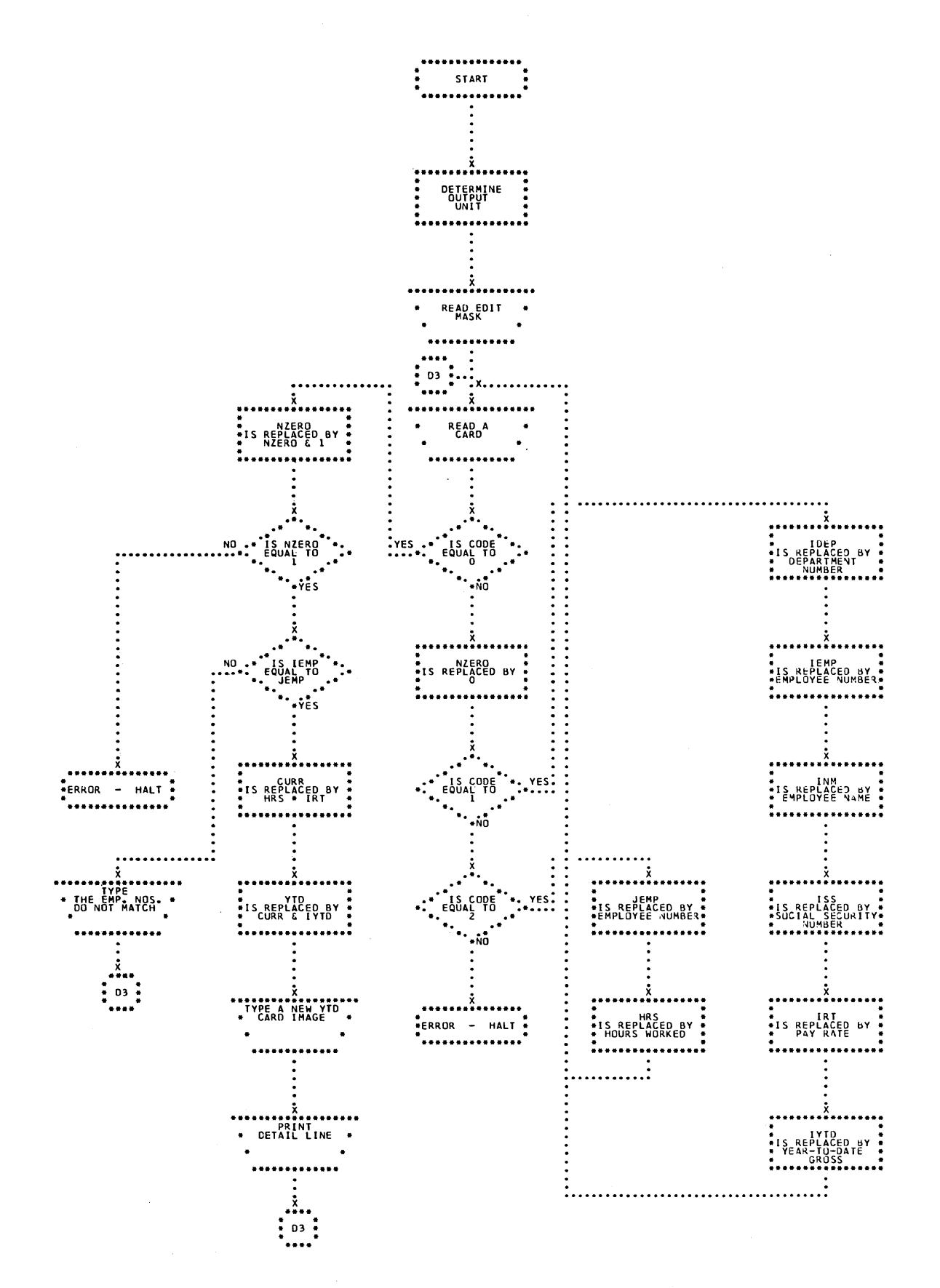

 $\bar{\star}$ 

# Sample Problem 3: Source Program

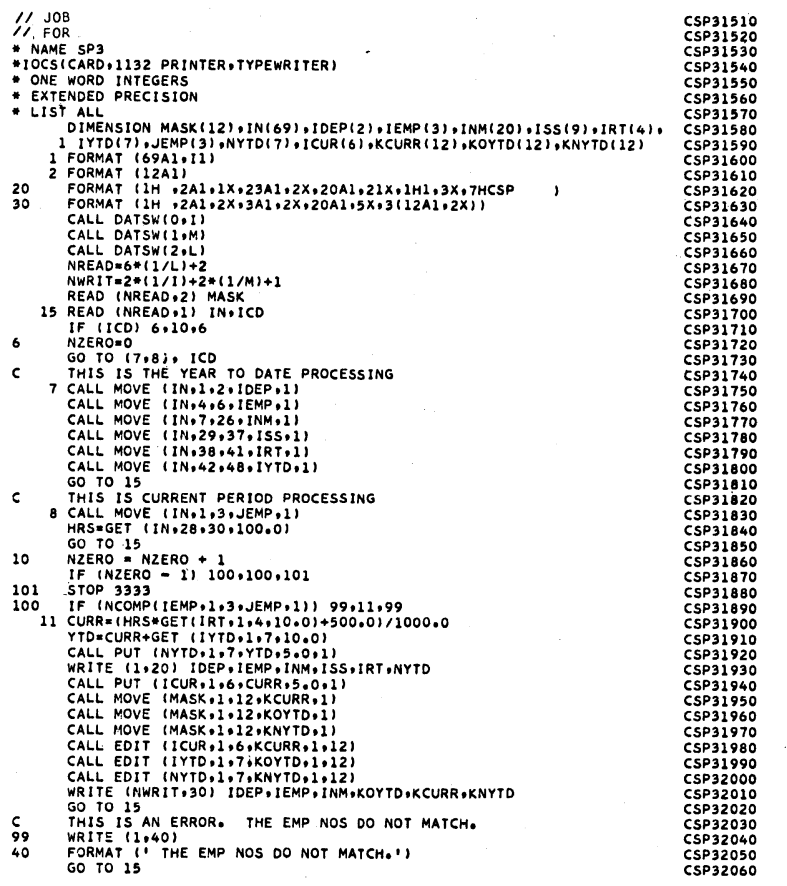

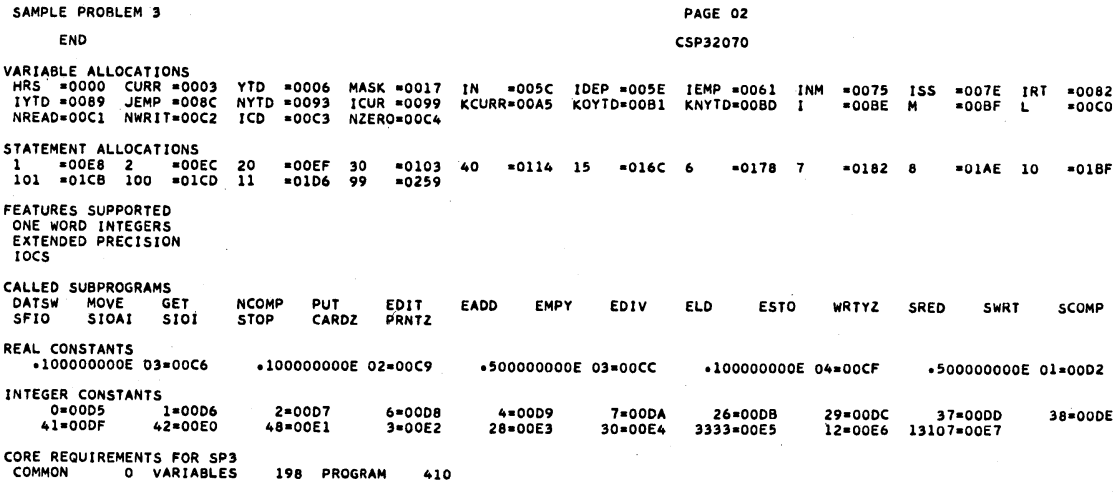

END OF COMPILATION

essa and the contract of the contract of the contract of the contract of the contract of the contract of the contract of the contract of the contract of the contract of the contract of the contract of the contract of the c 01 101 NALNIUQ • J 17.453,06 \$198.91 **\$1.651.97** 52 201 OMINOREG. M **13.524.37** \$143.82 **53.668.19** 76 676 NEDAB. R **510.060.60** \$297.27 \$10.357.87 76 689 NEDUOL. R 510.060.60 \$297.27 . \$10.357.87 01 253 NROH • J \$9.555.62 \$279.65 **59.835.27** 

 $\ddot{\phantom{a}}$ 

 $\sim$ 

# Sample Problem 3: Console Printer Error Log and New Year-to-Date Card Image

 $\mathcal{L}(\mathcal{A})$  and  $\mathcal{L}(\mathcal{A})$  and  $\mathcal{L}(\mathcal{A})$ 

 $\alpha$ 

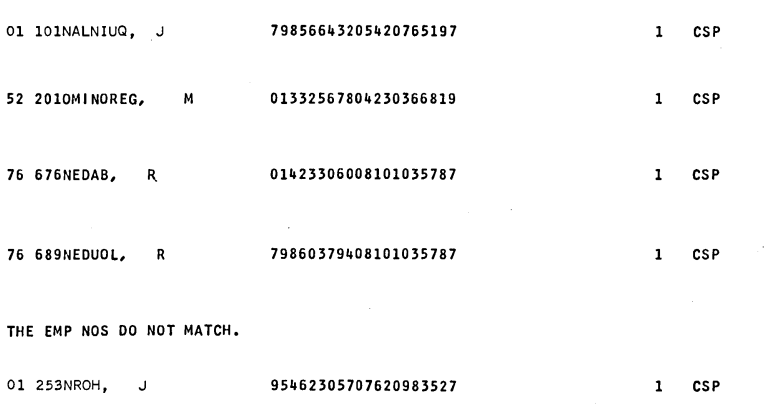

## Sample Problem 3: Data Input Listing

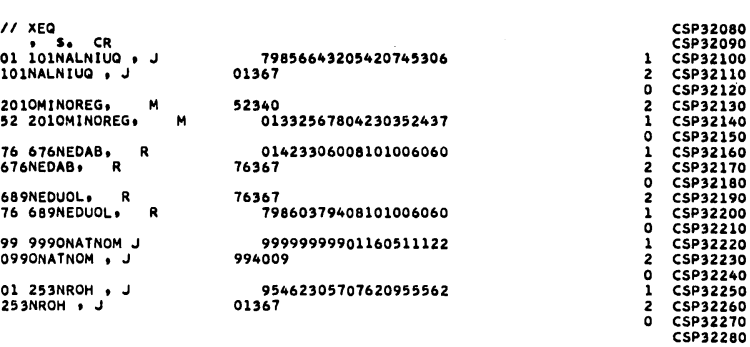

#### **FLOWCHARTS**

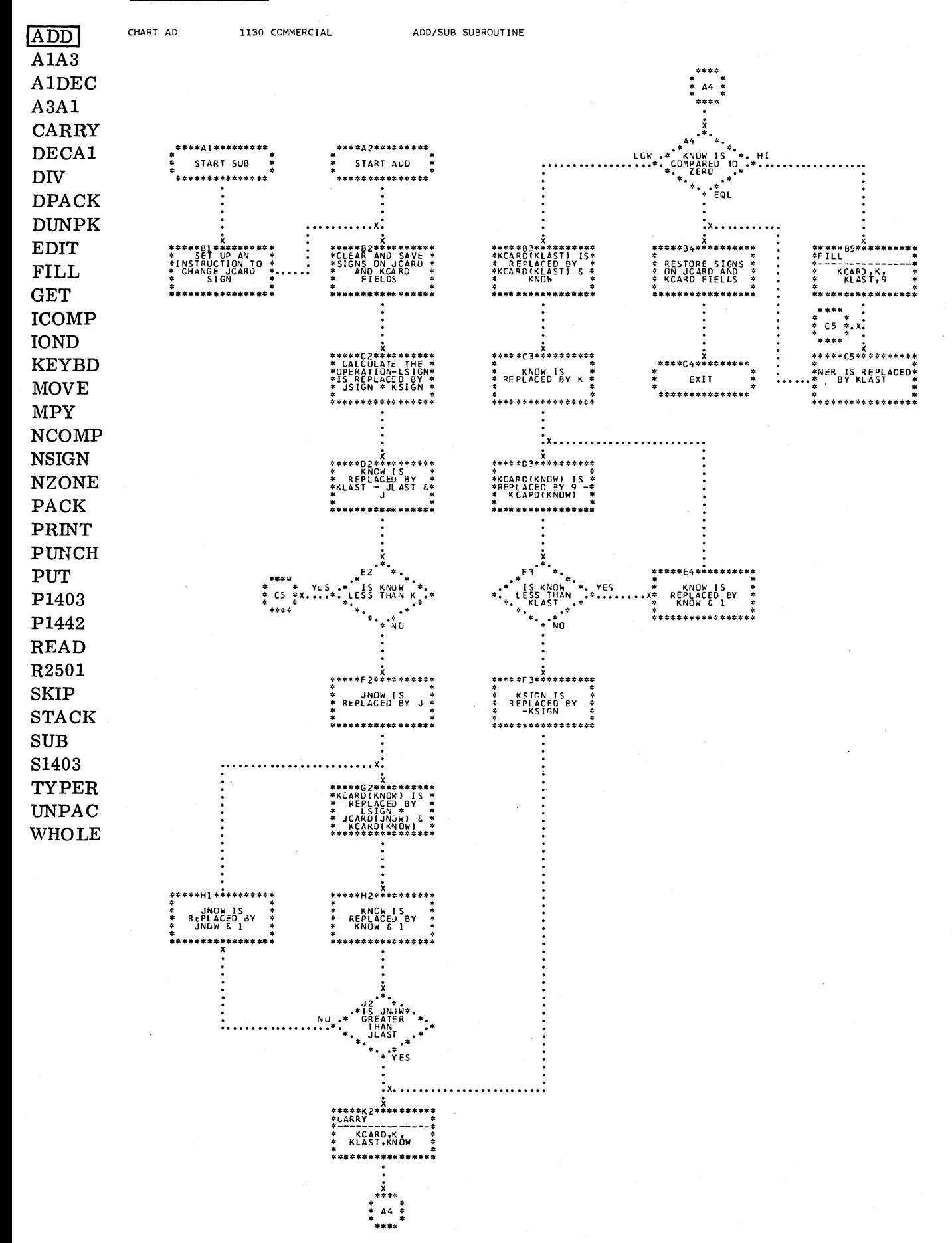

 $-124-$ 

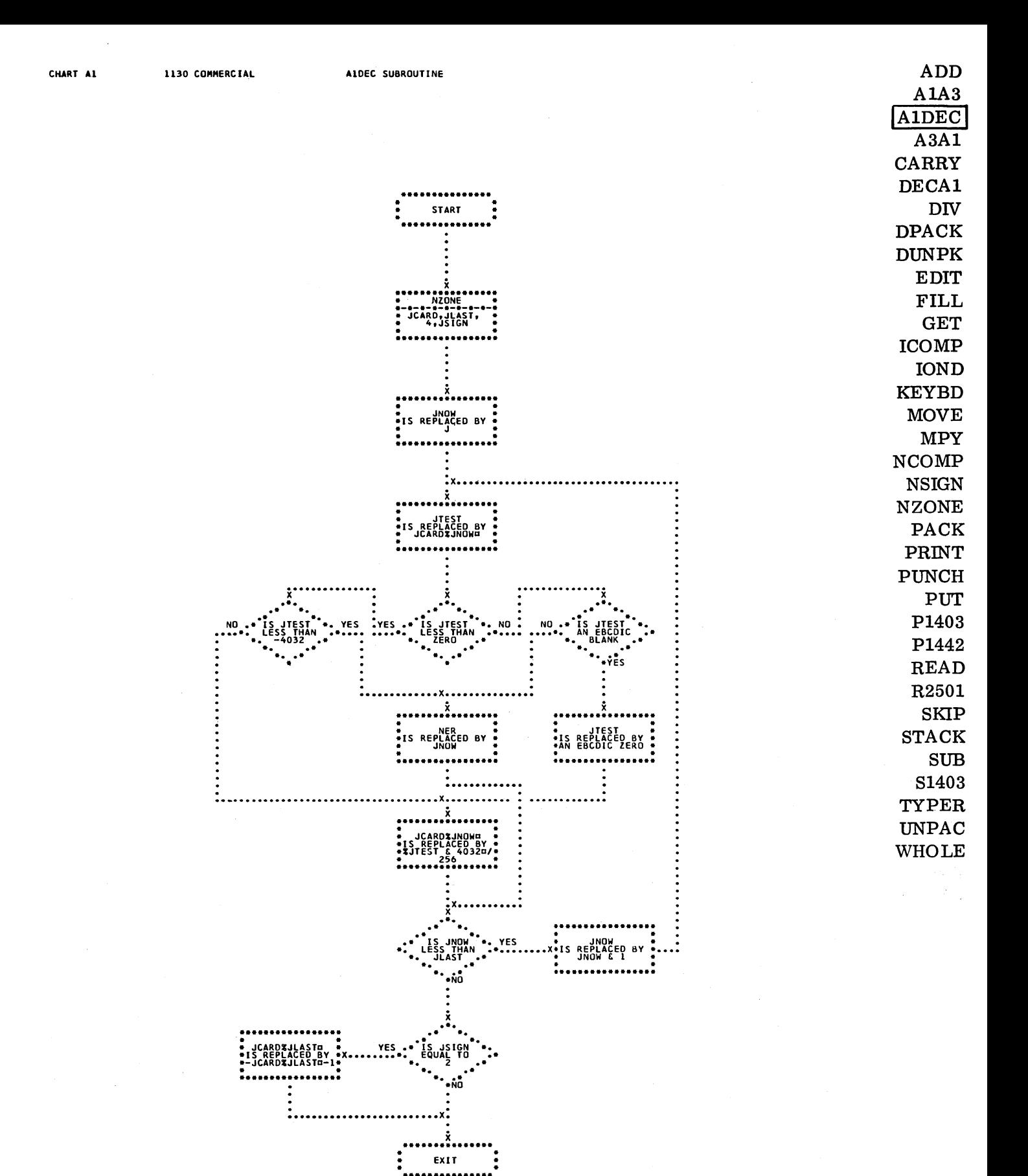

 $-125-$
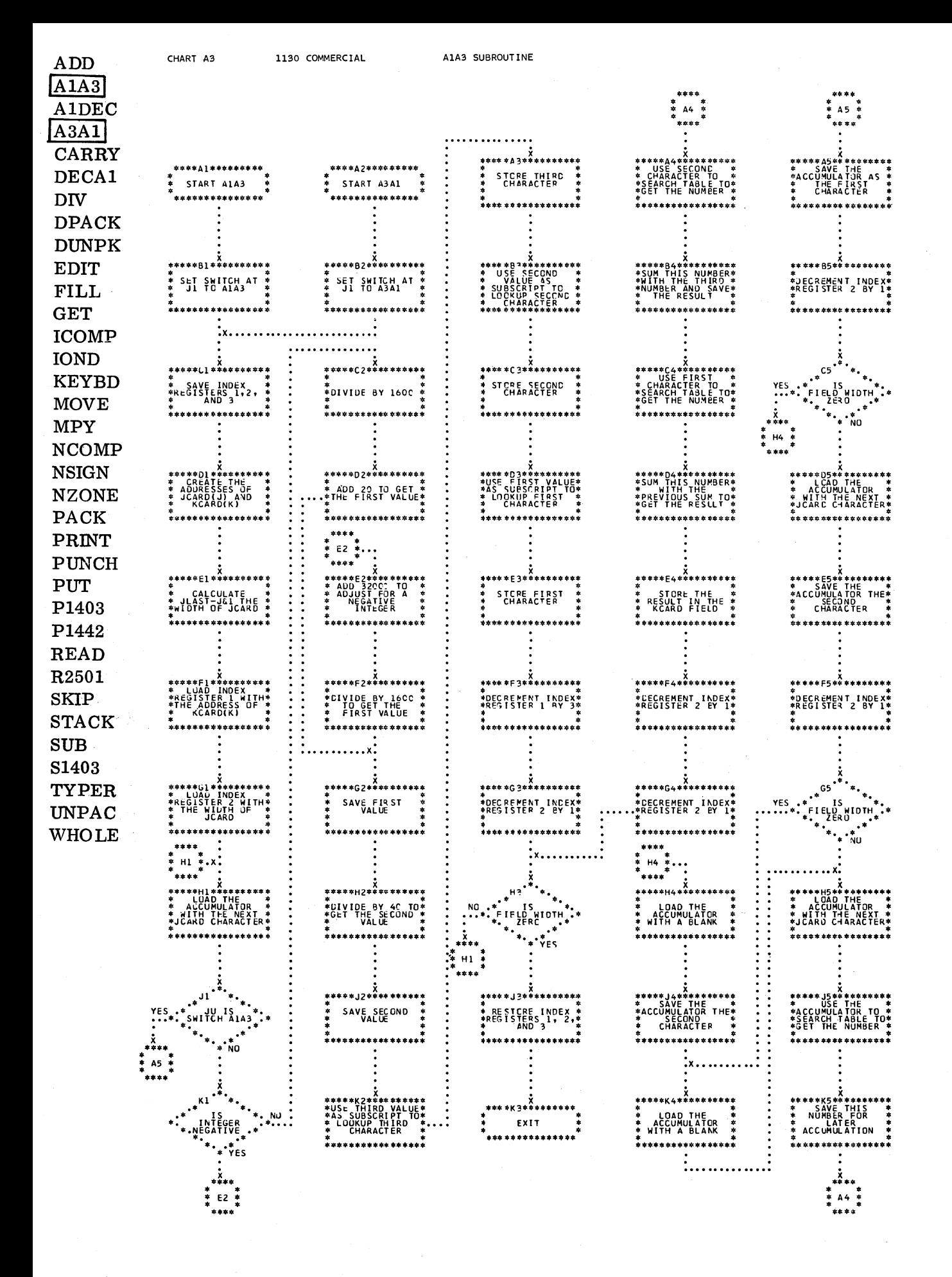

**FILL** 

**GET** 

**ICOMP IOND** 

**KEYBD** 

**NCOMP NSIGN NZONE** 

**MOVE** 

**MPY** 

PACK **PRINT PUNCH PUT** 

P1403

P1442

**READ** R2501 **SKIP** 

**STACK SUB** S1403 TYPER. UNPAC

**WHOLE** 

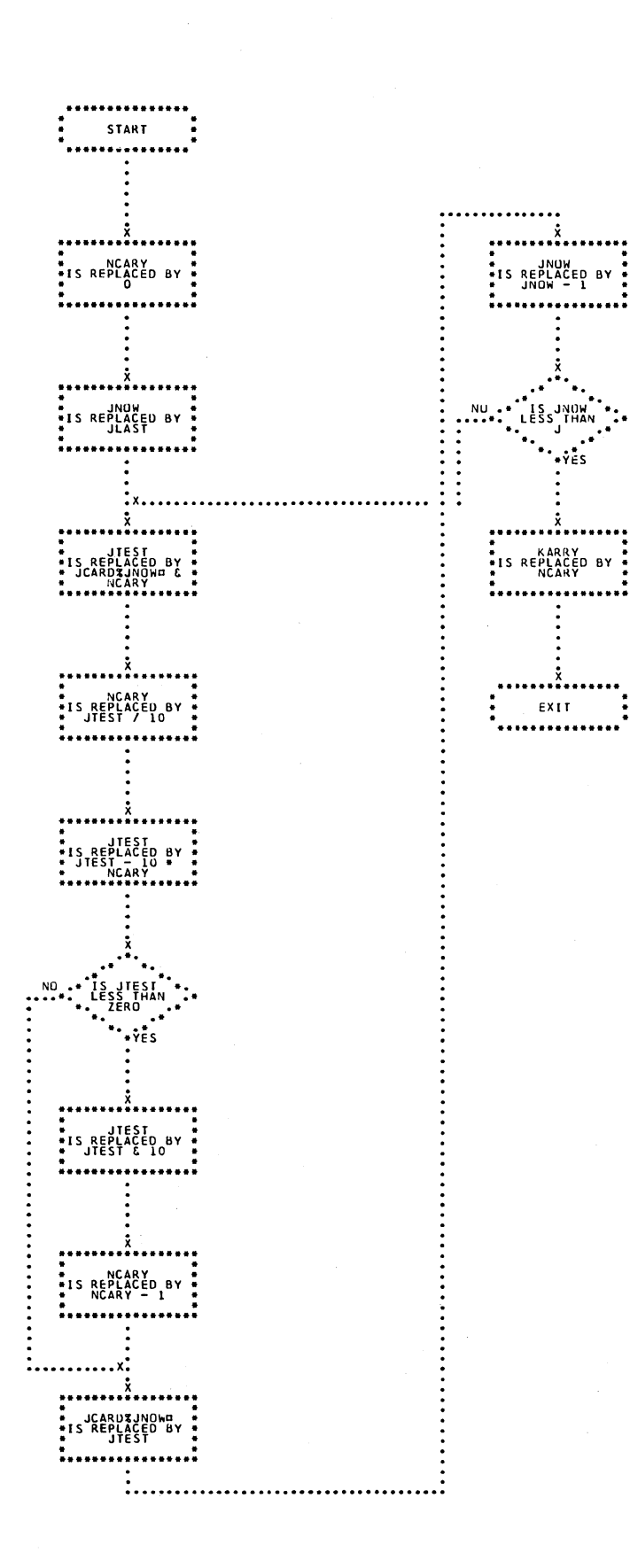

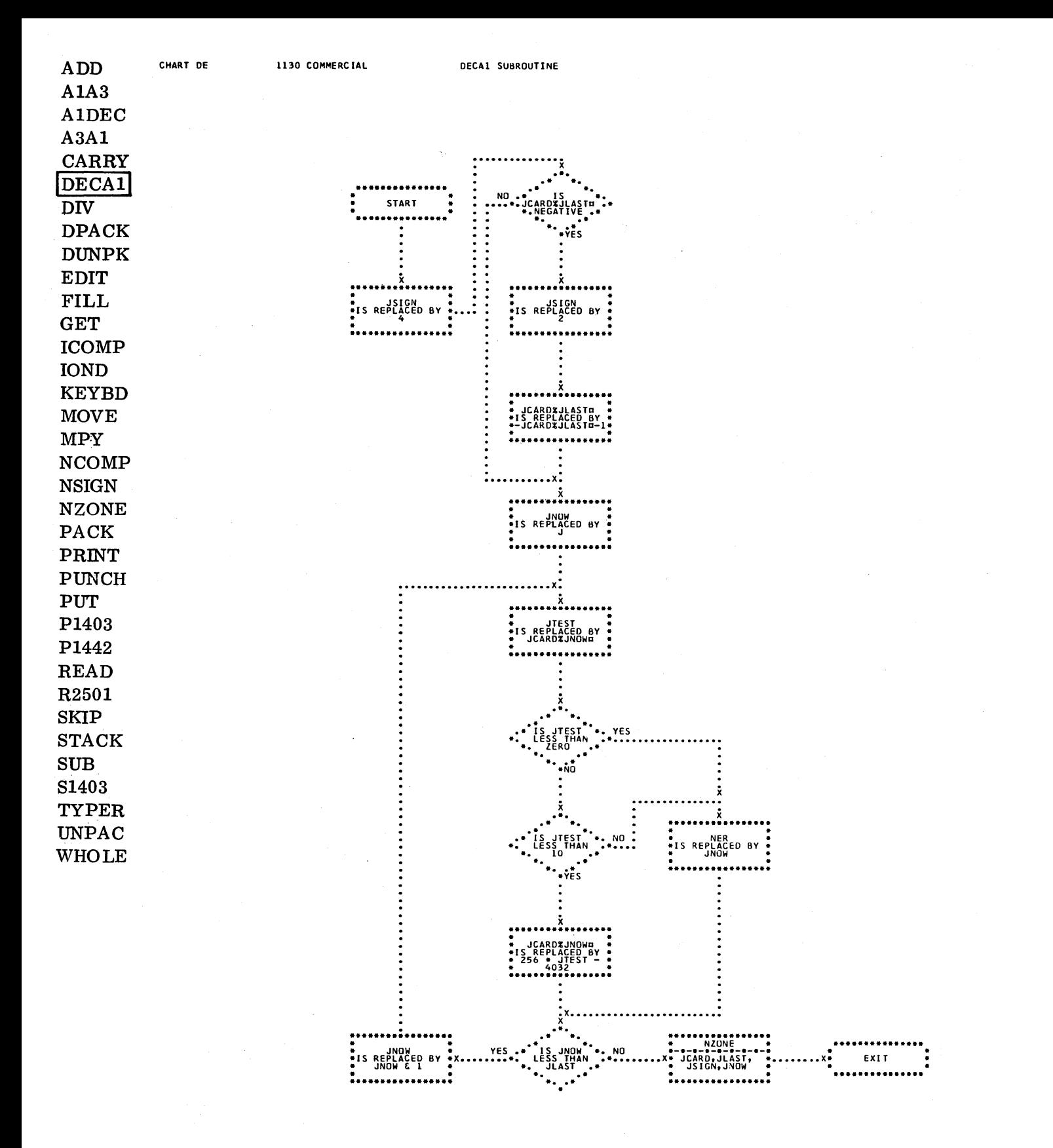

 $-128-$ 

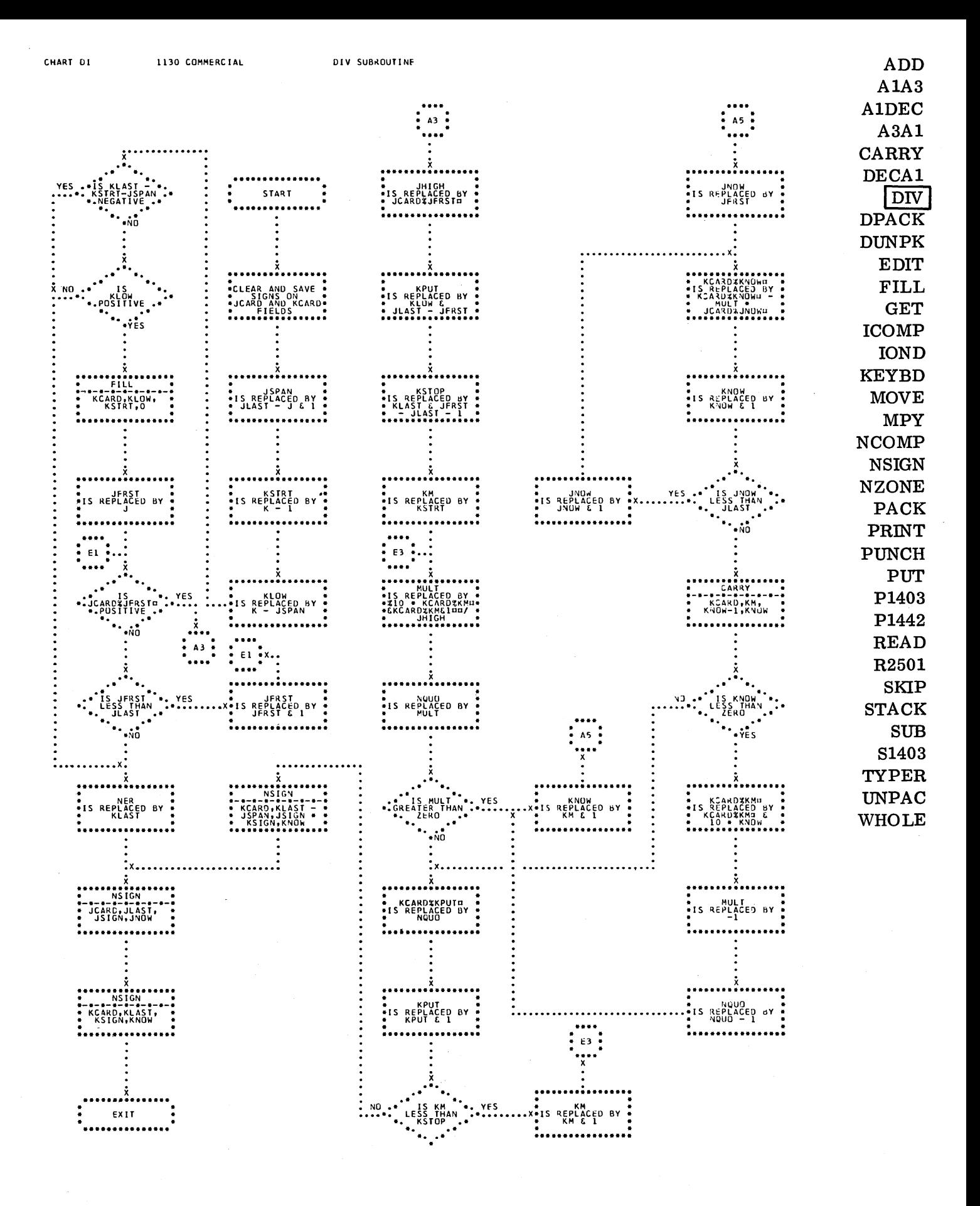

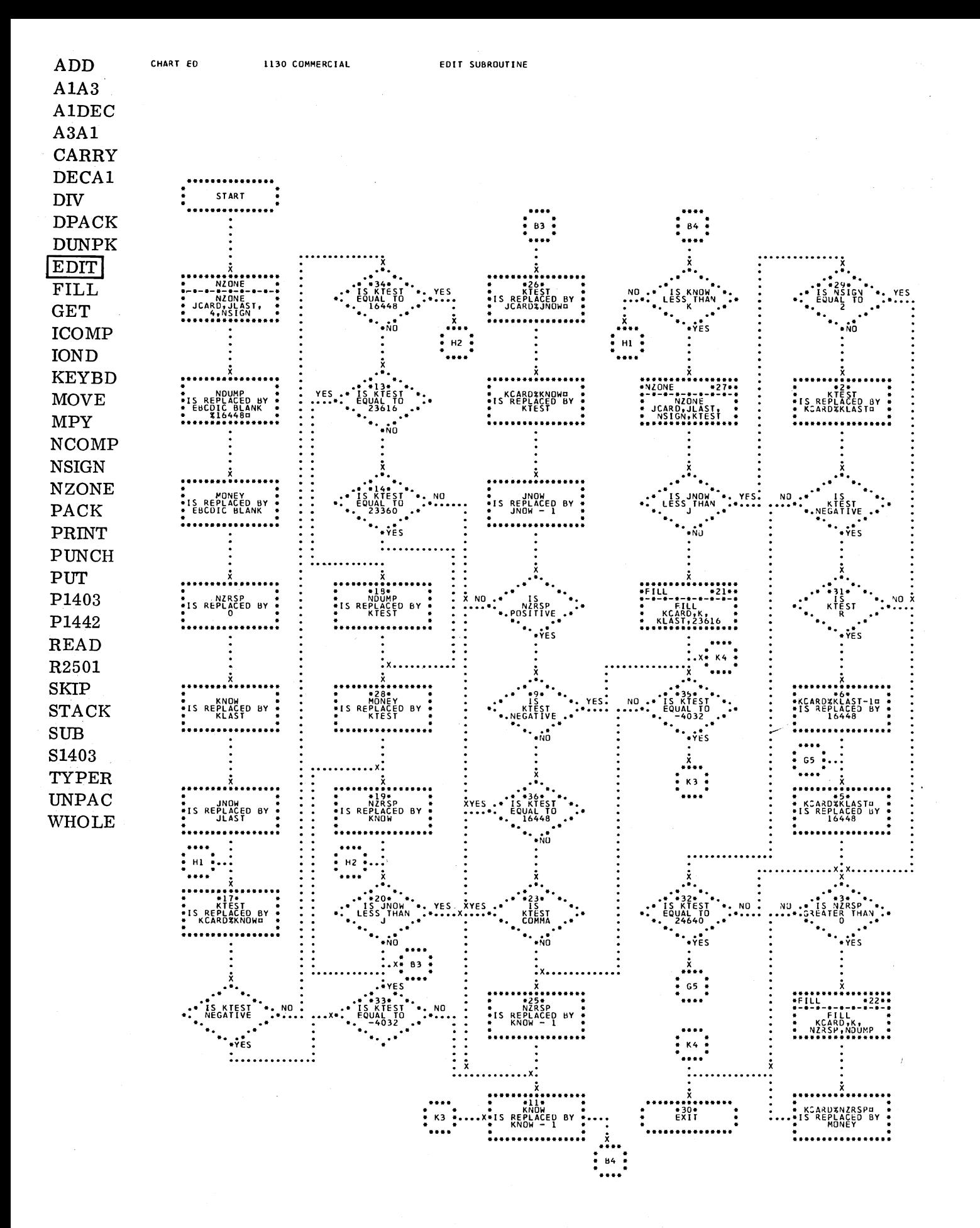

 $-130-$ 

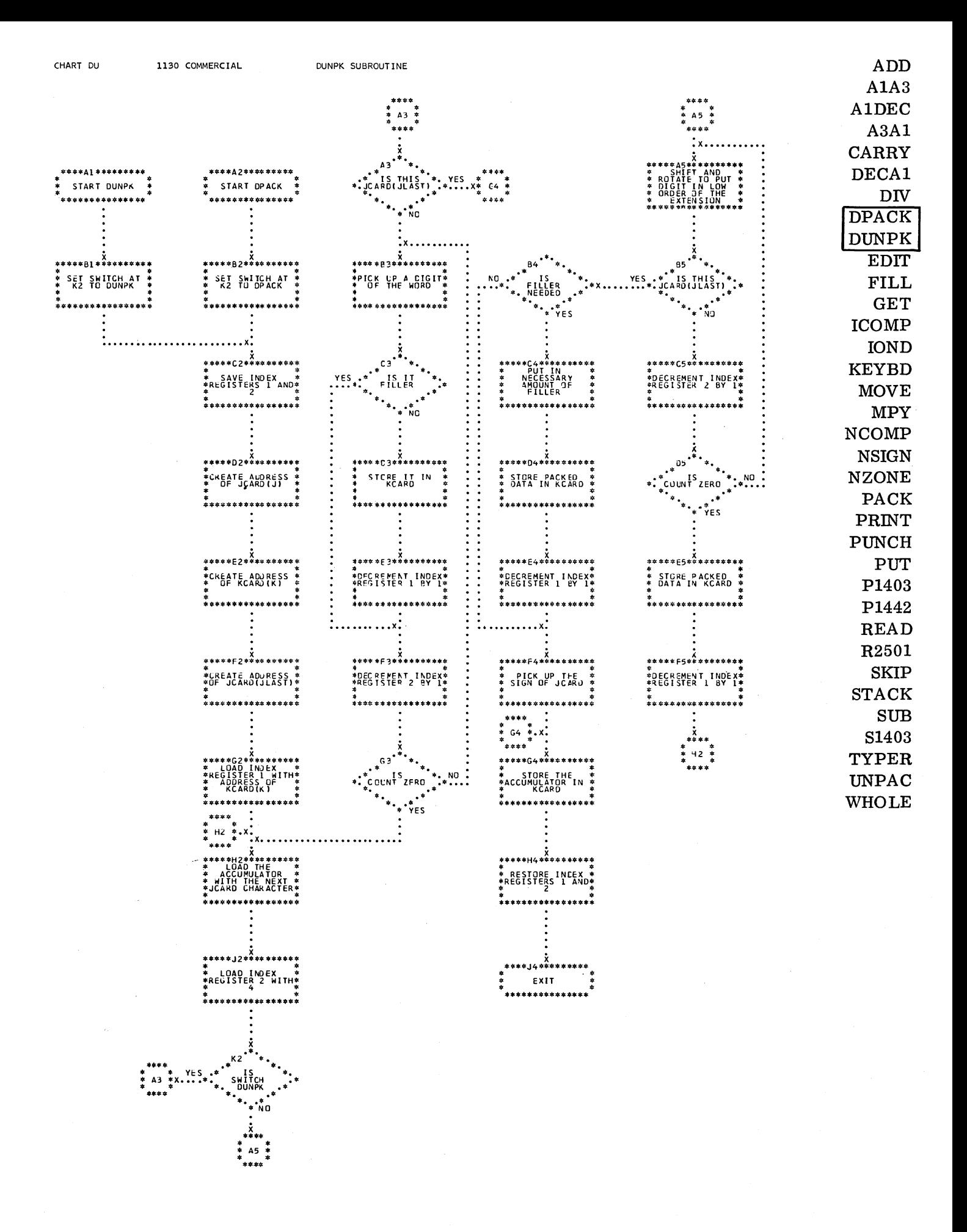

 $-131-$ 

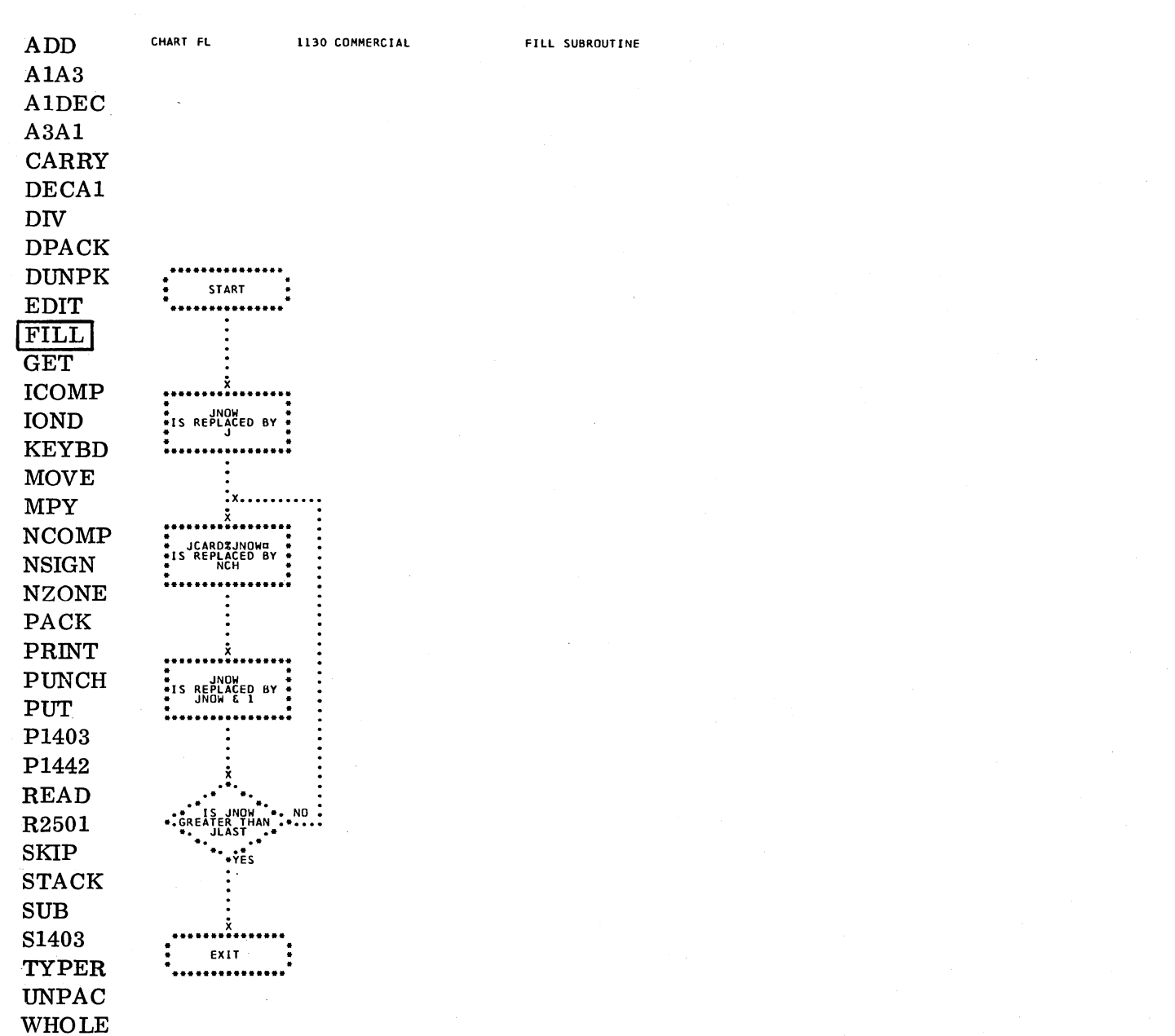

 $-132-$ 

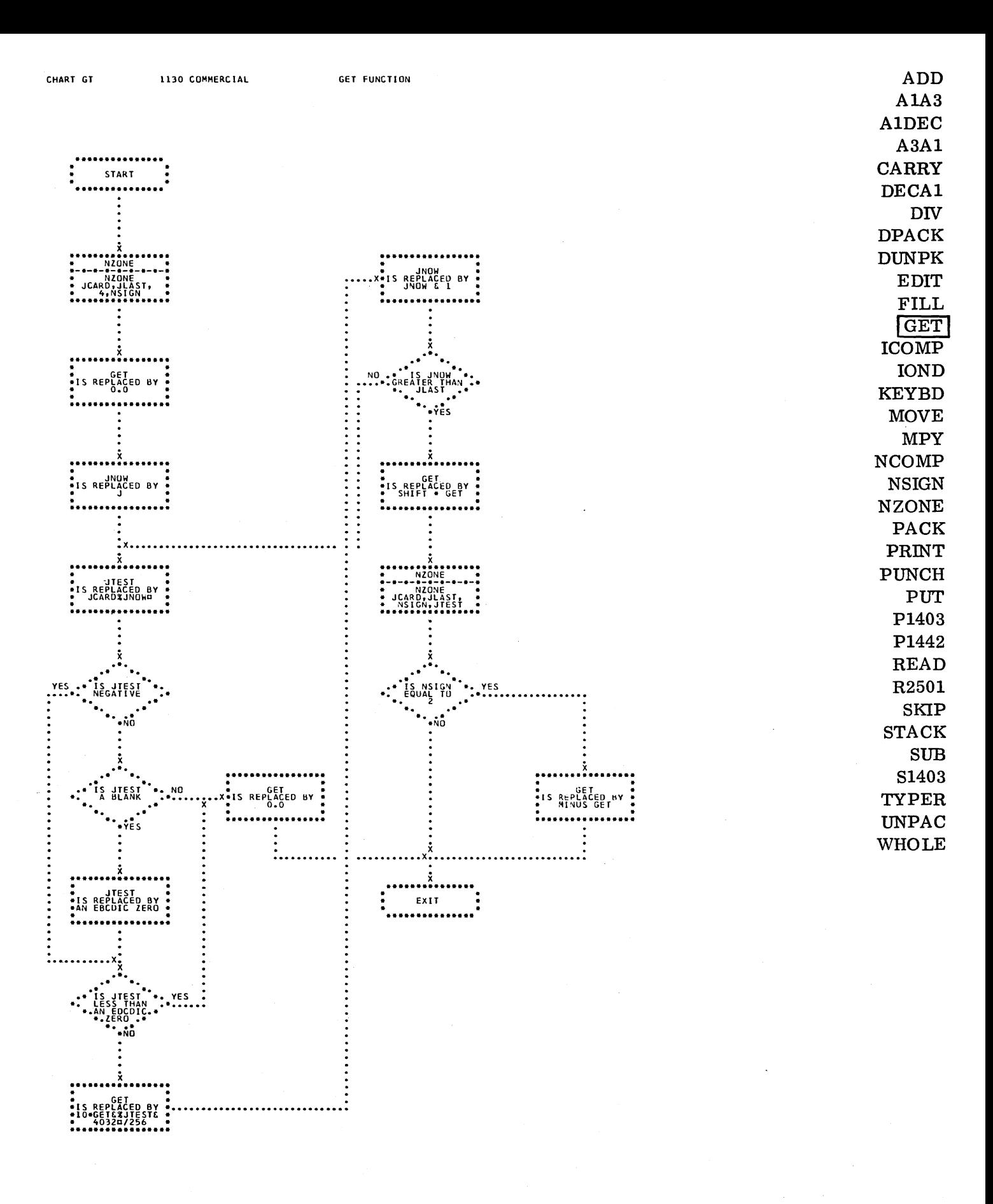

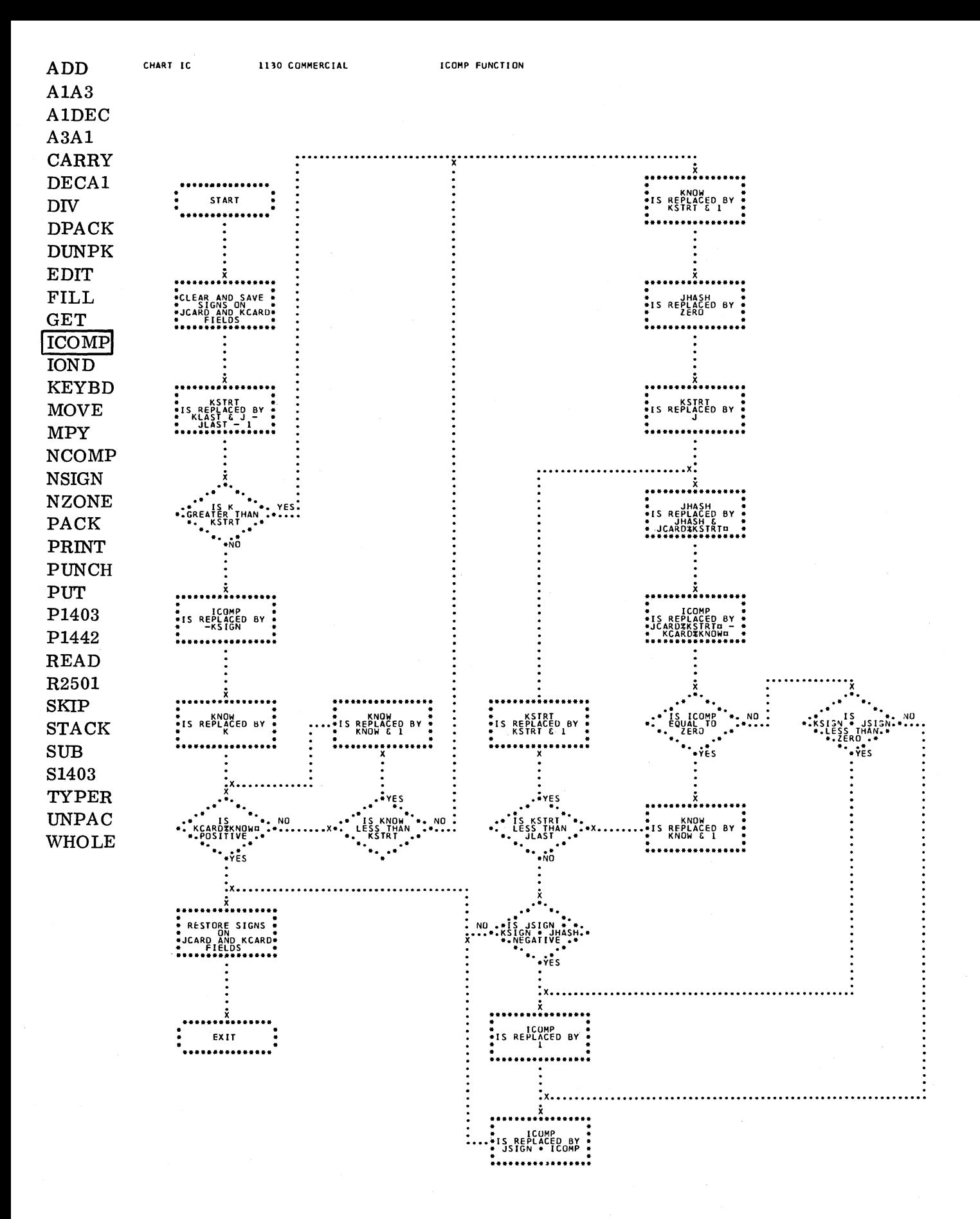

 $-134-$ 

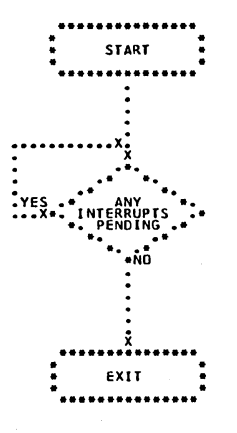

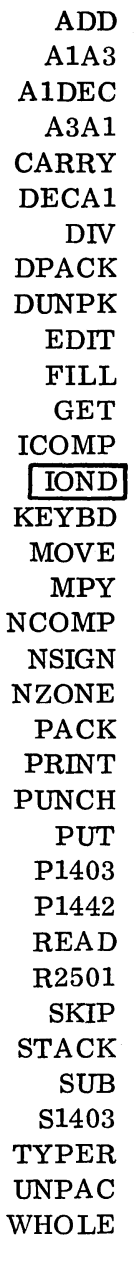

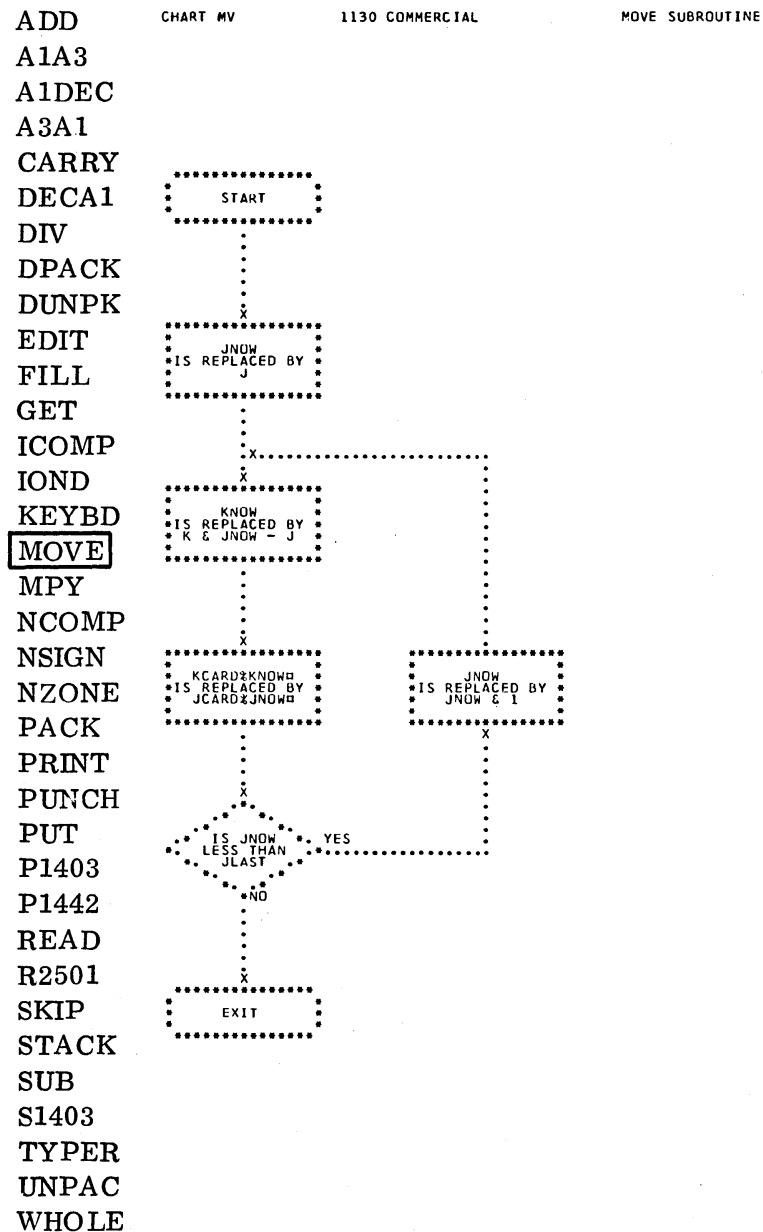

 $\bar{\beta}$ 

 $\hat{\boldsymbol{\beta}}$ 

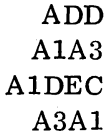

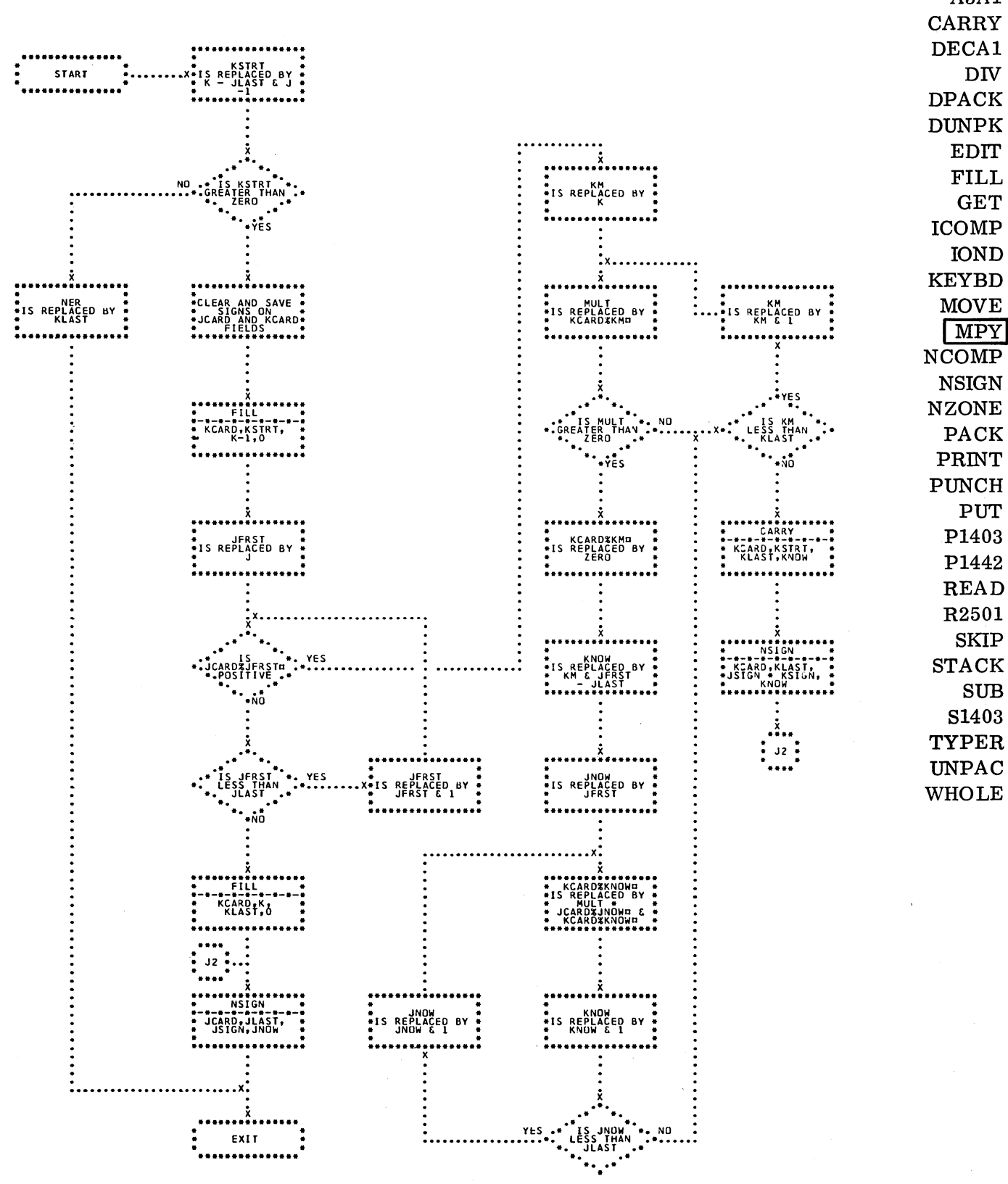

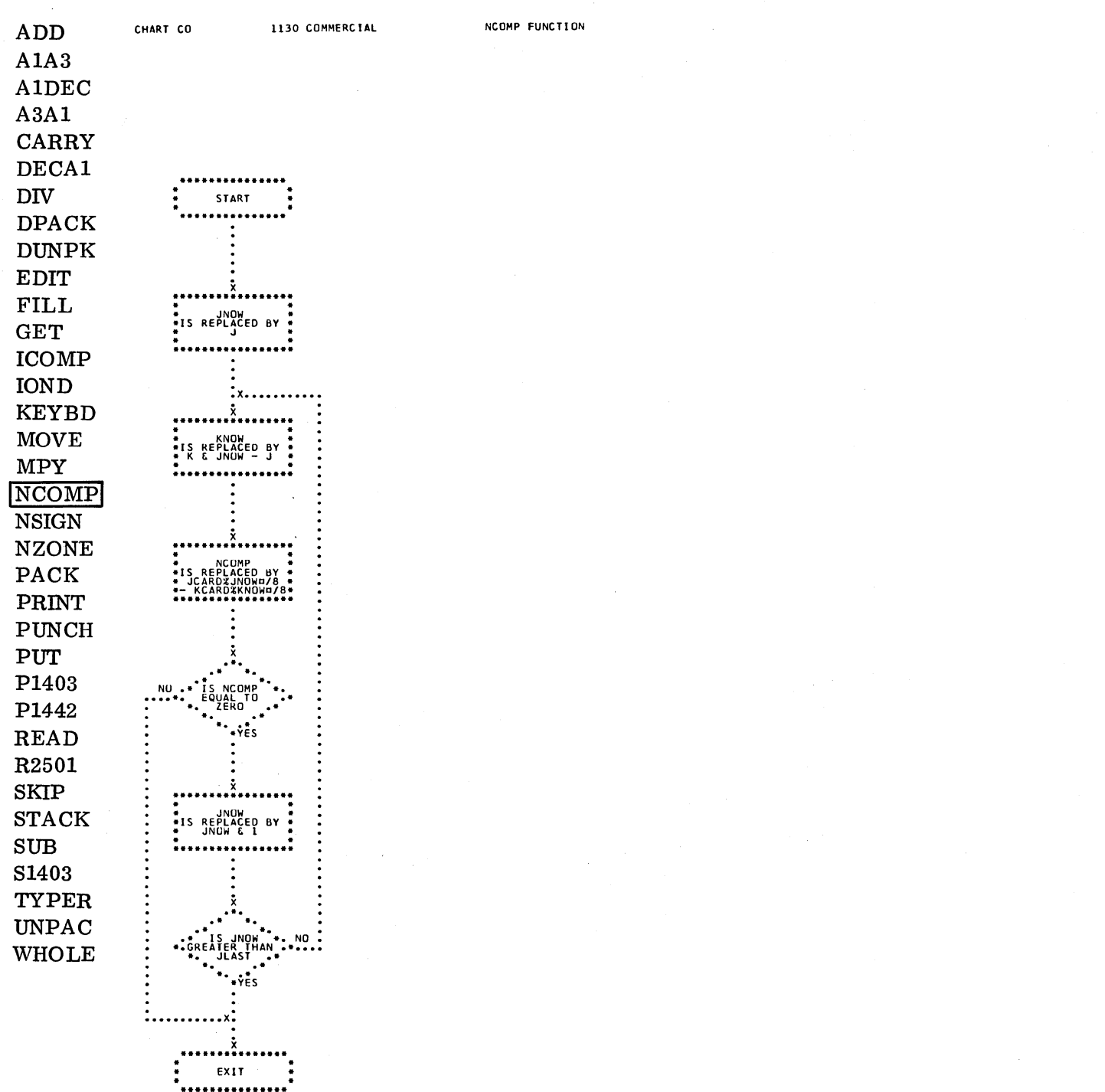

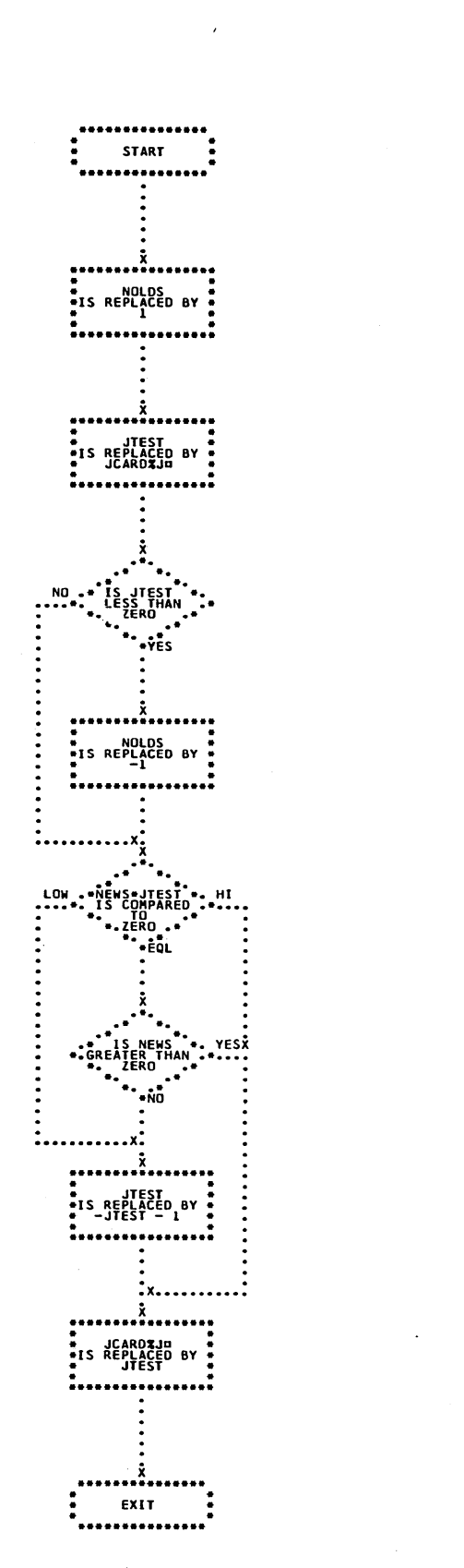

 $\bar{z}$ 

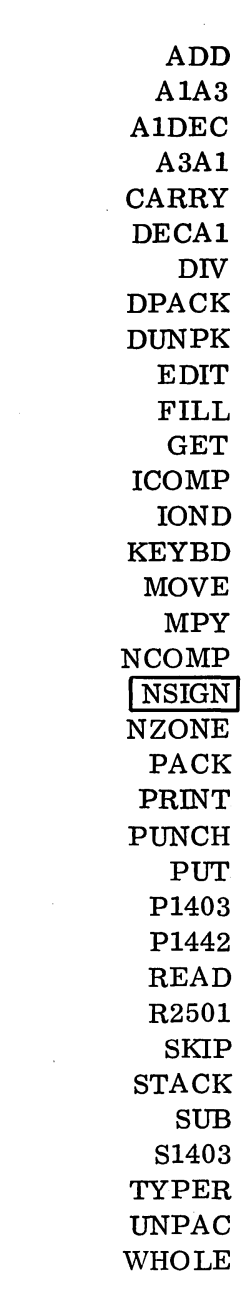

 $\bar{z}$ 

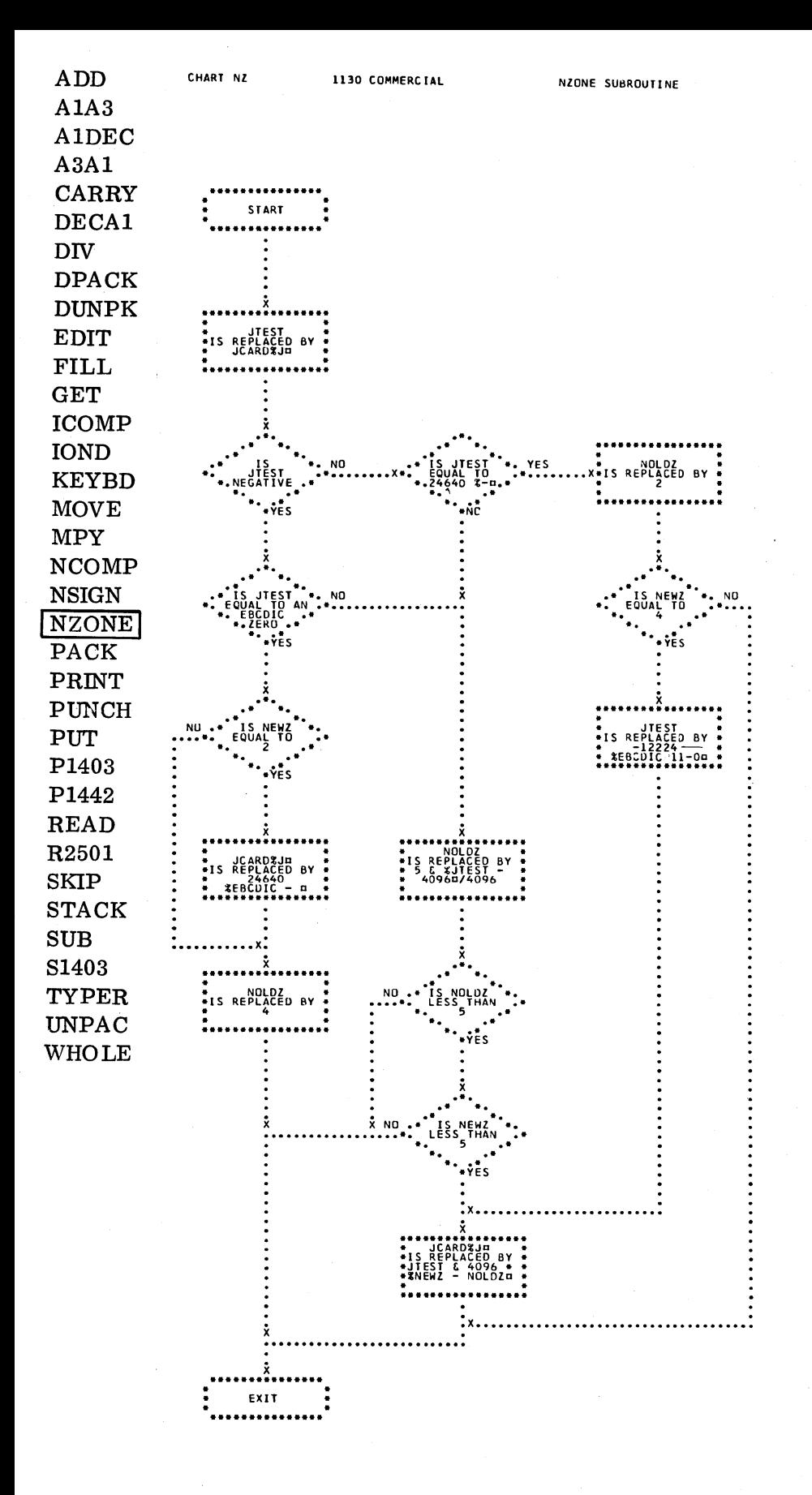

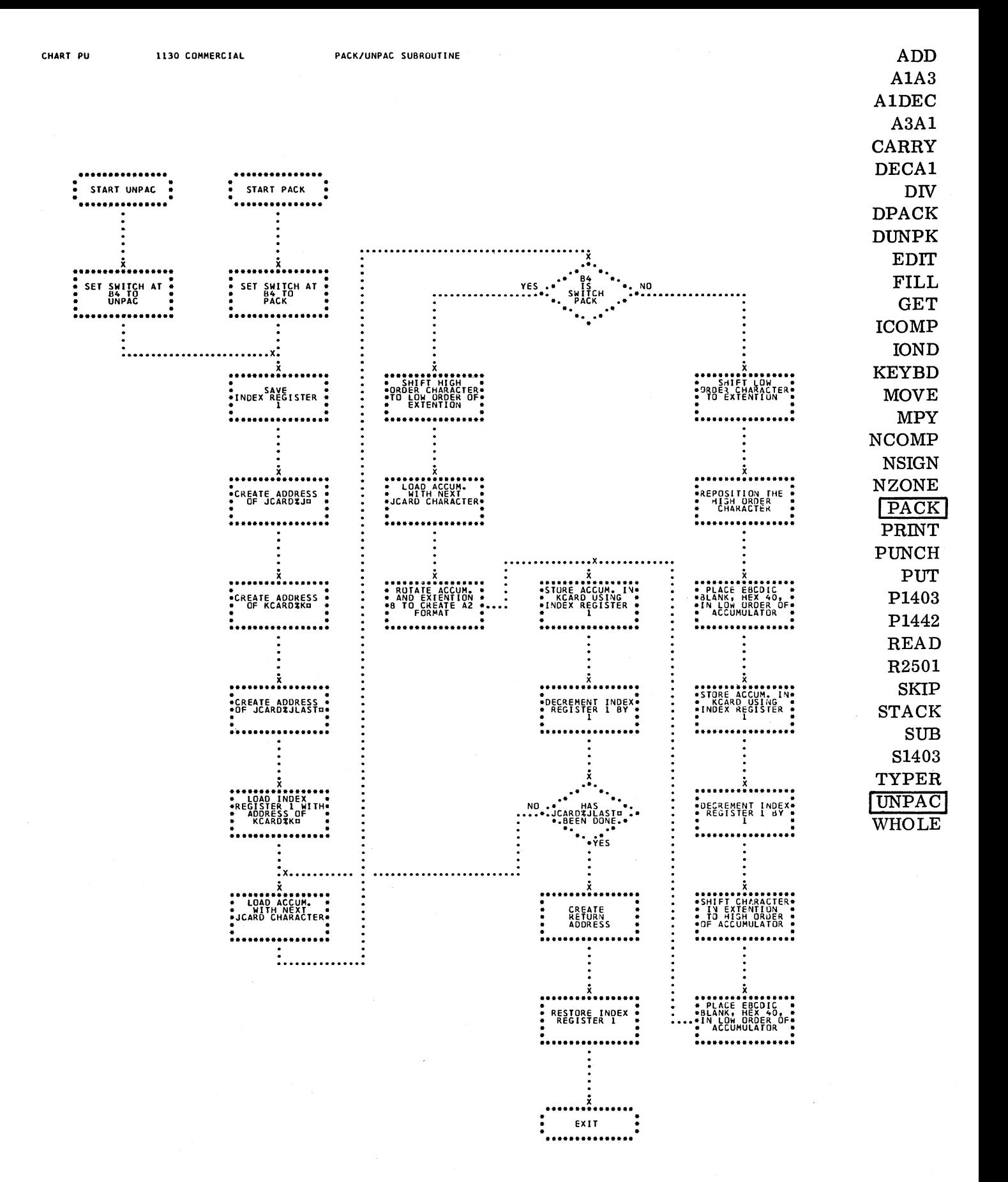

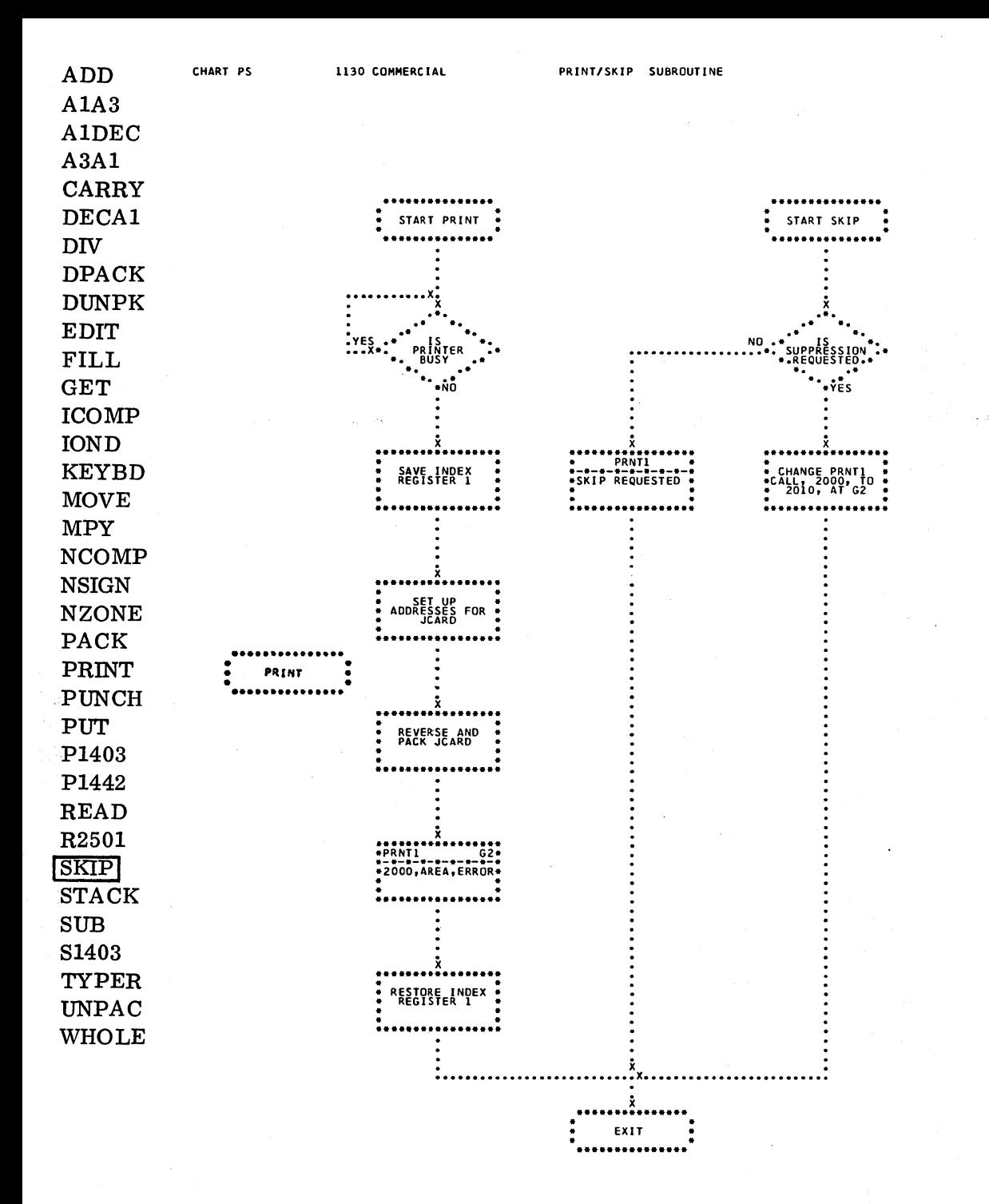

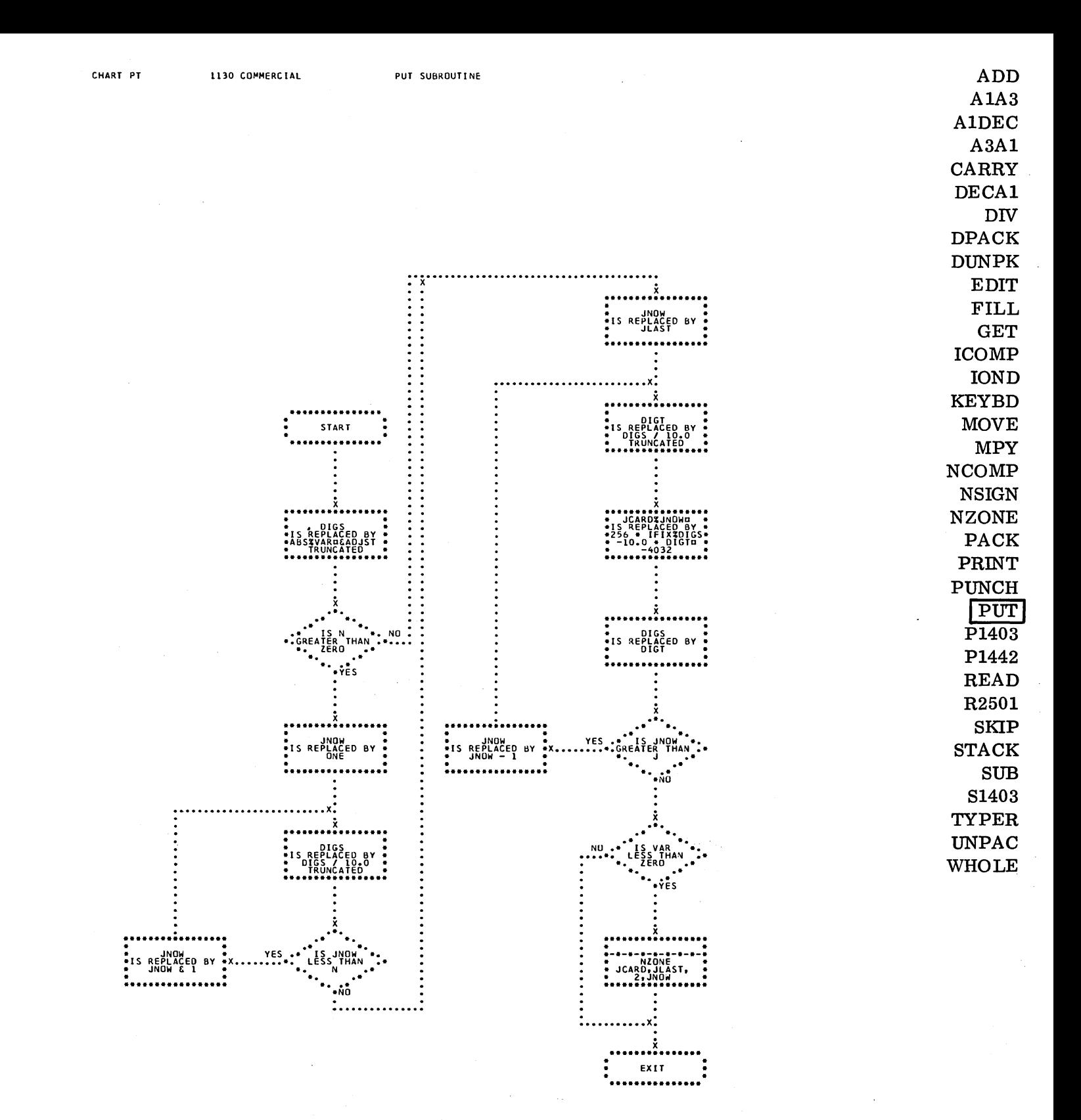

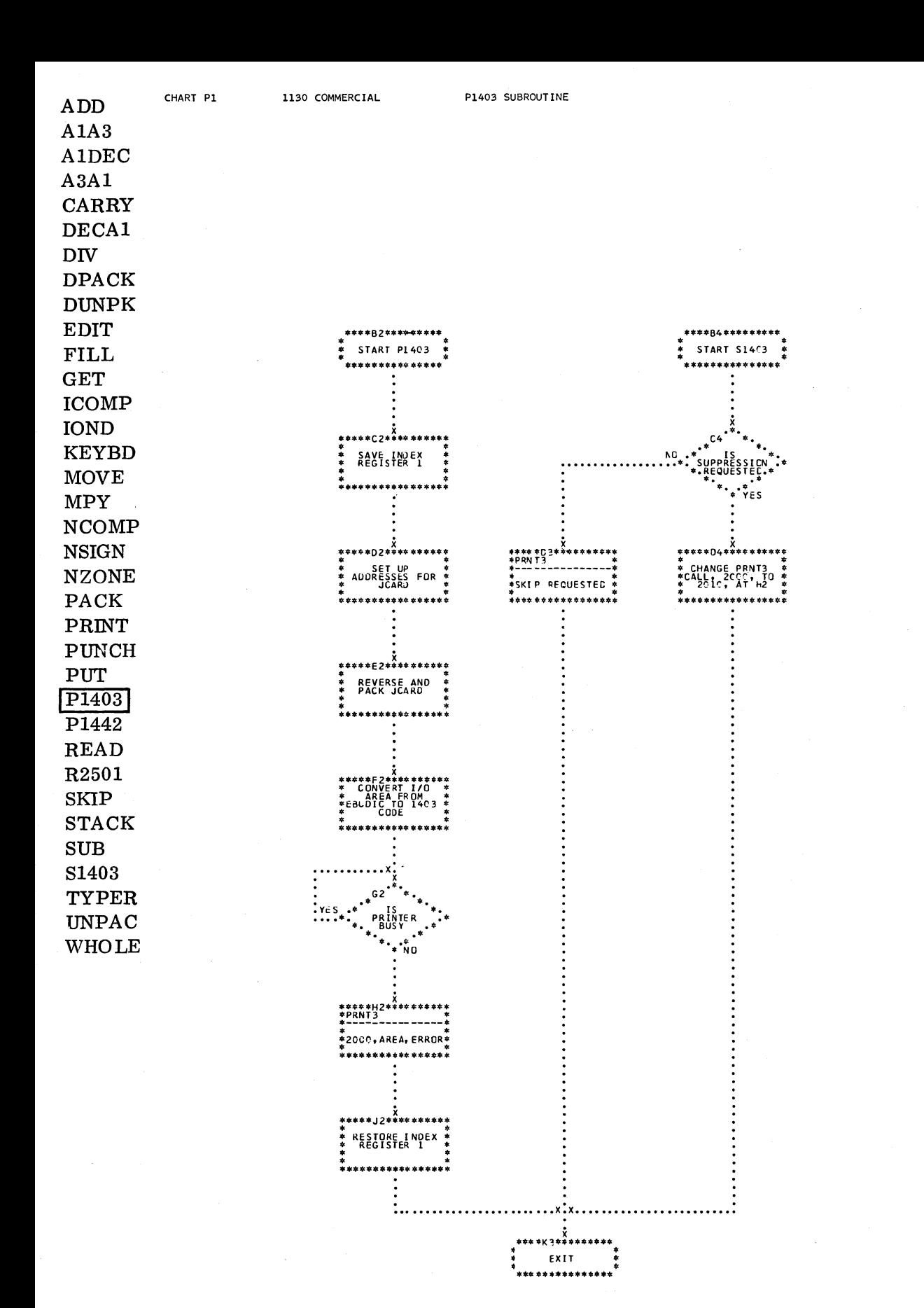

 $-144-$ 

1130 COMMERCIAL

 $ADD$  $A1A3$ A1DEC A3A1  $CARRY$ DECA1 **DIV** 

 $\mathtt{DPACK}$ **DUNPK** EDIT **FILL GET ICOMP IOND KEYBD MOVE MPY NCOMP NSIGN NZONE** PACK PRINT **PUNCH** PUT P1403 P1442 **READ** R2501 **SKIP STACK SUB**  $\verb|S1403|$ **TYPER** UNPAC

WHOLE

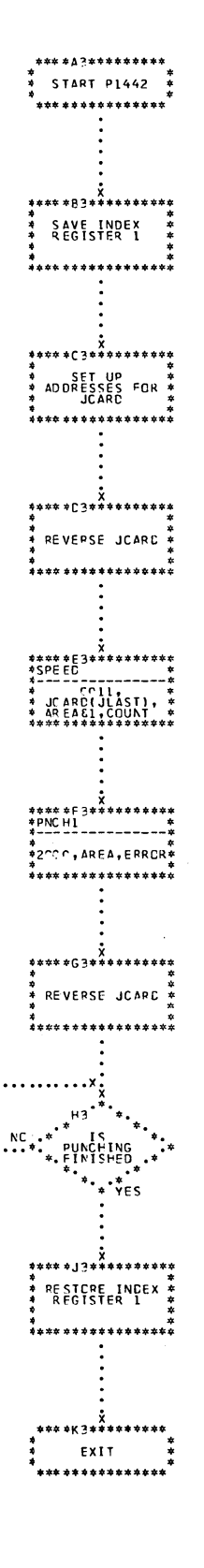

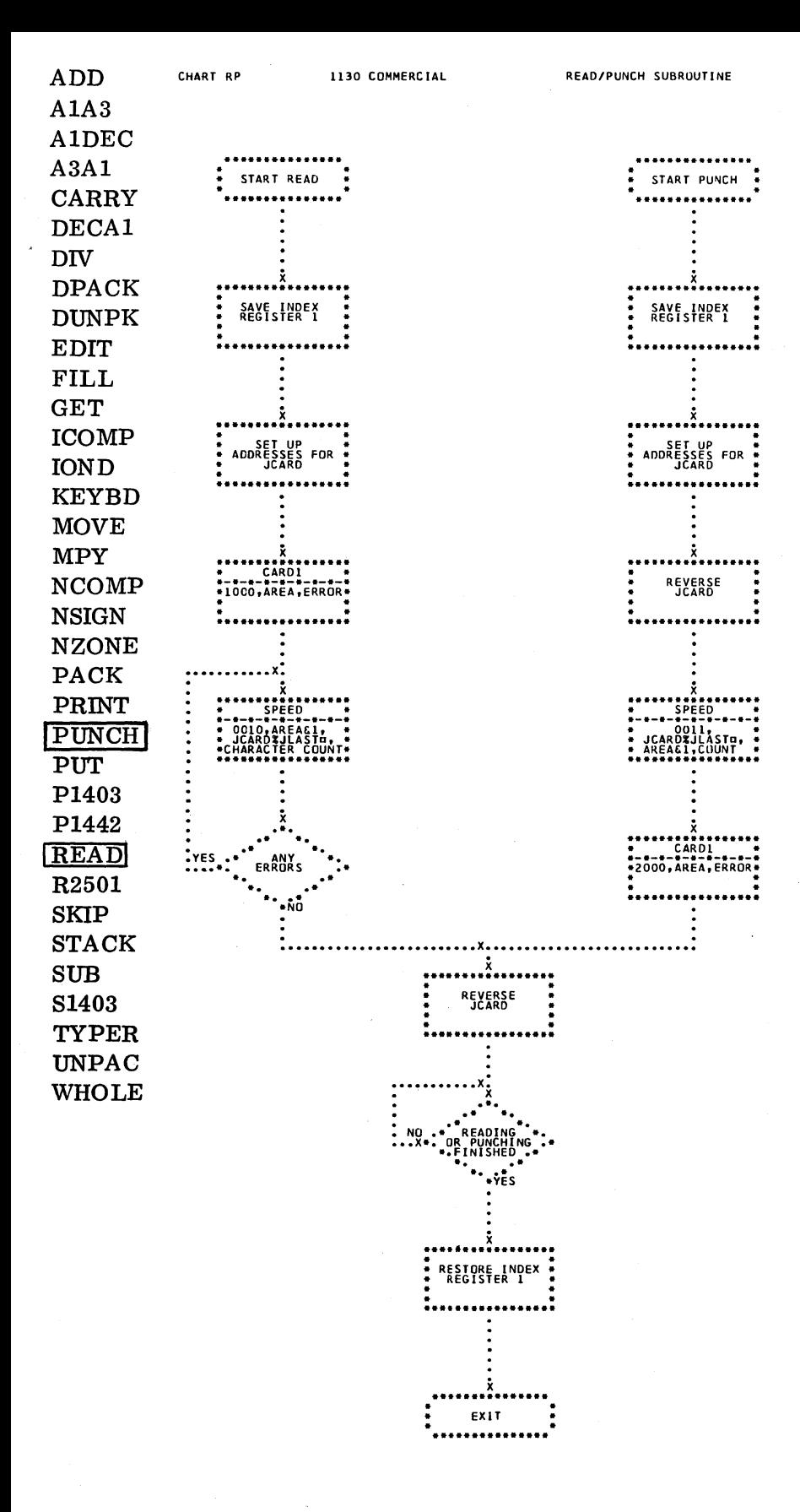

 $-146-$ 

1130 COMMERCIAL

A3A1

 $\rm{DIV}$ 

**EDIT** 

FILL **GET** 

 $\mathop{\mathrm{IOND}}$ 

**MPY** 

PUT

**SKIP** 

**SUB** 

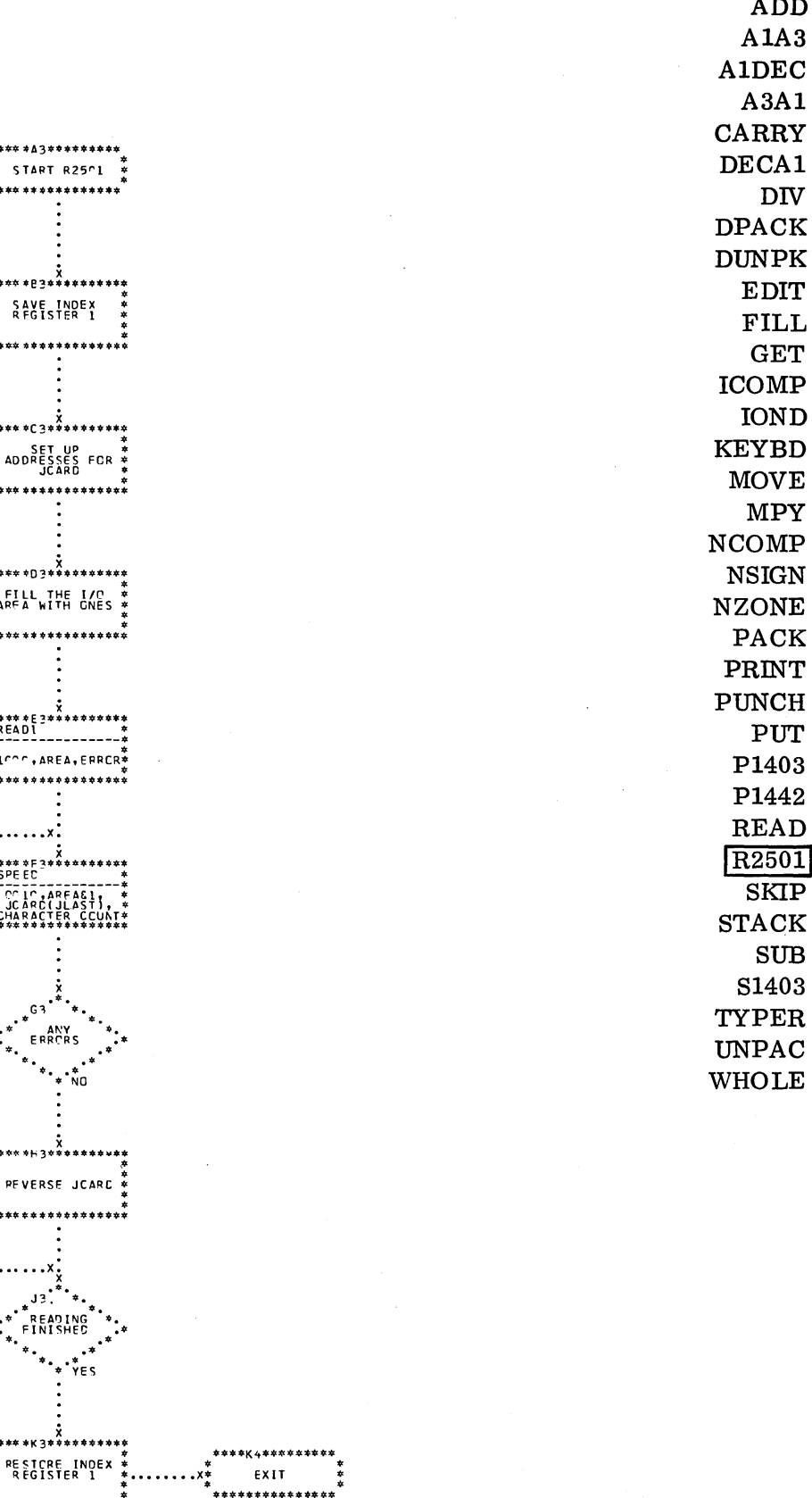

\*\*\*\*\*C3\*\*\*\*\*\*\*\*\*\*\* SET UP<br>ADDRESSES FOR<br>JCARD ×<br>\*\*\*\*\*03\*\*\*\*\*\*\*\*\*\* \*<br>\* FILL THE I/C \* \*<br>\*ARFA WITH GNES \* \*<br>\*<br>\*\*\*\*\*\*\*\*\*\*\*\*\*\*\*\*\*\*\* . . . . . . . . . . . x <u>.</u>  $\mathsf{G}$ ERRCRS \*63\* **PEVERSE JCARC NC** READING<br>FINISHED \*\*\*\* \*K 3\*\*\*\*\*\*\*\*\*\*

 $-147-$ 

\*<br>\*\*\*\*\*\*\*\*\*\*\*\*\*\*\*\*\*

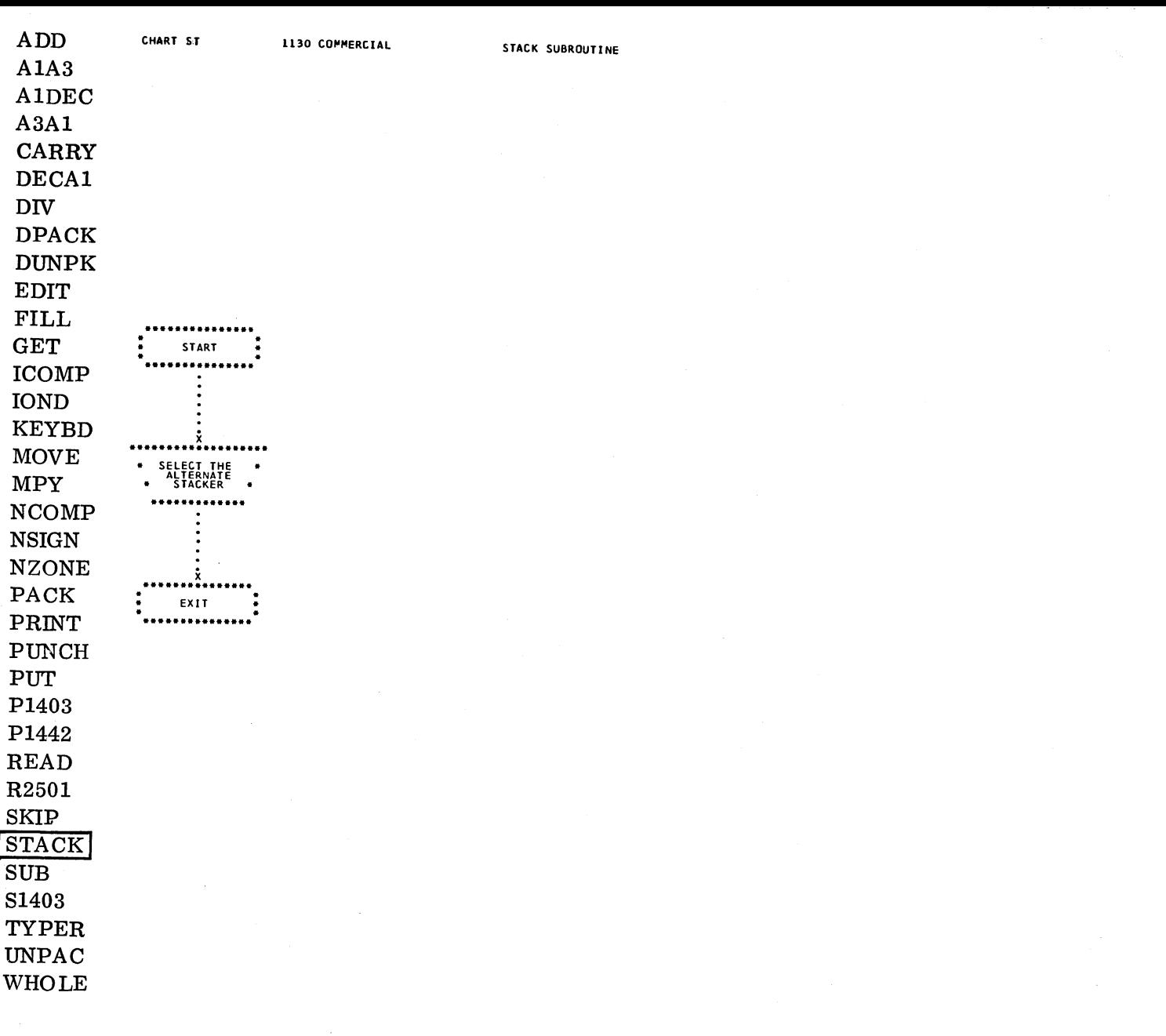

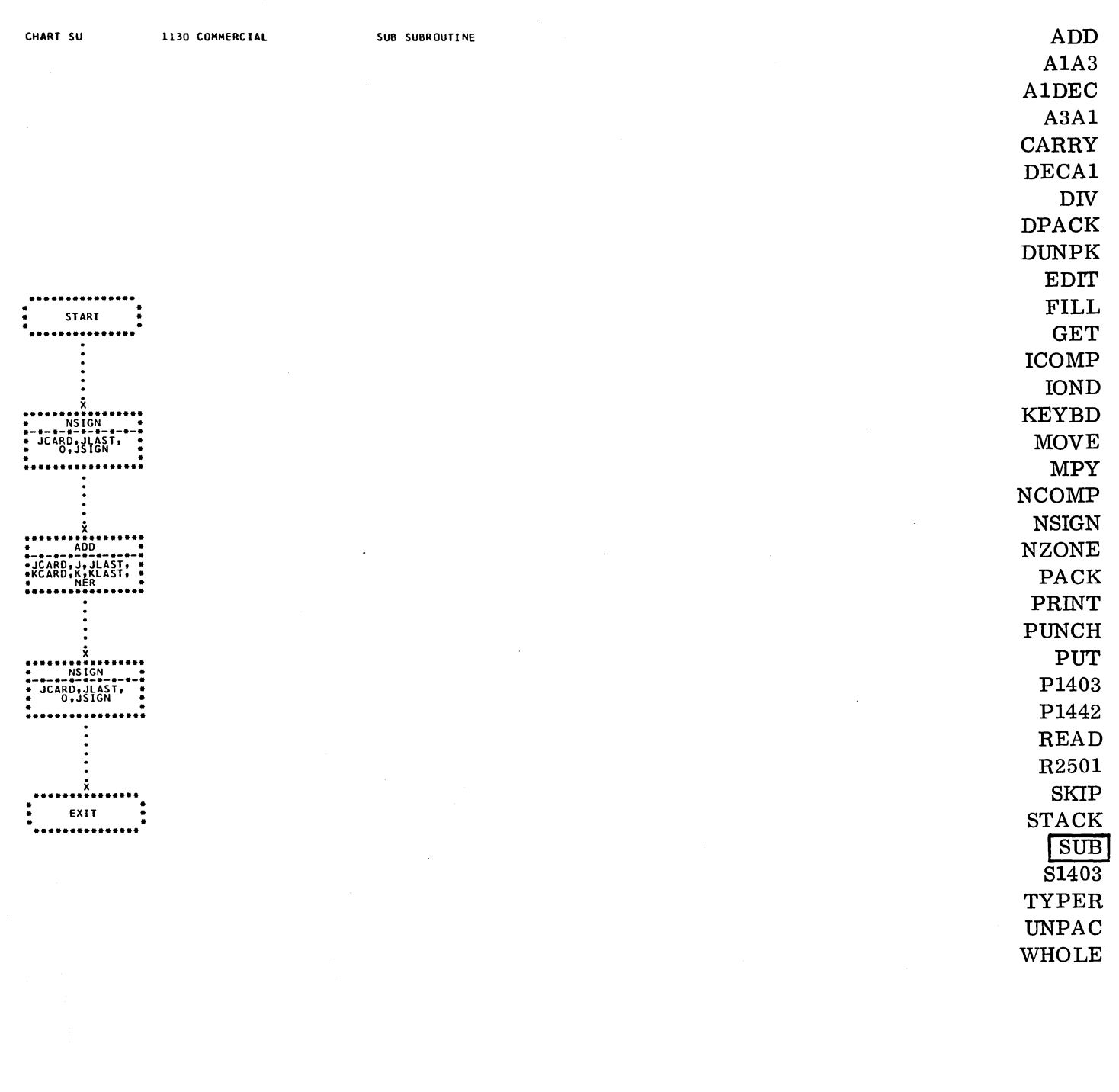

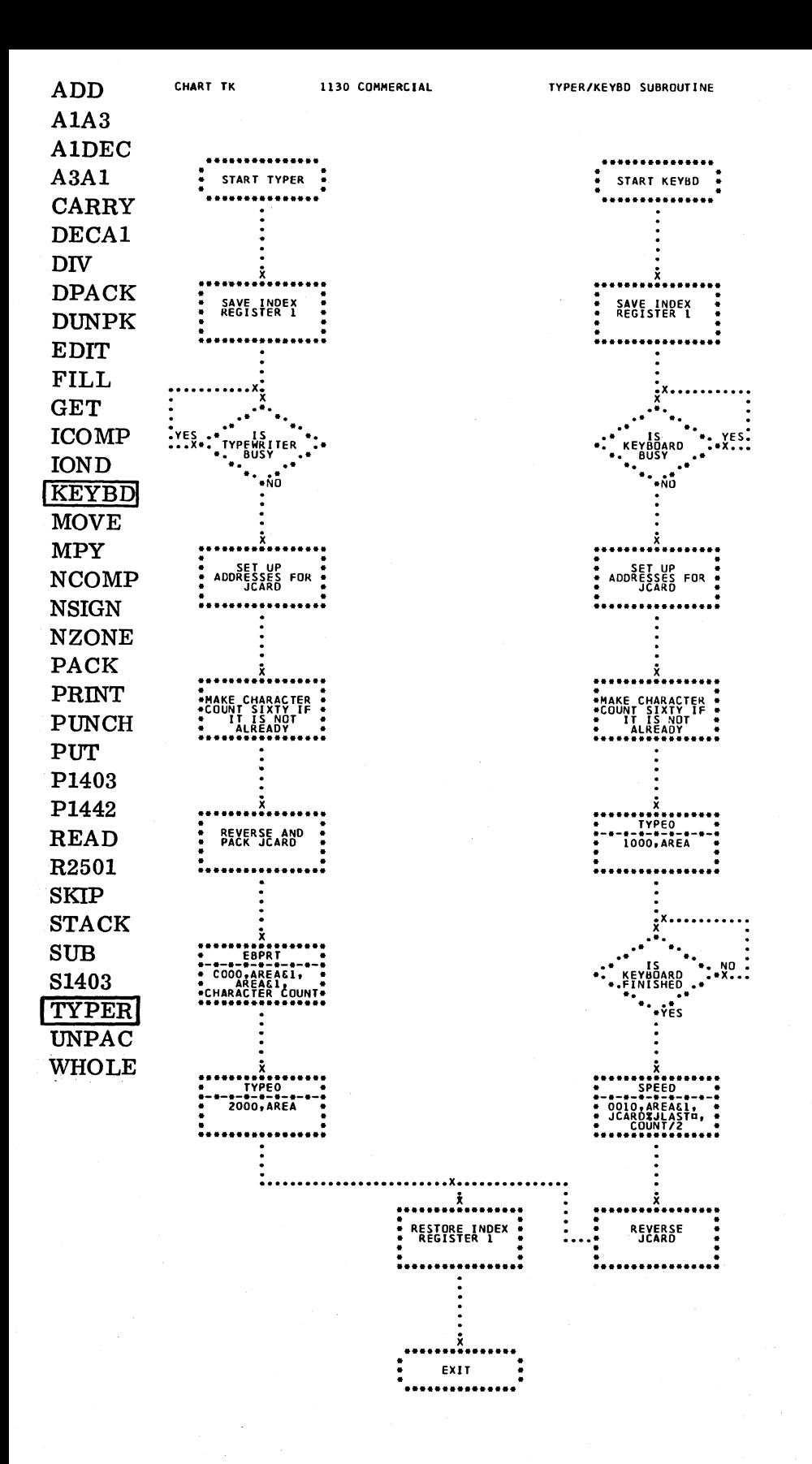

ADD Ń.

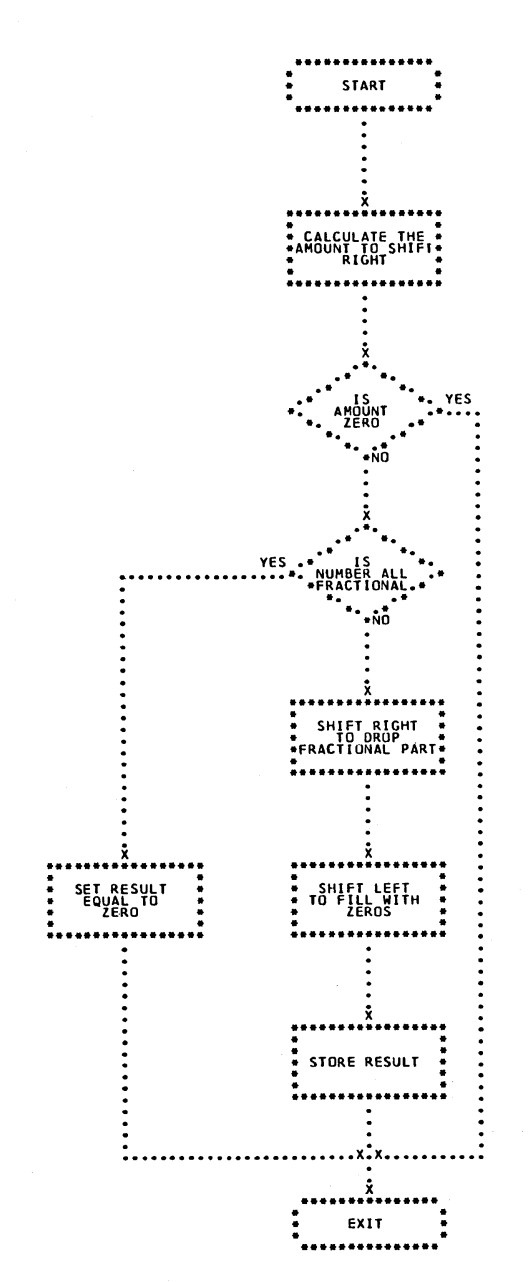

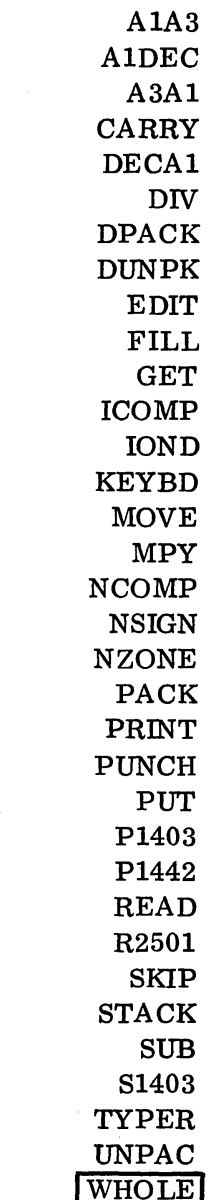

 $-151-$ 

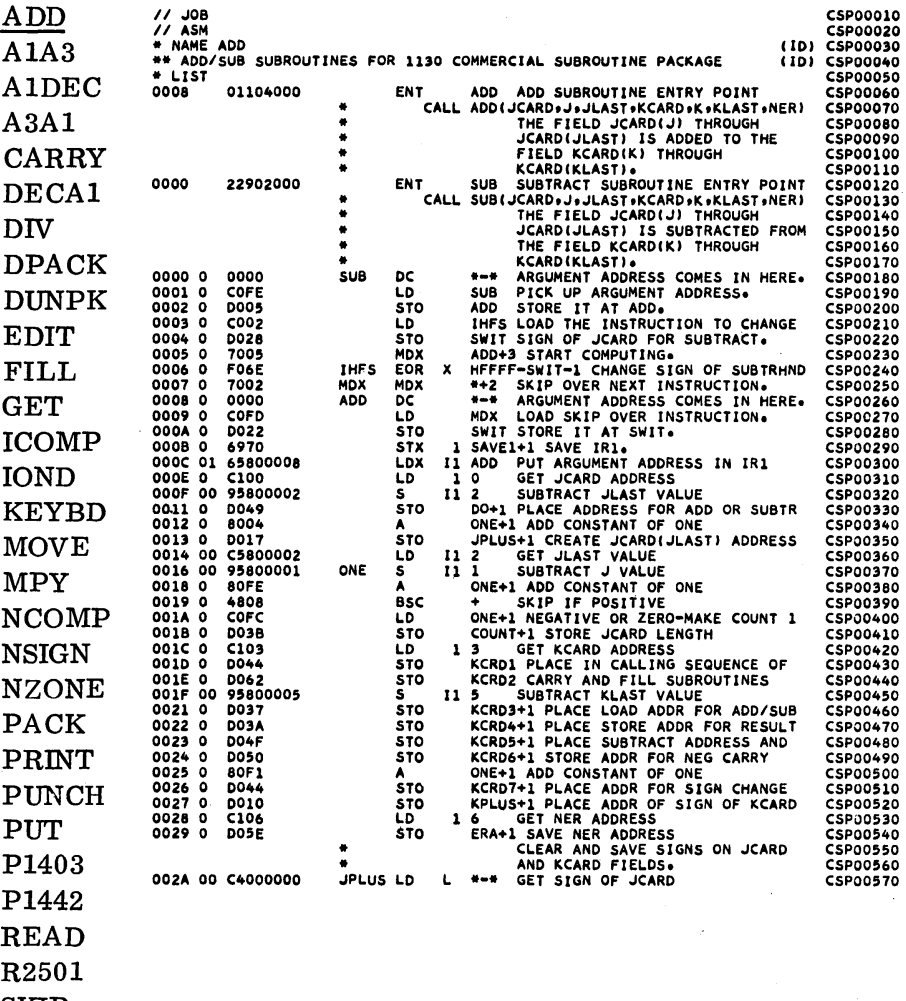

 $\ensuremath{\mathrm{SKIP}}$ **STACK** 

 $SUB$ 

**S1403** TYPER

UNPAC<br>WHOLE

 $-152-$ 

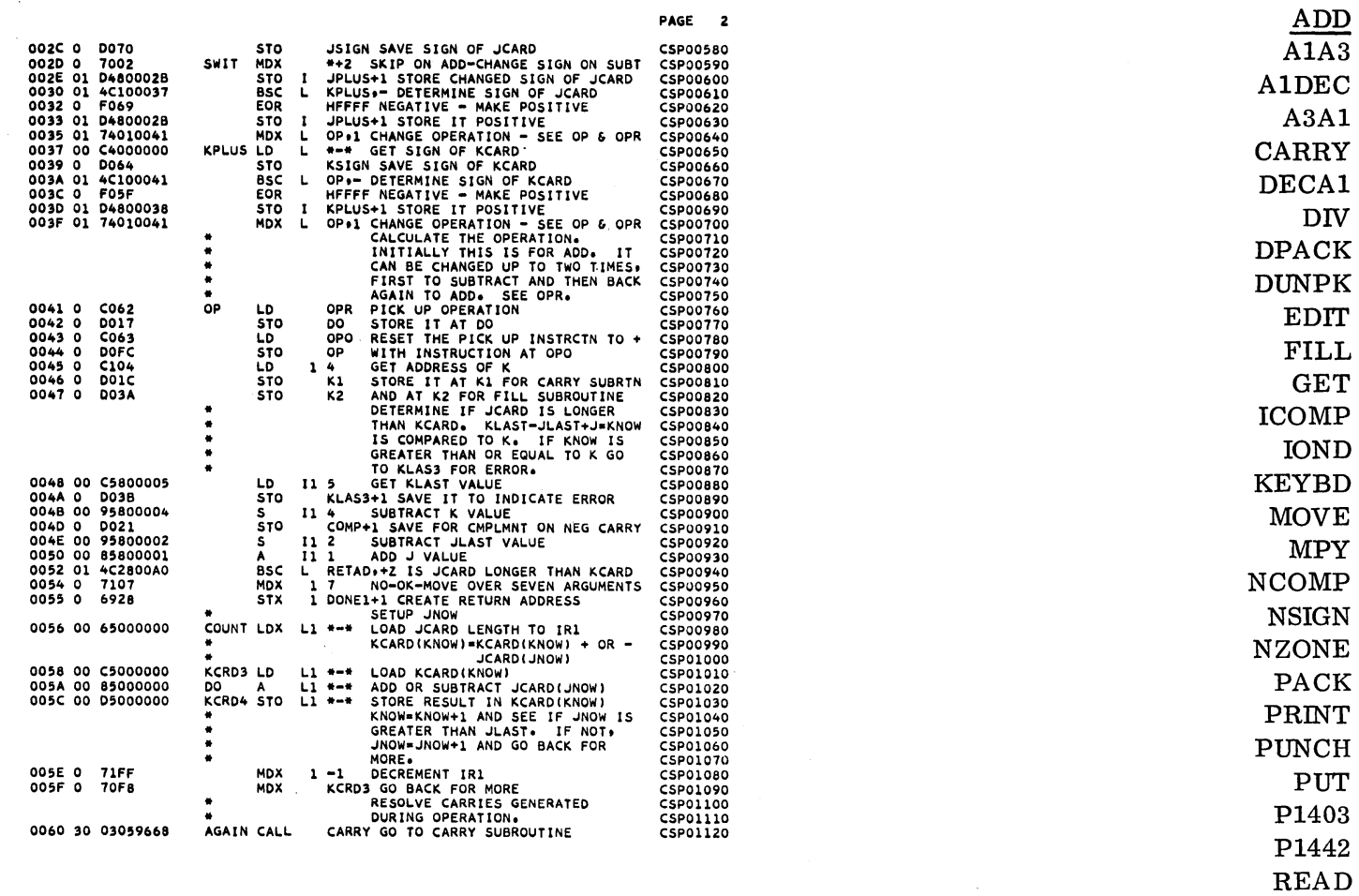

R<sub>2501</sub>  $\cdot$  SKIP  $\operatorname{STACK}$  ${\bf SUB}$ S1403 TYPER  $\ensuremath{\text{UNPAC}}$ WHOLE

 $-153-$ 

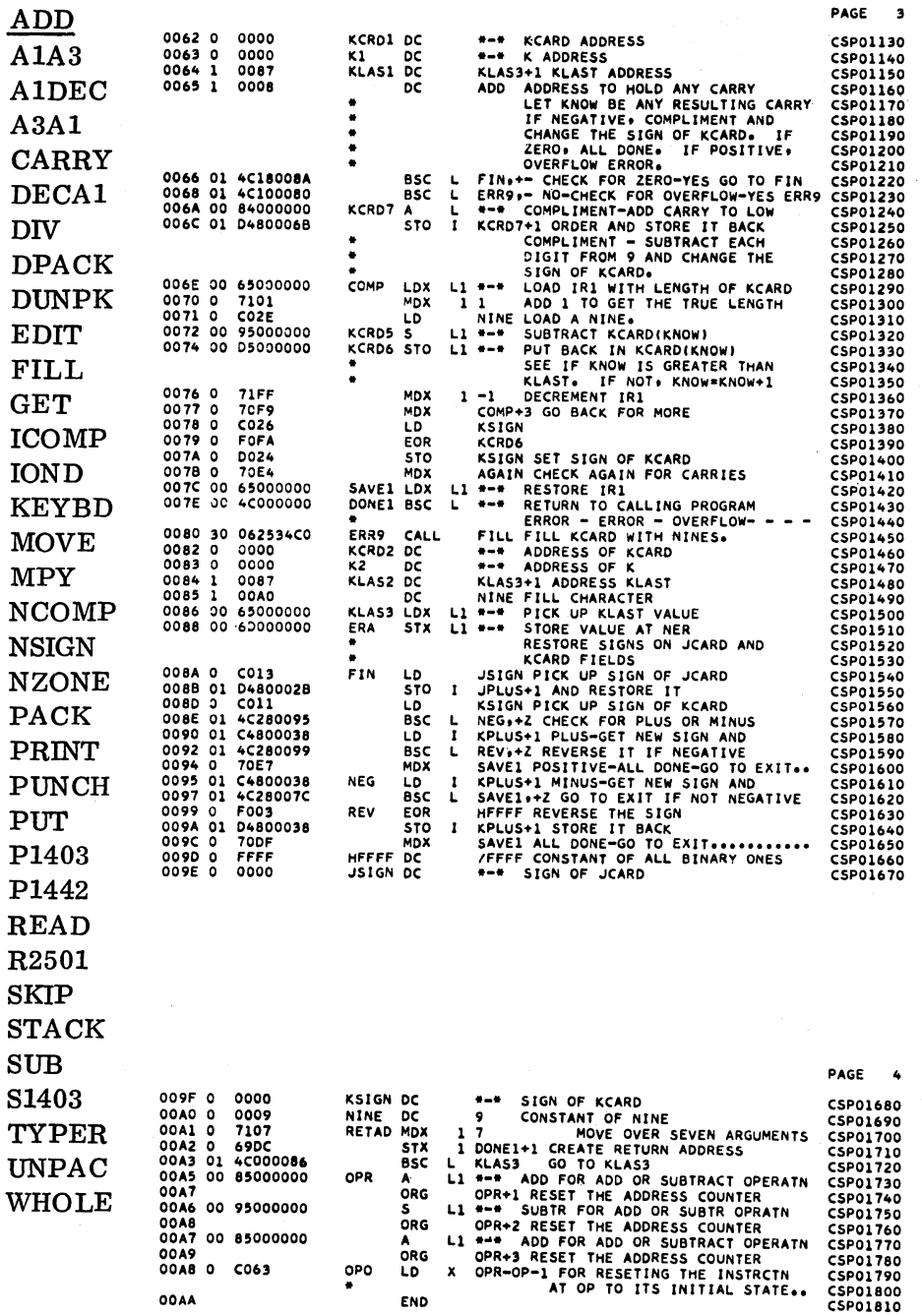

NO ERRORS IN ABOVE ASSEMBLY.

 $\bar{z}$ 

 $7700P$ \*STORE WS JA ADD 3418 000C

CSP01820 CSP01830

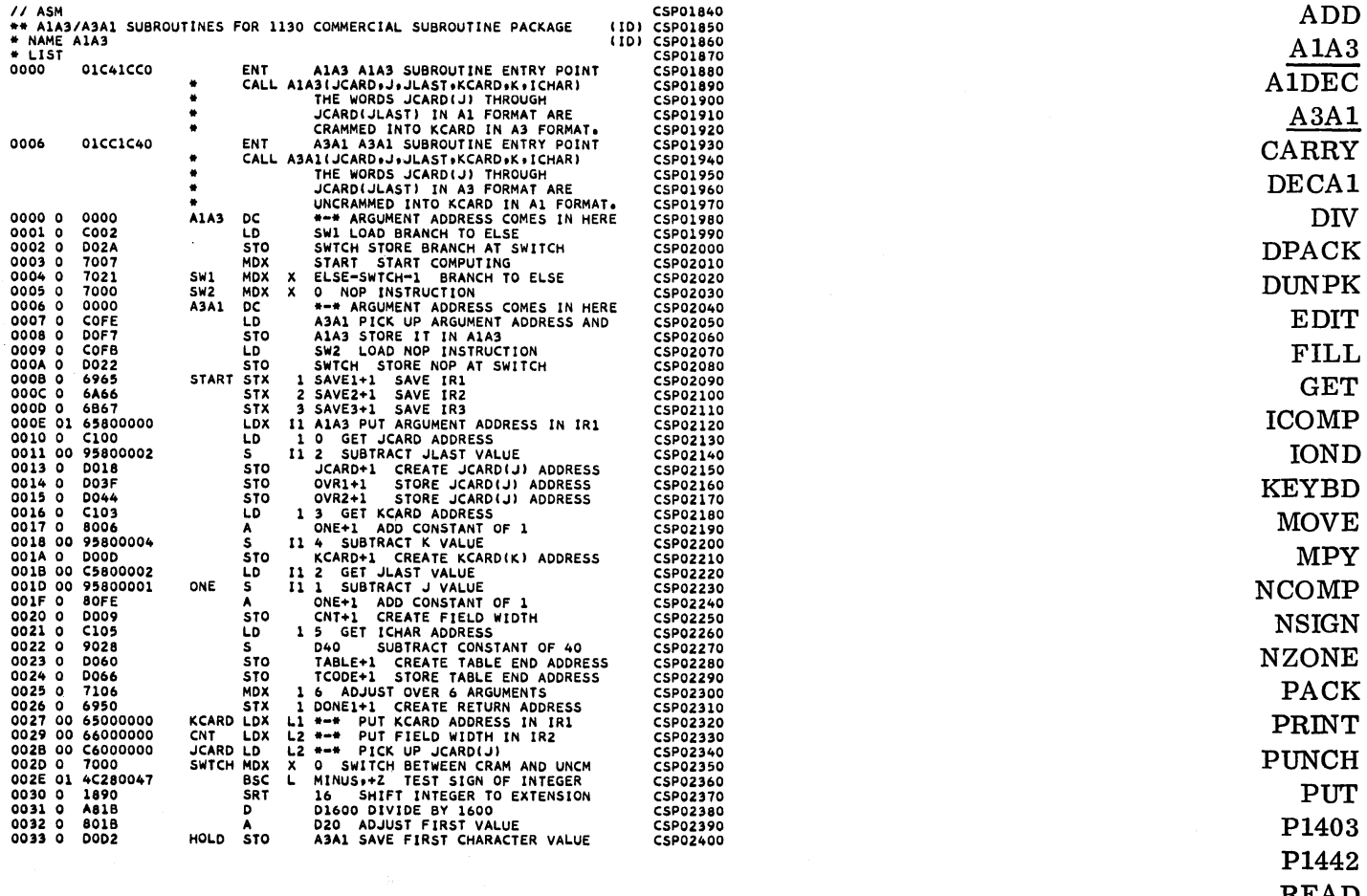

READ R2501 SKIP STACK SUB S1403 TYPER UNPAC

WHOLE

 $\bar{\psi}$ 

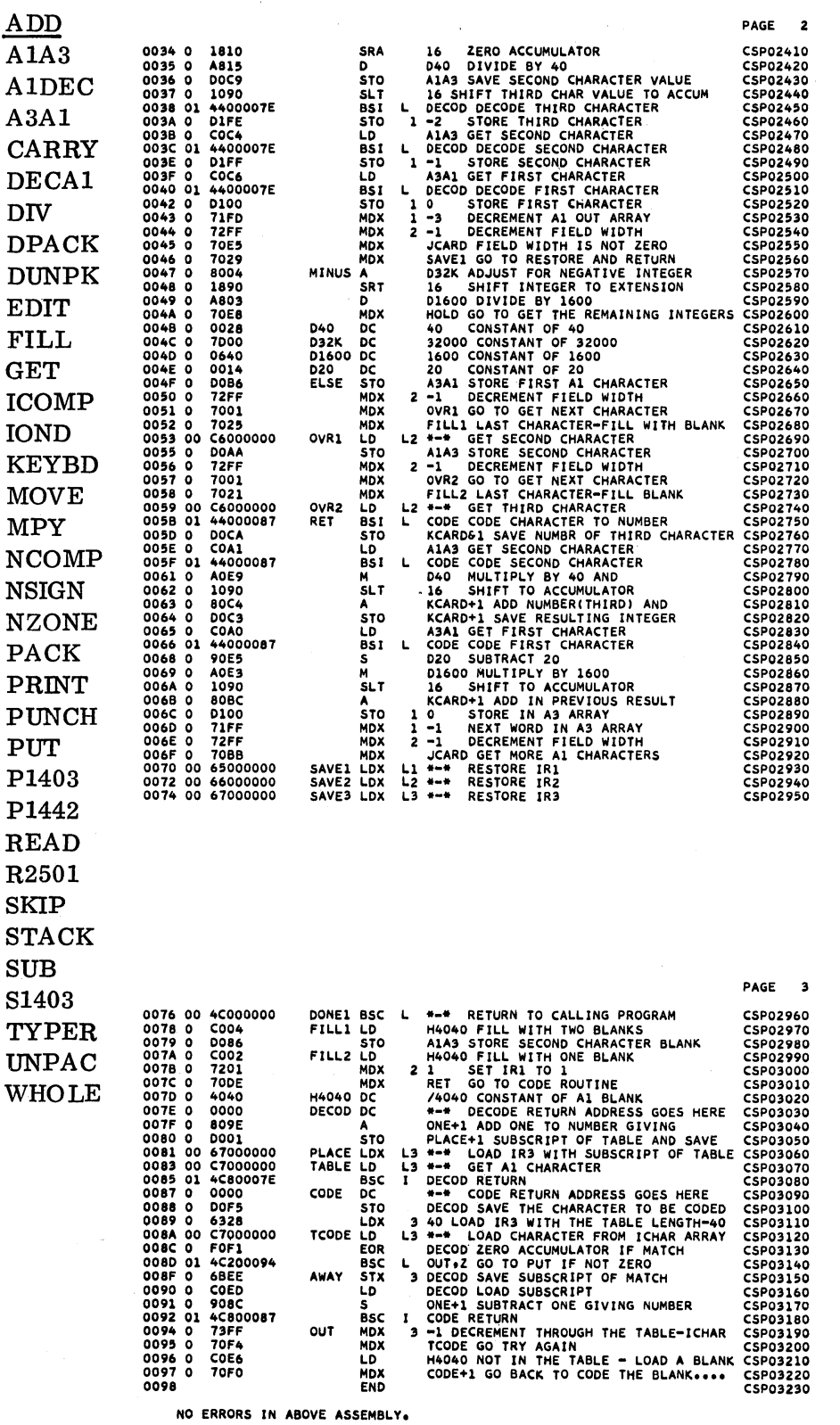

*1/* OUP ·STORE 3332 000A WS UA AlA3

CSP03240 CSP03250

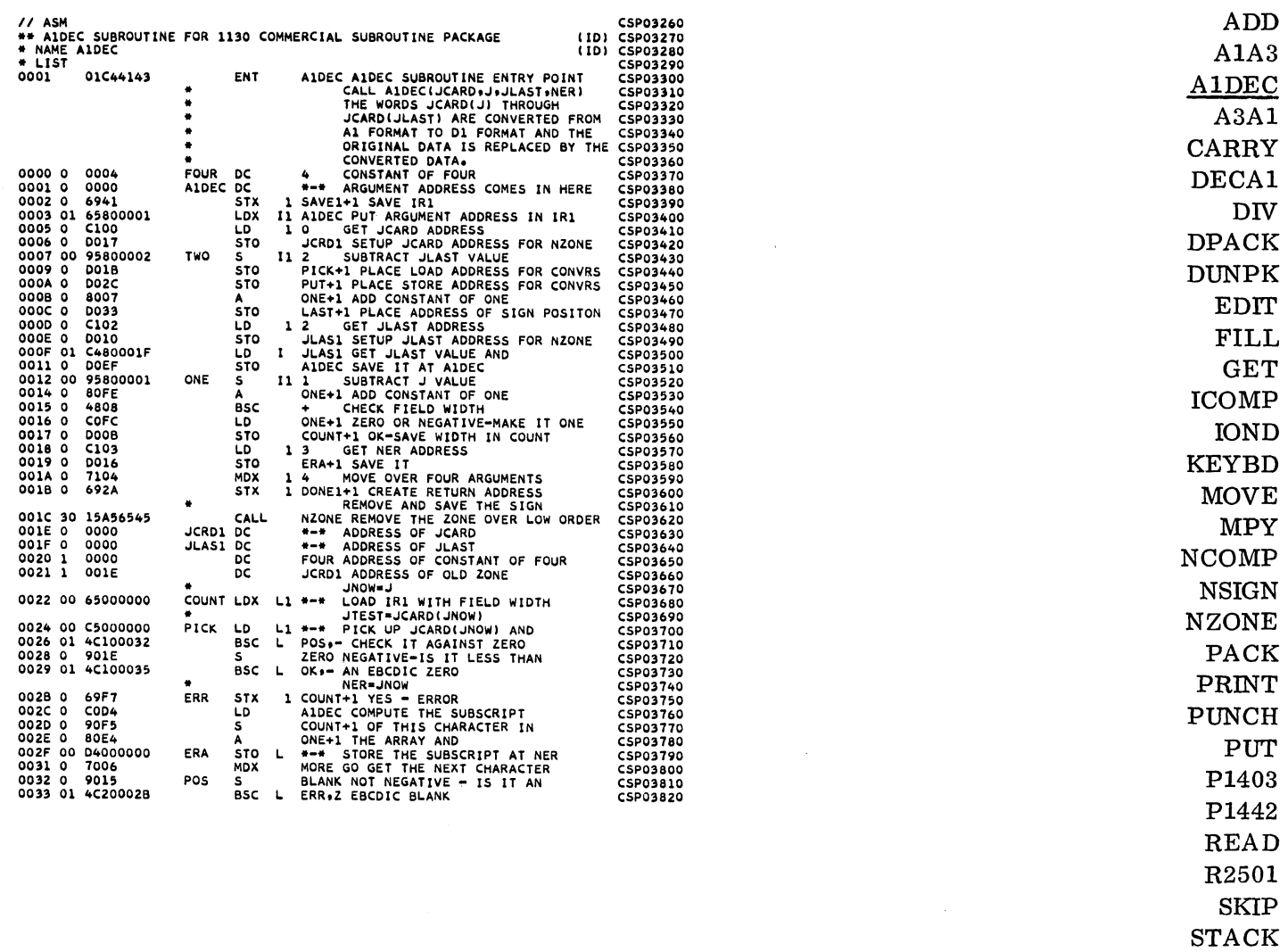

PAGE 2

 ${\bf SUB}$ 

S1403

**TYPER**  $UNPAC$ WHOLE

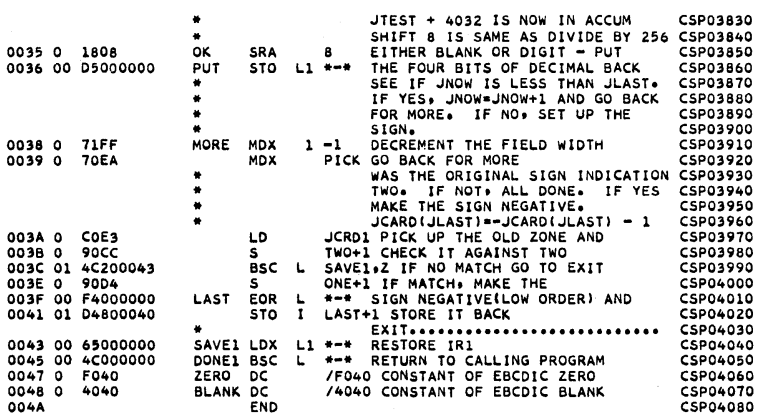

NO ERRORS IN ABOVE ASSEMBLY.

 $7700P$  $*$ store WS UA ALDEC 333C 0005

CSP04090 CSP04100

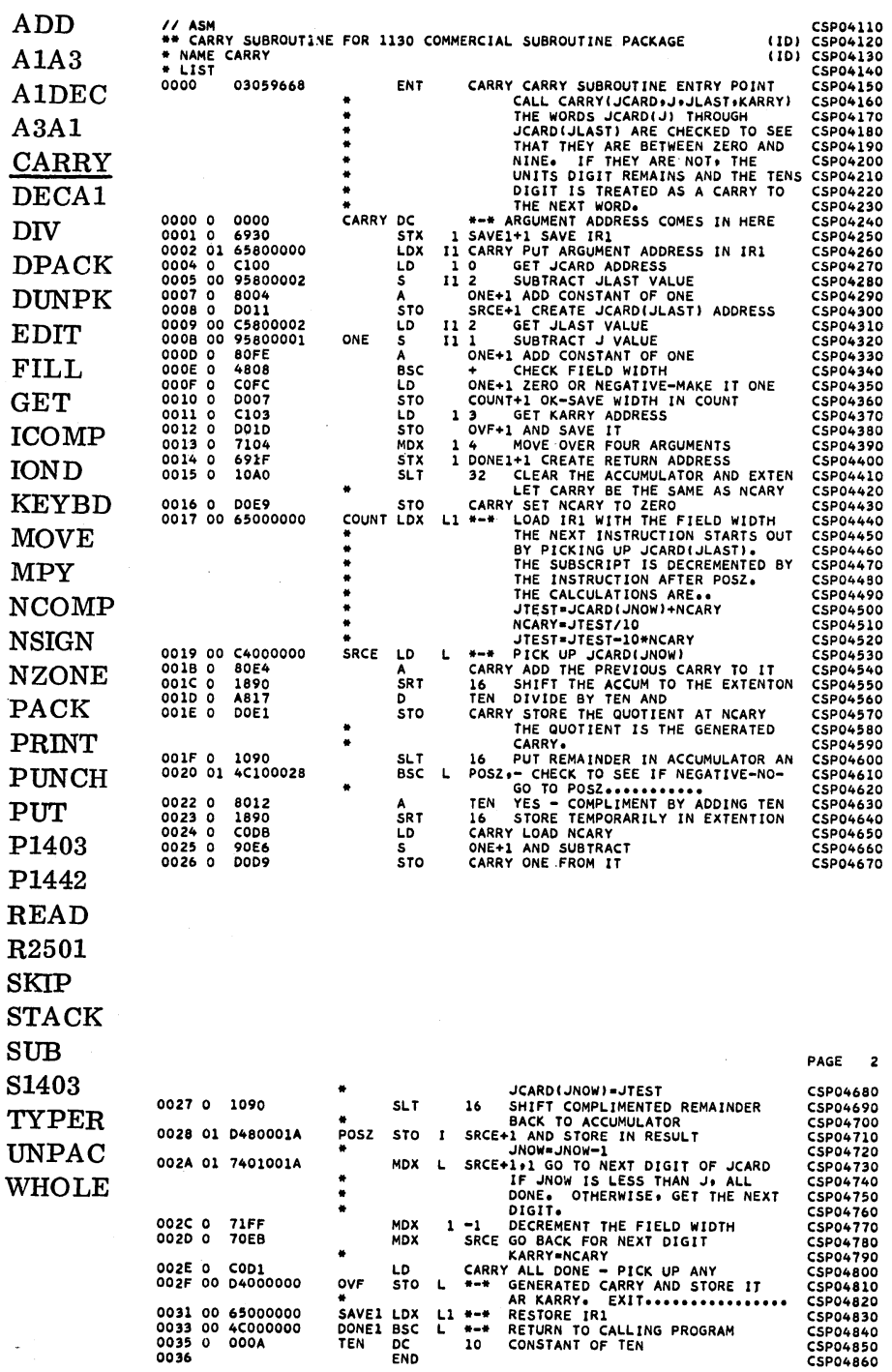

NO ERRORS IN ABOVE ASSEMBLY.

 $7700P$ \*STORE WS UA CARRY 3341 0004

CSP04870 CSP04880

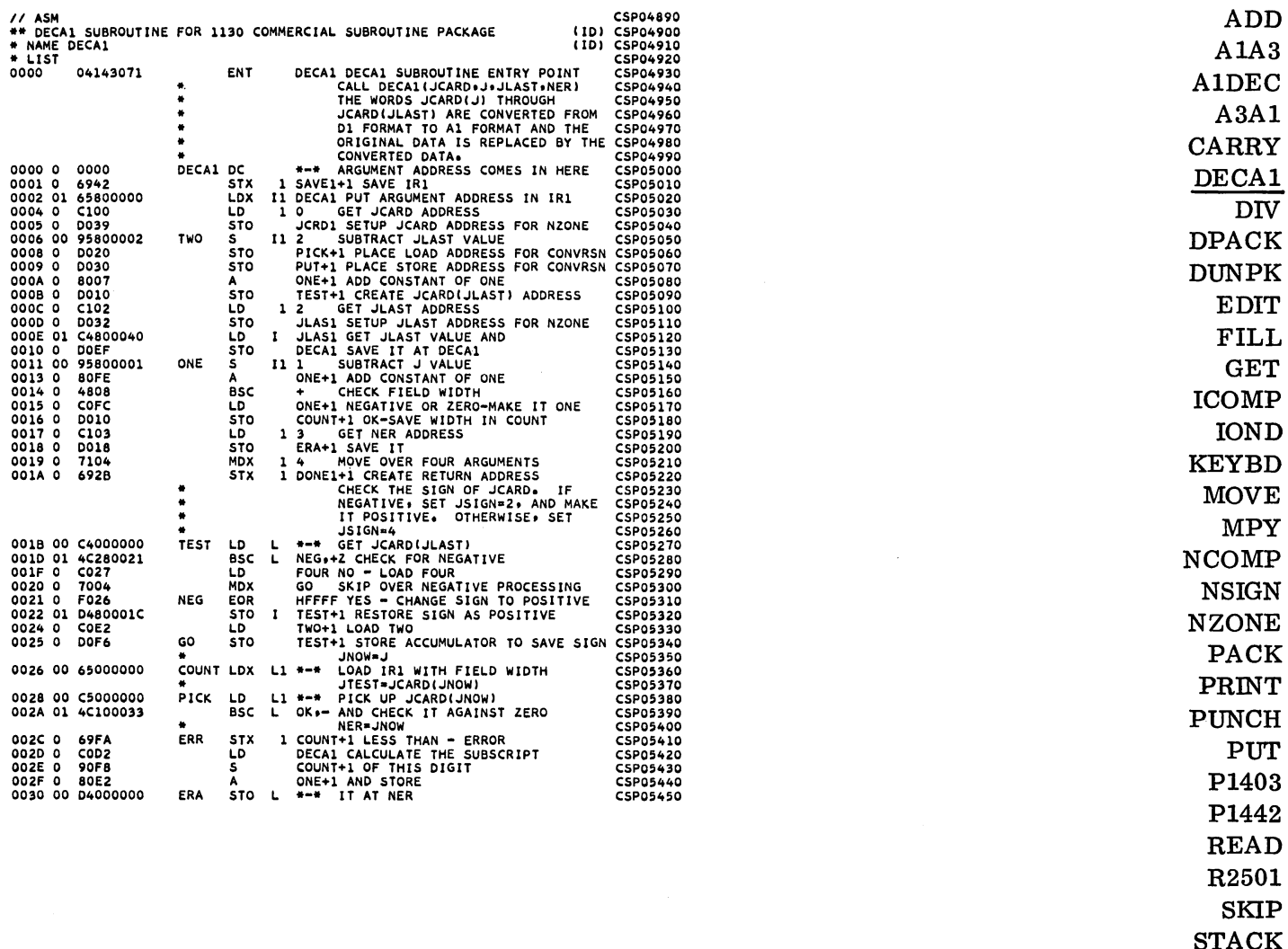

 $SUB$ 

S1403

**TYPER UNPAC WHOLE** 

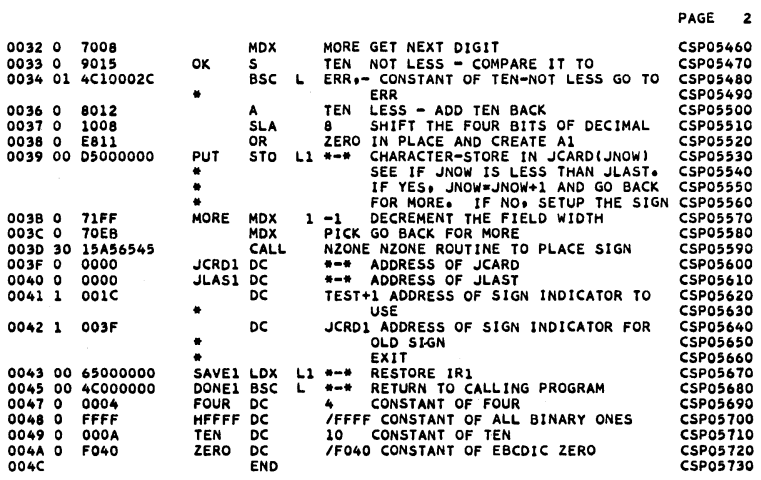

NO ERRORS IN ABOVE ASSEMBLY.

 $7700P$ 

 $*$ store WS UA DECA1 3345 0006

CSP05740 CSP05750  $\hat{\mathcal{A}}$ 

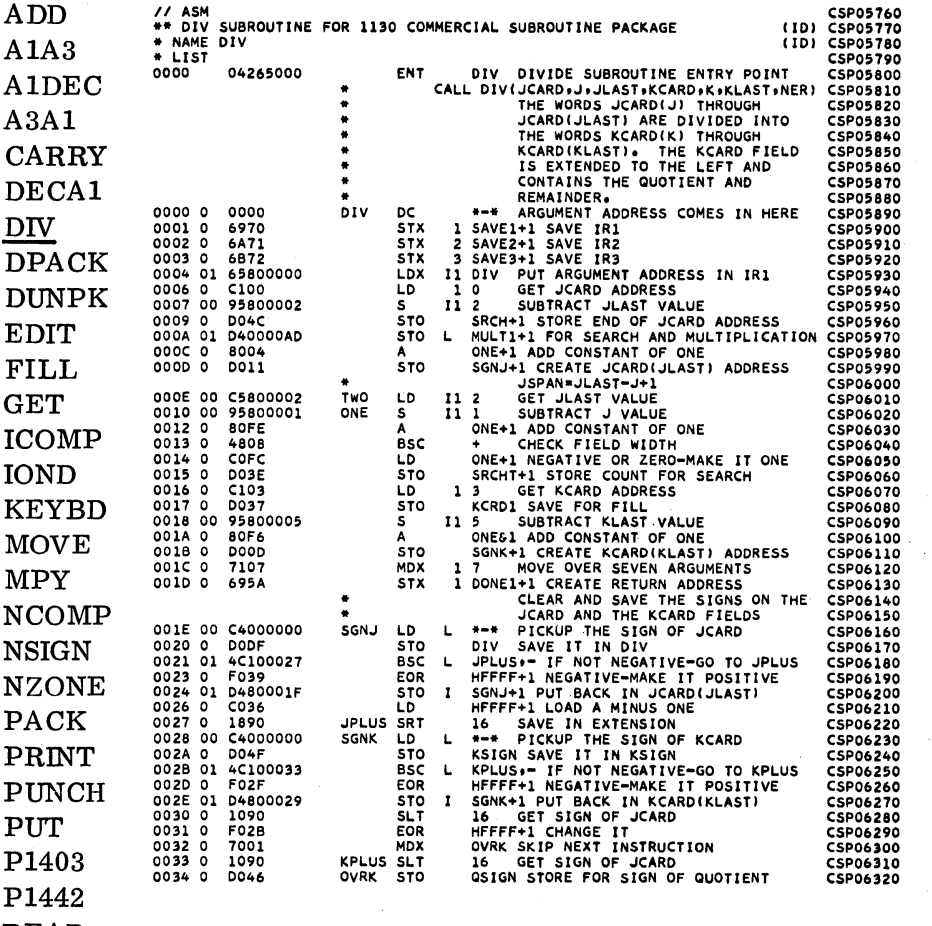

**READ** R<sub>2501</sub> **SKIP STACK**  $SUB$ S1403 TYPER

**UNPAC** 

WHOLE

 $-160-$ 

 $\mathbb{Z}$ 

 $\bar{z}$ 

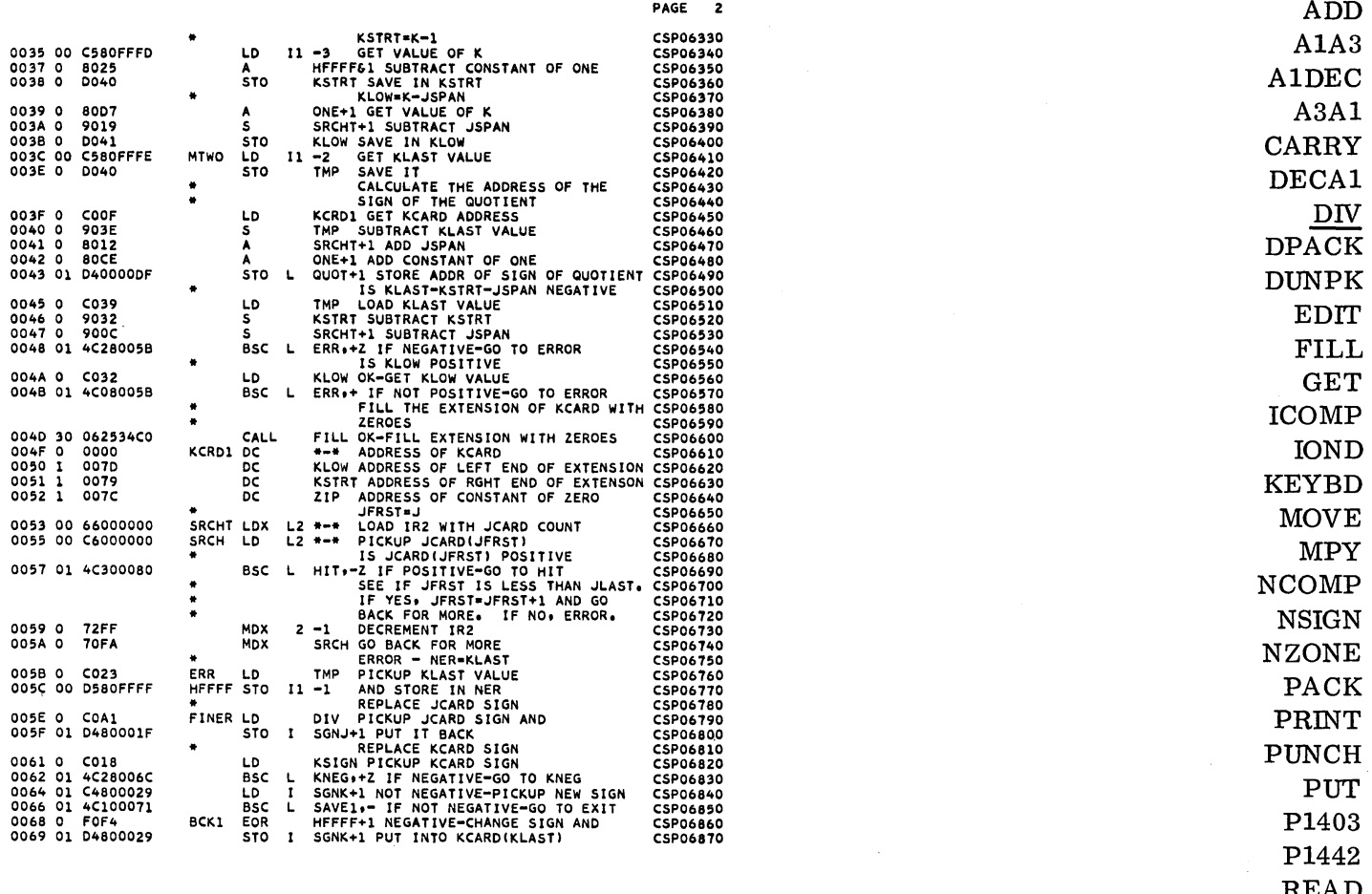

READ R2501 SKIP STACK  ${\tt SUB}$ S1403 TYPER

UNPAC WHOLE

-161-

 $\bar{z}$ 

 $\bar{V}$
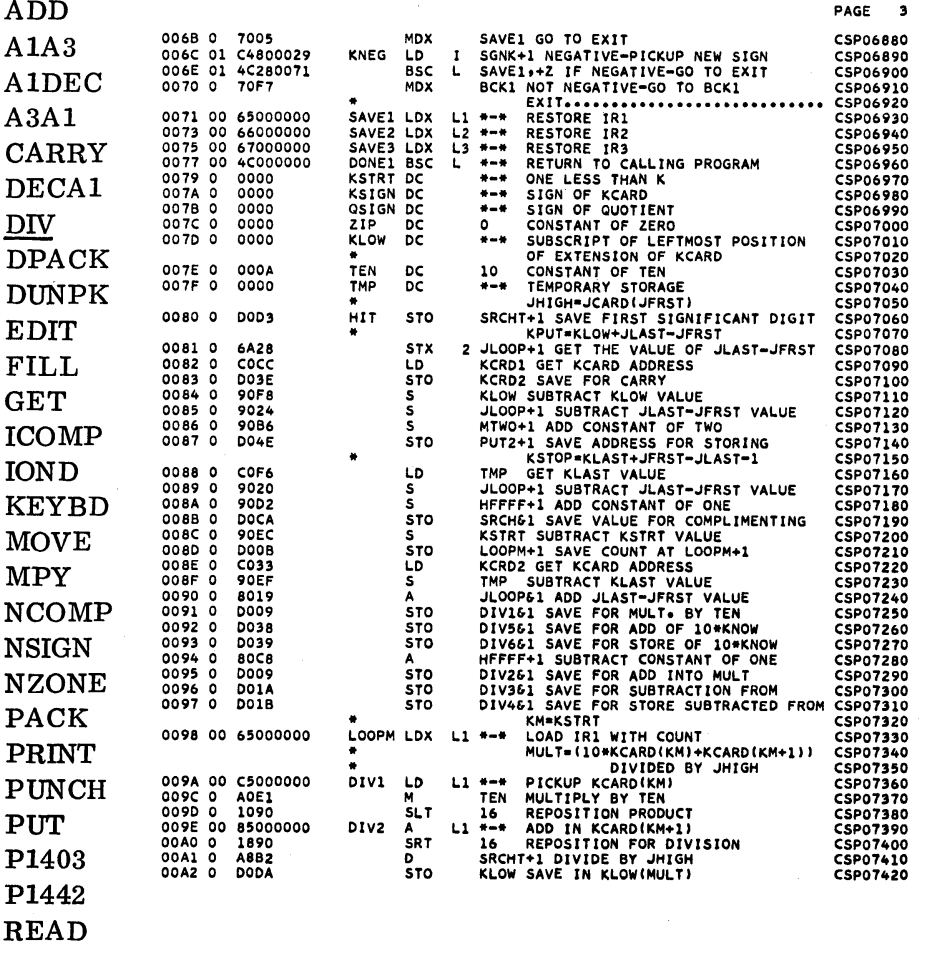

R<sub>2501</sub> SKIP **STACK**  $SUB$ S1403

**TYPER UNPAC WHOLE** 

 $-162-$ 

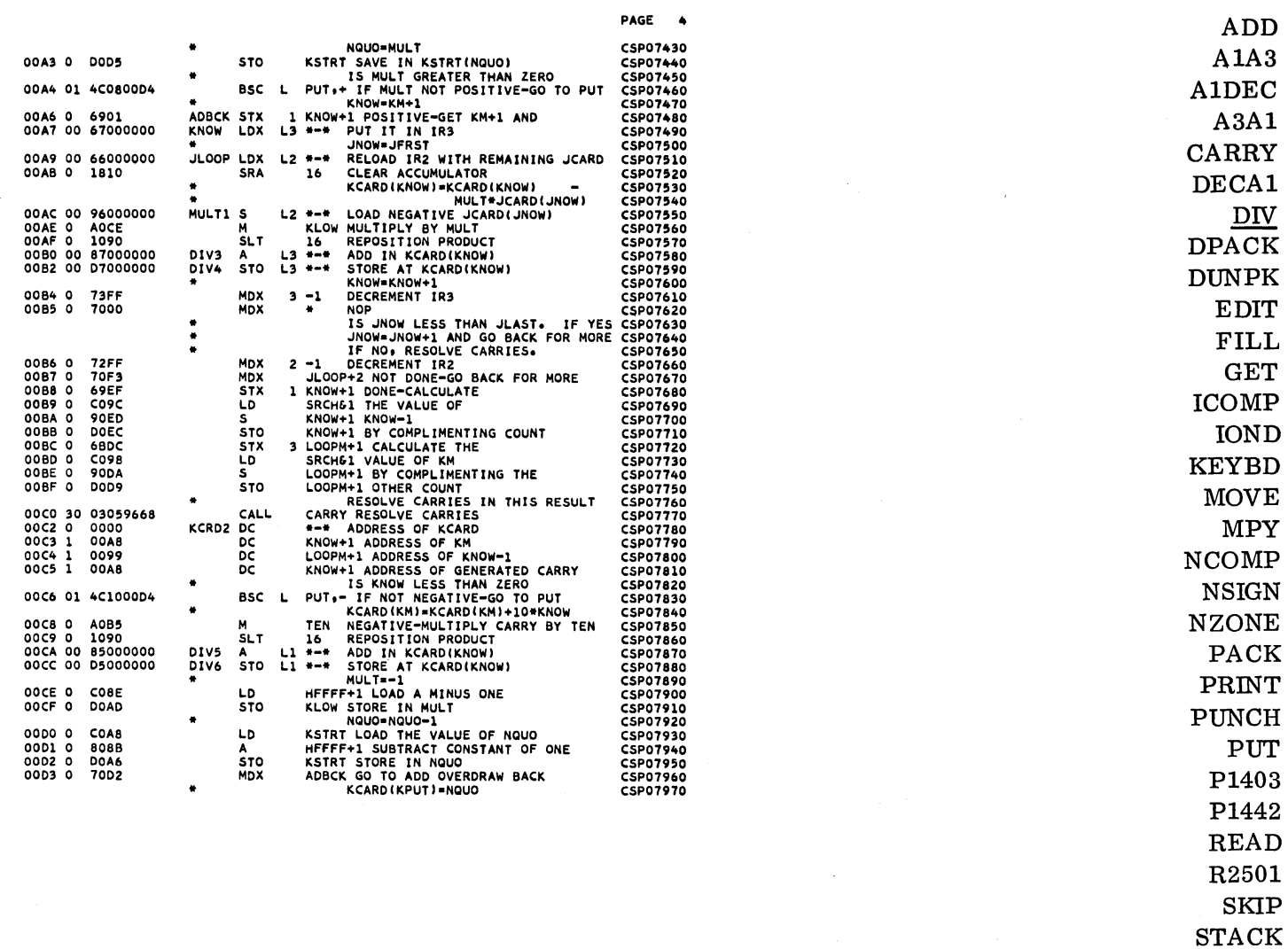

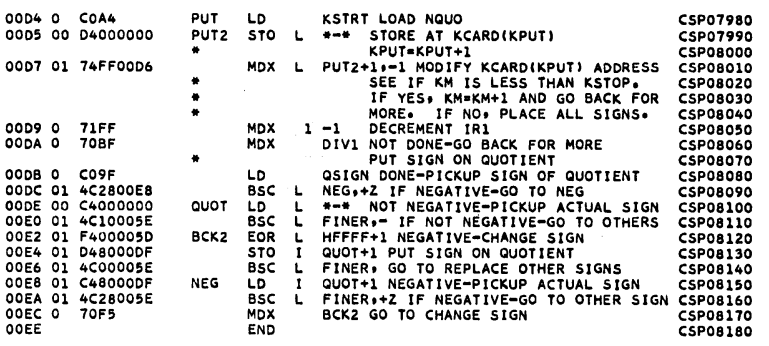

 $11$  DUP

 $*$ store WS UA DIV 334B 000F

CSP08190<br>CSP08200

 $\sim 10^{-1}$ 

PAGE 5

 $\sim$ 

 ${\bf S} {\bf U} {\bf B}$ 

S1403 **TYPER UNPAC** WHOLE

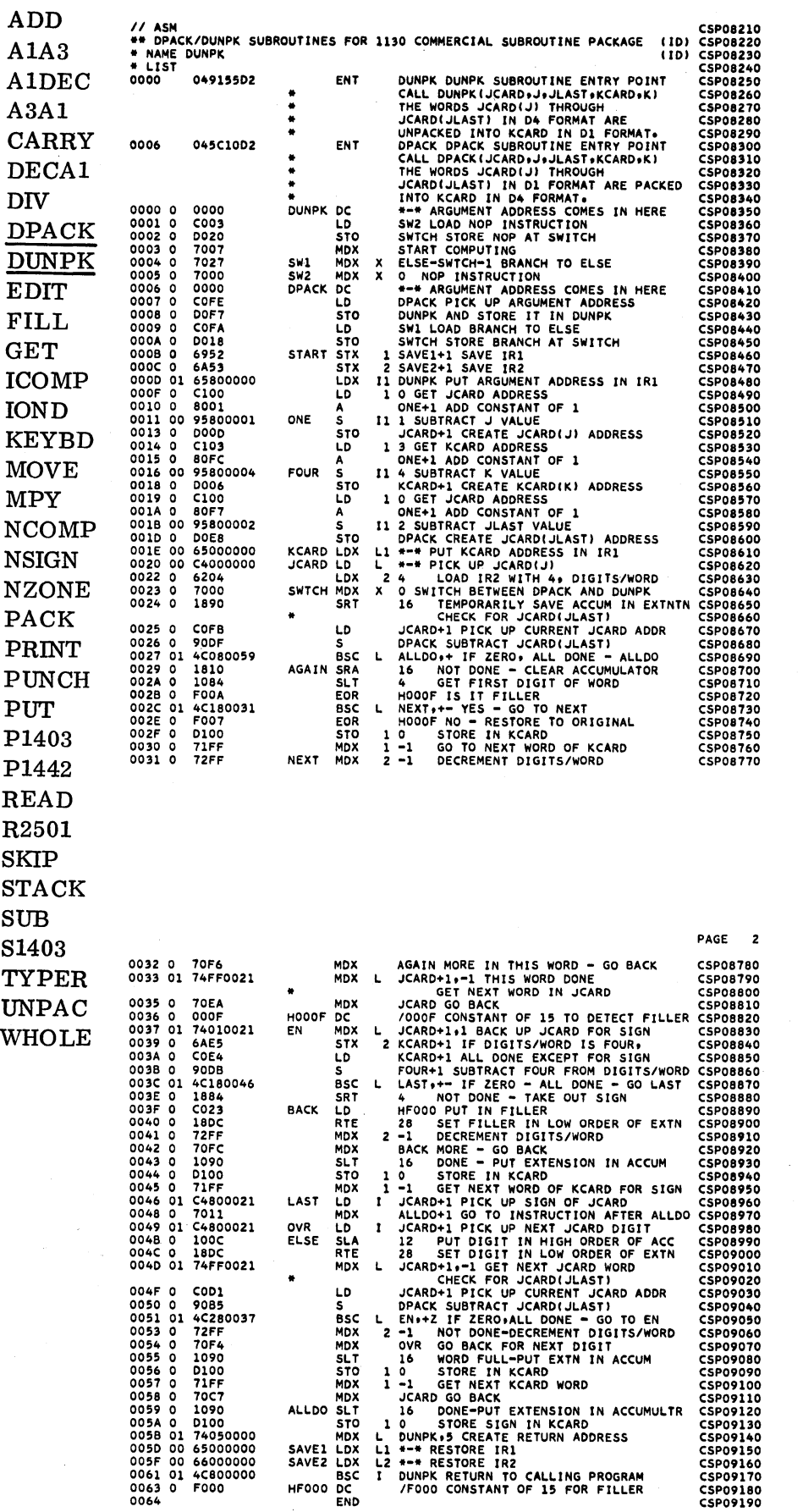

By TNL N20-1888  $11$  DUP CSPO9200 **ADD** \*STORE WS UA DUNPK CSP09210  $A1A3$ 335A 0007 A1DEC  $A3A1$ **CARRY** DECA1 DIV // ASM<br>\*\* EDIT<br>\* NAME !<br>\* LIST CSP09220<br>CSP09230<br>CSP09240 CSP09250 **DPACK** SUBROUTINE FOR 1130 COMMERCIAL SUBROUTINE PACKAGE SUMMERIAL SUBMOUTIME FAKAGE (ID) CSPO22340<br>
CALL BUIT COURNOUTIME ENTRY POTHT<br>
CONFROLUTION (ID) CSPO22340<br>
CALL BUIT COURNOUTIME ENTRY POTHT<br>
CONFROLUTION (INCORPORAGEMENT) CSPO22380<br>
CALL BUIT COURNOUTIME ENTRY POTHT<br>
CO EDIT **DUNPK** 0000 051098C0 **EDIT** ENT **FILL GET ICOMP**  $\begin{array}{cccc} 0.00000 & 0 & 0.0000 \\ 0.0001 & 0 & 0.900 \\ 0.0002 & 0 & 0.646 \\ 0.0003 & 0.1 & 0.5850 \\ 0.0005 & 0 & 0.210 \\ 0.0005 & 0 & 0.210 \\ 0.0007 & 0 & 0.070 \\ 0.0007 & 0 & 0.025 \\ 0.00000 & 0 & 0.025 \\ 0.00000 & 0 & 0.025 \\ 0.00000 & 0 & 0.025 \\ 0.0000$ DC<br>STX<br>STX<br>LD<br>LD<br>STO<br>STO<br>S EDIT **IOND KEYBD MOVE MPY STO** LD<br>STO<br>STO **NCOMP** Two **NSIGN**  $\frac{1}{5}$ ONE **NZONE BSC** PACK **PRINT PUNCH** PUT P1403 P<sub>1442</sub> **READ** LD FOUR  $_{\rm A}^{\rm S}$ R<sub>2501</sub>  $BSC$ LD<br>STO<br>STA<br>STX **SKIP STACK** ٠. 0030 30 15A56545<br>0032 0 0000<br>0033 0 0000<br>0034 1 0029<br>0035 1 00CA **SUB** CALL<br>DC<br>DC<br>DC<br>DC JCRD1<br>JLAS1 S<sub>140</sub>3 **TYPER** MONEY=16448<br>BLANK LOAD TWO BLANKS **UNPAC** 0036 0 C85E

CSP09810

Form H20-0241-3 Revised 10/11/68

**WHOLE** 

LDD

 $-165-$ 

Form H20-0241-3<br>Revised 10/11/68<br>By TNL N20-1888

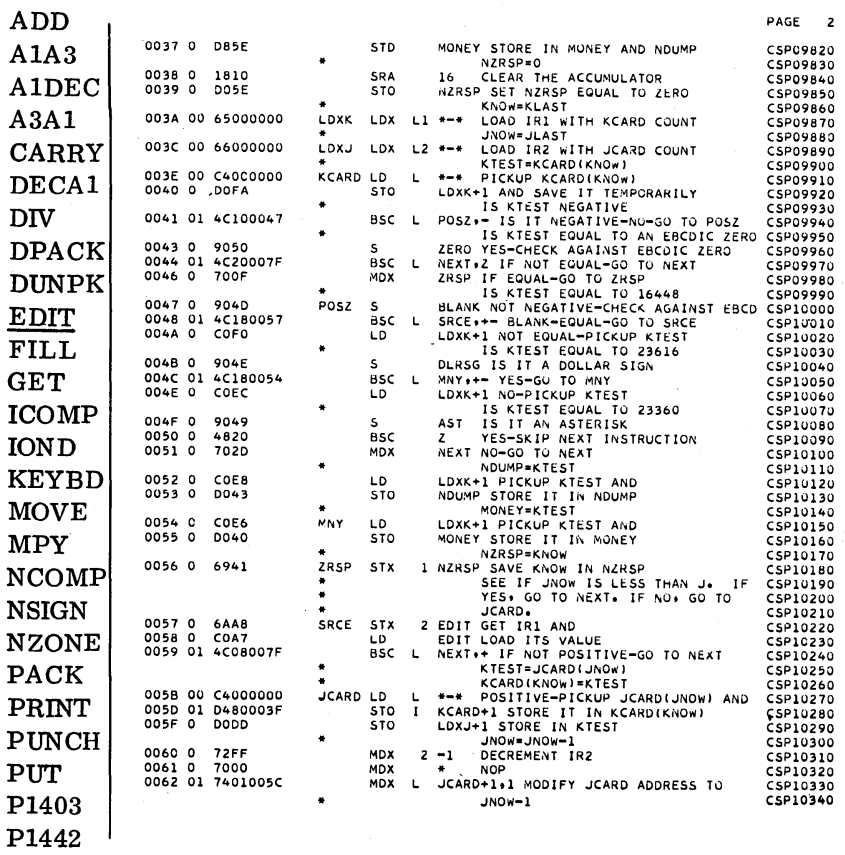

l,

**READ** R<sub>2501</sub>  $\ensuremath{\mathrm{SKIP}}$ **STACK**  $SUB$ **S1403 TYPER**  $\ensuremath{\text{UNPAC}}$ 

WHOLE

 $-166-$ 

 $\mathcal{L}^{\text{max}}$ 

Form H20-0241-3 Revised 10/11/68 By TNL N20-1888

ADD

 $A1A3$ A1DEC  $A3A1$ CARRY DECA1 **DIV DPACK DUNPK** EDIT FILL **GET ICOMP IOND KEYBD MOVE**  ${\bf MPY}$ **NCOMP NSIGN NZONE** PACK PRINT

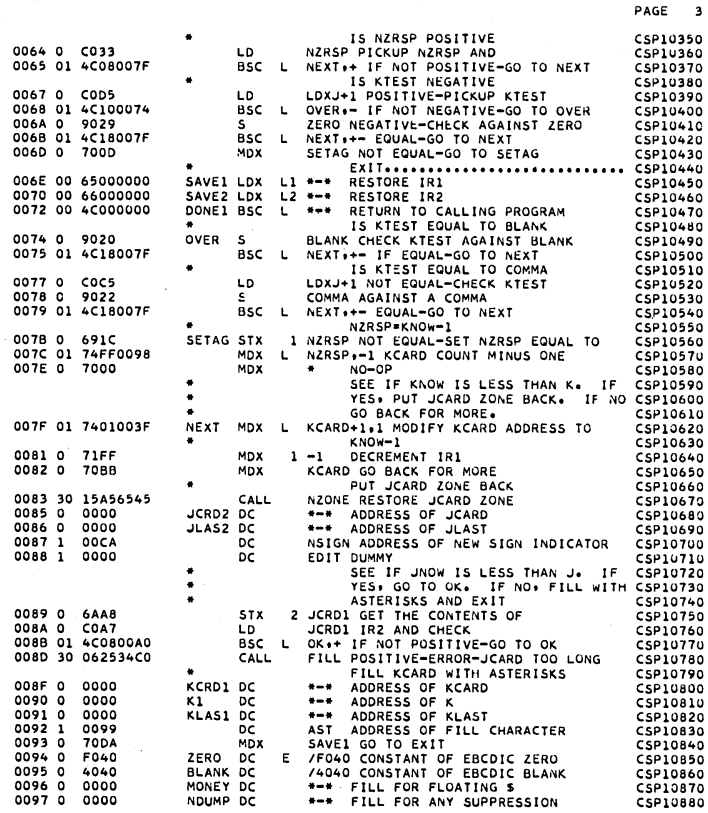

 $\ensuremath{\mathrm{SKIP}}$ **STACK**  ${\bf SUB}$ S1403 **TYPER**  $\ensuremath{\text{UNPAC}}$ **WHOLE** 

 $\ensuremath{\mathrm{PUNCH}}$ **PUT** P1403 P1442 **READ** R2501

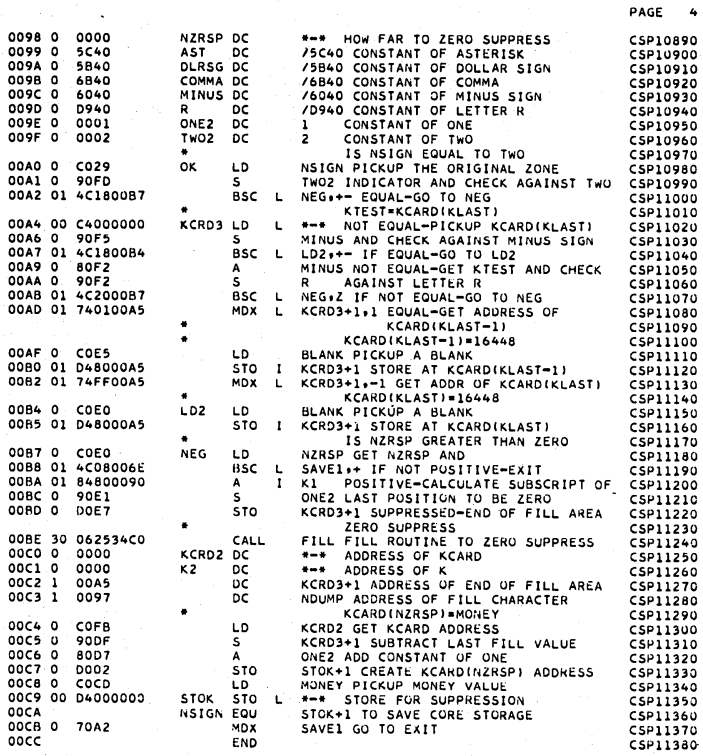

NO ERRORS IN ABOVE ASSEMBLY.

 $-167-$ 

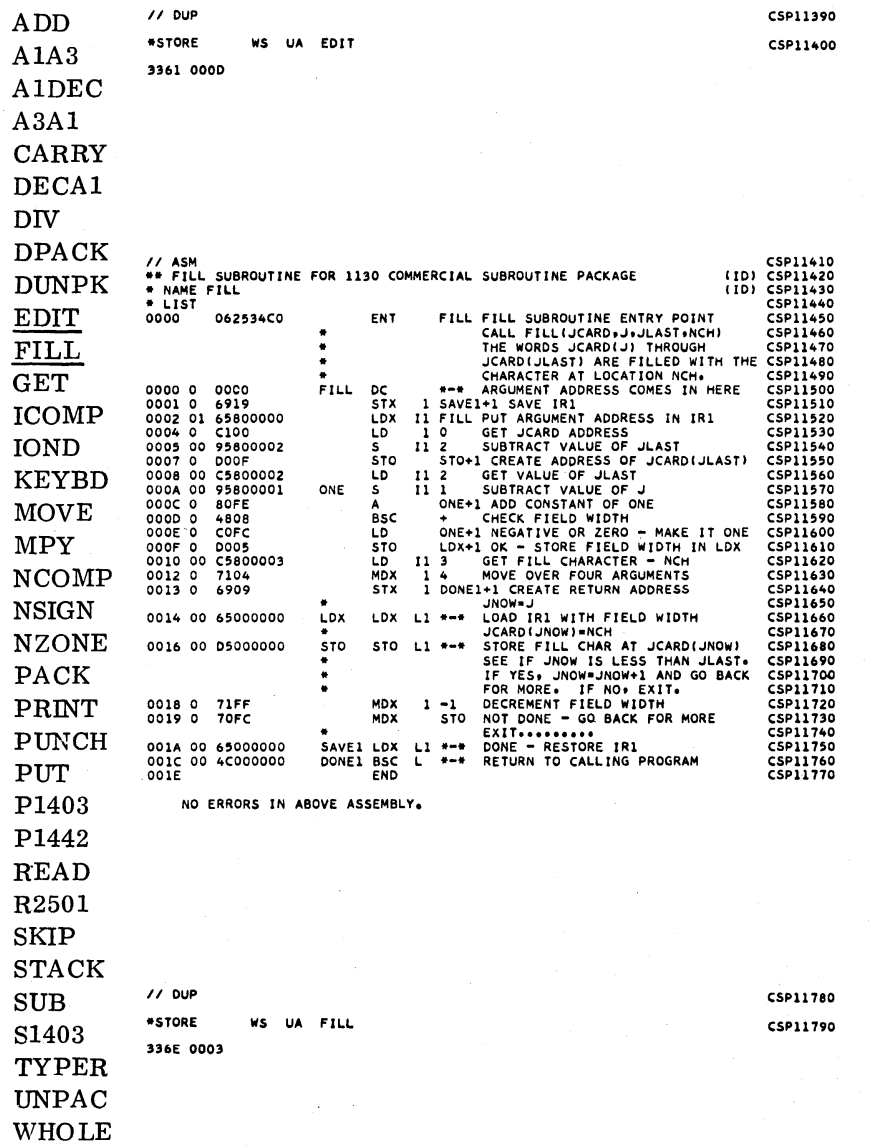

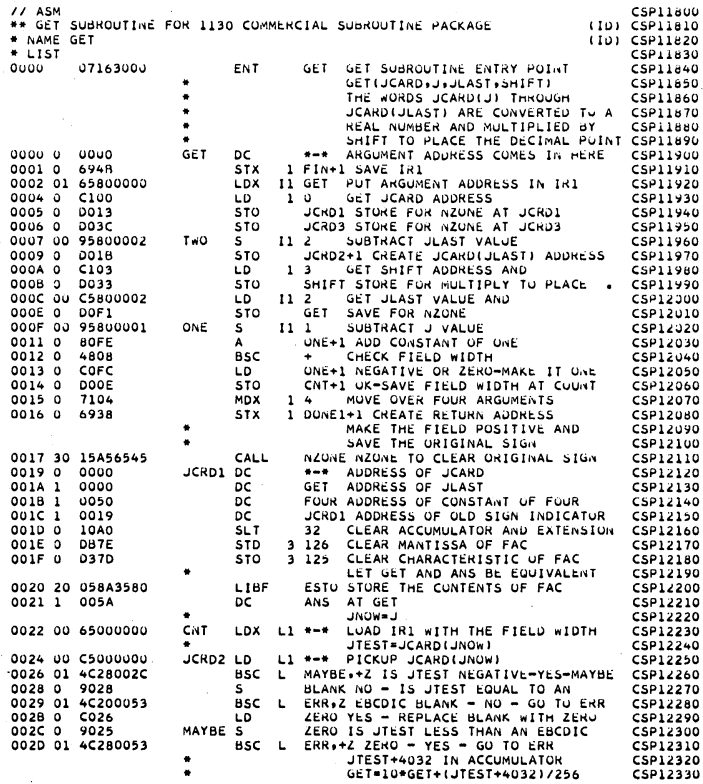

PAGE  $\overline{\mathbf{z}}$ 

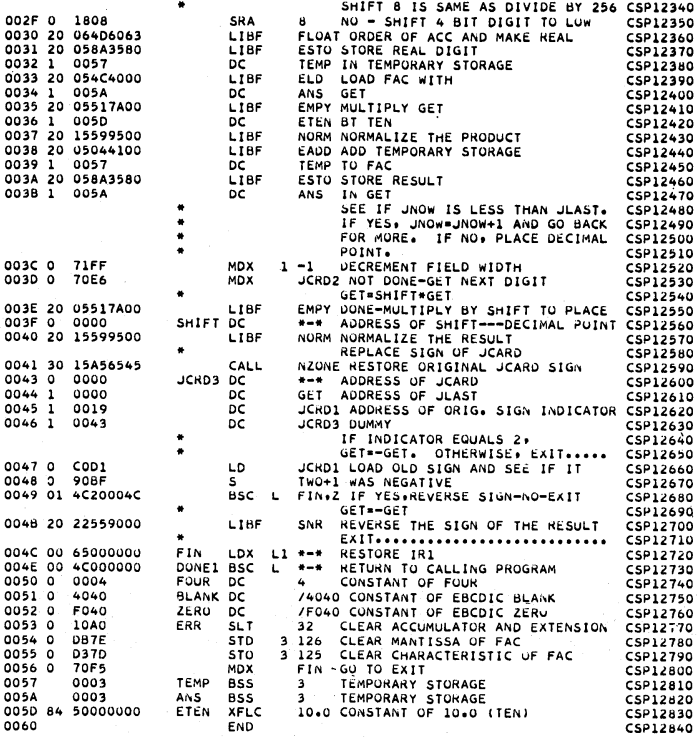

NO ERRORS IN ABOVE ASSEMBLY.

 $-169-$ 

Revised 10/11/68<br>By TNL N20-1888  $\Delta$ ,  $\bf{ADD}$  $A1A3$ **A1DEC**  $A3A1$ CARRY DECA1  $_{\rm{DIV}}$  $\mathbf{D}\mathbf{P}\mathbf{A}\mathbf{C}\mathbf{K}$ **DUNPK EDIT** FILL GET **ICOMP IOND KEYBD MOVE MPY NCOMP NSIGN NZONE PACK** PRINT PUNCH **PUT** P1403 P1442 **READ** R<sub>2501</sub> **SKIP STACK**  $SUB$ S1403 **TYPER UNPAC** WHOLE

Form H20-0241-3

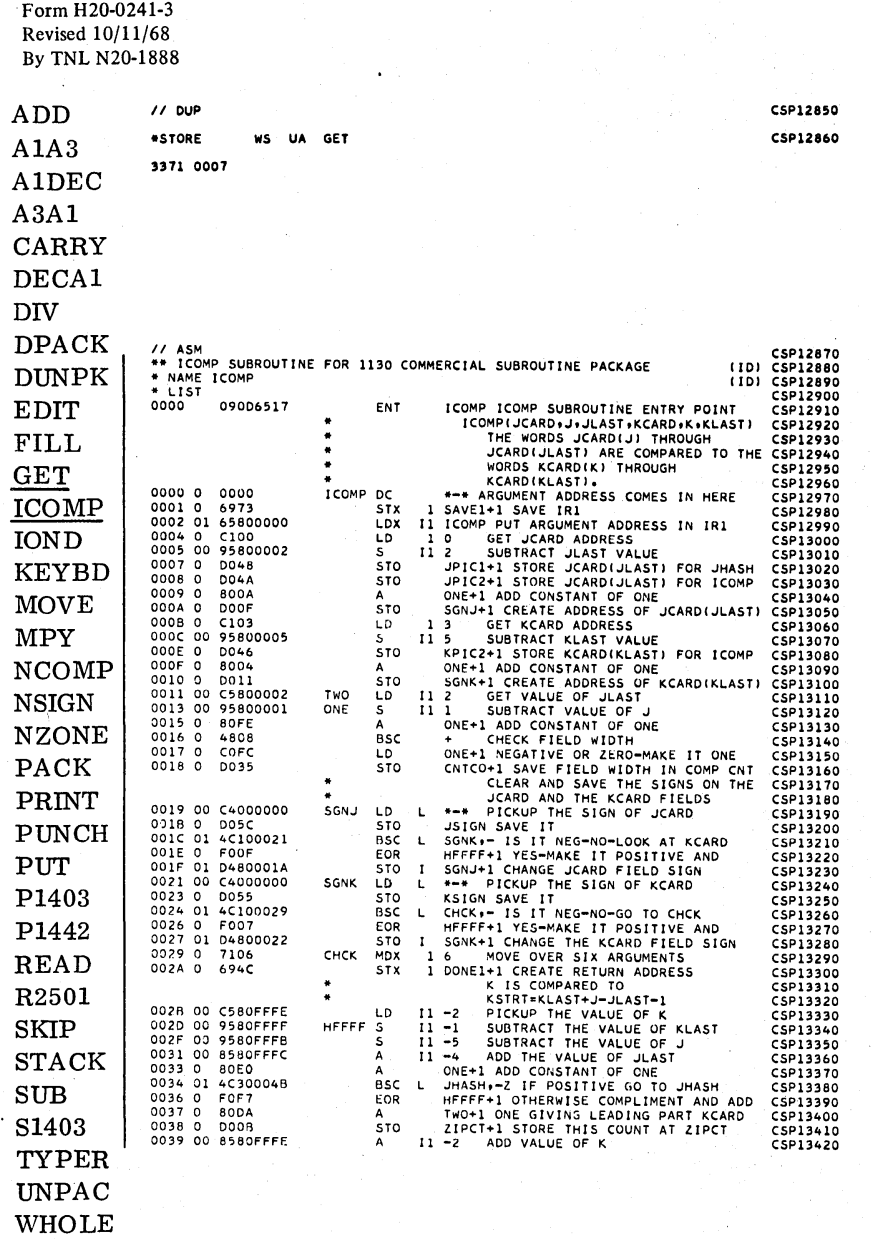

 $\overline{\phantom{a}}$ 

Form H20-0241-3 Revised 10/11/68 By TNL N20-1888 ADD  $A1A3$ 

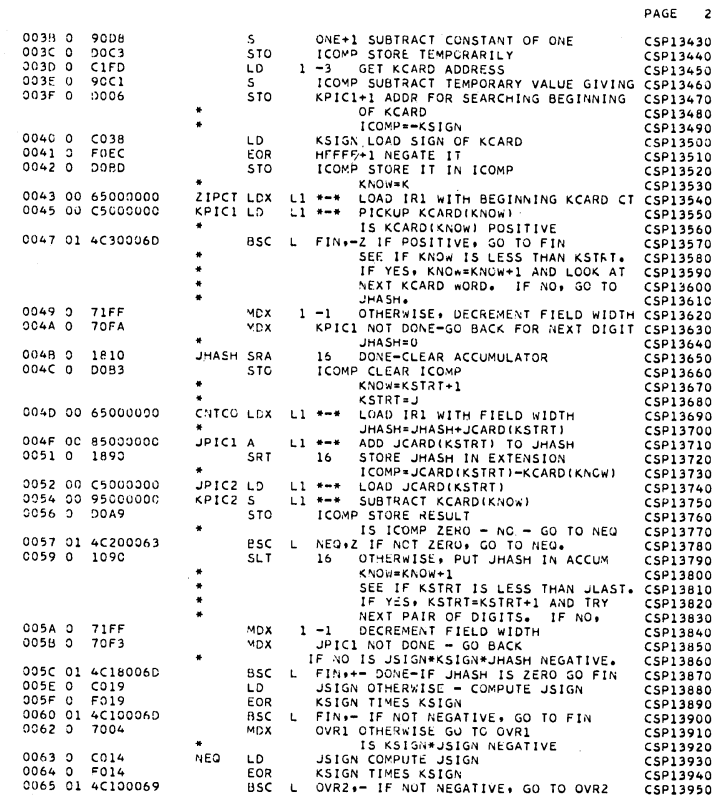

**A1DEC**  $A3A1$ CARRY DECA1 **DIV DPACK DUNPK** EDIT **FILL GET ICOMP IOND KEYBD MOVE MPY NCOMP NSIGN NZONE** PACK PRINT **PUNCH** PUT P1403 P1442 READ R<sub>2501</sub> **SKIP STACK SUB** S1403 TYPER **UNPAC** WHOLE

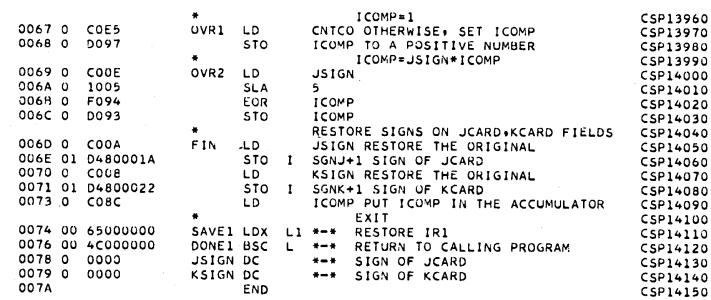

NO ERRORS IN ABOVE ASSEMBLY.

 $\frac{1}{2}$  DUP  $•$ STORE WS UA ICOMP 3378 0008

CSP14160 CSP14170

PAGE 3

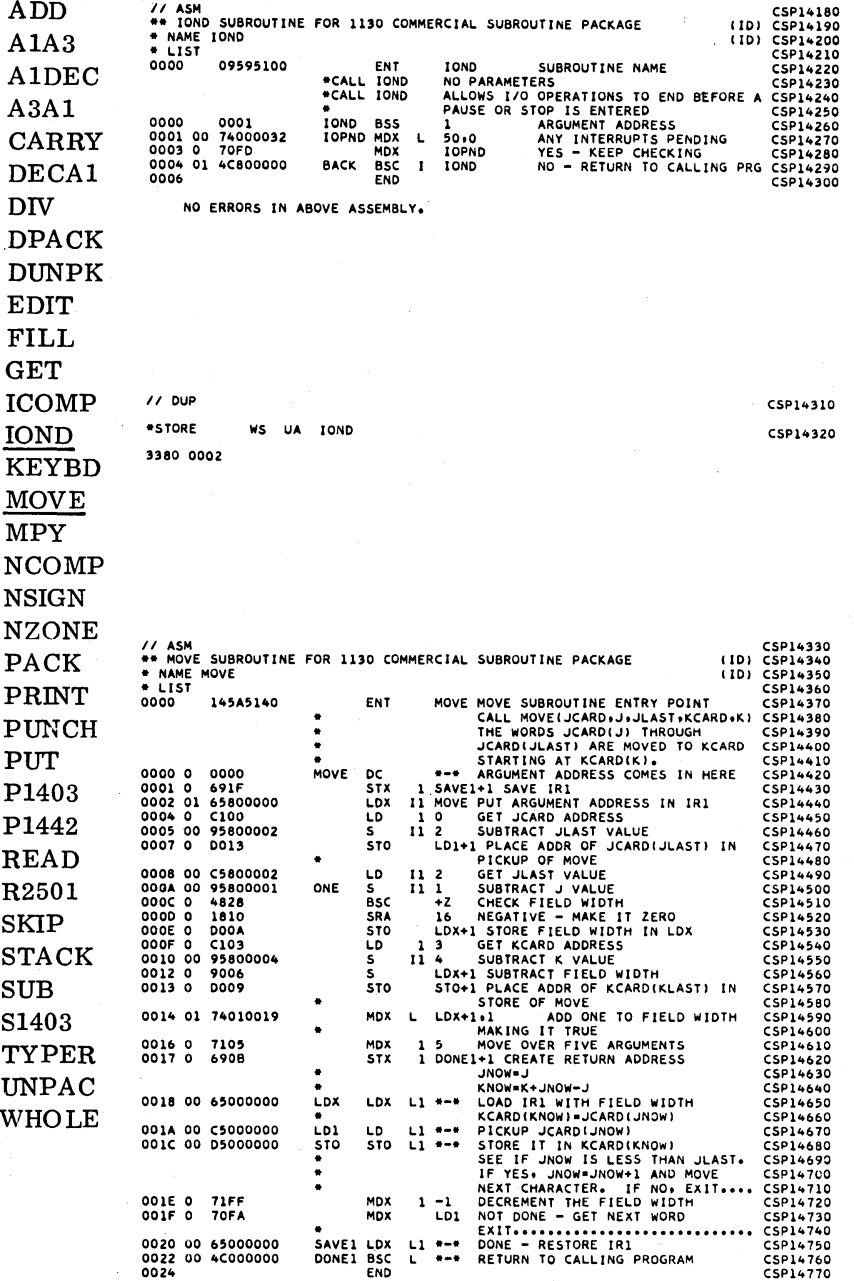

 $\rightarrow$ 

 $\mathcal{A}_1$  $\sqrt{2}$  DUP \*STORE WS UA MOVE 3382 0003

CSP14780 CSP14790

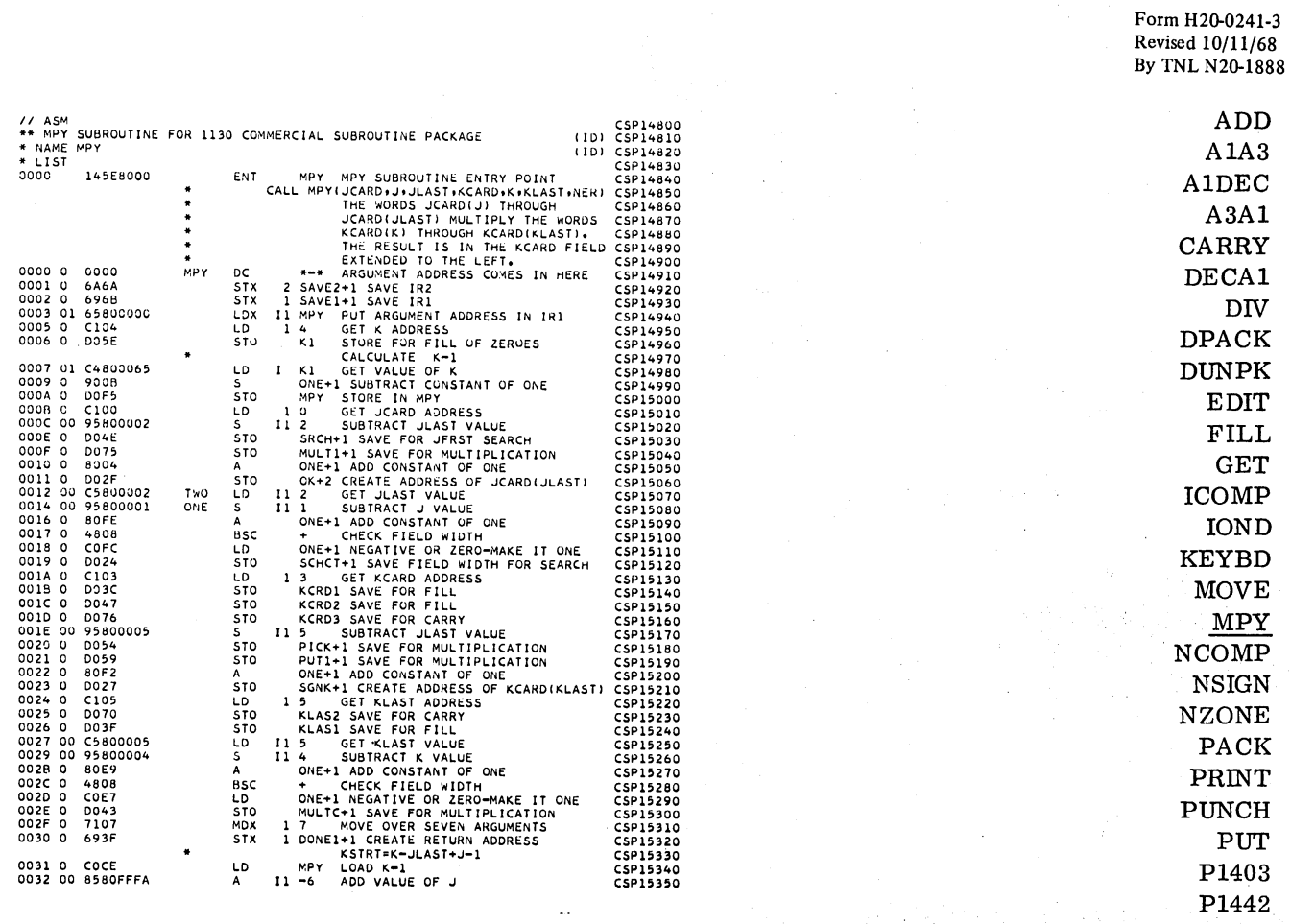

 $READ$ R2501  $SKIP$ **STACK**  $SUB$ S1403 TYPER **UNPAC** 

WHOLE

Form H20-0241-3<br>Revised 10/11/68<br>By TNL N20-1888

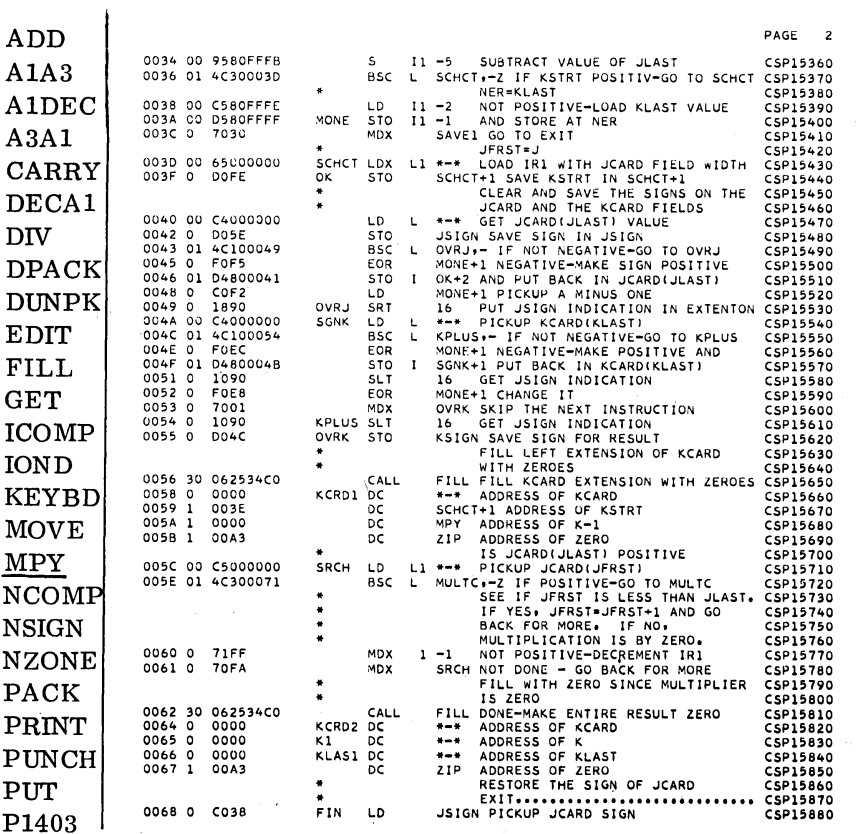

P1442  $READ$ R<sub>2501</sub>  $SKIP$  $STACK$  $SUB$ S1403  ${\tt TYPER}$ **UNPAC** WHOLE

 $-174-$ 

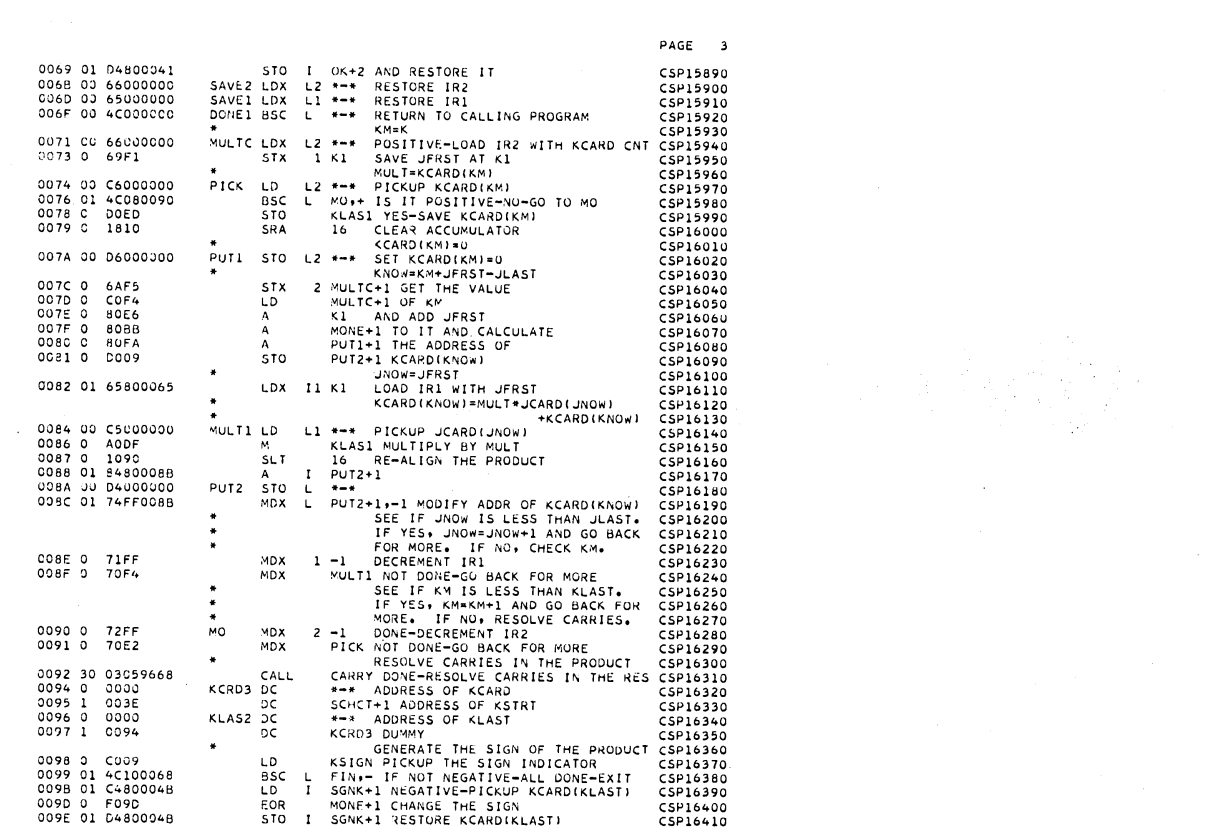

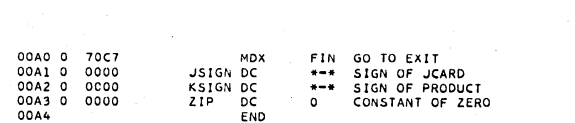

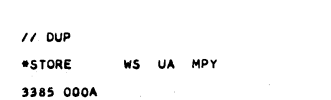

Ż

CSP16420<br>CSP16430<br>CSP16440<br>CSP16450<br>CSP16460

PAGE 4

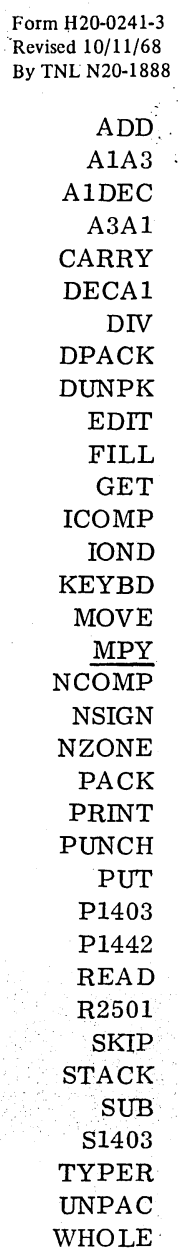

 $\sim$ 

 $\bar{\chi}$ 

CSP16470 CSP16480

TYPER  $\ensuremath{\text{UNPAC}}$ WHOLE

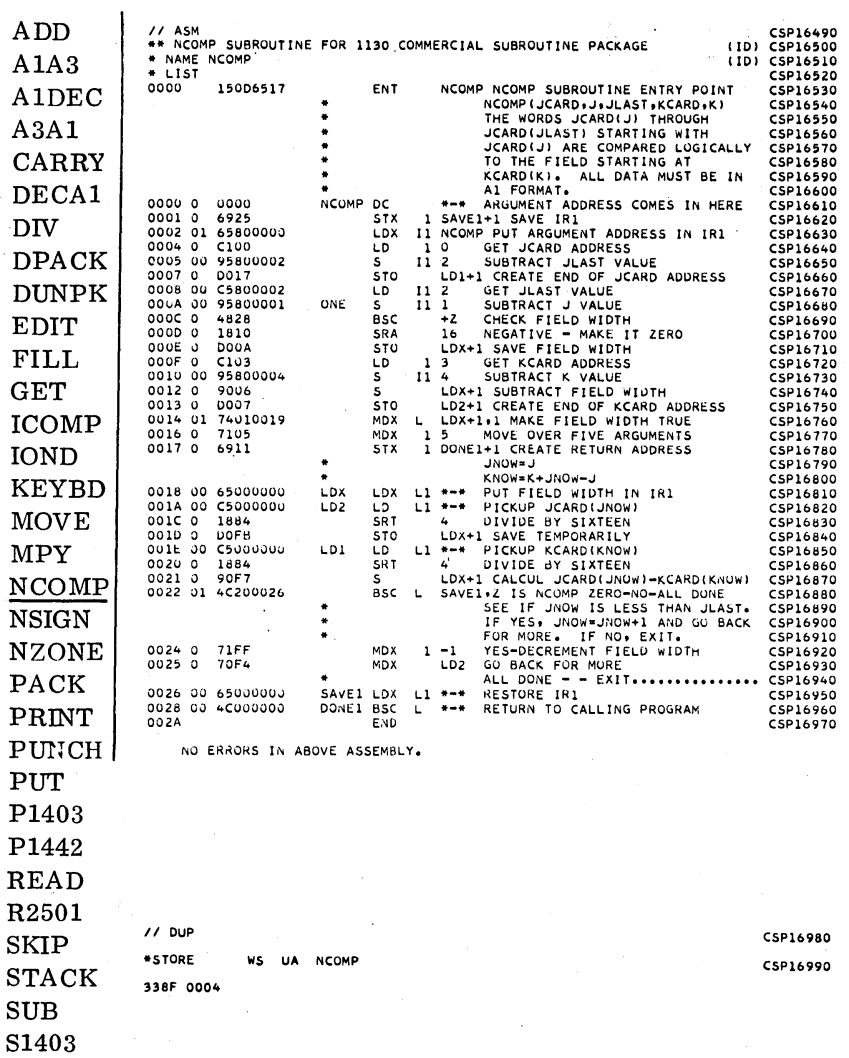

 $-176-$ 

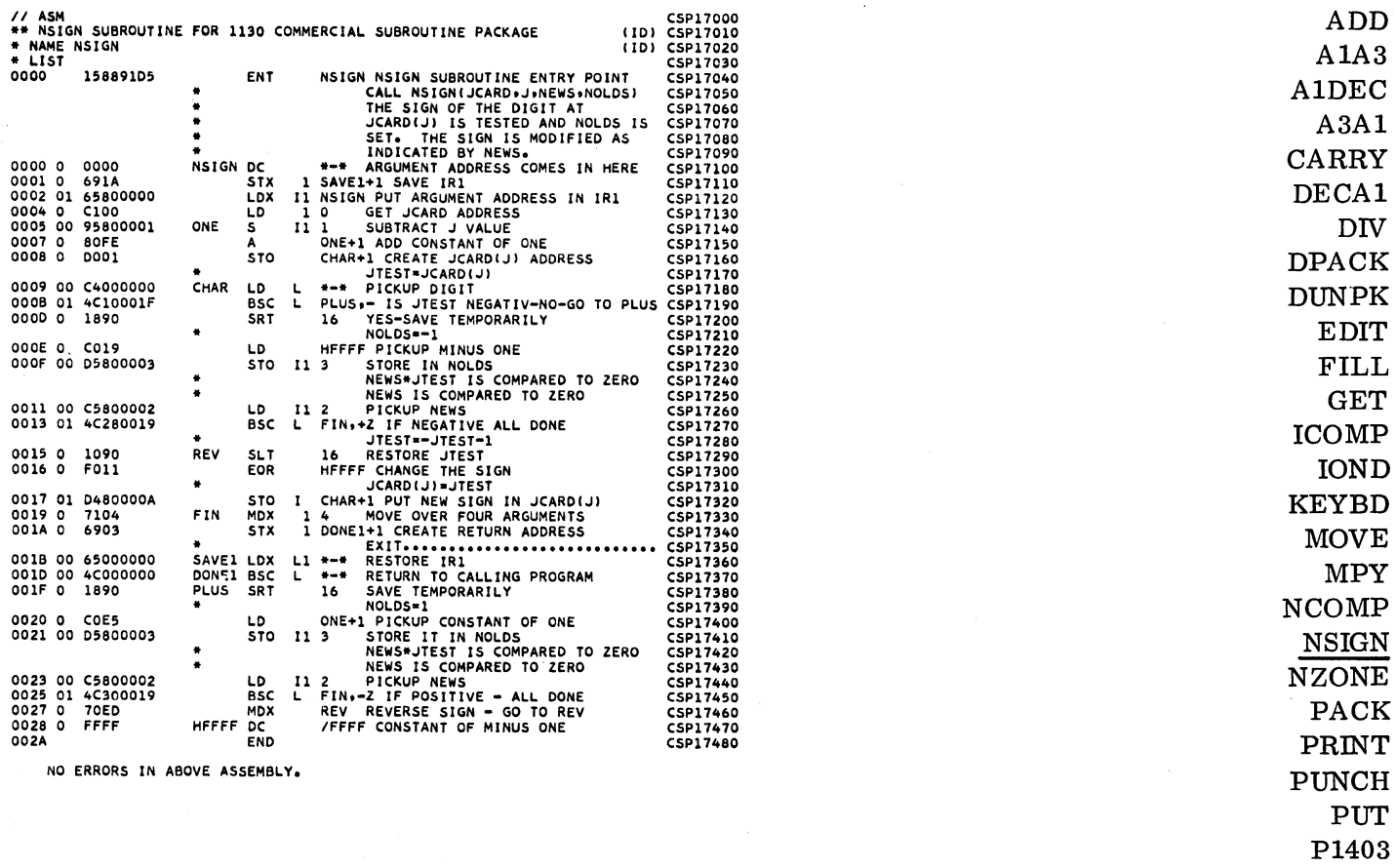

 $77$  DUP WS UA NSIGN \*STORE 3393 0004

CSP17490 CSP17500

BD. 'E Y IP iN<br>IE ìК  $\overline{\text{T}}$ H. уL  $03\,$ P1442  $READ$ R<sub>2501</sub>  $\ensuremath{\mathrm{KIP}}$ **STACK**  $SUB$ S1403 **TYPER UNPAC**  $\ensuremath{\mathsf{W}\mathsf{HOLE}}$ 

 $\mathcal{A}^{\mathcal{A}}$ 

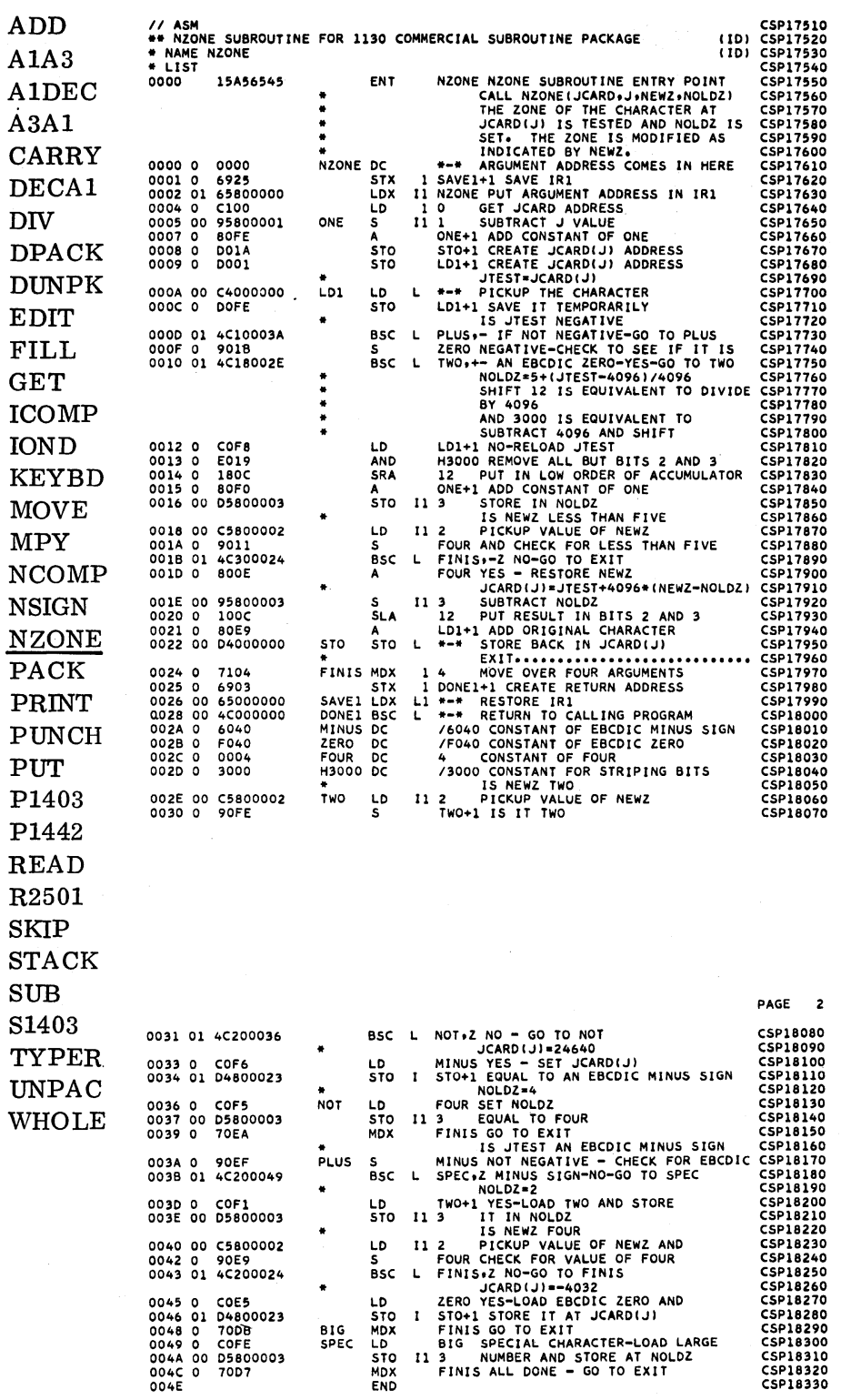

 $7700P$ \*STORE WS UA NZONE 3397 0006

CSP18340 CSP18350  $\bar{\beta}$ 

 $\ddot{\phantom{a}}$ 

المحاسبين والما

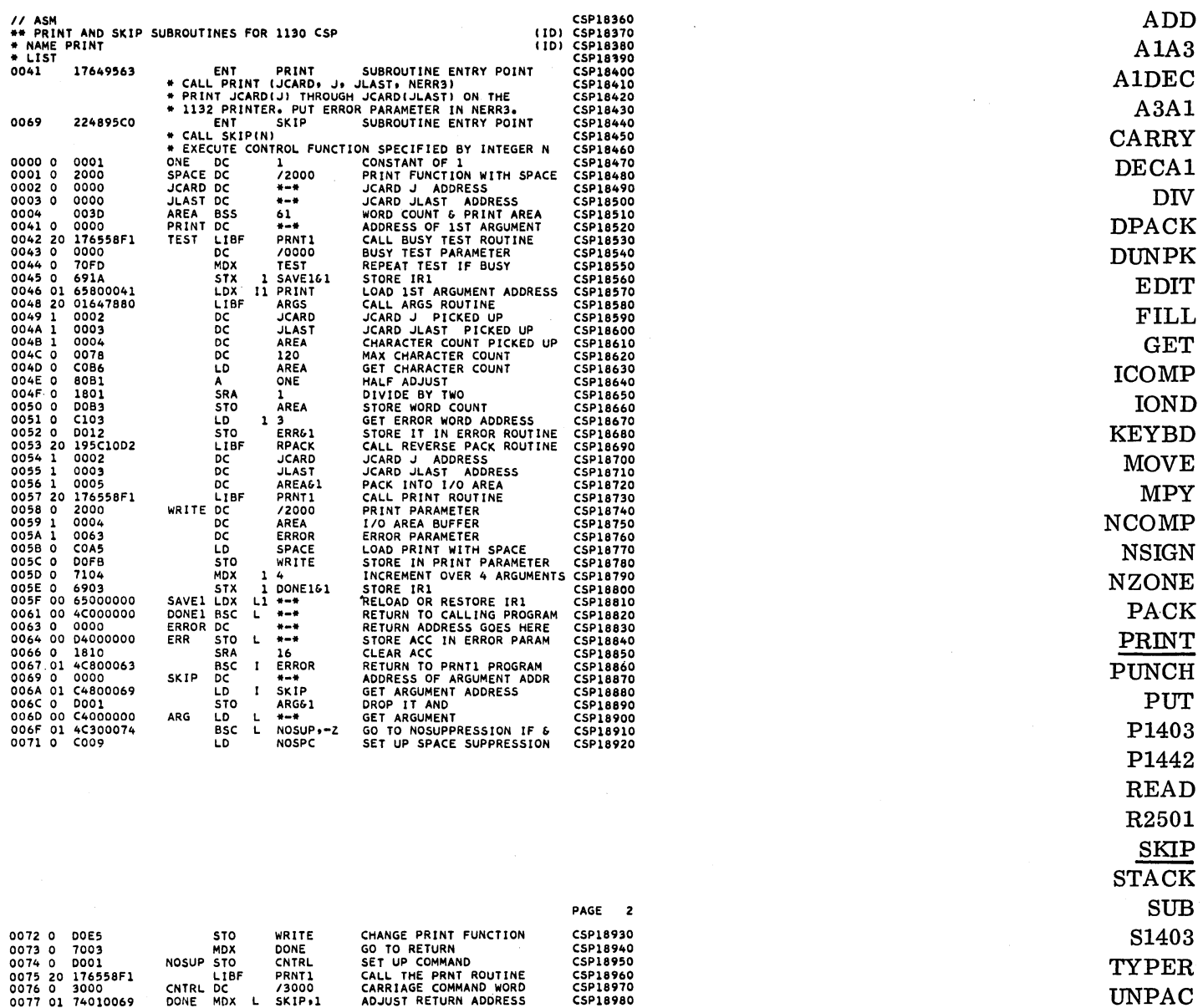

0075 0 3000<br>0076 0 3000<br>0077 01 74010069<br>0078 0 2010<br>007C CNTRL DC 73000<br>DONE MDX L SKIP+1<br>BSC I SKIP<br>NOSPC DC 72010<br>END CARRIAGE COMMAND WORD CSPI8970<br>ADJUST RETURN ADDRESS CSPI8980<br>RETURN TO CALLING PROGRAM CSPI8990<br>SUPPRESS SPACE COMMAND CSPI9000<br>END OF PRINT SUBPROGRAM CSPI9010

NO ERRORS IN ABOVE ASSEMBLY.

 $/ /$  DUP

 $\sim$ 

 $*$ STORE WS UA PRINT 3390 0005

**CSP19020** CSP19030 WHOLE

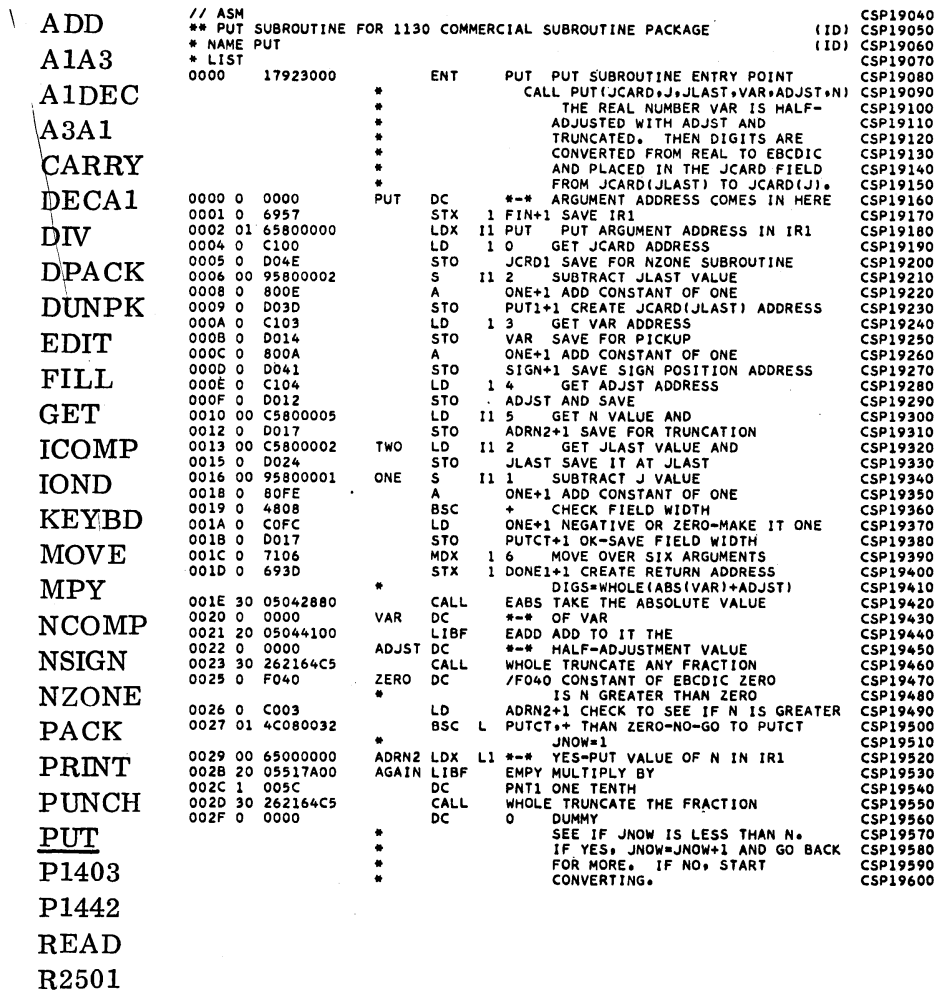

SKIP STACK SUB

S1403 TYPER

UNPAC

WHOLE

l,

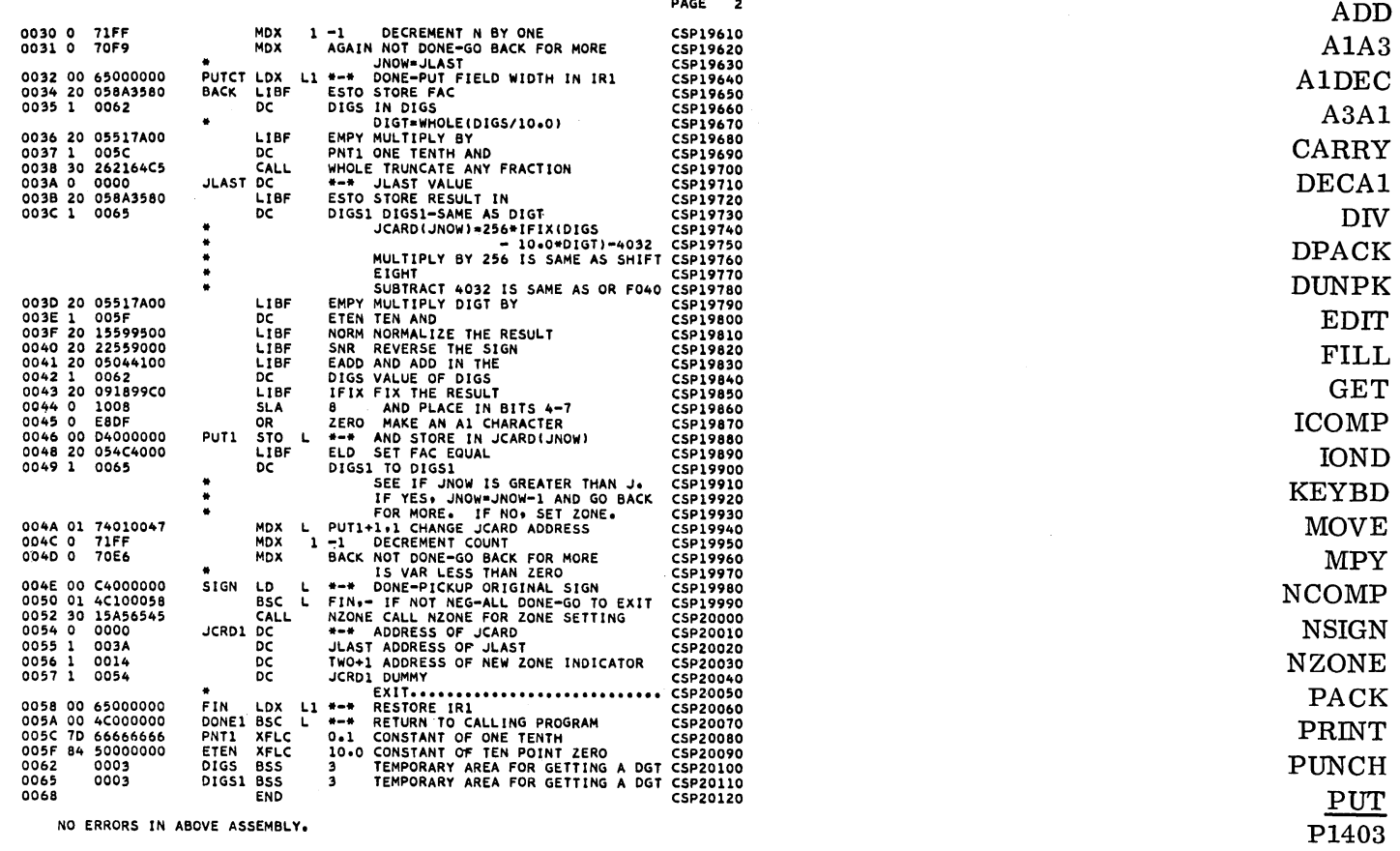

 $\overline{\text{SUB}}$   $\overline{\text{SUB}}$ "STORE WS UA PUT CSP20140 S1403 33,.,2 0007 TYPER

P1442 READ R2501 SKIP STACK UNPAC WHOLE

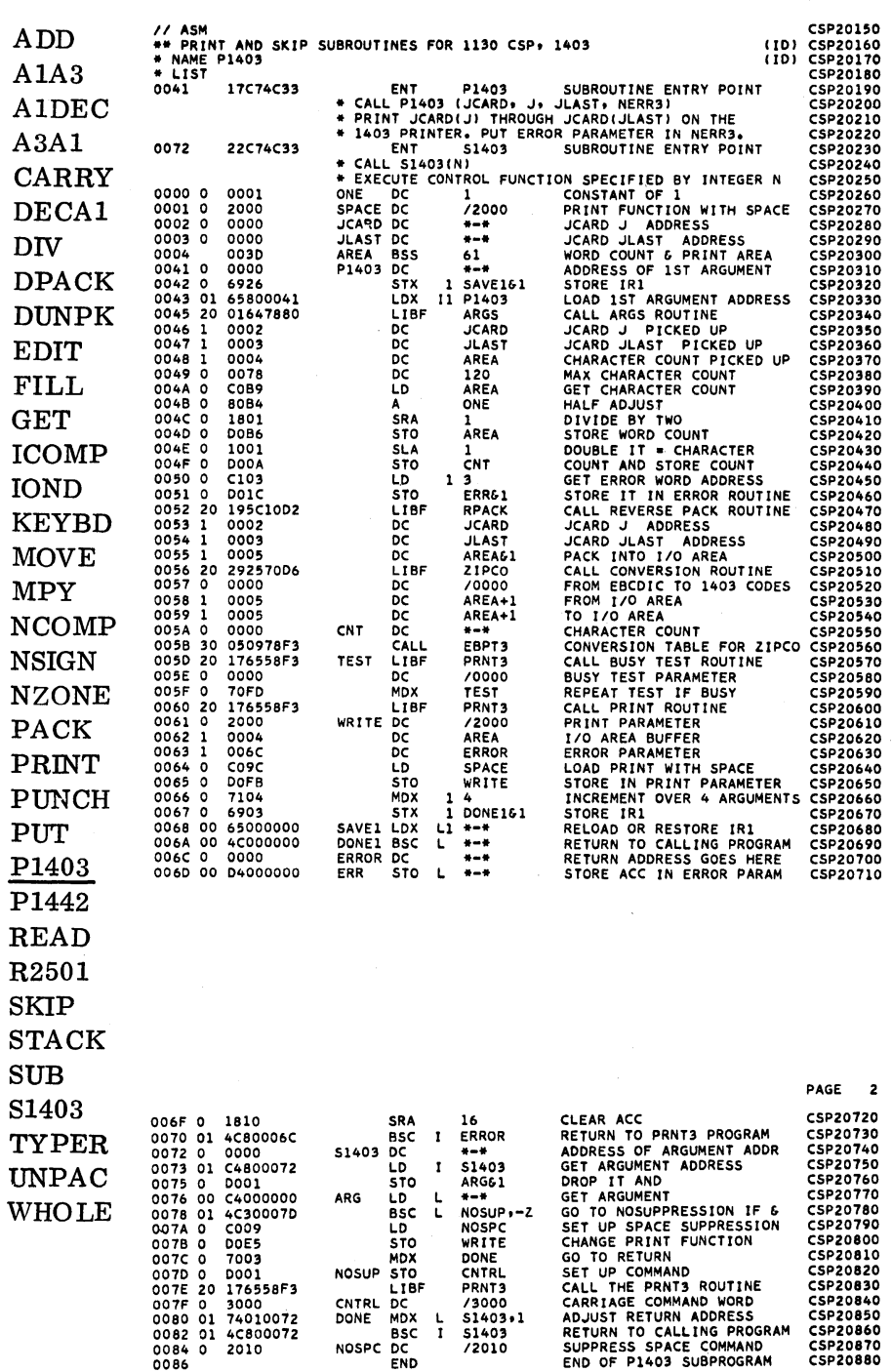

II DUP \*STORE WS VA PI403 33A9 0006

CSP20890 CSP20900

 $\sim$ 

-182-

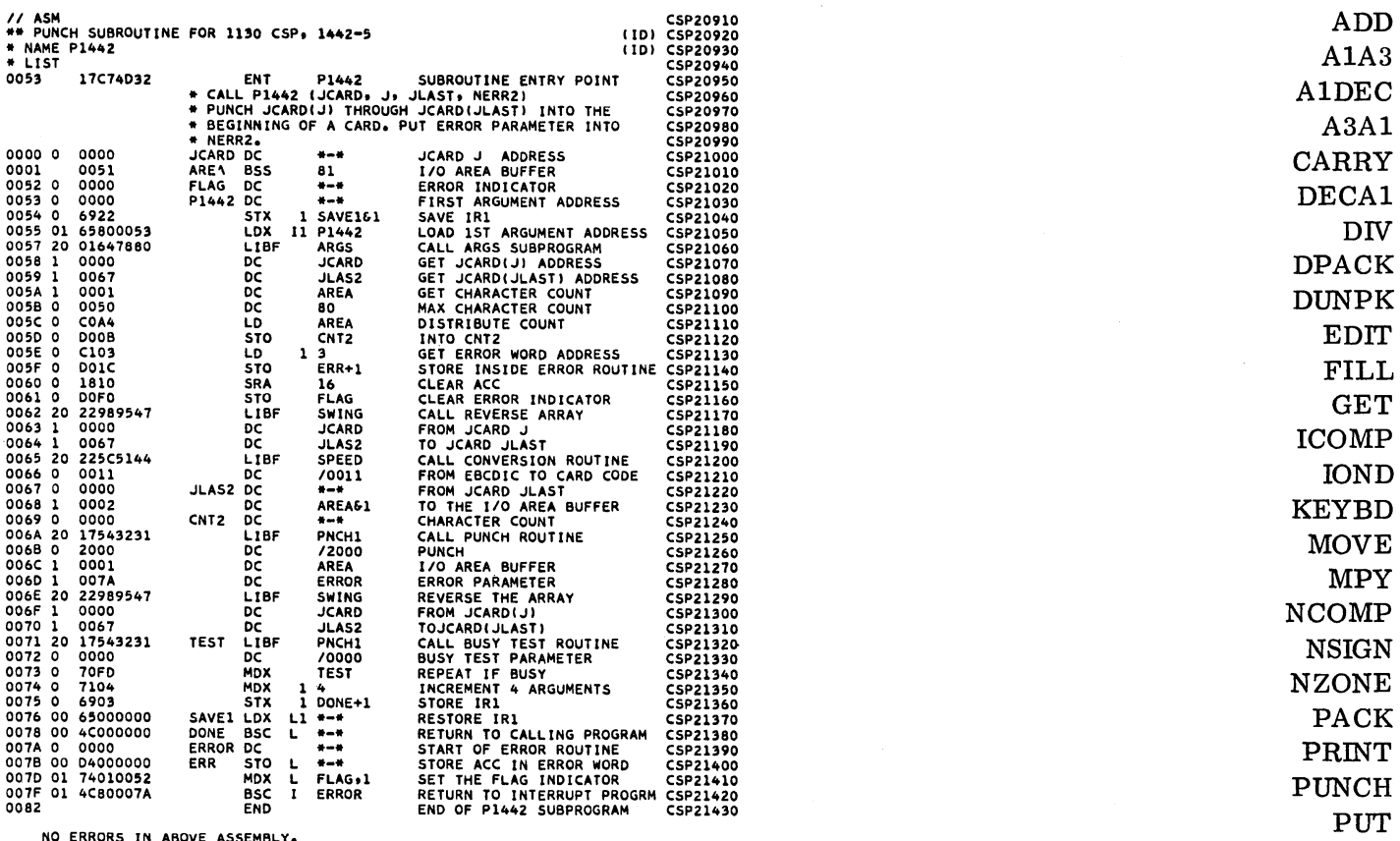

**OVE ASSEMBLY.** 

 $11$  DUP \*STORE WS UA P1442 33AF 0004

 $\mathcal{I}_{\text{int}}$ 

CSP21440 CSP21450

P1403  $\frac{\text{P1442}}{\text{READ}}$ R<sub>2501</sub>  $\ensuremath{\mathrm{SKIP}}$ **STACK**  $SUB$ S1403 TYPER  $\ensuremath{\text{UNPAC}}$ 

 $\ensuremath{\mathsf{W}\mathsf{HOLE}}$ 

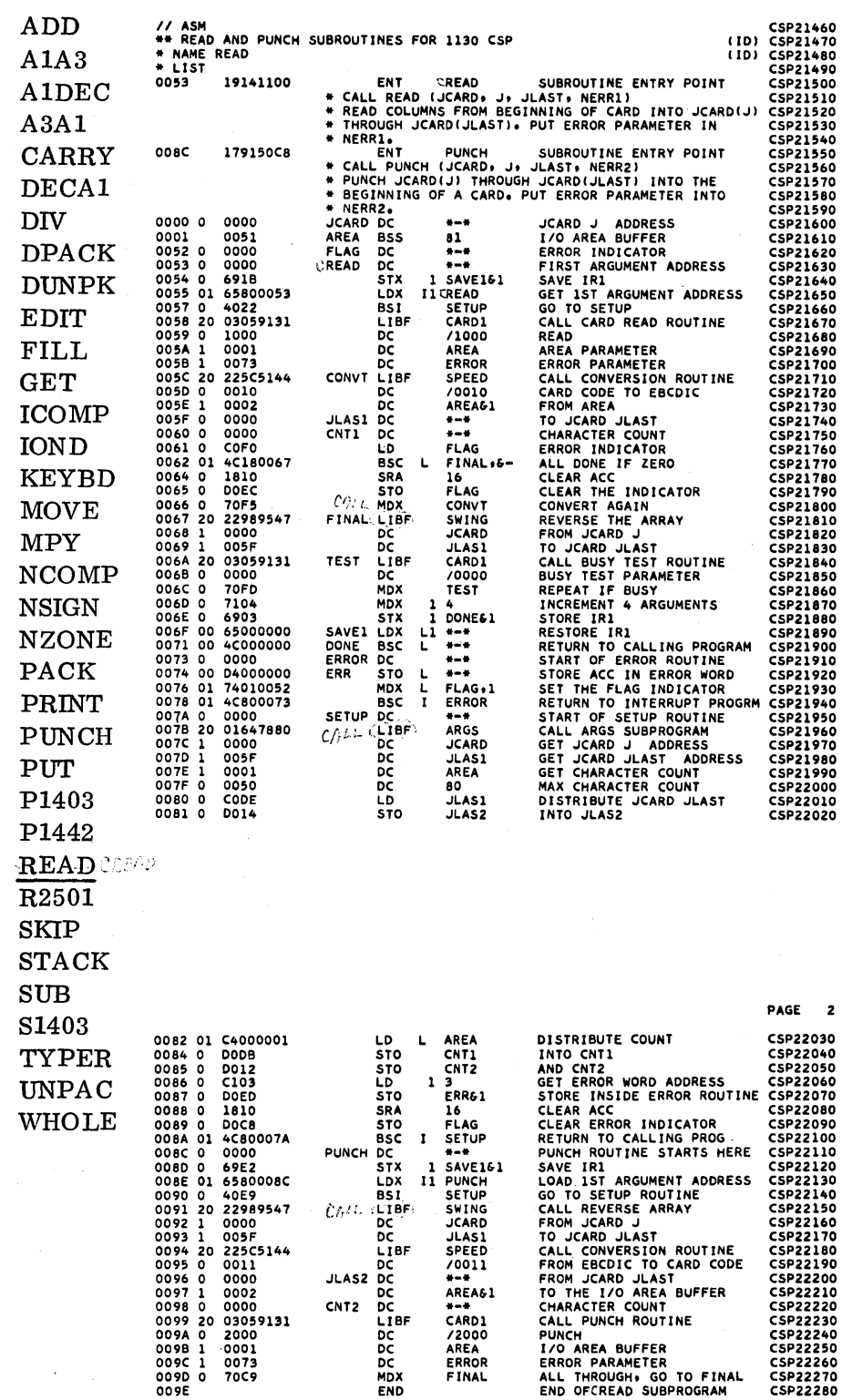

 $7700P$ \*STORE WS UA CREAD 3383 0006

 $\cdot$ 

CSP22290 CSP22300  $\frac{1}{\epsilon}$ 

 $\sim$  ,  $\sim$ 

÷.

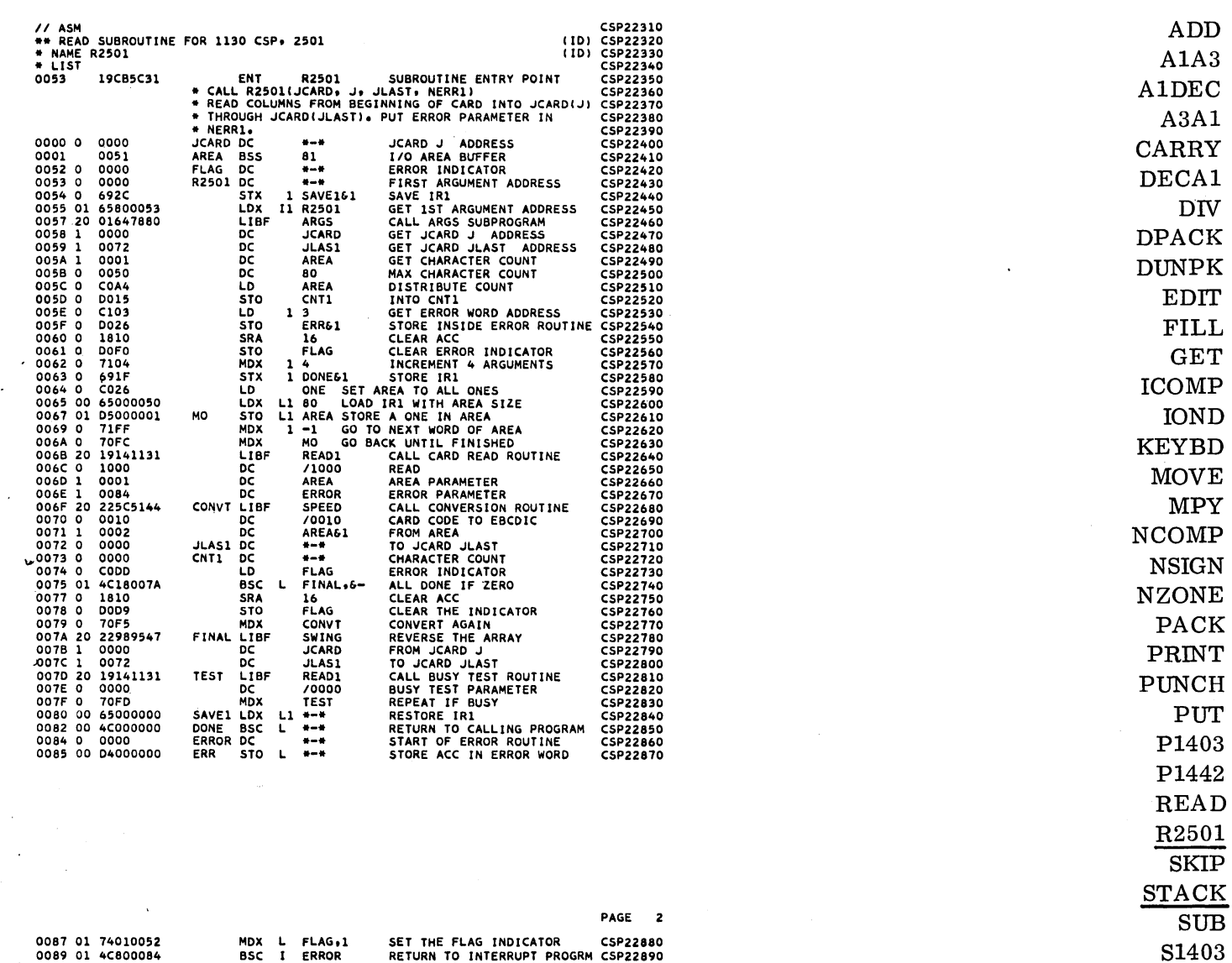

**TYPER** 

**UNPAC WHOLE** 

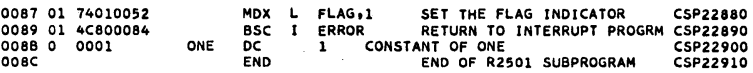

NO ERRORS IN ABOVE ASSEMBLY.

 $\ddot{\phantom{a}}$ 

 $\sim$   $\sim$ 

 $\mathcal{I}_\mathrm{c}$  ,  $\mathcal{I}_\mathrm{c}$  ,

 $\frac{1}{2}$ 

 $\sim$ 

 $\mathcal{H}_{\text{max}}$  and  $\mathcal{H}_{\text{max}}$ 

 $\mathcal{A}^{\prime}$ 

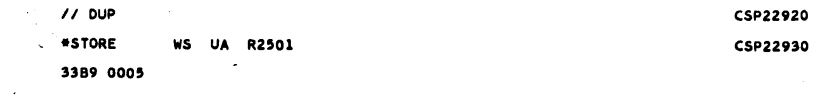

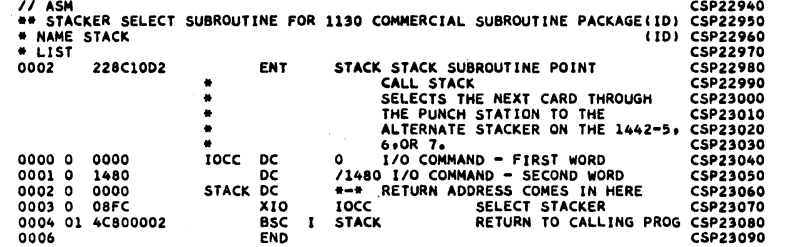

NO ERRORS IN ABOVE ASSEMBLY.

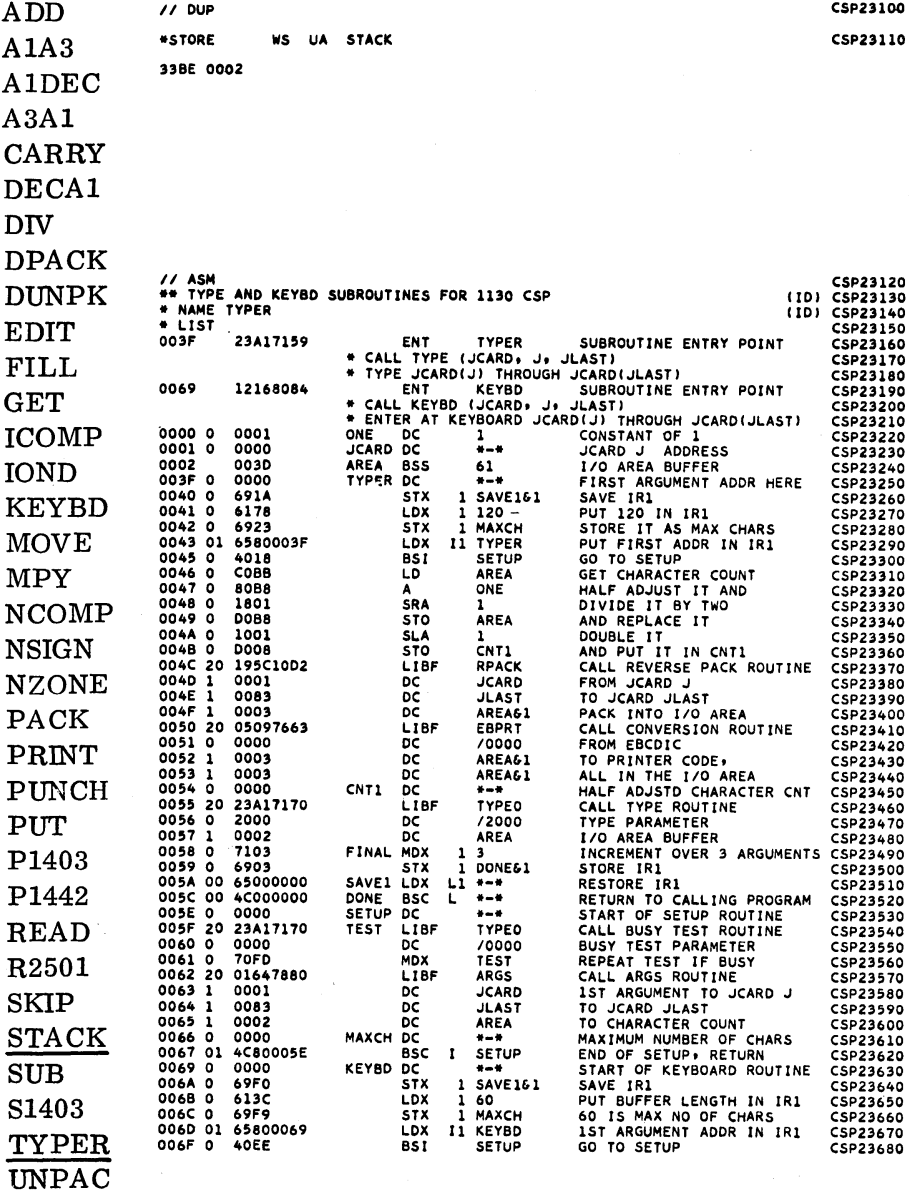

WHOLE

PAGE

 $\overline{\mathbf{2}}$ 

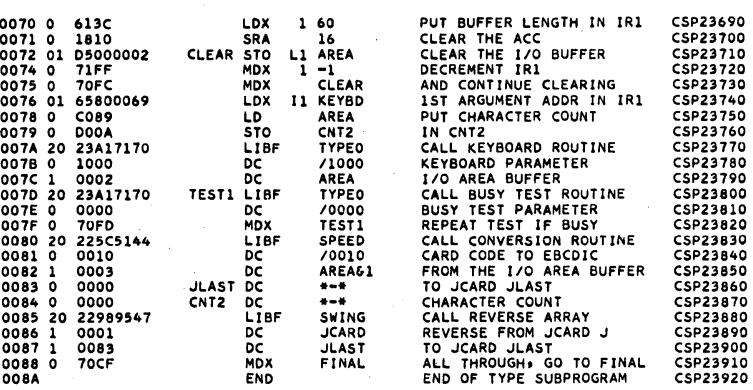

NO ERRORS IN ABOVE ASSEMBLY.

 $\bar{a}$ 

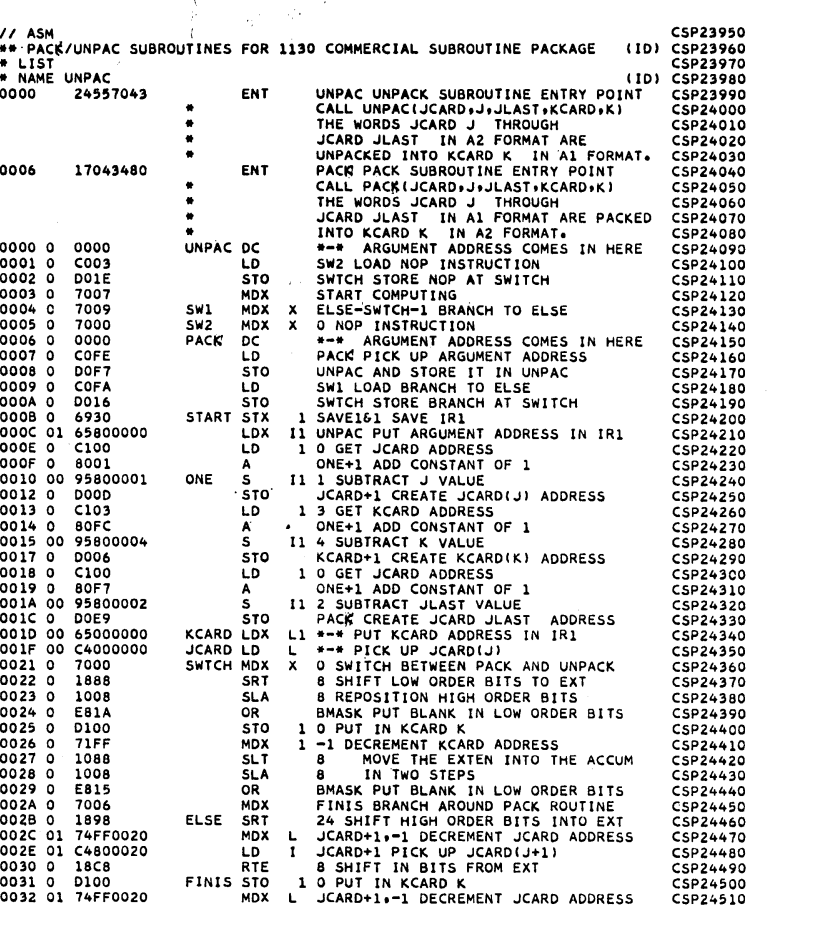

A1DEC  $A3A1$ CARRY DECA1  $\rm{DIV}$ **DPACK DUNPK EDIT FILL GET**  $\rm{ICOMP}$ **IOND KEYBD MOVE MPY NCOMP NSIGN NZONE** PACK PRINT **PUNCH** PUT P1403 P1442  $\operatorname{READ}$ R2501 **SKIP**  $\operatorname{STACK}$  $SUB$ S1403 TYPER **UNPAC** WHOLE

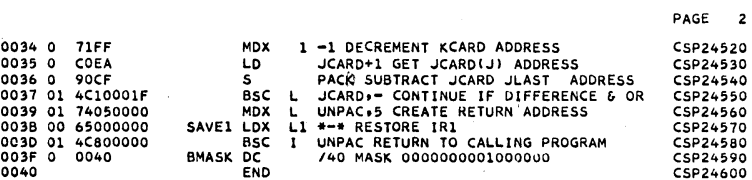

NO ERRORS IN ABOVE ASSEMBLY.

 $7700P$ \*STORE WS UA UNPAC 33C6 0005

CSP24610 CSP24620

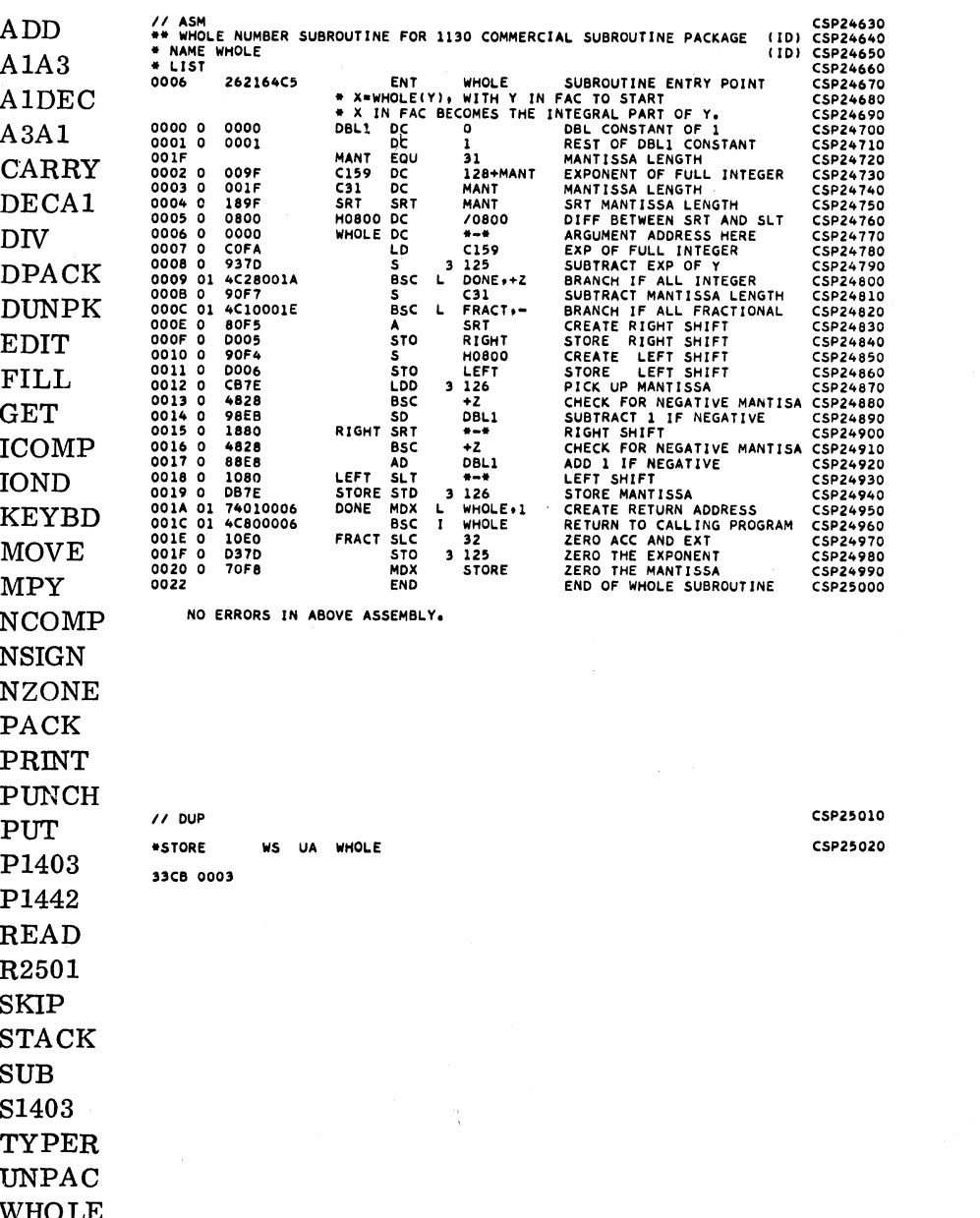

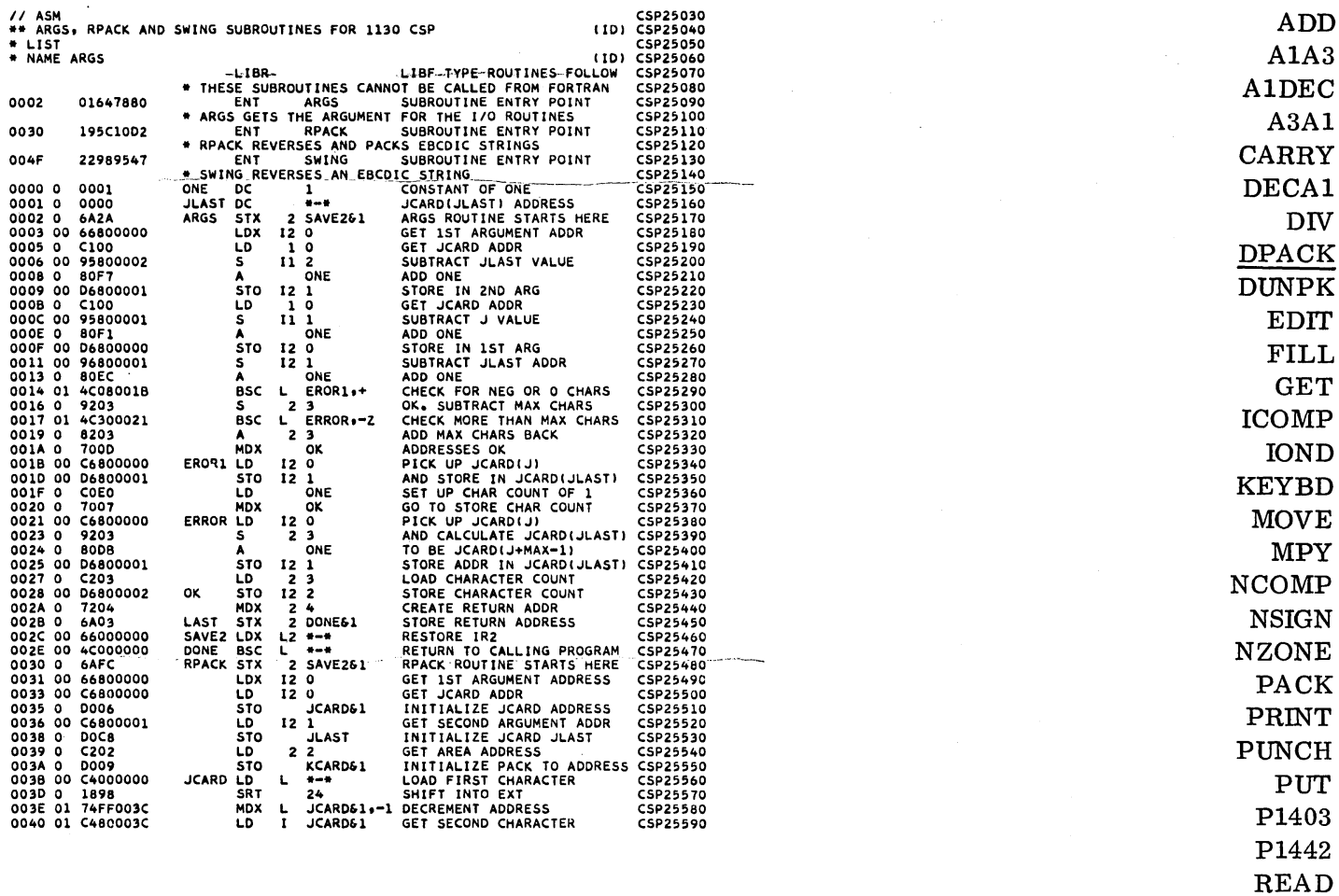

 $\ensuremath{\mathsf{PAGE}}$  $\overline{\mathbf{c}}$ 

R<sub>2501</sub> **SKIP**  $\operatorname{STACK}$  $SUB$ 

S1403

**TYPER** UNPAC WHOLE

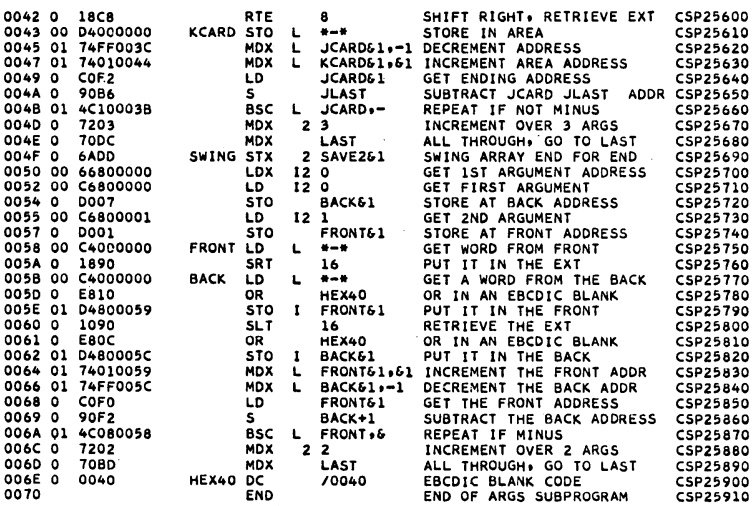

NO ERRORS IN ABOVE ASSEMBLY.

 $\bar{z}$ 

 $7700P$ 

 $\sim$ 

 $•$ store WS UA ARGS 33CE 0008

CSP25920 CSP25930

 $\hat{\boldsymbol{\beta}}$ 

## APPENDIX

## CORE ALLOCATION

To calculate the core requirements, sum the number of words for all routines used. If NZONE, CARRY, NSIGN, SERVICE, WHOLE, ADD, and/or FILL are not included in the first sum, and they are CALLed by a routine in the first sum, add their number of words to the first sum. Then calculate the Reference core requirements. Keep in mind that no matter how many times a Reference is used, it should be considered only once. Sum the core requirements of all References used. Add this sum to the first sum. The resulting total is the core requirement for the 1130 Commercial Subroutine Package. Notice that the FORTRAN subroutines a, b, and c will be used by most FORTRAN programs and so will be present whether the package is used or not.

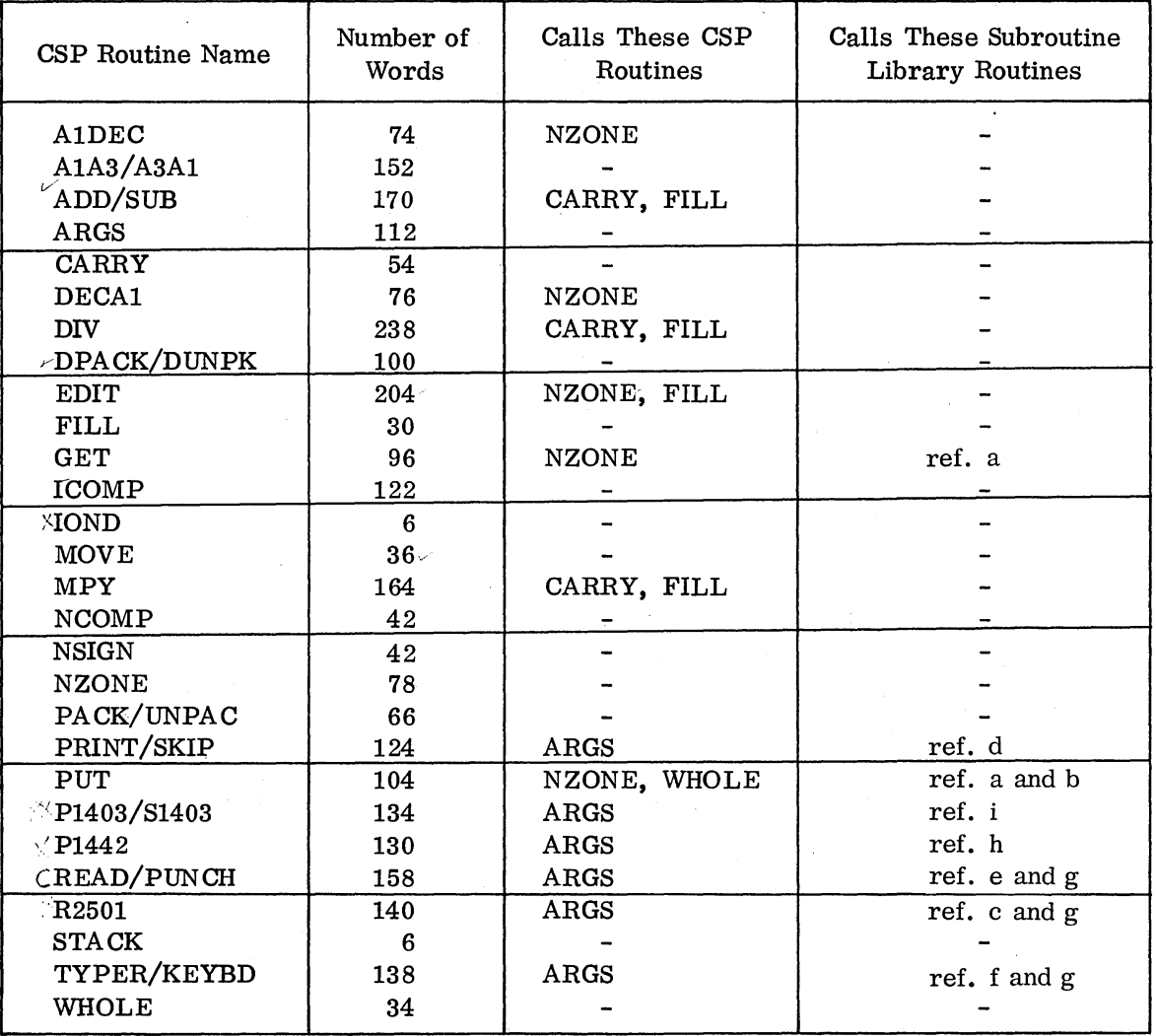

### References

a. (EADD,EMPY,ESTO,FLOAT,NORM,SNR,FARC,XMD) 450 words

b\_ (EABS,IFIX) 74 words

- c.  $(READ1)$  110 words
- d. (PRNTl) 404 words

e. (CARDl) 264 words

f. (TYPE0, EBPRT) 638 words

- $-g.$  (SPEED, ILS04) 360 words
	- h. (PNCH1) 218 words
- i. (PRNT3, ZIPCO,EBPT3) 544 words

# EBCDIC CHARACTERS AND DECIMAL EQUIVALENTS

Ξś.

 $\mathcal{C} \backslash \mathcal{C}$ 

in ngan

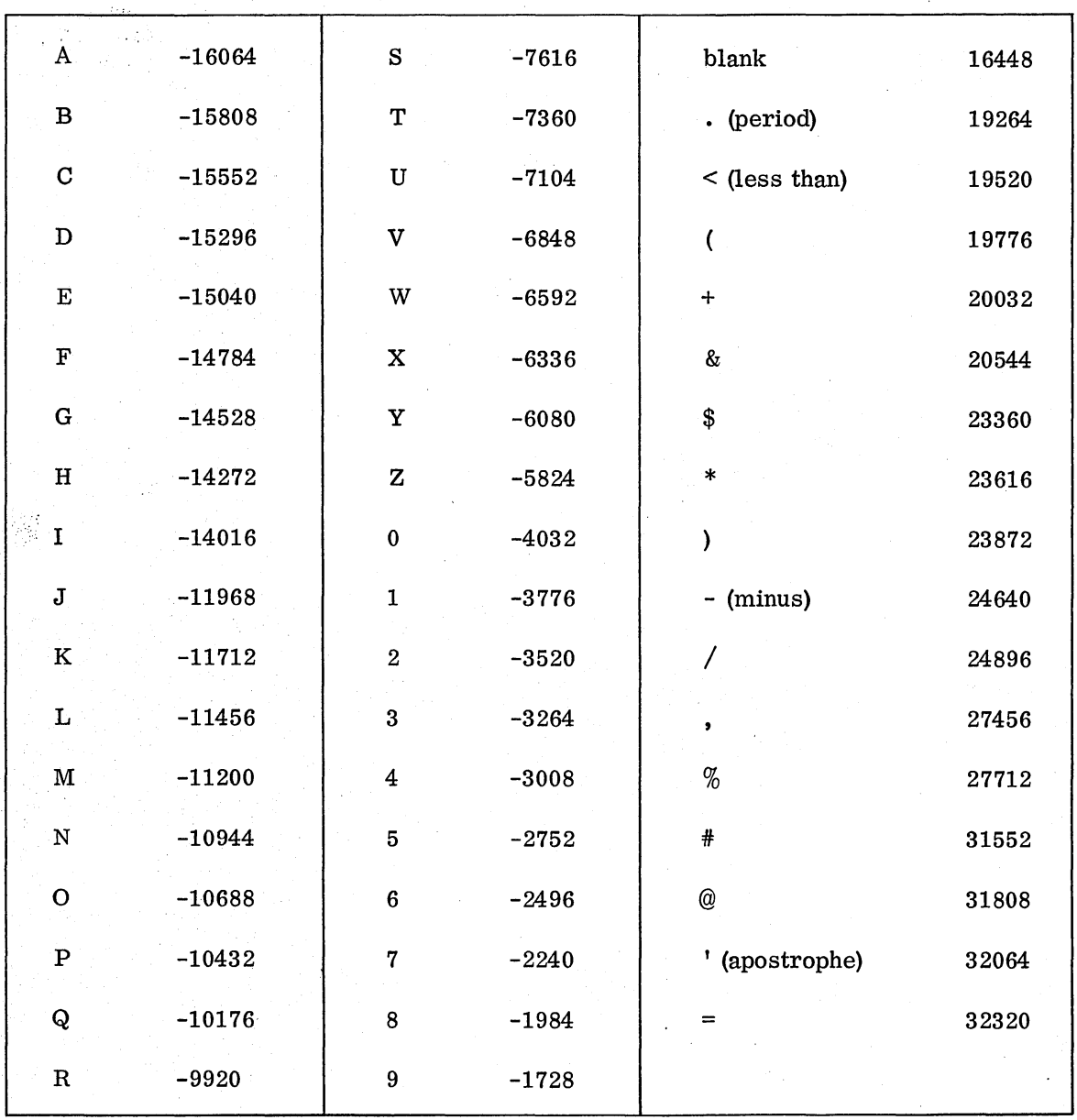

 $\bar{\phantom{a}}$ 

 $\ddot{\phantom{a}}$ 

 $\bar{\beta}$ 

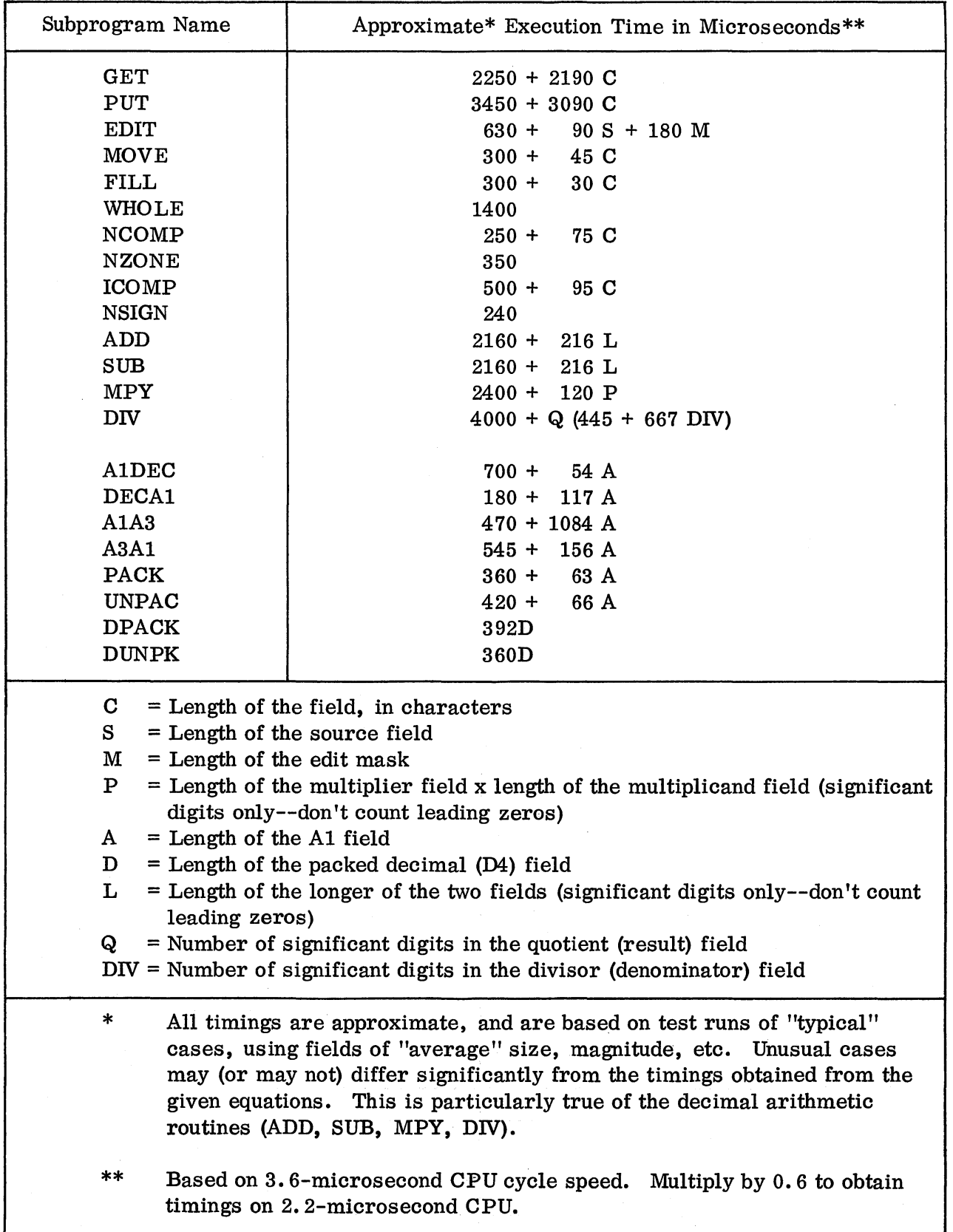

This page intentionally left blank.

#### 1130 Commercial Subroutine Package (1130-SE-25X), Version 3, Programmers Reference Card

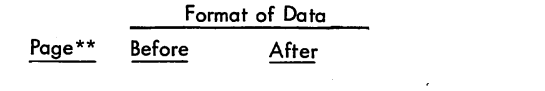

Comments on Parameters

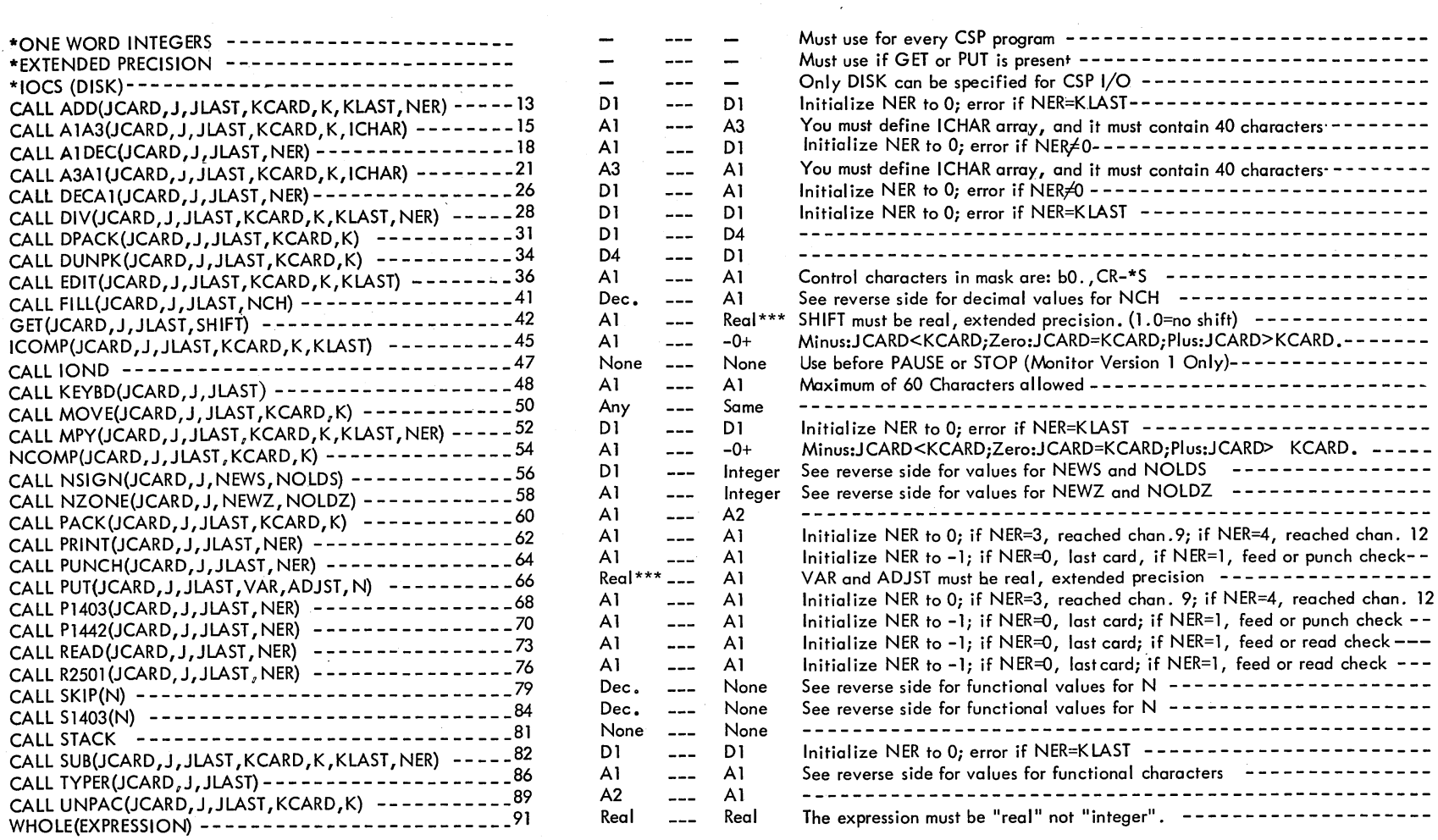

\* All parameters required by each subroutine must be supplied.

\*\* Page Nomber in 1130 Commercial Subroutine Package (1130-SE-25X), Version 3 Program Reference Manual (H20-0241-3)

\*\*\* Must use extended precision in calling program.

Format of Commercial Subroutine Calls (and Parameters\*)

Form H20-0241-3<br>Revised 10/11/68<br>By TNL N20-1888

 $\overline{\phantom{a}}$ 

 $\frac{1}{2}$ 

 $\mathbf{r}$ 

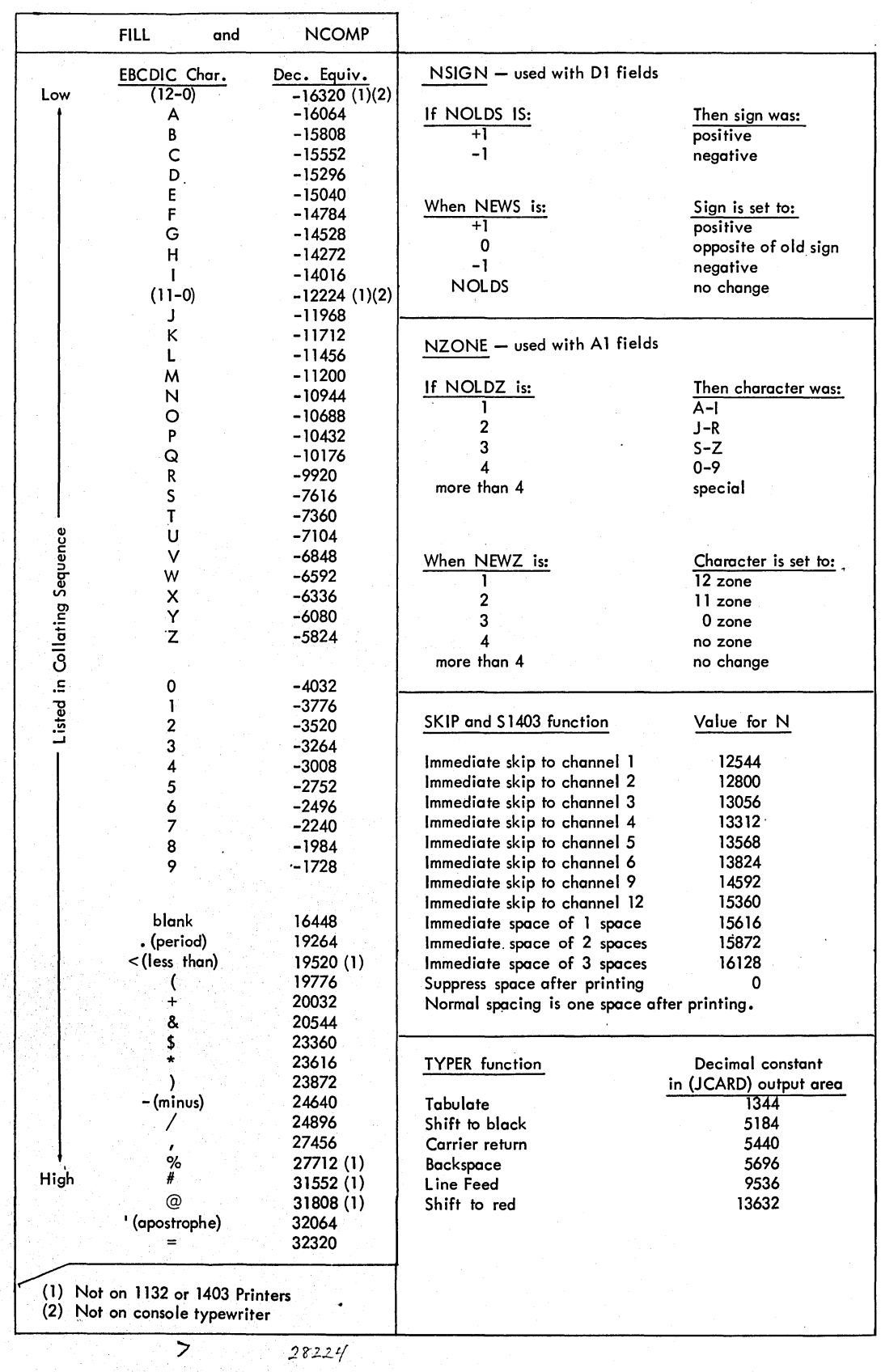

## OPERATING INSTRUCTIONS

The procedures set forth in IBM 1130 Card/Paper Tape Programming System Operator's Guide (C26-3629) and in IBM 1130 DISK Monitor System Reference Manual (C26-3750 or C26-3717) should be followed to execute the sample problems and all user-written programs.

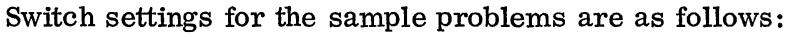

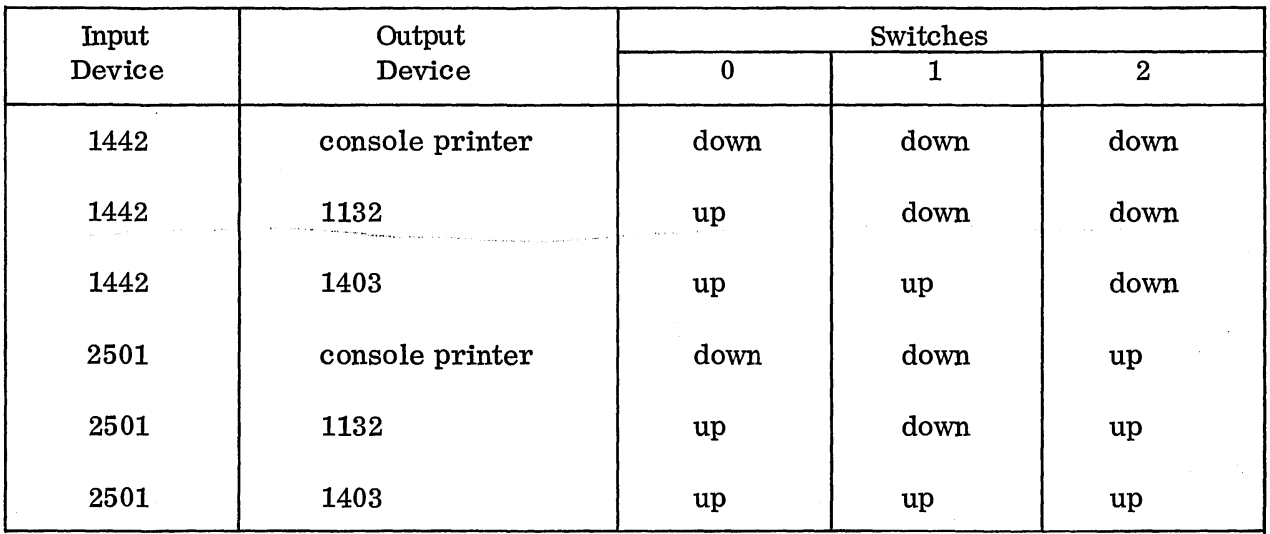

Make sure that the switches are set properly before the program begins.

Note: Sample Problem 2 cannot be executed if Version 1 of the Monitor is being used.
### HALT LISTING

Conditions A and B (see list below) have the following meaning:

- A Device not ready.
- B Internal subroutine error. Rerun job. If error persists, verify that the subroutine deck is accurate, using the listings in this manual. If the deck is the same, contact your local IBM representative. Save all output.

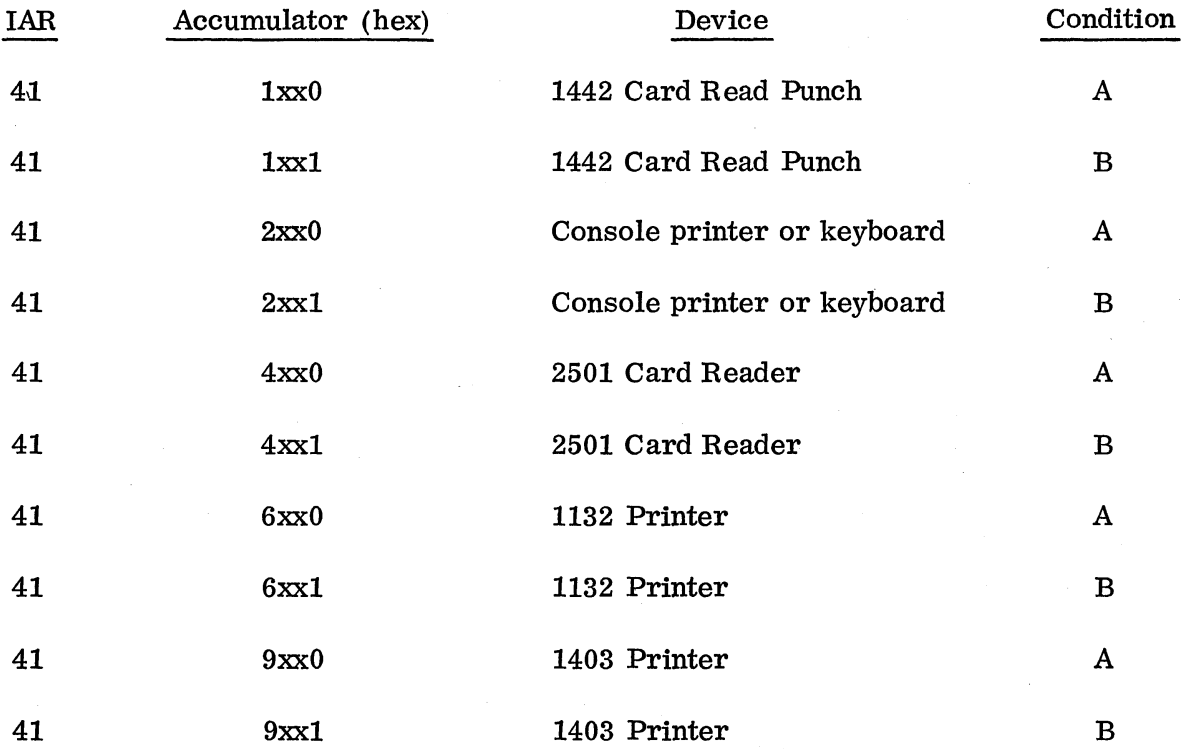

#### BIBLIOGRAPHY

IBM 1130 Functional Characteristics *(A26-5881)* 

Core Requirements for 1130 FORTRAN (C20-1641)

1130 FORTRAN Programming Techniques (C20-1642)

IBM 1130 Card/Paper Tape Programming System Operator's Guide (C26-3629)

IBM 1130 DISK Monitor System Reference Manual (C26-3750)

IBM 1130 Assembler Language (C26-5927)

IBM 1130 Subroutine Library (C26-5929)

IBM 1130/1800 Basic FORTRAN IV Language (C26-3715)

IBM 1130 DISK Monitor System, Version 2 (C26-3717)

# **Technical Newsletter** Research

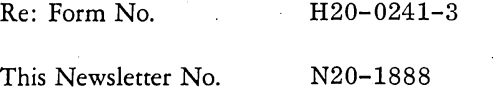

Date October 11, 1968

Previous Newsletter Nos. None

## 1130 COMMERCIAL SUBROUTINE PACKAGE (1130-SE-25X) VERSION 3, MODIFICATION 1 PROGRAM REFERENCE MANUAL

Please remove the following pages from H20-0241-3 and replace them with the corresponding pages attached:

> Front cover  $\smile$  $15-16$   $\sim$  $43 - 44$   $\sim$  $47 - 48$  $95 - 100 \sim$ *165-176* y/ *191-192 V'*   $195 - 196$ Tear sheet following page 196  $\sim$ Reader's Comment Form  $\mathcal{L}$

Changes are indicated by a vertical line in the left margin.

Please file this newsletter at the back of H20-0241-3, where it will serve as a record of changes received and incorporated.

**IBM** *Corporation, Technical Publications Dept.,* 112 *E. Post Road, White Plains,* N. *Y. 10601* 

Printed in U.S.A.

1130 Commercial Subroutine Package (I 130-SE-2SX), Version 3, Modification 1 Program Reference Manual

Please comment on the usefulness and readability of this publication, suggest additions and deletions, and list specific errors and omissions (give page numbers). All comments and suggestions become the property of IBM. If you wish a reply, be sure to include your name and address.

**COMMENTS** 

 $\bullet$  Thank you for your cooperation. No postage necessary if mailed in the U.S.A. FOLD ON TWO LINES, STAPLE AND MAIL.

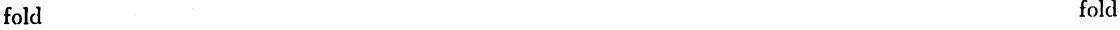

fold fold

### YOUR COMMENTS PLEASE...

Your comments on the other side of this form will help us improve future editions of this publication. Each reply will be carefully reviewed by the persons responsible for writing and publishing this material.

Please note that requests for copies of publications and for assistance in utilizing your IBM system should be directed to your IBM representative or the IBM branch office serving your locality,

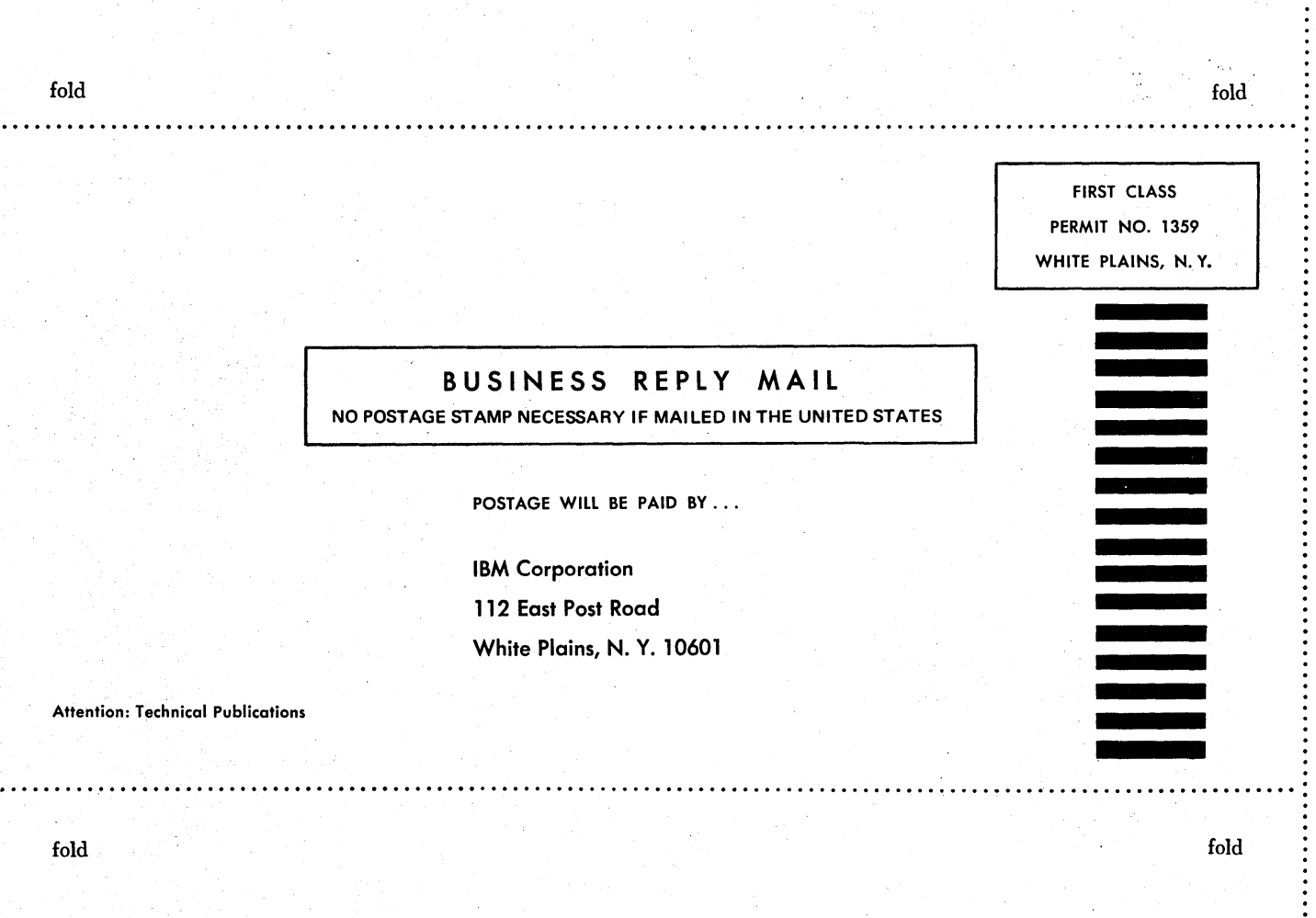

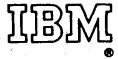

International Business Machines Corporation Data Processing Division 112 East Post Road, White Plains, N.Y. 10601 [USA Only]

IBM World Trade Corporation 821 United Nations Plaza, New York, New York 10017 [International]

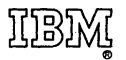

International Business Machines Corporation Data Processing Division 112 East Post Road, White Plains, N.Y. 10601 (USA Only)

IBM World Trade Corporation 821 United Nations Plaza, New York, New York 10017 (International)